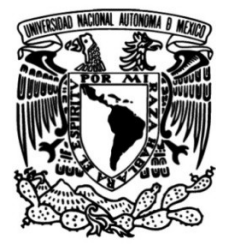

## **UNIVERSIDAD NACIONAL AUTÓNOMA DE MÉXICO**

## **FACULTAD DE INGENIERÍA**

## **Arquitectura térmica para vuelos estratosféricos de larga duración del telescopio EUSO-SPB**

**TESIS**

Que para obtener el título de **Ingeniero Mecánico**

**P R E S E N T A** Jonathan Escobar Hernández

## **DIRECTOR DE TESIS**

Dr. Gustavo Adolfo Medina Tanco

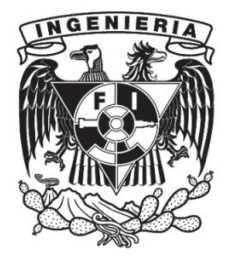

**Ciudad Universitaria, Cd. Mx., 2017**

#### Resumen

En este trabajo se presenta el desarrollo del modelo térmico del telescopio [EUSO](#page-13-0) [Super Pressure Balloon \(EUSO-SPB\),](#page-13-0) contemplando el uso de técnicas semi-analíticas y simulaciones numéricas. Este modelo permitió estimar las temperaturas que podrían alcanzarse en el instrumento en los casos extremos caliente y frío, y fungió como punto de partida para la definición de la arquitectura térmica para su próximo vuelo a bordo de un globo estratosférico de última generación desde la base de lanzamiento de [Columbia Scientific Balloon Facility \(CSBF\)](#page-13-1) en Wanaka, Nueva Zelanda. Basandose en la metodología de diseño térmico de satélites, se identificó una configuración que permitiría mantener la temperatura del instrumento dentro de su rango operativo, tras explorar el uso de distintos recubrimientos superficiales y arreglos de aislantes, en un proceso iterativo.

A Evita y a Felipe y a Do˜na Gude y a Don Moy

## Agradecimientos

A mis padres María Victoria y Juan Jorge, por su inmenso apoyo durante toda mi vida; por todo el esfuerzo y los sacrificios que han realizado para asegurarse de que nunca me faltase nada a mi, ni a nadie de la familia; por el gran cariño con el que me han educado y por los cuidados que hasta el día de hoy me siguen procurando. Ustedes han sido partícipes de cada paso que he dado y es gracias a ustedes que he podido concluir esta estapa; este logro es suyo también.

A mis abuelos Evangelina y Felipe por todo el tiempo dedicado a cuidar de mi durante mi infancia; por su cariño, sus atenciones y todas sus enseñanzas.

A los integrantes de la familia Escobar Valencia y de la familia Hernández Ochoa, por su apoyo y atenciones. Muchas gracias, familia.

Al Dr. Gustavo Medina, por la oportunidad de participar en el proyecto [EUSO-SPB](#page-13-0) y por la confianza depositada en la realización de esta tesis.

A mis sinodales, los doctores Jorge Prado, William Vicente, José Roberto Zenit y Alejandro Farah, por el tiempo dedicado a la revisión de este trabajo y los comentarios recibidos.

Al M.C. Enrique Patiño y al Dr. Mario Alberto Mendoza, así como a mis compañeros del Laboratorio de Instrumentación Espacial: Juan Carlos, William, Leonardo, Dieter, Alonso, Ximena, Ernesto y todos los demás que estuvieron o aún andan por aquí, por contribuir a hacer m´as amena mi estancia en el [Instituto de Ciencias Nucleares;](#page-13-2) agradezco la oportunidad de haber convivido y colaborado con personas tan profesionales y entusiastas como ustedes.

A todas las amistades que han perdurado todos estos años, gracias por su compañía y por tantas risas. A Angel y Joan, a quienes conozco desde la secundaria; y a Karen, David y Ernesto, a quienes conocí un poco después.

A todos los profesores, que durante toda mi trayectoria académica han contribuido a mi formación y me han guiado durante este camino.

A Rocío Madrid y Michaela Höller, de quienes tanto aprendí en el CELE y de cuyo amable trato guardo gratos recuerdos.

A la Universidad Nacional Autónoma de México, institución a la cual, desde el bachillerato, debo mi formación académica y en cuyos recintos se ha forjado mi desarrollo profesional y personal.

# ´ Indice general

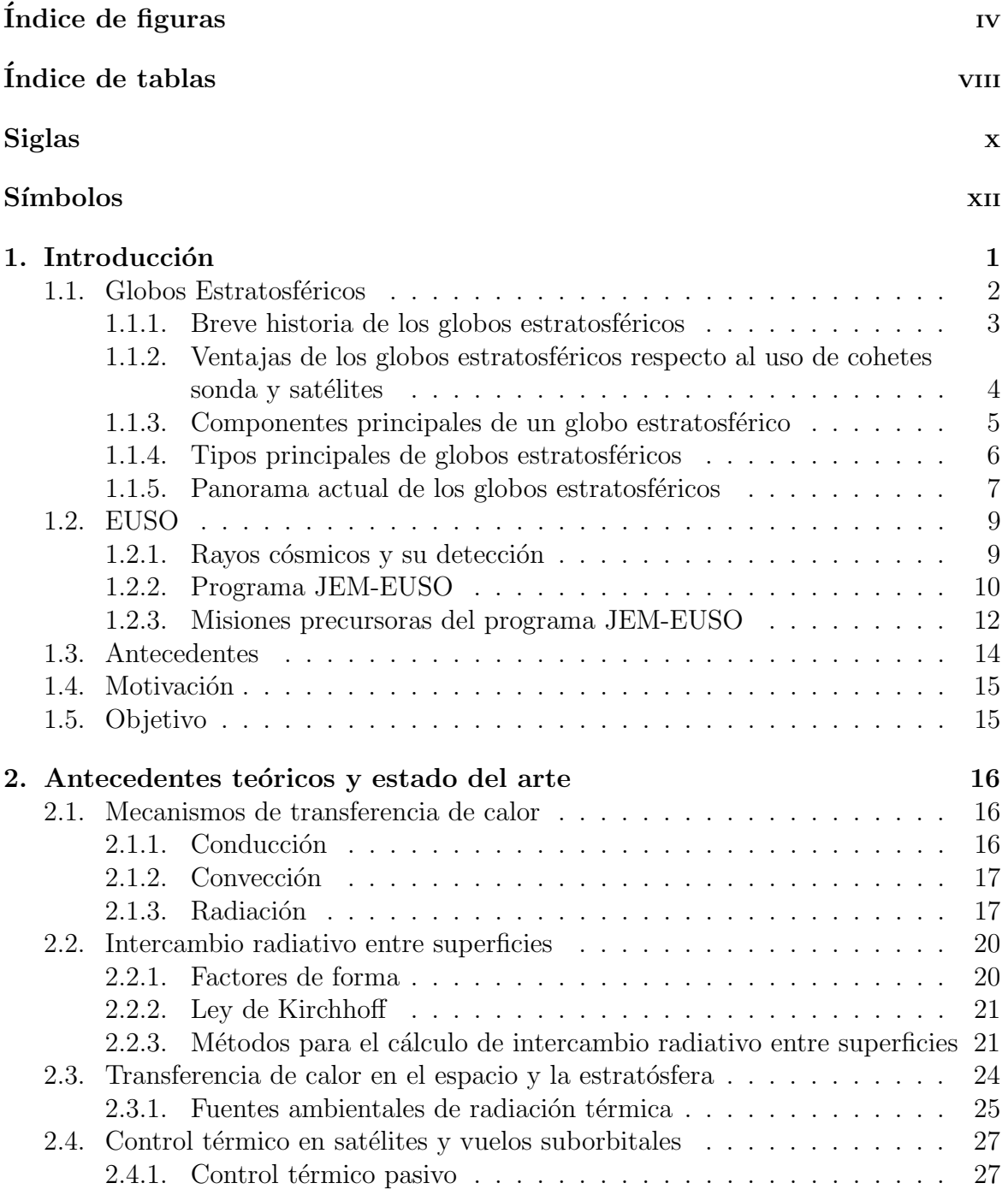

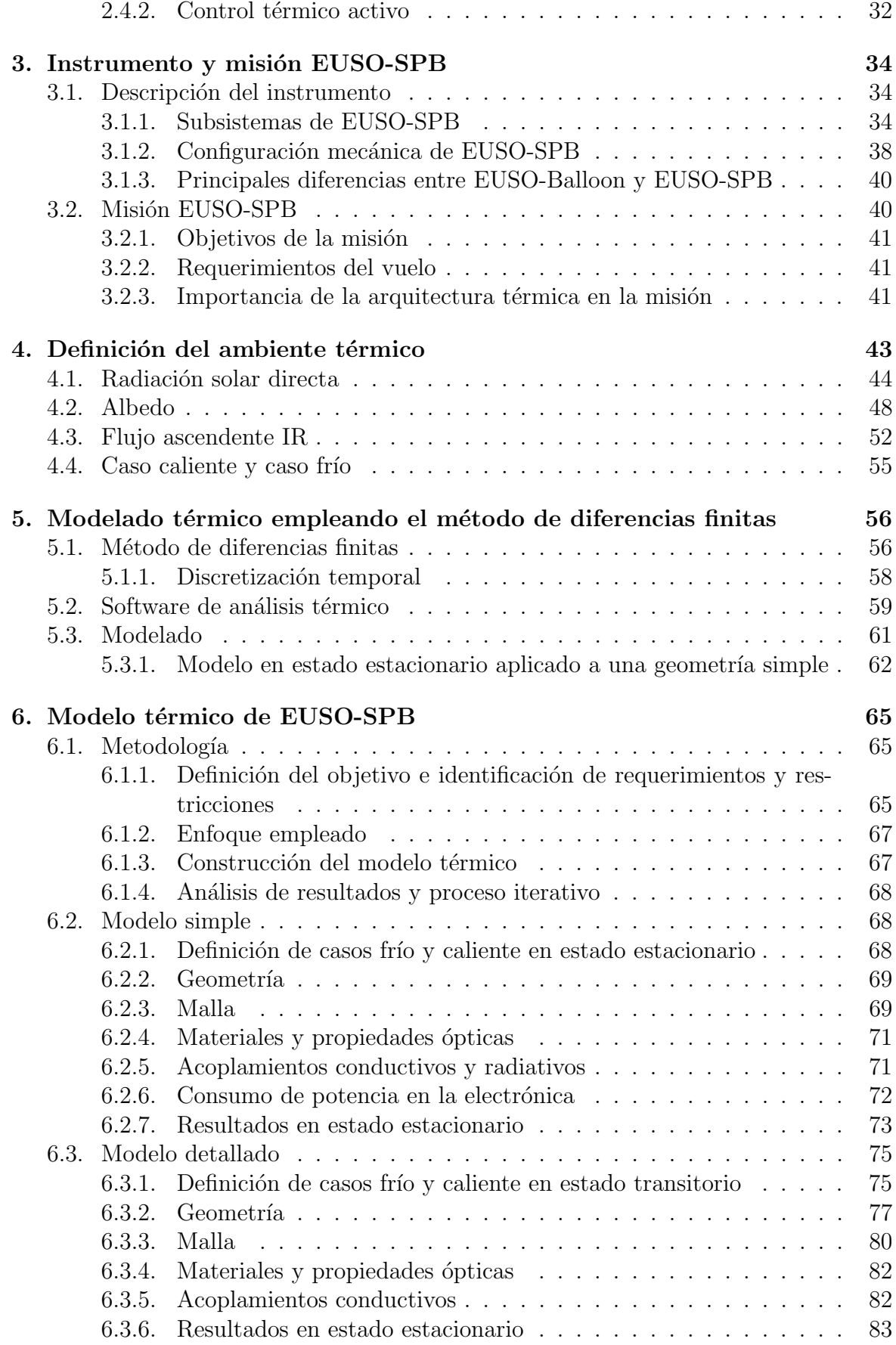

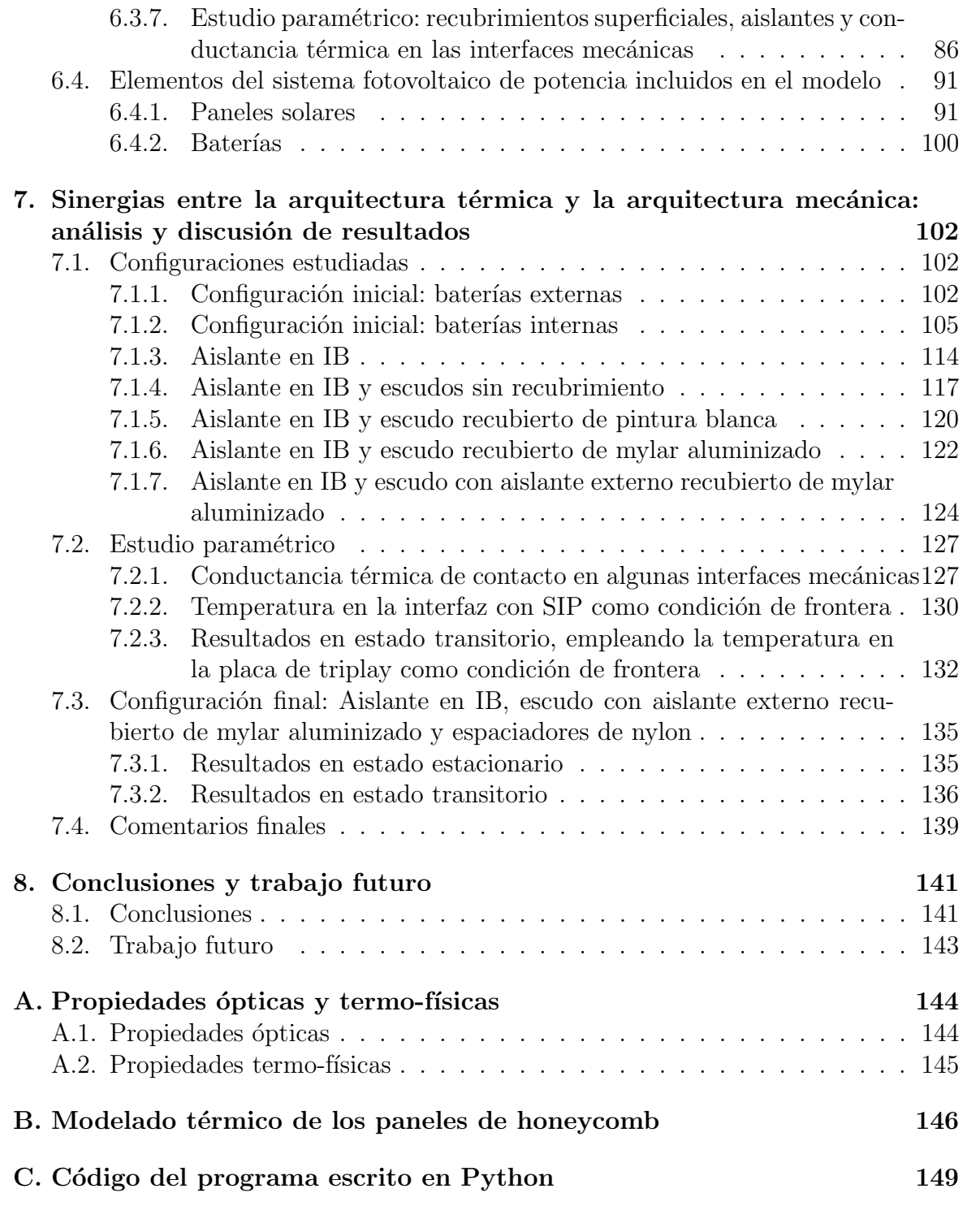

# <span id="page-7-0"></span>´ Indice de figuras

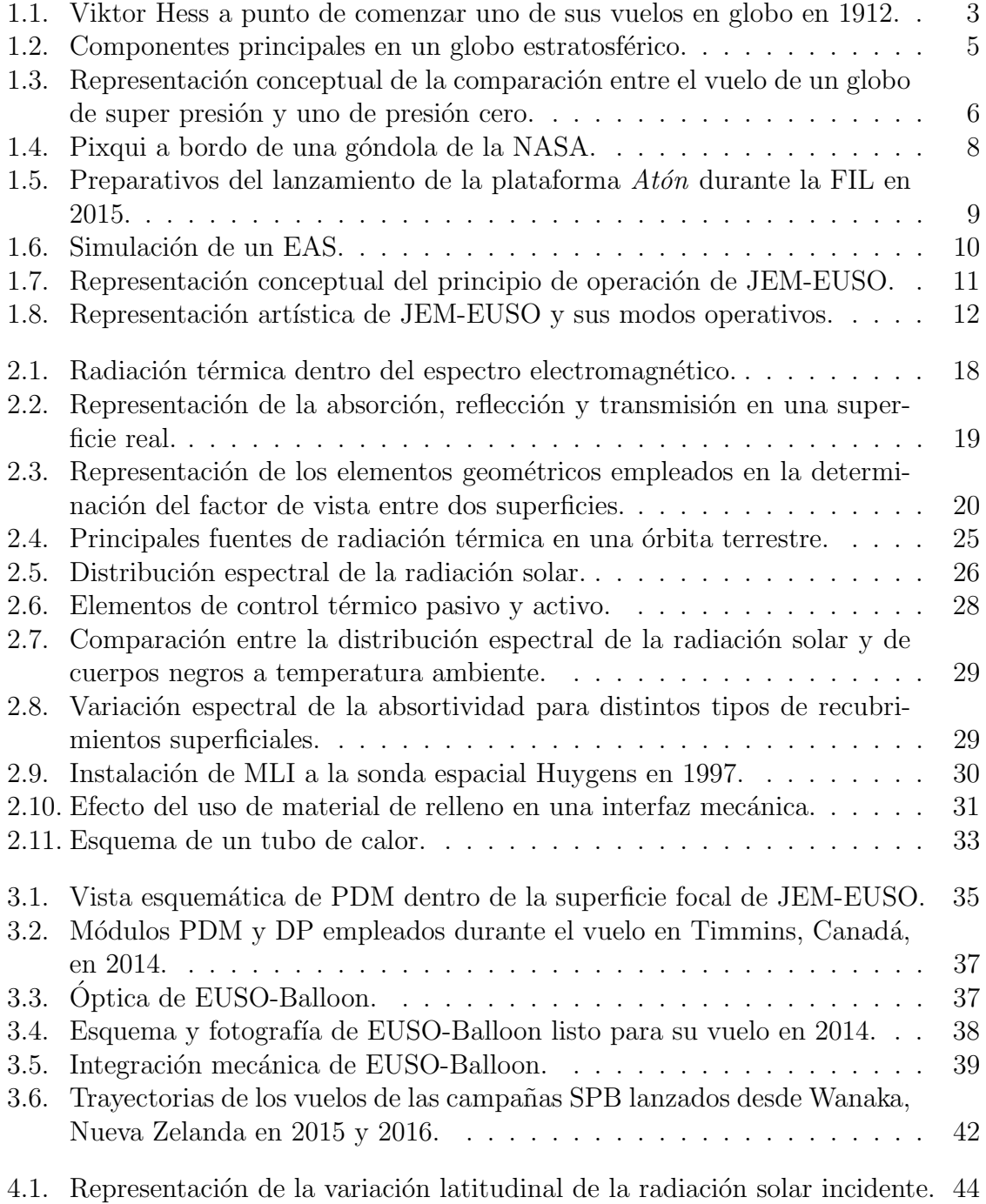

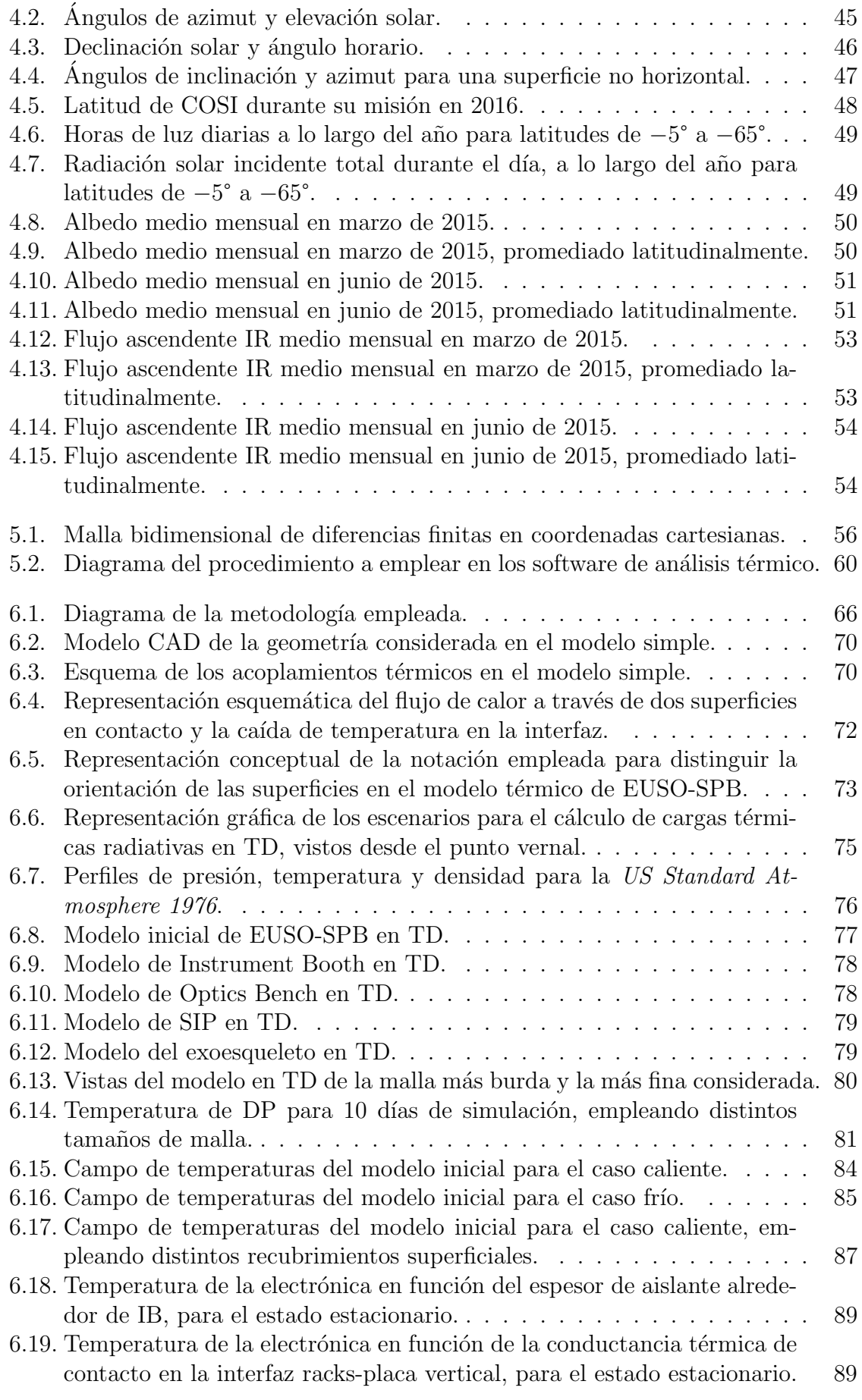

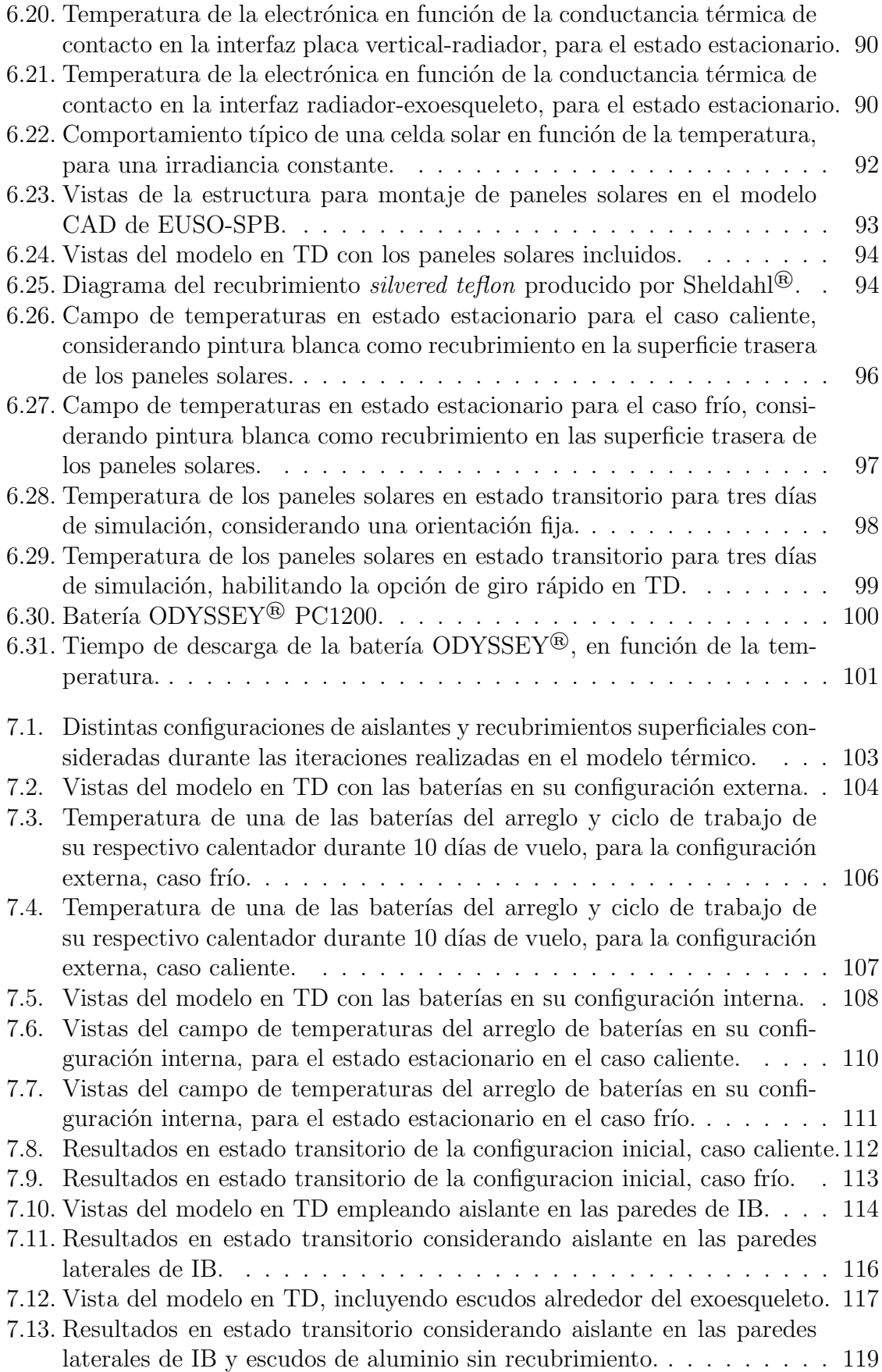

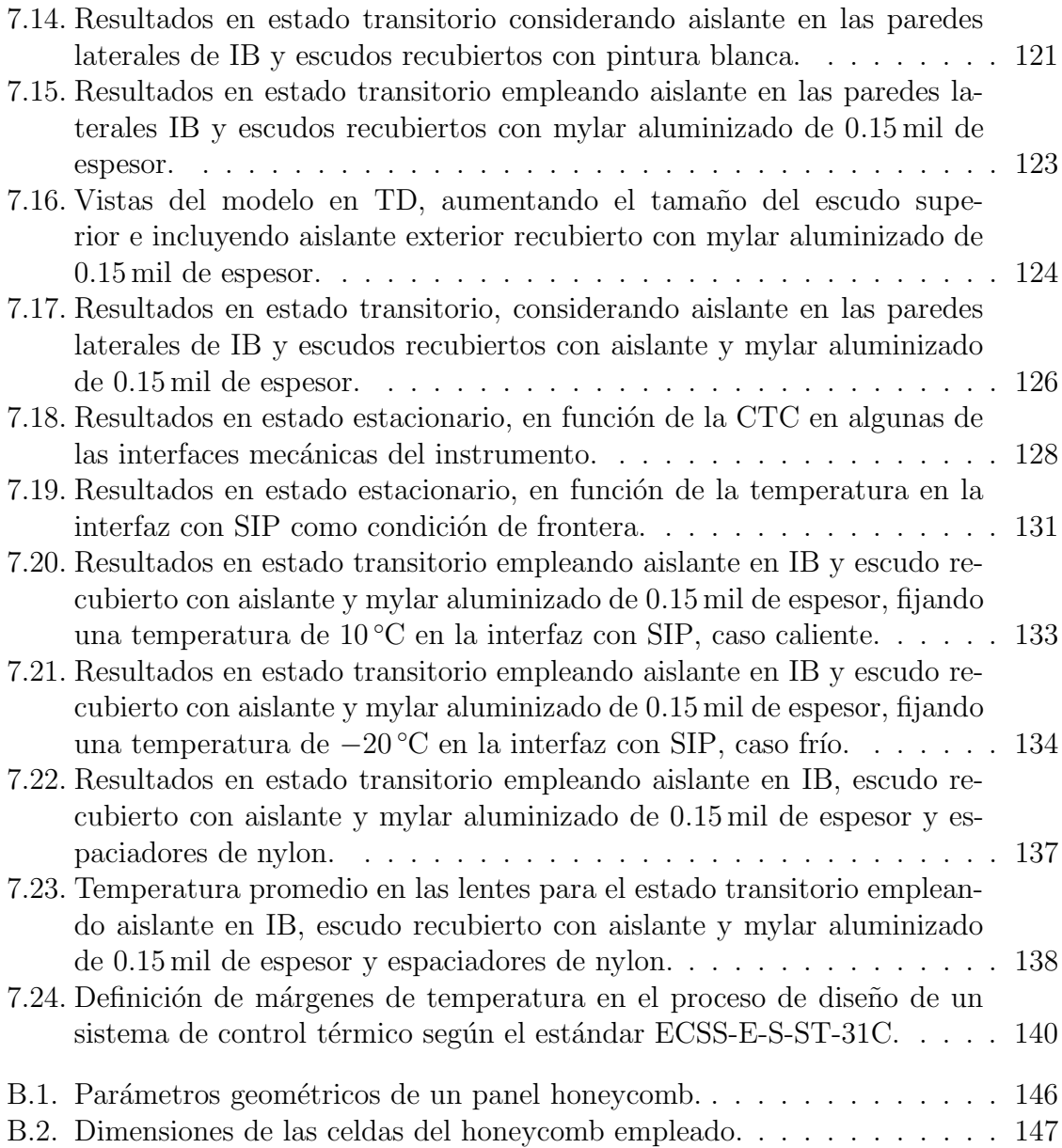

# <span id="page-11-0"></span>´ Indice de tablas

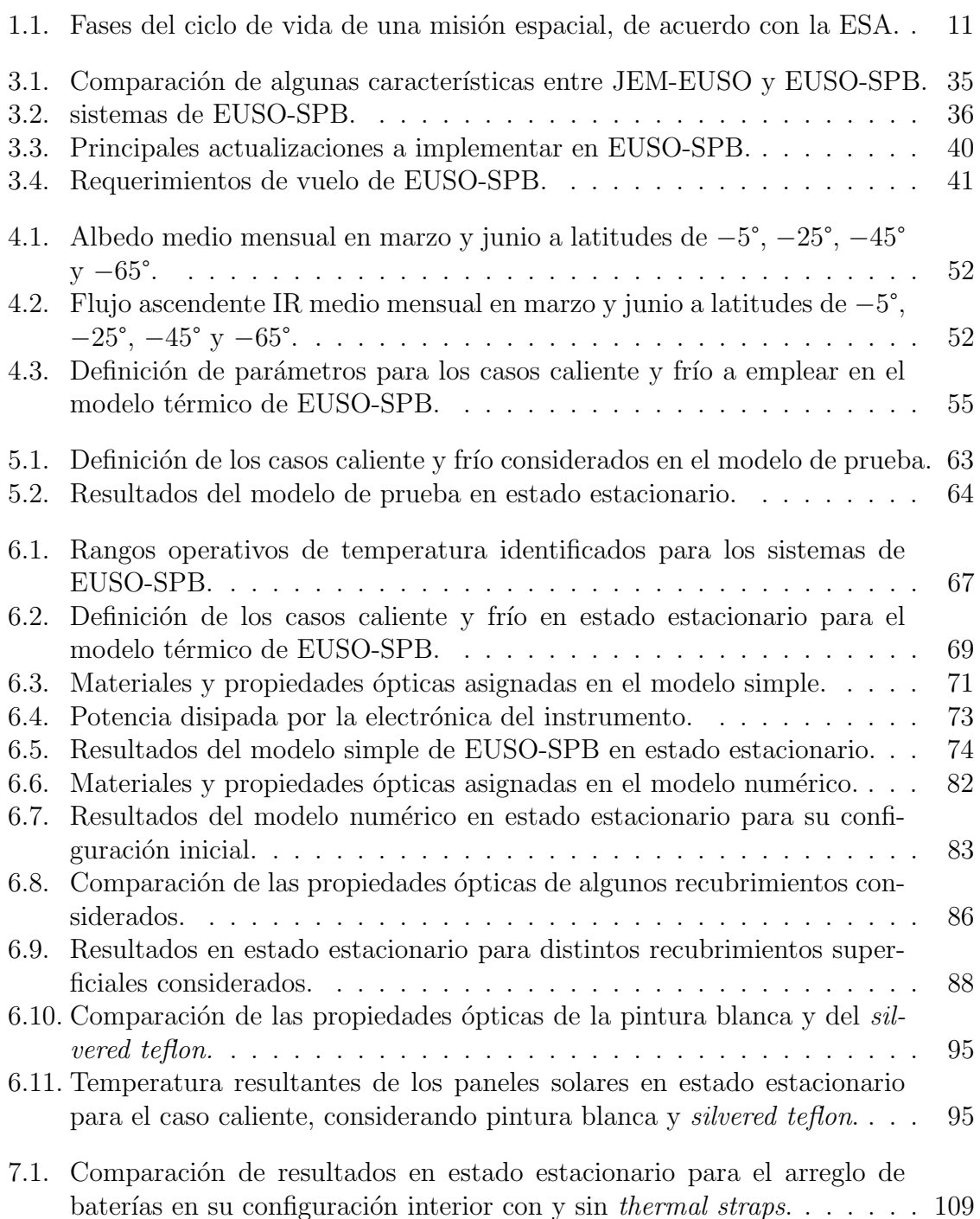

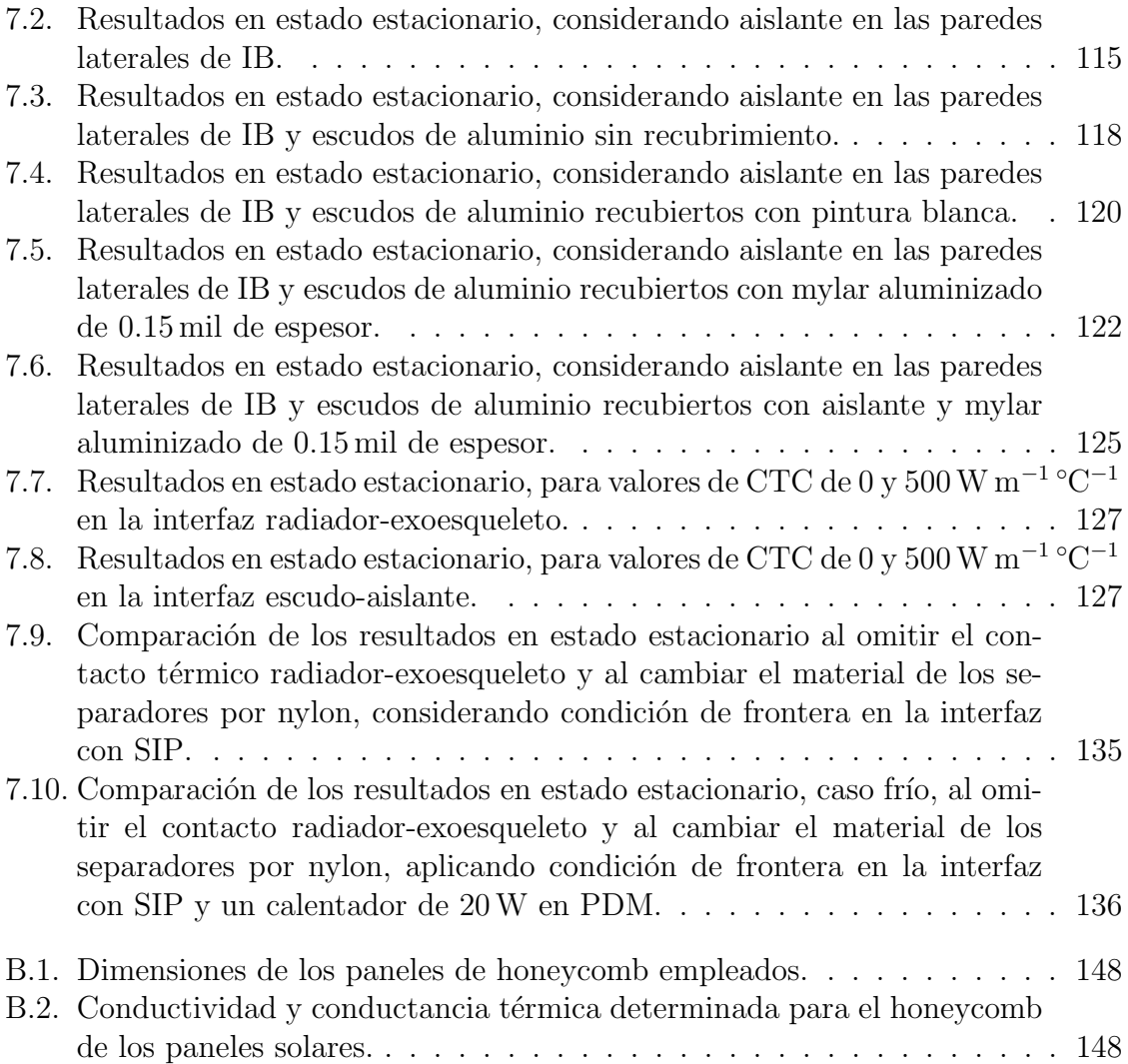

# <span id="page-13-3"></span>Siglas

<span id="page-13-28"></span><span id="page-13-27"></span><span id="page-13-26"></span><span id="page-13-25"></span><span id="page-13-24"></span><span id="page-13-23"></span><span id="page-13-22"></span><span id="page-13-21"></span><span id="page-13-20"></span><span id="page-13-19"></span><span id="page-13-18"></span><span id="page-13-17"></span><span id="page-13-16"></span><span id="page-13-15"></span><span id="page-13-14"></span><span id="page-13-13"></span><span id="page-13-12"></span><span id="page-13-11"></span><span id="page-13-10"></span><span id="page-13-9"></span><span id="page-13-8"></span><span id="page-13-7"></span><span id="page-13-6"></span><span id="page-13-5"></span><span id="page-13-4"></span><span id="page-13-2"></span><span id="page-13-1"></span><span id="page-13-0"></span>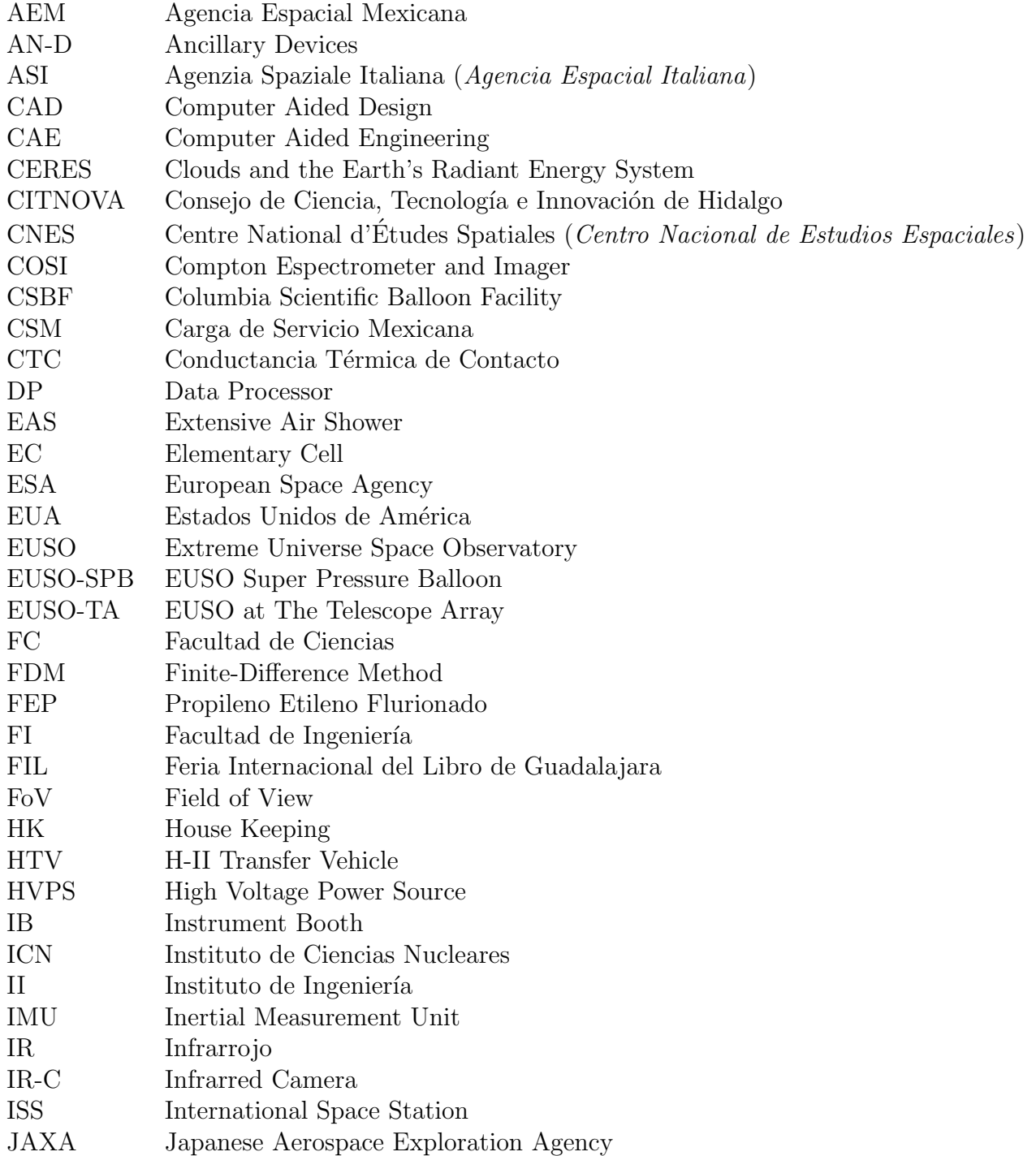

<span id="page-14-21"></span><span id="page-14-20"></span><span id="page-14-19"></span><span id="page-14-18"></span><span id="page-14-17"></span><span id="page-14-16"></span><span id="page-14-15"></span><span id="page-14-14"></span><span id="page-14-13"></span><span id="page-14-12"></span><span id="page-14-11"></span><span id="page-14-10"></span><span id="page-14-9"></span><span id="page-14-8"></span><span id="page-14-7"></span><span id="page-14-6"></span><span id="page-14-5"></span><span id="page-14-4"></span><span id="page-14-3"></span><span id="page-14-2"></span><span id="page-14-1"></span><span id="page-14-0"></span>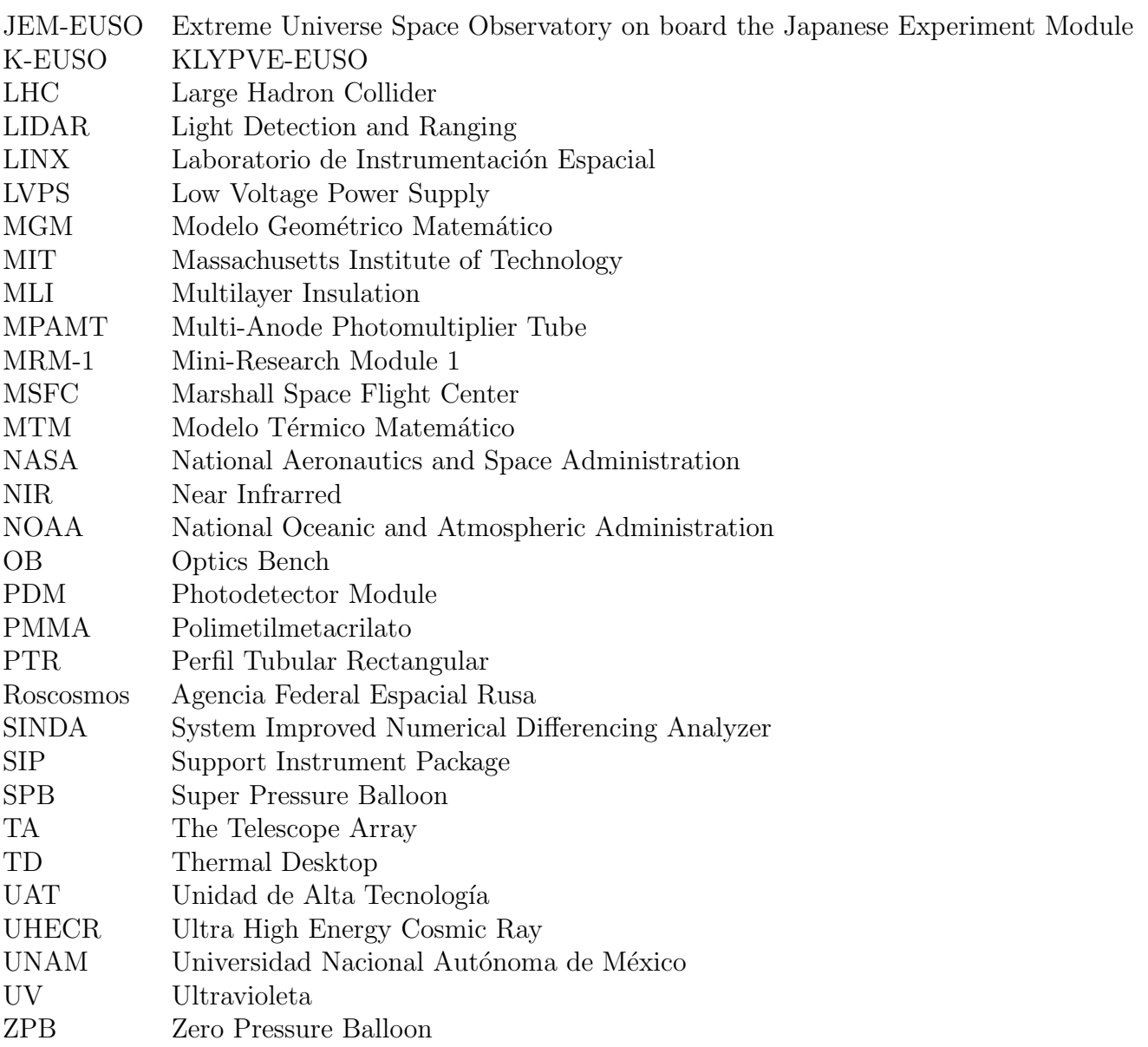

# <span id="page-15-0"></span>Símbolos

<span id="page-15-30"></span><span id="page-15-29"></span><span id="page-15-28"></span><span id="page-15-27"></span><span id="page-15-26"></span><span id="page-15-25"></span><span id="page-15-24"></span><span id="page-15-23"></span><span id="page-15-22"></span><span id="page-15-21"></span><span id="page-15-20"></span><span id="page-15-19"></span><span id="page-15-18"></span><span id="page-15-17"></span><span id="page-15-16"></span><span id="page-15-15"></span><span id="page-15-14"></span><span id="page-15-13"></span><span id="page-15-12"></span><span id="page-15-11"></span><span id="page-15-10"></span><span id="page-15-9"></span><span id="page-15-8"></span><span id="page-15-7"></span><span id="page-15-6"></span><span id="page-15-5"></span><span id="page-15-4"></span><span id="page-15-3"></span><span id="page-15-2"></span><span id="page-15-1"></span>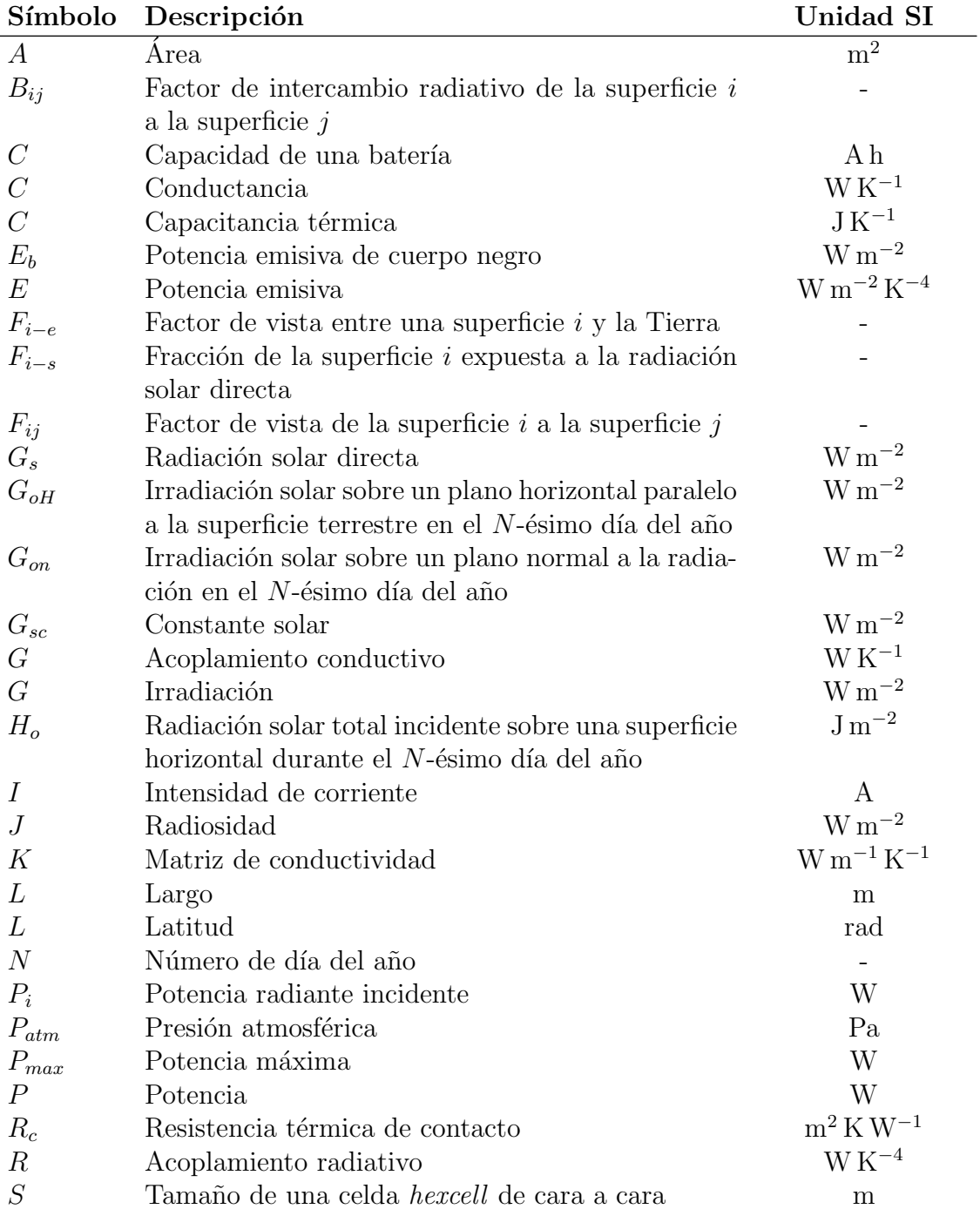

<span id="page-16-38"></span><span id="page-16-37"></span><span id="page-16-36"></span><span id="page-16-35"></span><span id="page-16-34"></span><span id="page-16-33"></span><span id="page-16-32"></span><span id="page-16-31"></span><span id="page-16-30"></span><span id="page-16-29"></span><span id="page-16-28"></span><span id="page-16-27"></span><span id="page-16-26"></span><span id="page-16-25"></span><span id="page-16-24"></span><span id="page-16-23"></span><span id="page-16-22"></span><span id="page-16-21"></span><span id="page-16-20"></span><span id="page-16-19"></span><span id="page-16-18"></span><span id="page-16-17"></span><span id="page-16-16"></span><span id="page-16-15"></span><span id="page-16-14"></span><span id="page-16-13"></span><span id="page-16-12"></span><span id="page-16-11"></span><span id="page-16-10"></span><span id="page-16-9"></span><span id="page-16-8"></span><span id="page-16-7"></span><span id="page-16-6"></span><span id="page-16-5"></span><span id="page-16-4"></span><span id="page-16-3"></span><span id="page-16-2"></span><span id="page-16-1"></span><span id="page-16-0"></span>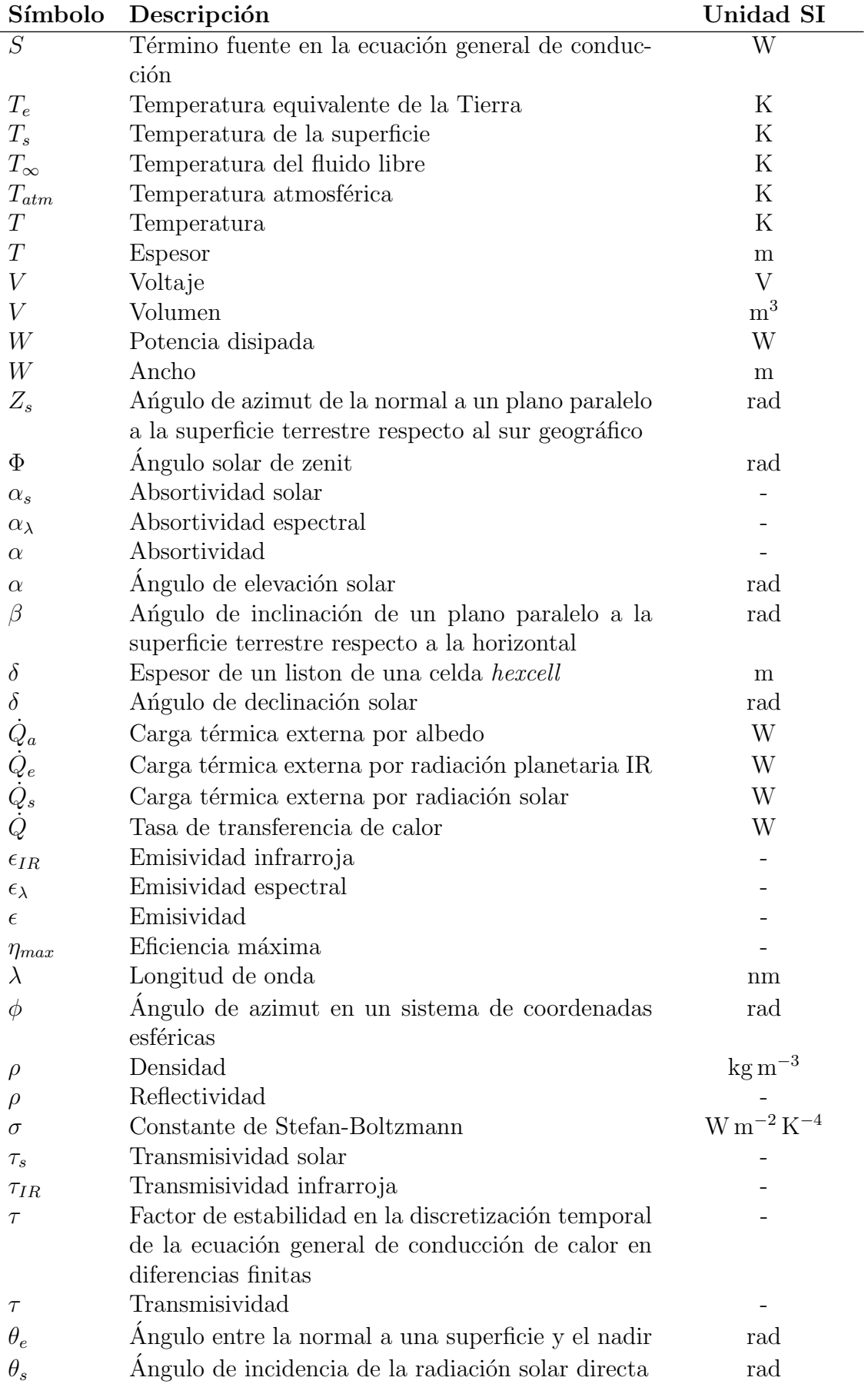

<span id="page-17-13"></span><span id="page-17-12"></span><span id="page-17-11"></span><span id="page-17-10"></span><span id="page-17-9"></span><span id="page-17-8"></span><span id="page-17-7"></span><span id="page-17-6"></span><span id="page-17-5"></span><span id="page-17-4"></span><span id="page-17-3"></span><span id="page-17-2"></span><span id="page-17-1"></span><span id="page-17-0"></span>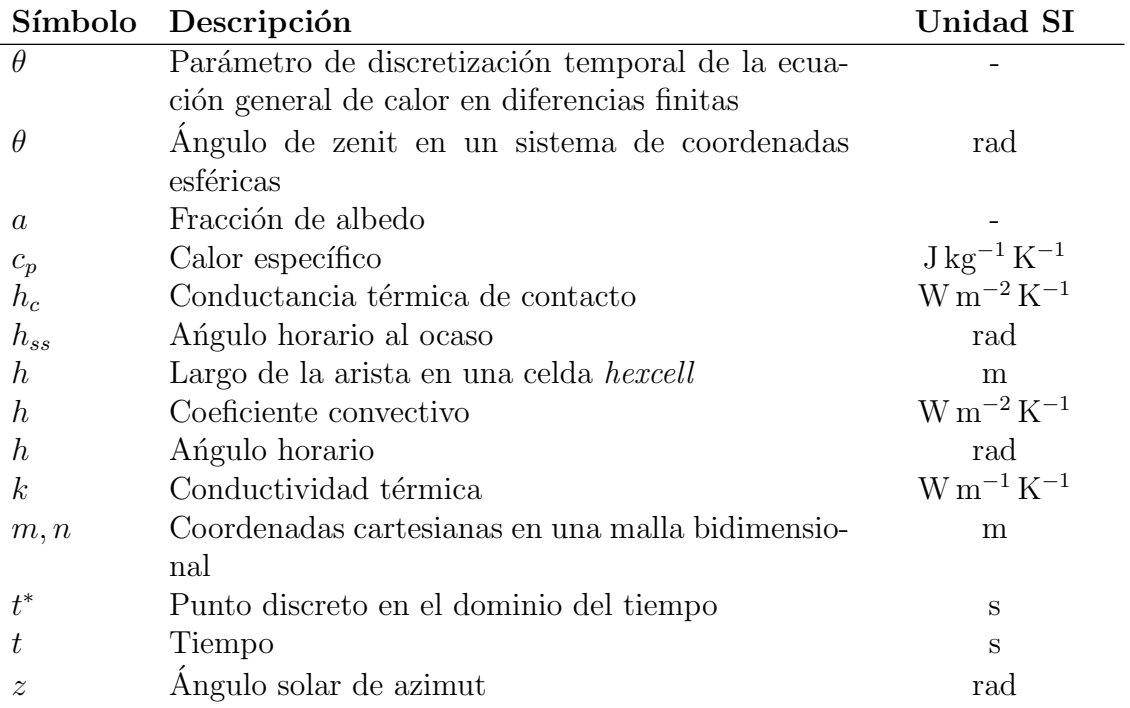

## <span id="page-18-0"></span>Capítulo 1

## Introducción

Entre 1911 y 1912, el físico austriaco Viktor Franz Hess realizó una serie de vuelos a bordo de un globo, gracias a los cuales, a partir de las mediciones realizadas, logró determinar la dependencia entre la tasa de ionización del aire y la altitud. Los resultados de sus experimentos cambiaron el paradigma predominante durante esa época acerca de la fuente de la radiación causante de dicho fenómeno, situando su origen en el espacio exterior; por esta raz´on, se le atribuye el descubrimiento de los rayos  $c<sub>ósmicos</sub>$  [\[12\]](#page-170-0).

De la hazaña realizada durante aquellos vuelos se desprenden 2 contribuciones de suma importancia:

- El nacimiento de una nueva rama de la física de altas energías: la física de rayos cósmicos.
- La corroboración de la gran utilidad que podrían brindar los globos como plataforma de observación y experimentación.

A más de 100 años del suceso, los rayos cósmicos siguen siendo un importante campo de estudio dentro de la física de frontera y su investigación continúa incentivando el desarrollo de instrumentación empleada en su detección. Uno de estos instrumentos es [JEM-EUSO,](#page-14-1) telescopio que permitirá estudiar rayos cósmicos desde el espacio, instalado en el Módulo Experimental Japonés de la Estación Espacial Internacional (ISS). El desarrollo de este instrumento se encuentra a cargo de un consorcio internacional, del cual M´exico participa como miembro con colaboradores dentro de la [Universidad](#page-14-9) Nacional Autónoma de México (UNAM) [\[13\]](#page-170-1).

Como misión precursora al desarrollo de este instrumento, un vuelo suborbital de larga duración de una versión reducida del telescopio se encuentra planeado para el primer semestre de 2017, abordo de un globo estratosférico de última generación [\[60\]](#page-172-0). [EUSO-](#page-13-0)[SPB](#page-13-0) es el nombre de este instrumento, que representa el caso de estudio del presente trabajo.

En esta tesis se presenta el modelado, as´ı como las simulaciones realizadas para intentar predecir el comportamiento del instrumento, a nivel térmico, durante las condiciones más extremas que podría experimentar durante el vuelo. Esto con la finalidad de identificar los parámetros críticos que podrían influenciar este aspecto y mejorar su comprensión para contribuir a la definición de la denominada arquitectura térmica; es decir, la definición de los elementos responsables de conservar la temperatura de los distintos componentes del instrumento dentro de un rango de operación determinado.

Este trabajo está estructurado en 7 capítulos.

En el capítulo [1](#page-18-0) se brinda una introducción al caso de estudio y se mencionan algunas generalidades sobre la historia y las aplicaciones de los globos estratosf´ericos. Adicionalmente se ofrece un breve panorama del programa [JEM-EUSO](#page-14-1) y las distintas misiones precursoras proyectadas, así como los antecedentes que motivaron la realización de esta tesis y sus objetivos.

En el capítulo [2](#page-33-0) se tratan los antecedentes teóricos referentes a los mecanismos de transferencia de calor y algunas particularidades del ambiente térmico al que suelen estar expuestos los instrumentos durante misiones orbitales y suborbitales. Así mismo, se describe el estado del arte referente a algunos de los elementos de control térmico empleados usualmente en dichas misiones.

En el capítulo  $3$  se ahonda en la definición del instrumento y la misión [EUSO-SPB,](#page-13-0) enfocándose a los aspectos más relevantes para la realización de este trabajo.

En el capítulo [4](#page-60-0) se indaga en la definición del ambiente térmico externo y los casos extremos considerados durante este estudio.

En el capítulo [5](#page-73-0) se muestra el uso del método de diferencias finitas a problemas de transferencia de calor, desarrollando un modelo térmico semi-analítico de un problema sencillo para demostrar su aplicación.

En el capítulo [6](#page-82-0) se presenta la metodología que guió la realización del modelado térmico. Se muestran los resultados para la configuración inicial del instrumento, así como de un pequeño estudio paramétrico para identificar algunos parámetros críticos y se describe el modelado de los nuevos elementos a incluir en el próximo vuelo de [EUSO-SPB.](#page-13-0)

En el capítulo [7](#page-119-0) se describen las iteraciones realizadas para identificar una configuración que podría permitir preservar la temperatura del instrumento dentro de su rango operativo. Se discuten los resultados obtenidos y la relación entre la arquitectura térmica y mecánica.

En el capítulo [8](#page-158-0) se formulan las conclusiones de la tesis y las perspectivas de trabajo a futuro.

## <span id="page-19-0"></span>1.1. Globos Estratosféricos

Los globos estratosféricos son vehículos no tripulados que, bajo las regulaciones de aviación civil correspondientes, pueden elevarse varios kilómetros para llevar a cabo observación y experimentación con fines científicos y tecnológicos desde la estratósfera [\[61\]](#page-173-0). Si bien, el uso de globos no tripulados se remonta a finales del siglo XVIII, no fue sino hasta mediados del siglo pasado que los modernos globos, tal como los conocemos

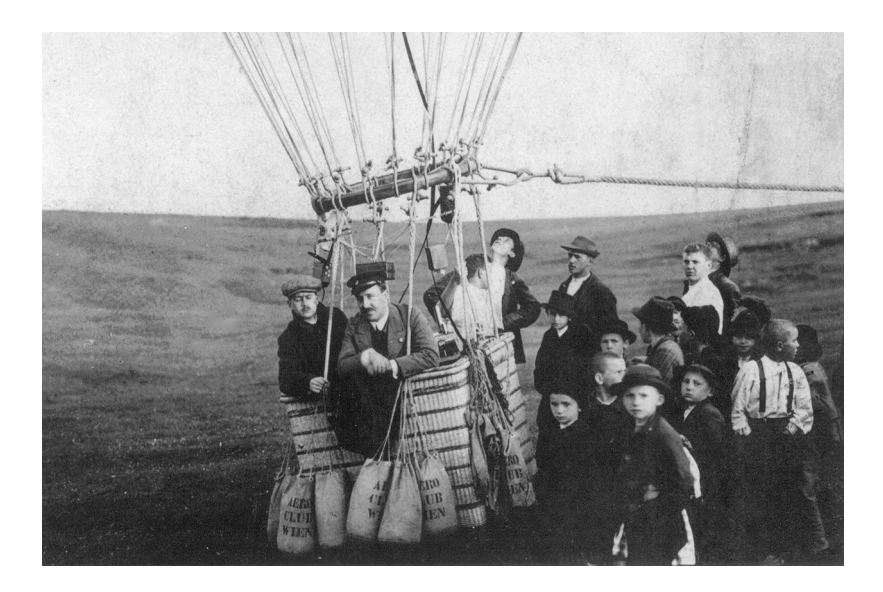

<span id="page-20-1"></span>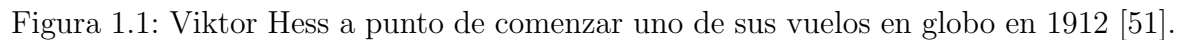

hoy en día, fueron desarrollados, extendiéndose su aplicación dentro de la comunidad científica.

#### <span id="page-20-0"></span>1.1.1. Breve historia de los globos estratosféricos

Como antecedente más remoto se encuentra la demostración pública realizada por los hermanos franceses Montgolfier en 1783, efectuando el primer vuelo de un globo aerost´atico registrado en la historia de la humanidad, al elevar un globo de aire caliente no tripulado a aproximadamente 2 km de altura. Durante el resto de ese siglo y gran parte del XIX, continuaron realizándose vuelos de exhibición, tripulados y no tripulados, con fines recreativos, principalmente. Fue hasta 1912, que el vuelo de Viktor Hess situó a los globos en la mira de la comunidad científica, demostrando el gran potencial que podrían tener estos vehículos para la investigación de la atmósfera. Años más tarde, en 1931, el físico y explorador suizo Auguste Piccard realizó el primer vuelo tripulado en incursionar a la estratósfera, al elevarse hasta 15.8 km, vislumbrándose así el rápido desarrollo que experimentarían los globos en las próximas décadas [\[61\]](#page-173-0).

En 1950, el denominado *natural shape balloon*, diseño base de los globos estratosféricos empleados actualmente, fue patentado, brindando la oportunidad de elevar cargas a alturas mayores a los 30 km [\[21\]](#page-171-0). Paralelamente, y gracias a los avances en el campo de la electrónica, el desarrollo de sistemas de comunicación y control contribuyó a que, progresivamente, los globos se erigieran como plataforma de prueba de sofisticados instrumentos, aplicados principalmente a las áreas de la astronomía y la astrofísica.

Desde entonces, los globos han jugado un papel importante en la investigación científica y desarrollo de tecnología espacial, teniendo presencia en el establecimiento de los programas de preparaci´on para vuelos espaciales tripulados de los [Estados Unidos de](#page-13-15) América (EUA) e incluso estudiándose la posibilidad de su uso en misiones a otros planetas como Marte o Venus [\[61\]](#page-173-0).

### <span id="page-21-0"></span>1.1.2. Ventajas de los globos estratosféricos respecto al uso de cohetes sonda y satélites

Actualmente, los globos estratosféricos representan un medio que facilita el acceso a un entorno cercano al espacial para la realización de experimentos y observación. Las características principales que han permitido a los globos situarse como una alternativa al uso de cohetes o satélites para fines científicos o tecnológicos son las siguientes  $[61]$ :

- Bajo costo: la inversión necesaria para llevar a cabo un experimento a bordo de un globo es alrededor de 10 veces menor al uso de un cohete sonda; 100 veces menor comparada con un satélite pequeño y aproximadamente 1000 veces menor que la requerida para un satélite grande.
- Gran peso y volumen de la carga útil: los globos ofrecen la versatilidad de poder elevar cargas mayores a una tonelada a más de 30 km sin presentar mayores restricciones respecto a su volumen, a diferencia de los satélites que deben ser transportados en un espacio restringido por las dimensiones de la lanzadera empleada.
- Recuperación y reuso de la carga útil: gracias a los sistemas de recuperación, es posible utilizar la carga útil en múltiples misiones, generando una gran relación costo-beneificio y brindando la posibilidad de realizar observaciones durante varias campañas.
- Reducidos tiempos de preparación: debido, principalmente, a que las condiciones durante el ascenso y vuelo del globo no son tan severas como aquellas experimentadas por un cohete o satélite, es posible completar el desarrollo de la carga en periodos menores respecto a una misión orbital.
- Flexibilidad de selección del sitio de lanzamiento: dado que las instalaciones requeridas para el lanzamiento de globos son mucho más sencillas que las presentes en sitios o bases de lanzamiento espacial, los globos pueden desplegarse desde una gran variedad de regiones geográficas.
- Observaciones in situ de la atmósfera superior: a diferencia de las aeronaves y los cohetes sonda, los globos pueden permanecer largos periodos de tiempo en la estratósfera para la realización de observaciones desde una altitud estable.
- Buena operabilidad durante el vuelo: a excepción de vuelos de ultra larga duración, la comunicación con la estación terrena provee una estable recepción de telemetría y envío de comandos durante todo el vuelo.
- Realización de experimentos piloto para el desarrollo de tecnología espacial: además de la observación con fines científicos, los globos pueden ser utilizados durante las primeras etapas de desarrollo para probar prototipos de tecnología espacial en un ambiente cercano al orbital.
- Medio para el desarrollo de recursos humanos: el uso de globos estratosféricos permite brindar a estudiantes y jóvenes investigadores la oportunidad de participar directamente en proyectos científicos y tecnológicos de índole espacial y contribuir a la formación de las futuras generaciones de profesionistas en este

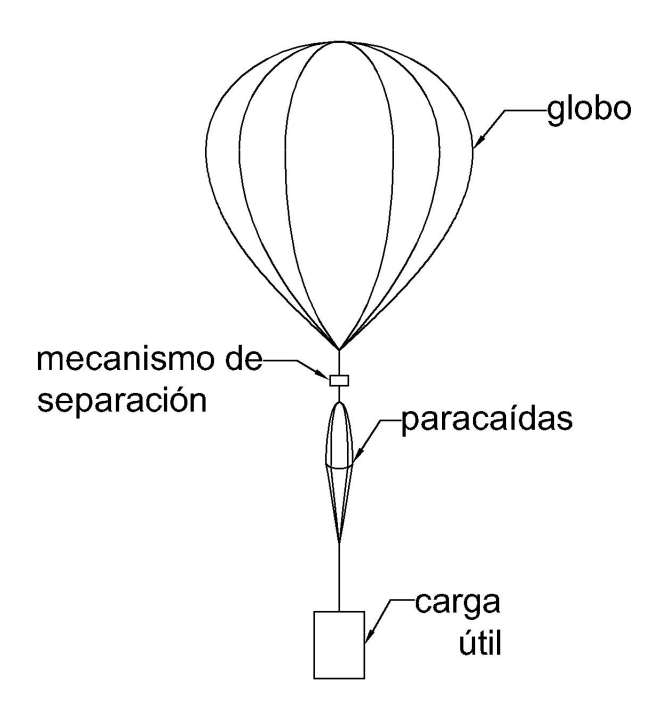

<span id="page-22-1"></span>Figura 1.2: Componentes principales en un globo estratosférico.

sector.

### <span id="page-22-0"></span>1.1.3. Componentes principales de un globo estratosférico

Los elementos principales que componen al conjunto requerido para llevar a cabo un experimento a bordo de un globo estratosférico, tal como se muestra en la figura [1.2,](#page-22-1) son:

- Globo: normalmente es construido usando membranas de polietileno y se emplea hidrógeno o helio, gases más ligeros que el aire, para generar su sustentación.
- Mecanismo de separación: se utiliza para terminar un vuelo, cortando la soga que une al globo y la carga.
- Paracaídas: se despliega tras la separación del globo, para permitir la recuperación de la carga.
- Carga útil: instrumentos requeridos en el experimento a efectuar. Incluye a los sistemas de comunicación, telemetría y comando, control de vuelo, posicionamiento y potencia.

Al conjunto de la carga útil montada en una estructura mecánica y lista para realizar un vuelo se le denomina usualmente como góndola. Aislantes térmicos para proteger la carga de las bajas temperaturas a las que puede verse expuesta en la estratósfera y atenuadores de impacto para amortiguar su caída durante la recuperación son otros elementos comúnmente empleados.

### <span id="page-23-0"></span>1.1.4. Tipos principales de globos estratosféricos

Si bien, existen diversos tipos de globos, se puede distinguir entre dos de ellos principalmente [\[28\]](#page-171-1):

- [Zero Pressure Balloon \(ZPB\)](#page-14-10) o Globo de Presión Cero: es aquel que cuenta con conductos de ventilación para liberar el gas excedente una vez que han ascendido a la altitud de flotación deseada, expandiéndose a su máximo volumen. Reciben este nombre, ya que al constituir un sistema abierto a la atmósfera, la diferencia de presión entre el interior y el exterior del globo en su base tiende a ser despreciable. Durante las excursiones del d´ıa a la noche, el gas de estos globos se enfría, provocando una disminución en el volumen y un descenso en su altura; para volver a ascender, cierto lastre debe ser liberado, disminuyendo así la masa total del sistema y generando de nuevo la sustentación requerida para volver a elevarse. Por esta razón, la duración de vuelo de este tipo de globo está delimitada por la masa de lastre y el gas que deben ser liberados durante cada transición día-noche para mantener una altitud determinada.
- [Super Pressure Balloon \(SPB\)](#page-14-6) o Globo de Super Presión: a diferencia de un [ZPB,](#page-14-10) este tipo de globo constituye un sistema cerrado, en el que, a excepción de válvulas de seguridad, no existen conductos para ventilar el gas excedente y mantener la flotación del globo una vez alcanzada la altitud de operación. Por esta razón, la expansión del gas y la consiguiente sustentación, son restringidas por el volumen máximo del globo, generándose una gran incremento en la presión al interior, que debe ser soportada para preservar la flotabilidad. Al prescindir de la liberación de lastre para compensar las transiciones volumétricas día-noche, este tipo de globos posibilitaría la realización de vuelos de ultra larga duración.

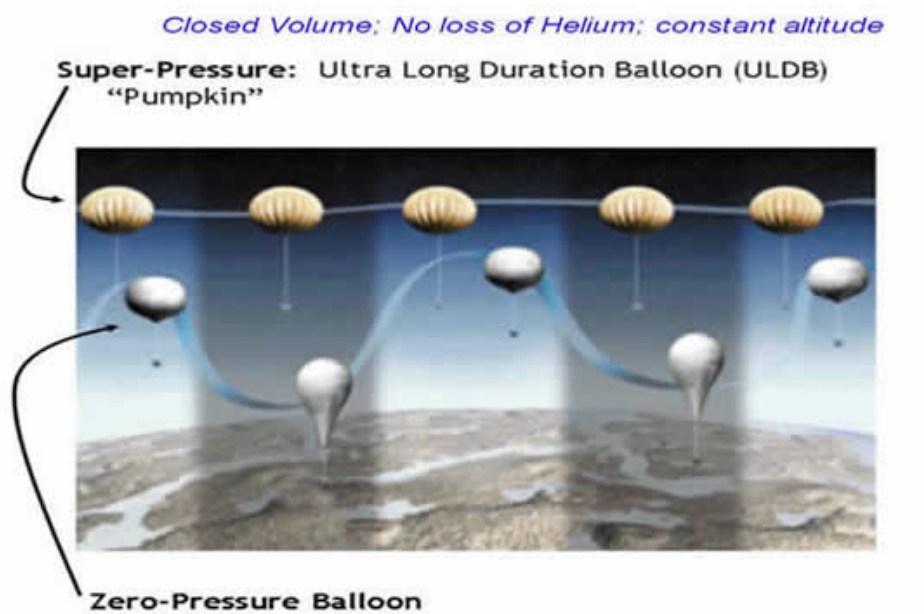

Vented at bottom; drop ballast to maintain altitude

<span id="page-23-1"></span>Figura 1.3: Representación conceptual de la comparación entre el vuelo de un globo de super presión y uno de presión cero [\[28\]](#page-171-1).

En la figura [1.3](#page-23-1) se muestra una representación conceptual de la diferencia entre estos dos tipos de globos.

Los vuelos realizados mediante globos estratosféricos pueden ser clasificados en función de su duración como:

- Vuelos convencionales: su duración va desde unas cuantas horas hasta algunos días, comunicando telemetría y comandos mediante línea de visión directa.
- Vuelos de larga duración: en estos vuelos que pueden durar hasta tres semanas, es posible circunnavegar la Tierra; sistemas de comunicación basados en satélite son requeridos para estas misiones.
- Vuelos de ultra larga duración: estos son vuelos que podrían tener una duración superior a los 100 d´ıas, logrando incrementar significativamente la cantidad de información recolectada en una misión.

Mientras que los [ZPBs](#page-14-10) son empleados habitualmente para la realización de vuelos convencionales y de larga duración, es en el ámbito de los [SPBs](#page-14-6) que mayores esfuerzos se han concentrando últimamente. Desde hace poco más de una década la [National](#page-14-3) [Aeronautics and Space Administration \(NASA\)](#page-14-3) ha realizado varios vuelos de prueba para validar el funcionamiento de este tipo de globos, con la meta de consolidar un vehículo que permita brindar a la comunidad científica la posibilidad de realizar vuelos suborbitales de ultra larga duración a prácticamente cualquier latitud.

Adicionalmente a estos dos tipos de globos, que permiten realizar vuelos de larga duración y elevar cargas mayores a una tonelada, se encuentran los globos de latex, comúnmente empleados por las estaciones meteorológicas. A diferencia de los globos de polietileno, s´olo permiten realizar vuelos de unas pocas horas hasta expandirse a su m´aximo volumen y reventar a aproximadamente 30 km de altitud. Debido a su bajo costo, accesibilidad y facilidad de uso, estos globos suelen ser usados por estudiantes y aficionados para elevar pequeñas cargas a la estratósfera.

### <span id="page-24-0"></span>1.1.5. Panorama actual de los globos estratosféricos

Actualmente el uso de globos estratosféricos se encuentra consolidado dentro de la comunidad dedicada a la investigación y desarrollo de tecnología espacial. Como muestra de ello, varios paises líderes en este sector como [EUA,](#page-13-15) Francia y Japón cuentan con centros de desarrollo y lanzamiento de globos, bajo la dirección de sus respectivas agencias espaciales [\[61\]](#page-173-0).

Por otra parte, el uso de globos ha permitido a cada vez más personas incursionar en proyectos dentro del ´area espacial, contribuyendo a reducir la brecha tan marcada en el desarrollo de tecnología de este tipo. Gracias a los globos, instituciones educativas alrededor del mundo, pequeñas empresas, e incluso aficionados han comenzado a involucrarse en este ámbito, promoviendo la realización de este tipo de actividades.

#### Globos estratosféricos dentro de la Universidad

Dentro de la [UNAM,](#page-14-9) desde hace algunos de años, algunos investigadores han estado trabajando en una línea de investigación enfocada hacia el desarrollo de plataformas de servicio a bordo de globos estratosféricos. Como ejemplo principal podemos mencionar a Pixqui, plataforma que, a bordo de un globo de la [NASA,](#page-14-3) fungió de interfaz para permitir la prueba de prototipos de componentes de instrumentos espaciales desarrollados dentro de la Universidad [\[57\]](#page-172-2). En su diseño participaron investigadores y estudiantes de algunas dependencias de la [UNAM](#page-14-9) como el [Instituto de Ciencias Nucleares \(ICN\),](#page-13-2) el Instituto de Ingeniería (II), la Facultad de Ingeniería (FI) y la [Facultad de Ciencias](#page-13-18) [\(FC\).](#page-13-18) Gracias a un acuerdo entre la [Agencia Espacial Mexicana \(AEM\)](#page-13-19) y la [NASA,](#page-14-3)  $Pixqui$  pudo realizar su primer vuelo de validación en 2013, transportando hasta la es-tratósfera prototipos de componentes del telescopio [JEM-EUSO](#page-14-1) y de Quetzal, satélite desarrollado por la Unidad de Alta Tecnología (UAT) de la [FI,](#page-13-17) en colaboración con el Instituto Tecnológico de Massachusetts (MIT) [\[46\]](#page-172-3).

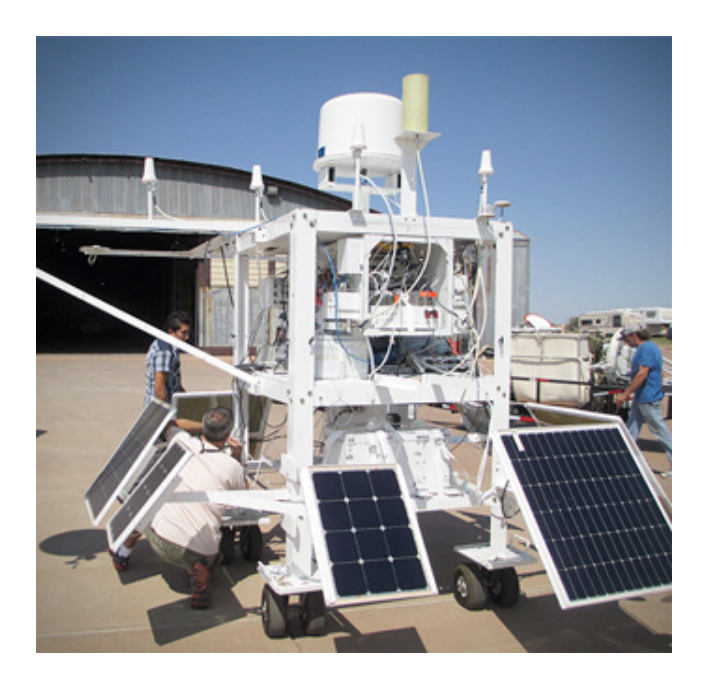

<span id="page-25-0"></span>Figura 1.4: Pixqui a bordo de una góndola de la [NASA](#page-14-3) durante los preparativos de su vuelo en 2013 [\[46\]](#page-172-3).

A raíz de este evento, han surgido otros proyectos destinados a la consolidación de plataformas que permitan la prueba de cargas peque˜nas, para poder realizar vuelos dentro del territorio nacional sin la necesidad de depender de la infraestructura de otras instituciones como [NASA.](#page-14-3) La [Carga de Servicio Mexicana \(CSM\)](#page-13-20) desarrollada en el [II;](#page-13-16) y  $Atón$ , en el [ICN,](#page-13-2) son ejemplos de proyectos, que con este propósito, buscan brindar acceso a la estratósfera a aquella comunidad interesada en realizar experimentos en ese entorno. Ambas plataformas realizaron sus primeros vuelos de prueba a finales de 2015 [\[47\]](#page-172-4)[\[32\]](#page-171-2).

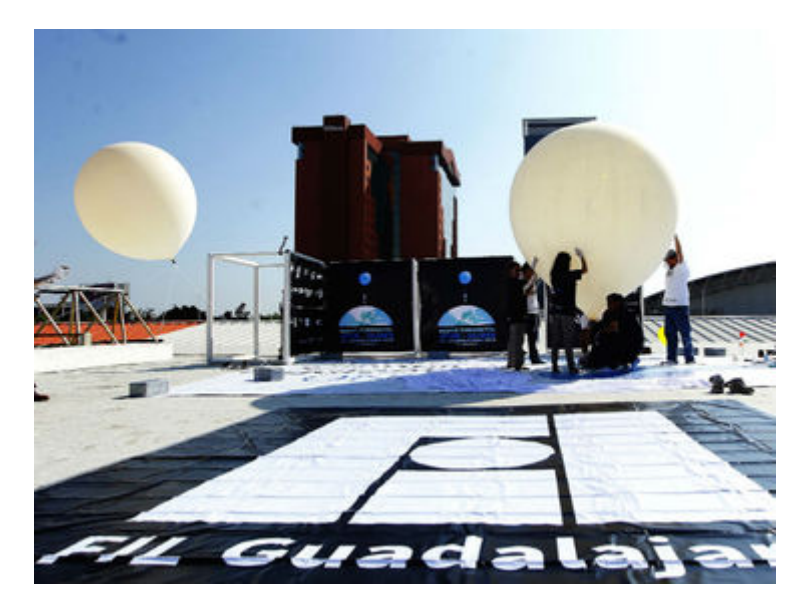

Figura 1.5: Preparativos del lanzamiento de la plataforma Atón durante la [FIL](#page-13-7) en 2015 [\[3\]](#page-170-2).

## <span id="page-26-2"></span><span id="page-26-0"></span>1.2. [EUSO](#page-13-4)

[Extreme Universe Space Observatory \(EUSO\)](#page-13-4) es la primera misión espacial enfocada a explorar el universo a través de la detección de rayos cósmicos de ultra alta energía o [Ultra High Energy Cosmic Rays \(UHECRs\),](#page-14-13) observando la atmósfera terrestre desde la [ISS](#page-13-14) [\[13\]](#page-170-1).

### <span id="page-26-1"></span>1.2.1. Rayos cósmicos y su detección

Los rayos cósmicos son partículas altamente energéticas, principalmente núcleos de hidrógeno, que viajan por el espacio a velocidades cercanas a la de la luz, bombar-deando constantemente a la Tierra desde cualquier dirección [\[30\]](#page-171-3). Al ser el electronvolt  $(eV)$  la unidad de energía empleada usualmente en el área de la física de partículas, se sabe que los rayos cósmicos son las partículas más energéticas conocidas en el universo, llegando a exhibir magnitudes del orden de  $10^{20}$  eV.

Con su descubrimiento, el estudio de los rayos cósmicos abrió la puerta al campo de la física de partículas más allá de los confines del átomo, y aunque hoy en día existe una gran infraestructura que permite realizar investigación en este ámbito gracias a la construcción de aceleradores de partículas de alta energía como el [Gran Colisionador de](#page-14-14) [Hadrones \(LHC\),](#page-14-14) la física de rayos cósmicos continúa siendo ampliamente estudiada, brindando nuevas pistas a los científicos acerca de los distintos procesos que tienen lugar en el universo y son responsables de su origen [\[38\]](#page-171-4).

#### Cáscadas atmosféricas extensas

Cuando los rayos cósmicos arriban a la Tierra, colisionan violentamente con las moléculas presentes en el aire de la alta atmósfera, decayendo su energía y dando origen a otros tipos de partículas que continúan interactuando en la atmósfera, generando a su vez millones más de partículas de menor energía, que descienden a manera de cascada e incluso logran penetrar en el suelo; este fenómeno se conoce como cascada atmosféri-ca extensa o [Extensive Air Shower \(EAS\).](#page-13-8) Los rayos cósmicos pueden ser estudiados indirectamente a partir de la observación de estas cascadas [\[10\]](#page-170-3).

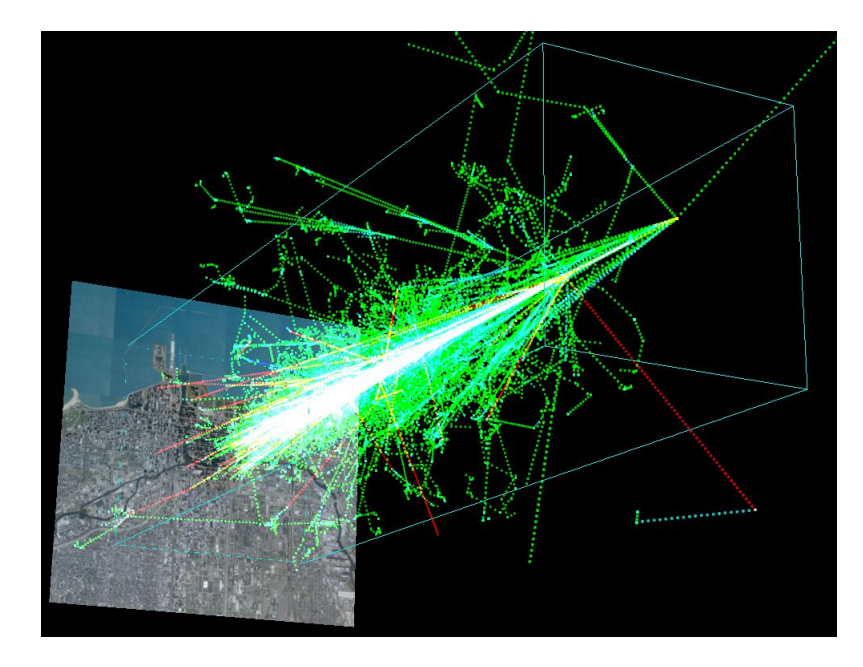

<span id="page-27-1"></span>Figura 1.6: Simulación de un [EAS](#page-13-8) producido por un protón con una energía de 1 TeV impactando en la atmósfera a una altura de 20 km [\[28\]](#page-171-1).

Existen tres principales técnicas empleadas para la detección de las cascadas atmosféricas [\[54\]](#page-172-5):

- Arreglos de detectores: consiste en la detección directa de las partículas empleando un conjunto de detectores instalados en tierra.
- Radiación Cherenkov: consiste en la detección de la denominada radiación Cherenkov emitida por las partículas cargadas durante una cascada atmosférica.
- Fluorescencia: consiste en la detección de la luz fluorescente emitida por átomos de nitrógeno en la atmósfera, debido a la excitación producida por su interacción con partículas cargadas de un [EAS.](#page-13-8)

### <span id="page-27-0"></span>1.2.2. Programa [JEM-EUSO](#page-14-1)

[EUSO](#page-13-4) fue originalmente seleccionado por la [Agencia Espacial Europea \(ESA\),](#page-13-13) como misión candidata para ser instalada en el Módulo Columbus abordo de la [ISS,](#page-13-14) completando satisfactoriamente en 2004 la fase de estudio A para determinar su viabilidad. Debido a problemas financieros dentro de la agencia, la misión nunca pudo avanzar a la fase B. En 2006 los equipos japoneses y estadounidenses del consorcio redefinieron la misión para ser instalada en  $Kibo$ , el módulo experimental japonés de la [ISS,](#page-13-14) renombr´andola como [Extreme Universe Space Observatory on board the Japanese](#page-14-1) [Experiment Module \(JEM-EUSO\)](#page-14-1) [\[14\]](#page-170-4). En 2007 la Agencia Japonesa de Exploración [Aeroespacial \(JAXA\),](#page-13-21) seleccionó a [JEM-EUSO](#page-14-1) como misión candidata, comenzando una nueva fase de estudio [\[55\]](#page-172-6).

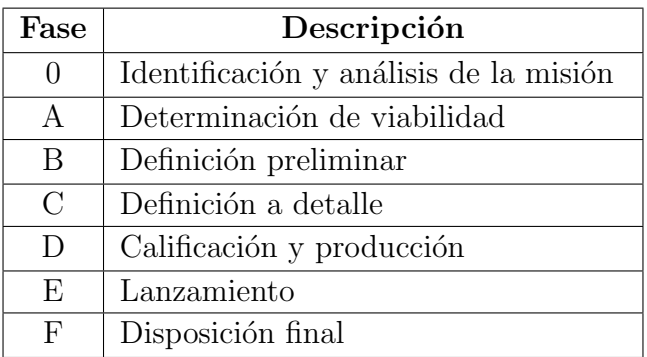

<span id="page-28-1"></span>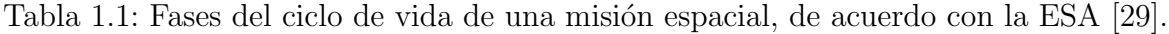

[JEM-EUSO](#page-14-1) es un telescopio refractor que, empleando lentes de Fresnel, estará dedi-cado a la observación de [UHECRs.](#page-14-13) A partir de la detección de luz ultravioleta  $(UV)$ producida por fluorescencia y radiación Cherenkov durante [EASs,](#page-13-8) el instrumento determinará la energía, dirección y tipo de la partícula primaria en cada evento. El telescopio tiene un campo de visión o [Field of View \(FoV\),](#page-13-22) de  $\pm 30^{\circ}$  y estará asistido por un sistema de monitoreo atmosférico compuesto por una cámara infrarroja [\(IR\)](#page-13-5) y un sistema de detección y localización por luz (LIDAR). Abordo de la [ISS,](#page-13-14) entre 330 y 400 km de altura, el instrumento orbitar´a la Tierra aproximadamente cada 90 minutos, observando la atmósfera sobre un área mayor a  $1 \times 10^6 \,\mathrm{km}^2$ , durante la noche [\[2\]](#page-170-5).

Una representación conceptual de su principio de operación se muestra en la figura [1.7.](#page-28-0)

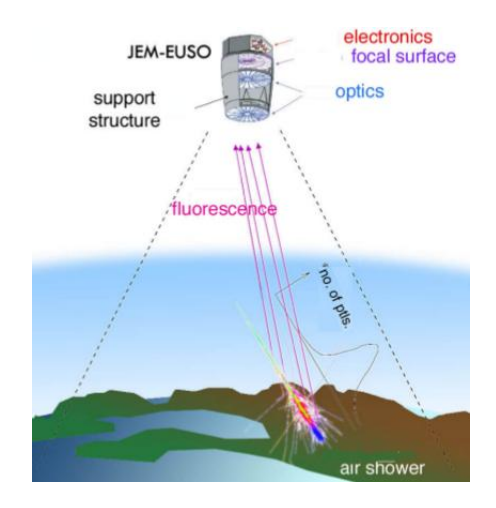

<span id="page-28-0"></span>Figura 1.7: Representación conceptual del principio de operación de [JEM-EUSO](#page-14-1) [\[55\]](#page-172-6).

Dentro de la colaboración [JEM-EUSO,](#page-14-1) el equipo mexicano se encuentra a cargo del diseño de los subsistemas de monitoreo o [House Keeping \(HK\),](#page-13-23) y de las fuentes de potencia de bajo voltaje o [Low Voltage Power Supply \(LVPS\),](#page-14-17) que han sido desarrollados por miembros del [ICN](#page-13-2) y del [II](#page-13-16) [\[13\]](#page-170-1).

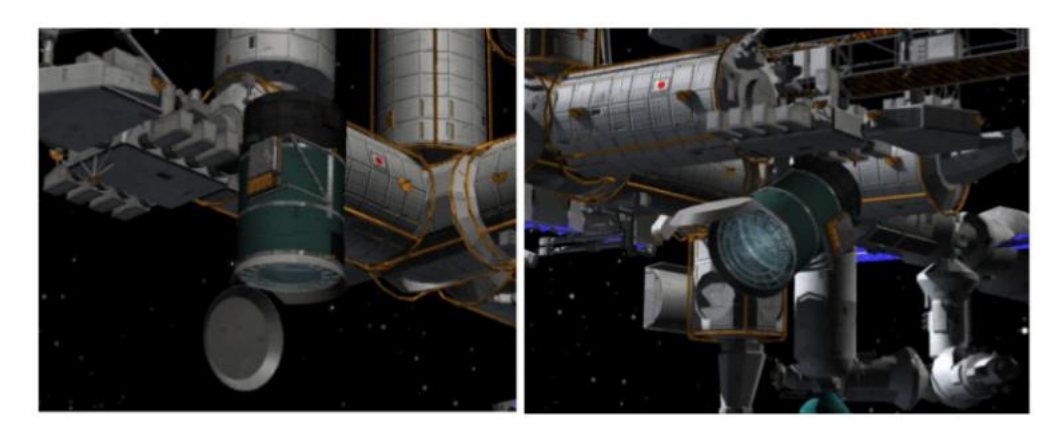

<span id="page-29-1"></span>Figura 1.8: Representación artística de [JEM-EUSO](#page-14-1) instalado en la [ISS,](#page-13-14) mostrando sus dos modos de operación: a la derecha, apuntando hacía el nadir; a la izquierda, inclinado [\[55\]](#page-172-6).

Además de la misión principal, el programa [JEM-EUSO](#page-14-1) consiste en el desarrollo de una serie de misiones o experimentos precursores, denominadas pathfinder missions. Tras completar la fase de estudio A, el desarrollo de la misión principal fue pausado por [JAXA](#page-13-21) debido a la restructuración del programa espacial japonés y una inminente reducción del programa [H-II Transfer Vehicle \(HTV\),](#page-13-24) enfocado al desarrollo de los veh´ıculos empleados por esta agencia espacial para transportar suminstros a la [ISS.](#page-13-14) Actualmente la colaboración se encuentra reorientando la misión al uso de otro vehículo de lanzamiento, tal como Dragon de la empresa privada SpaceX, para transportar el instrumento a la [ISS,](#page-13-14) lo que impactaría en el diseño del instrumento [\[44\]](#page-172-7).

Paralelamente, la misión [KLYPVE-EUSO \(K-EUSO\),](#page-14-18) una versión mejorada del pro-yecto ruso KLYPVE, modificada con tecnología [EUSO,](#page-13-4) ha sido aprobada por la [Agen](#page-14-19)[cia Federal Espacial Rusa \(Roscosmos\)](#page-14-19) y se encuentra en la etapa final de definición. [K-EUSO,](#page-14-18) planeada para ser lanzada en 2020, permitiría observar [UHECRs](#page-14-13) de mane-ra similar a [JEM-EUSO,](#page-14-1) desde el módulo ruso de la [ISS,](#page-13-14) el [Mini-Research Module 1](#page-14-20) [\(MRM-1\)](#page-14-20) [\[44\]](#page-172-7).

#### <span id="page-29-0"></span>1.2.3. Misiones precursoras del programa [JEM-EUSO](#page-14-1)

Previo a [JEM-EUSO](#page-14-1) y a manera de prueba para validar el principio de observación y algunos de los componentes a emplear en el instrumento principal, se han diseñado algunas misiones precursoras empleando tecnología [EUSO.](#page-13-4)

A continuación se mencionará brevemente cada una de ellas.

#### [EUSO-](#page-13-4)Balloon

[EUSO-](#page-13-4)Balloon fue una misión propuesta por el equipo francés involucrado en la cola-boración [JEM-EUSO](#page-14-1) y coordinada por la división de globos del [Centro Nacional de](#page-13-25) [Estudios Espaciales \(CNES\),](#page-13-25) la Agencia Espacial Francesa. Este instrumento consiste en una versión reducida del sistema [EUSO](#page-13-4) a bordo de un globo estratosférico. En agosto de 2014, [EUSO-](#page-13-4)Balloon realizó un vuelo desde la base de globos de [CNES,](#page-13-25) localizada en Timmins, Canadá. Durante cerca de 5 horas, el instrumento logró realizar mediciones del fondo [UV](#page-14-15) e [IR](#page-13-5) y detectó trazas de láseres UV disparados desde un helic´optero volando bajo el globo para simular [EASs,](#page-13-8) validando el funcionamiento del sistema a 38 km de altitud [\[1\]](#page-170-6).

#### [EUSO-TA](#page-13-26)

[EUSO at The Telescope Array \(EUSO-TA\)](#page-13-26) es un prototipo a escala del telescopio [JEM-](#page-14-1)[EUSO](#page-14-1) instalado en el observatorio [The Telescope Array \(TA\)](#page-14-21) en Utah, [EUA.](#page-13-15) Tiene como objetivo la prueba y calibración del sistema, conjuntamente con los detectores de fluorescencia instalados en el observatorio, en presencia de fuentes de luz artificial y [EASs.](#page-13-8) Se encuentra activo desde marzo de 2015 [\[5\]](#page-170-7).

#### [EUSO-SPB](#page-13-0)

[EUSO-SPB](#page-13-0) es una versión actualizada del sistema [EUSO-](#page-13-4)Balloon que buscará obser-var [UHECRs](#page-14-13) desde un entorno cercano al espacial, objetivo que no logró cumplirse en el vuelo de 2014, debido a su corta duración. Por esta razón, se ha planeado un vuelo de larga duración a bordo de un [SPB,](#page-14-6) a realizarse en 2017, en el que el aumento en el tiempo de exposición podría permitir realizar las observaciones esperadas [\[60\]](#page-172-0). Debido a los requerimientos originados por la extensión del vuelo, son necesarias algunas modificaciones a los sistemas empleados en [EUSO-](#page-13-4)Balloon, así como la introducción de nuevos elementos en el instrumento. Al representar [EUSO-SPB](#page-13-0) el caso de estudio de esta tesis, una discusión más detallada de la misión se presenta en el capítulo [3.](#page-51-0)

#### Mini[-EUSO](#page-13-4)

Mini[-EUSO](#page-13-4) es un telescopio compacto basado en [JEM-EUSO,](#page-14-1) que permitirá realizar observaciones a trav´es de una ventana transparente a la luz [UV](#page-14-15) ubicada en el M´odulo de Servicio Ruso Zvezda, al interior de la [ISS.](#page-13-14) La misión ha sido aprobada por [Roscosmos](#page-14-19) y la [Agencia Espacial Italiana \(ASI\)](#page-13-27) y su instalación está prevista para el segundo semestre de 2017, durante la siguiente misión tripulada de [ASI](#page-13-27) a la [ISS](#page-13-14) [\[48\]](#page-172-8).

## <span id="page-31-0"></span>1.3. Antecedentes

Dado que la temperatura es una variable que puede afectar considerablemente el desempeño de componentes eléctrónicos y sistemas ópticos, este es un aspecto de gran importancia a considerar durante el diseño de una misión espacial, en donde las condiciones ambientales que influyen en la transferencia de calor se tornan más hostiles que en la Tierra, y cuyo estudio corresponde a una disciplina especializada denominada como control térmico. Si bien, el ambiente a nivel térmico en la estratósfera puede no ser tan severo como el presente en el espacio, también resulta importante prestar debida atención a esta cuestión durante el diseño de la carga útil a probar en un vuelo suborbital.

Con el auge de los globos como plataforma de prueba, durante la segunda mitad del siglo anterior, gran diversidad de instrumentos comenzaron a ser elevados a la estratósfera. Esto originó la necesidad de desarrollar modelos que permitieran predecir la temperatura de las cargas durante sus vuelos, facilitando el diseño y selección de elementos de control que permitieran preservar la temperatura del sistema dentro de niveles aceptables. Durante los a˜nos 50's y 60's, algunos autores comenzaron a formalizar el estudio de esta área, desarrollando modelos analíticos y numéricos de uso general para estimar la temperatura de una carga, basándose en las técnicas de análisis empleadas en el diseño de los primeros satélites artificiales. Desde entonces, las técnicas de modelado y an´alisis empleadas se han ido refinando, a la vez que instrumentos cada vez más sofisticados y con requerimientos térmicos más exigentes son diseñados para participar en misiones a bordo de globos.

Hoy en día, gracias a los avances en el campo del diseño e ingeniería asistida por computadora o [Computer Aided Design \(CAD\)](#page-13-11) y [CAE,](#page-13-28) existe una gran diversidad de software especializado que ha simplificado considerablemente la realización de esta labor, y en la planeación de cada misión, por más sencilla que sea la carga a probar, resulta pertinente, e incluso crítico, realizar un modelado y análisis al nivel de detalle necesario para contribuir a la definición del diseño que permita mantener las temperaturas de los distintos componentes del instrumento dentro de un rango previamente establecido que asegure un correcto funcionamiento a lo largo de todo el vuelo.

Como antecedente directo a la realización de este trabajo, podemos mencionar el estudio efectuado por Pliego en 2014 [\[43\]](#page-172-9), en el que se aborda el modelado de la plataforma de prueba  $Pixqui$  y del mismo [EUSO-](#page-13-4)Balloon, presentando una discusión de los resultados de las simulaciones para distintos casos de análisis. Si bien, en dicho estudio, se concluye mencionando que el modelo parece cubrir con los requerimientos impuestos por el ambiente previsto durante el vuelo en Timmins en 2014 y puede ser fácilmente adaptado a vuelos a realizarse en otras regiones geográficas, encuentra una aplicación limitada para la misión [EUSO-SPB,](#page-13-0) debido, principalmente, a las modificaciones requeridas en el sistema al tratarse de un vuelo de ultra larga duración, recordando que cada misión presenta sus propias particularidades y requiere de un estudio distinto.

Es esta situación la que da origen y justificación a la realización del presente trabajo, en el que se buscará contribuir a la definición de la arquitectura térmica de [EUSO-](#page-13-0)[SPB;](#page-13-0) comprendiéndose a la arquitectura térmica como la selección de los elementos de control y la configuración mecánica del instrumento que permitan preservar la temperatura de los distintos sistemas dentro un rango operativo seguro, influyendo considerablemente en la definición de la arquitectura mecánica.

### <span id="page-32-0"></span>1.4. Motivación

El impulso al desarrollo de tecnología aeroespacial en el país ha experimentado un importante crecimiento durante los últimos años: la creación de la [AEM](#page-13-19) en 2010; el establecimiento de centros de investigación y desarrollo como la [UAT](#page-14-11) en Querétaro, en cuyas instalaciones se perfila el establecimiento del primer laboratorio nacional de tecnología espacial en el país [\[45\]](#page-172-10); la creciente inversión de la iniciativa privada extranjera en el sector aeroespacial dentro del territorio nacional, así como la creación de programas de posgrado en algunas universidades del pa´ıs orientados hacia las ciencias espaciales e ingeniería aeroespacial, son algunas muestras de esto. Pareciera ser que el desarrollo de actividades relacionadas con este sector despierta cada vez mayor interés en México y resulta importante incentivar la realización de provectos de esta índole en las instituciones de educación superior, para contribuir a la formación de recursos humanos, con miras a que en un futuro México logre desarrollar su propia tecnología, propiciando la colaboración internacional y disminuyendo, de cierta manera, su dependencia hacia otros países en este ámbito.

De manera más particular, con la realización de esta tesis se busca continuar contribuyendo, indirectamente dentro del área térmica, con algunos proyectos en actual desarrollo dentro del Laboratorio de Instrumentación Espacial (LINX) del [ICN,](#page-13-2) esperando que este trabajo pueda fungir de referencia para la realización de fúturos análisis a otros instrumentos como la plataforma estratosférica Atón, en busca de su consolidación como carga de servicio.

## <span id="page-32-1"></span>1.5. Objetivo

El objetivo de este trabajo es desarrollar a través de técnicas semi-analíticas y simulaciones numéricas un modelo térmico que permita representar el comportamiento que podría exhibir el telescopio [EUSO-SPB](#page-13-0) durante su próxima misión a bordo de un globo estratosférico, para contribuir a la definición de la arquitectura térmica del instrumento, que permita mantener las temperaturas de los distintos sistemas que lo conforman dentro de su rango operativo.

## <span id="page-33-0"></span>Capítulo 2

## Antecedentes teóricos y estado del arte

En este capítulo se presentan los antecedentes teóricos sobre los distintos mecanismos de transferencia de calor, centrando la atención en la radiación, mecanismo predomi-nante en el ambiente suborbital al que se verá expuesto [EUSO-SPB](#page-13-0) en su próxima misión. Así mismo se describen algunas técnicas de control térmico usualmente empleadas en esta disciplina.

## <span id="page-33-1"></span>2.1. Mecanismos de transferencia de calor

Se denomina como transferencia de calor al intercambio de energía térmica, ocasionado por una diferencia de temperatura. Existen tres mecanismos mediante los cuales puede llevarse a cabo este fenómeno:

- $\blacksquare$  Conducción
- $\Box$  Convección
- $\blacksquare$  Radiación

#### <span id="page-33-2"></span>2.1.1. Conducción

La conducción se refiere al transporte de energía de un cuerpo a otro, o bien dentro de un mismo cuerpo, desde zonas de mayor energía hacia zonas menos energéticas, debido a interacciones moleculares. Este mecanismo de transferencia requiere de la presencia de un medio estático y se presenta en líquidos, gases y sólidos.

La ecuación que describe a la conducción es la Ley de Fourier, que en el caso unidimensional, respecto a la dirección  $x$ , se expresa como:

$$
\dot{Q} = -kA \frac{dT}{dx} \tag{2.1}
$$

En donde:

 $\dot{Q}$  $\dot{Q}$  $\dot{Q}$  = tasa de transferencia de calor [W]  $k =$  $k =$  conductividad térmica [W m<sup>-1</sup> °C<sup>-1</sup>]  $A = \text{área transversal } [m^2]$  $A = \text{área transversal } [m^2]$  $T =$  $T =$ temperatura [°C]

#### <span id="page-34-0"></span>2.1.2. Convección

La convección se refiere a la transferencia de calor en un fluido, debido a su movimiento. Según la naturaleza de dicho movimiento, puede clasificarse en:

- Convección natural: el movimiento del fluido se origina por diferencias de densidad originadas por diferencias de temperatura.
- Convección forzada: el movimiento del fluido es producido por alguna fuente externa.

La ecuación que describe a la convección es la Ley del enfriamiento de los cuerpos de Newton:

$$
\dot{Q} = hA(T_{\infty} - T_s) \tag{2.2}
$$

En donde:

- $h = \text{coeficiente convective } [\text{W m}^{-2} {}^{\circ}\text{C}^{-1}]$  $h = \text{coeficiente convective } [\text{W m}^{-2} {}^{\circ}\text{C}^{-1}]$
- $A = \text{área de la superficie en contacto con el fluido } [m^2]$  $A = \text{área de la superficie en contacto con el fluido } [m^2]$
- $T_{\infty}$  $T_{\infty}$  = temperatura del fluido libre [°C]
- $T_s$  $T_s$  = temperatura de la superficie [°C]

#### <span id="page-34-1"></span>2.1.3. Radiación

La radiación se refiere a la energía térmica emitida por un cuerpo mediante ondas electromagnéticas. A diferencia de la conducción y la convección, este mecanismo no precisa de un medio material.

La radiación térmica abarca una porción intermedia del espectro electromagnético, extendiéndose aproximádamente desde 0.1 a 100 µm, incluyendo una parte de la banda [UV,](#page-14-15) toda la visible y el [infrarrojo \(IR\),](#page-13-5) como se puede observar en la figura [2.1.](#page-35-0) El balance entre la emisión y la absorción de radiación térmica determina la transferencia de calor neta mediante este mecanismo. Para enunciar las propiedades radiativas que determinan estas interacciones es necesario introducir algunos conceptos, comenzando por el de cuerpo negro.

#### Emisión de cuerpos negros

Dos parámetros que pueden influir en la emisión y absorción de radiación térmica son la longitud de onda y la dirección de la radiación.

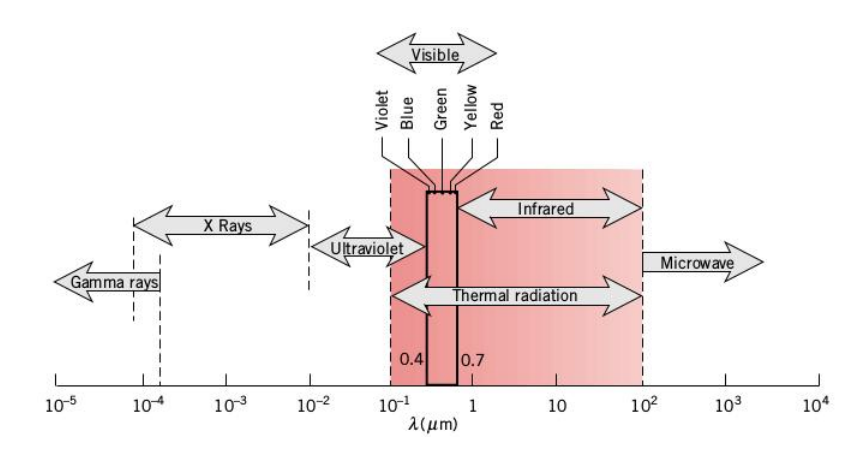

<span id="page-35-0"></span>Figura 2.1: Radiación térmica dentro del espectro electromagnético [\[4\]](#page-170-8).

En general, todas las superficies reales emiten preferencialmente en ciertas direcciones y bandas del espectro, en función de su temperatura. El concepto de cuerpo negro es una idealización de aquel cuerpo que absorbe toda radiación incidente en cualquier longitud de onda y cualquier dirección. Así mismo, para una determinada temperatura y longitud de onda, ning´un cuerpo real puede emitir m´as que un cuerpo negro, por lo que este concepto funge de estándar contra el cual son comparadas las propiedades radiativas de las superficies reales. Finalmente, la emisión de un cuerpo negro es difusa, es decir, independiente de la dirección.

La radiación de un cuerpo negro se expresa mediante la Ley de Stefan-Boltzmann:

<span id="page-35-1"></span>
$$
E_b = \sigma T^4 \tag{2.3}
$$

En donde:

 $E_b$  $E_b$  = potencia emisiva total por unidad de área [W m<sup>-2</sup>]

 $\sigma$  = constante de Stefan-Boltzmann (5.670373 × 10<sup>-8</sup>[W m<sup>-2</sup> K<sup>-4</sup>])

 $T =$  $T =$  temperatura del cuerpo negro [K]

La ecuación [2.3](#page-35-1) nos permite conocer la emisión total de un cuerpo negro a lo largo de todas las longitudes de onda dentro de la banda de radiación térmica en función de la temperatura.

#### Emisión de cuerpos reales

La emisión de superficies reales se encuentra en función de la emisividad  $\epsilon$ , propiedad que nos indica la proporción entre la radiación emitida por una superficie y aquella emitida por un cuerpo negro a la misma temperatura. La emisividad puede tomar valores dentro del intervalo  $0 \leq \epsilon \leq 1$ , siendo  $\epsilon = 1$  el caso particular de un cuerpo negro.

<span id="page-35-2"></span>Empleando esta propiedad, la emisión de un cuerpo real se encuentra expresada por la ecuación [2.4.](#page-35-2)

$$
E = \epsilon \sigma T^4 \tag{2.4}
$$

En donde [E](#page-15-7) es la potencia emisiva de un cuerpo real a una temperatura [T](#page-16-5).
#### Absortividad, reflectividad y transmisividad

Cuando la radiación incide sobre una superficie real, una parte de ésta podrá ser absorbida y la fracción restante, reflejada o transmitida. Las propiedades que determinan estas proporciones son la absortividad  $\alpha$ , la reflectividad  $\rho$  y la transmisividad  $\tau$ , respectivamente.

Definiendo a la irradiación  $G$  como la radiación incidente sobre una superficie, podemos expresar las propiedades radiativas de la siguiente manera:

$$
\alpha = \frac{G_{absorbida}}{G} \quad ; \quad 0 \le \alpha \le 1
$$
\n
$$
\rho = \frac{G_{reflejada}}{G} \quad ; \quad 0 \le \rho \le 1
$$
\n
$$
\tau = \frac{G_{transmitida}}{G} \quad ; \quad 0 \le \tau \le 1
$$

<span id="page-36-1"></span>Tal como se aprecia en la figura [2.2,](#page-36-0) y por conservación de energía, se requiere que la suma de la radiación absorbida, reflejada y transmitida sea igual a la irradiación, por lo que:

$$
\alpha + \rho + \tau = 1 \tag{2.5}
$$

En el caso de superficies opacas,  $(\tau = 0)$ , la ecuación [2.5](#page-36-1) se simplifica a:

$$
\alpha + \rho = 1 \tag{2.6}
$$

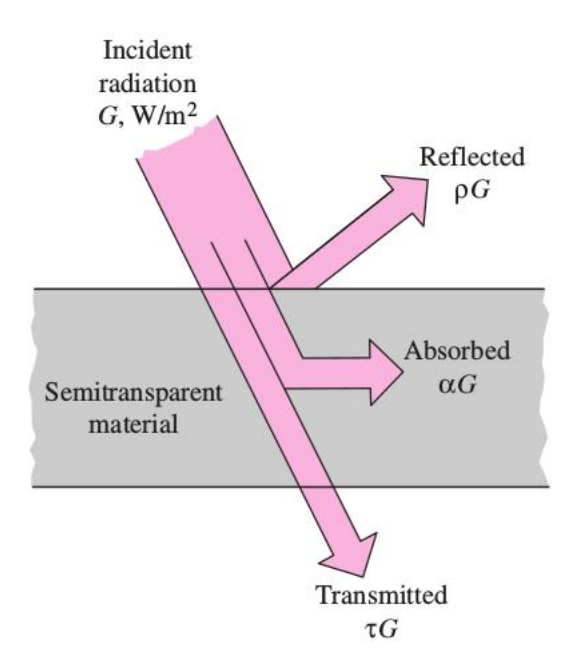

<span id="page-36-0"></span>Figura 2.2: Representación de la absorción, reflección y transmisión en una superficie real [\[7\]](#page-170-0).

Finalmente, a la radiación total saliente de una superficie; es decir, la suma de la emisión y la radiación reflejada, se le conoce como radiosidad [J](#page-15-1).

# 2.2. Intercambio radiativo entre superficies

### <span id="page-37-2"></span>2.2.1. Factores de forma

Un buen conocimiento de las relaciones geométricas entre las superficies consideradas juega un papel de gran importancia durante el cálculo de la transferencia de calor vía radiación. Estas relaciones se ven representadas por un factor de forma o factor de vista  $F_{ij}$  $F_{ij}$  que nos indica la fracción de radiación saliente de una superficie  $A_i$  $A_i$  que es interceptada directamente por una superficie  $A_j$  $A_j$ ; entre mayor sea este factor, mayor será la transferencia entre las superficies.

El factor de forma entre una superficie  $A_i$  $A_i$  y una superficie  $A_j$  puede calcularse mediante la ecuación [2.7.](#page-37-0)

<span id="page-37-0"></span>
$$
F_{ij} = \frac{1}{A_i} \int_{A_j} \int_{A_i} \frac{\cos \theta_i \cos \theta_j}{r^2} dA_i dA_j \tag{2.7}
$$

En donde r es la distancia entre los elementos de superficie  $dA_i$  $dA_i$  y  $dA_j$ , y  $\theta_i$  y  $\theta_j$  son los ángulos que forman los vectores normales a las superficies respecto a la línea  $r$ , tal como se muestra en la figura [2.3.](#page-37-1)

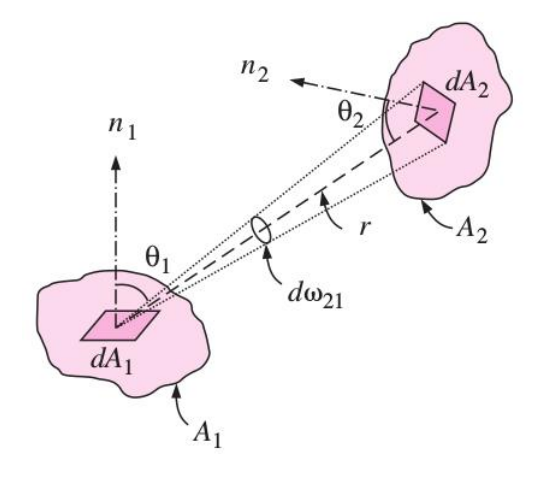

<span id="page-37-1"></span>Figura 2.3: Representación de los elementos geométricos empleados en la determinación del factor de vista entre dos superficies [\[7\]](#page-170-0).

Los factores de forma cumplen con algunas relaciones que facilitan su cálculo. La primera de ellas es la relación de reciprocidad:

$$
A_i F_{ij} = A_j F_{ji} \tag{2.8}
$$

la cual nos permite determinar un factor de vista  $F_{ji}$ , a partir del respectivo factor asociado factor,  $F_{ii}$  $F_{ii}$ . Otra relación importante es la regla de la suma:

$$
\sum_{j=1}^{n} F_{ij} = 1
$$
\n(2.9)

la cual nos indica que toda la radiación saliente de la i-ésima superficie deberá ser interceptada por las  $i$ -ésimas superficies que conforman un recinto, pudiendo incluso ser directamente interceptada por la misma superficie  $A_i$  $A_i$ , en los casos de que  $F_{ii} \neq 0$ para superficies cóncavas.

### 2.2.2. Ley de Kirchhoff

Tal como se mencionó en la subsección [2.1.3,](#page-34-0) la emisión y absorción en superficies reales suele llevarse a cabo a ciertas longitudes de onda y direcciones preferenciales. Es decir, que en el caso más general, las propiedades radiativas se encuentran en función de estos dos parámetros.

La ley de Kirchhoff postula que la emisividad y absortividad direccionales espectrales, es decir, para una dirección y longitud de onda específicas, son iguales:

$$
\alpha_{\lambda}(\theta, \phi, T) = \epsilon_{\lambda}(\theta, \phi, T) \tag{2.10}
$$

, en donde el subíndice de  $\alpha_{\lambda}$  y  $\epsilon_{\lambda}$  indica que se trata de las propiedades a una longitud de onda  $\lambda$  en particular;  $\theta$  y  $\phi$  se refieren, respectivamente, a los ángulos de zenit y azimut en un sistema de coordenadas esféricas, para indicar la dirección.

Bajo algunas restricciones, esta ley puede extenderse al caso de las propiedades hemisf´ericas totales, es decir, en el que la absortividad y la emisividad son independientes de la longitud de onda y de la dirección:

<span id="page-38-0"></span>
$$
\alpha(T) = \epsilon(T) \tag{2.11}
$$

En este caso, la omisión del subíndice  $\lambda$  indica que se trata de las propiedades a lo largo de todo el espectro.

A las superficies cuya absortividad y emisividad son independientes de la dirección, se les denomina difusas; a aquellas cuyas propiedades radiativas son independientes de la longitud de onda, grises. Por lo tanto, una superficie difusa y gris absorberá una fracción de la irradiación en cualquier dirección y longitud de onda; así mismo, emitirá una fracción de la radiación de un cuerpo negro en todas direcciones y longitudes de onda.

Con fines prácticos, no es estrictamente necesario que  $\alpha$  y  $\epsilon$  sean independientes de  $\lambda$  a lo largo de todo el espectro para asumir el comportamiento de una superficie como gris y por consiguiente, la validez de la ecuación [2.11;](#page-38-0) una superficie gris puede ser considerada como aquella para la cual estas propiedades son independientes de la longitud de onda, dentro de las bandas del espectro en las que se encuentre concentrada la irradiación y la emisión de dicha superficie.

Esta consideración permite simplificar importantemente el análisis y será empleada durante la realización del modelado de [EUSO-SPB.](#page-13-0)

## 2.2.3. Métodos para el cálculo de intercambio radiativo entre superficies

Antes de comenzar con la discusión de los métodos usualmente empleados para el c´alculo de intercambio radiativo entre superficies, es necesario clarificar el concepto de recinto, que si bien fue mencionado al enunciar una de las relaciones de los factores de forma en la subsección  $2.2.1$ , puede generalizarse a los casos en que no existan superficies físicas que delimiten un entorno cerrado.

Para determinar la transferencia de calor vía radiación desde una superficie, es necesario contemplar todas las direcciones de emisión, así como las de irradiación. Para asegurar que toda la radiación saliente o entrante a la superficie está siendo tomada en cuenta, es necesario construir un recinto que abarque todas las posibles direcciones visibles desde dicha superficie. En caso de no existir alguna superficie física que permita cerrar el recinto, superficies imaginarias pueden ser incluidas. Dichas superficies pueden ser modeladas como superficies negras y pueden ser caracterizadas con una emisión equivalente al flujo a través de la sección abierta [\[53\]](#page-172-0).

#### Intercambio radiativo entre cuerpos negros

Para el caso de cuerpos negros, el intercambio radiativo entre una superficie  $A_i$  $A_i$  y las j-´esimas superficies dentro de un recinto, puede ser determinado directamente aplicando los factores de forma, mediante la ecuación [2.12.](#page-39-0)

<span id="page-39-0"></span>
$$
\dot{Q}_i = \sum_{j=1}^n A_i F_{ij} \sigma (T_i^4 - T_j^4)
$$
\n(2.12)

En donde el término  $\dot{Q}_i$  $\dot{Q}_i$  $\dot{Q}_i$  puede ser interpretado como la transferencia de calor por otros medios distintos a la radiación para mantener la superficie  $A_i$  $A_i$  a la temperatura  $T_i$  $T_i$ 

#### Intercambio radiativo entre superficies grises difusas

En el caso de las superficies reales, los efectos de la reflectividad deben ser contemplados para el c´alculo del intercambio radiativo, y debido a la dependencia direccional y espectral que suelen exhibir las propiedades radiativas de las superficies no ideales, su análisis debe modificarse para tomar en cuenta estos parámetros. Sin embargo, bajo ciertas condiciones, y si las superficies son consideradas como grises difusas, el proceso puede simplificarse, permitiendo emplear alguno de los m´etodos disponibles para calcular dicho intercambio.

Las restricciones que deben cumplirse en un recinto para permitir esta simplificación son las siguientes [\[20\]](#page-171-0):

- Las superficies deben ser opacas.
- $\blacksquare$  Las superficies deben ser isotérmicas.
- Las propiedades a lo largo de cada superficie deben ser uniformes.
- Las superficies deben ser grises.
- Las superficies deben ser difusas.
- La irradiación debe ser uniforme a lo largo de cada superficie.

Si bien, en la realidad es complicado encontrar un sistema que cumpla fielmente con la totalidad de estas restricciones, el uso de estas suposiciones permite aplicar algunas técnicas que simplifican bastante el análisis.

En caso de que al interior de una superficie o pared dentro un recinto se presenten zonas en las que las propiedades difieran considerablemente, violando alguna de las restricciones mencionadas, se deberá proceder a subdividir las superficies de dicho recinto, hasta que todas las superficies cumplan con las consideraciones requeridas. Finalmente, si el sistema de interés presenta una gran dependencia de las variables espectral y direccional, el supuesto de superficies grises y difusas no será válido y técnicas de análisis más complejas deberan ser empleadas.

Partiendo de las suposiciones enunciadas, distintos métodos han sido desarrollados para calcular el intercambio radiativo entre superficies grises difusas en un recinto. Algunos ejemplos son los métodos desarrollados por Eckert [\[15\]](#page-170-1) y Hottel [\[19\]](#page-171-1) en los que se parte de un an´alisis de la radiosidad para determinar el intercambio radiativo neto entre las superficies. Un enfoque alternativo ha sido desarrollado por Gebhart [\[16\]](#page-170-2), en el cual, a partir del análisis de la energía absorbida en las superficies, la trans-ferencia radiativa es obtenida en función de los denominados factores de absorción [\[53\]](#page-172-0). Adicionalmente, Oppenheim ha demostrado que los procesos de intercambio radiativo al interior de un recinto pueden ser representados empleando la analogía de circuitos eléctricos, posibilitando el uso de las técnicas matemáticas usualmente aplicadas a este tipo de problemas, como las Leyes de Kirchhoff [\[39\]](#page-171-2). Todos estos m´etodos son equivalentes y difieren solamente en el enfoque del que se parte para su formulación, arrojando resultados igualmente válidos, tal como ha sido demostrado por Sparrow [\[53\]](#page-172-0) y Clark y Korybalski [\[9\]](#page-170-3).

A continuación se enunciarán brevemente las ecuaciones empleadas en el método de la radiosidad y en el de Gebhart.

### Método de la radiosidad

Al analizar el intercambio radiativo entre superficies dentro de un recinto dos problemas suelen ser abordados generalmente: determinar la tasa de transferencia  $\dot{Q}_i$  $\dot{Q}_i$  $\dot{Q}_i$  asociada a una superficie  $A_i$  $A_i$ , dada su temperatura  $T_i$  $T_i$ ; o bien, determinar dicha temperatura, conociendo  $\dot{Q}_i$  $\dot{Q}_i$  $\dot{Q}_i$ .

El método de la radiosidad permite dar solución a ambos problemas, a partir del conocimiento de la radiosidad  $J_i$  $J_i$ , mediante el uso de las siguientes ecuaciones:

<span id="page-40-0"></span>
$$
\dot{Q}_i = \frac{A_i \epsilon_i}{1 - \epsilon_i} (\sigma T_i^4 - J_i)
$$
\n(2.13a)

$$
\dot{Q}_i = \sum_{j=1}^n A_i F_{ij} (J_i - J_j)
$$
\n(2.13b)

En caso de desconocer la radiosidad en las superficies, será necesario, previamente aplicar las ecuaciones [2.13](#page-40-0) a las superficies en las que  $\dot{Q}_i$  $\dot{Q}_i$  $\dot{Q}_i$  y  $T_i$  $T_i$  son conocidas, respectivamente, para posteriormente determinar las incógnitas restantes en función de  $J_i$  $J_i$  y  $J_j$  $J_j$ .

### Método de Gebhart

En el m´etodo de Gebhart, el intercambio radiativo entre las superficies de un recinto puede ser determinado mediante la ecuación [2.14.](#page-41-0)

<span id="page-41-0"></span>
$$
\dot{Q}_i = \sum_{j=1}^n \epsilon_i A_i \sigma B_{ij} (T_i^4 - T_j^4)
$$
\n(2.14)

En donde, los coeficientes  $B_{ij}$  $B_{ij}$  se denominan como factores de Gebhart o factores de absorción y representan la fracción de la energía emitida por una superficie  $A_i$  $A_i$ que es absorbida por una superficie  $A_j$  $A_j$ , incluyendo la radiación que es interceptada directamente, así como la que es reflejada previamente por otras superficies del recinto.

$$
B_{ij} = \frac{Energía\ adsorbida\ en\ A_j\ originala\ por\ la\ emisión\ en\ A_i}{Energía\ total\ emitida\ en\ A_i}
$$

Estos factores pueden ser determinados resolviendo el sistema de ecuaciones resultante de aplicar la ecuación [2.15,](#page-41-1) fijando el coeficiente j.

<span id="page-41-1"></span>
$$
B_{ij} = F_{ij}\epsilon_j + \sum_{k=1}^{N} F_{ik}(1 - \epsilon_k)B_{kj}
$$
 (2.15)

<span id="page-41-3"></span>Al igual que en el caso de los factores de forma, los factores de Gebhart cumplen con la relacion de reciprocidad y la regla de la suma, expresadas mediante las ecuaciones [2.16](#page-41-2) y [2.17,](#page-41-3) respectivamente.

<span id="page-41-2"></span>
$$
\epsilon_i A_i B_{ij} = \epsilon_j A_j B_{ji} \tag{2.16}
$$

$$
\sum_{j=1}^{n} B_{ij} = 1
$$
\n(2.17)

# 2.3. Transferencia de calor en el espacio y la estratósfera

Las condiciones ambientales a las que se ven expuestos los satélites y sondas durante su vida útil difieren considerablemente de las existentes dentro de la atmósfera terrestre, constituyendo el entorno tan extremo que es el espacio. Particularmente, las condiciones de vacío del ambiente espacial tienen una repercusión importante en los fenómenos de transferencia de calor al nulificar la convección, dando origen a un entorno bastante severo desde el punto de vista térmico.

Al prescindir de la convección, la radiación es el único mecanismo mediante el cual un cuerpo en el espacio puede interactuar t´ermicamente con su entorno, mediante la propia emisión o la absorción de radiación incidente en su superficie.

En el caso de la estratósfera, aunque las condiciones de vacío y radiación no son tan severas como las presentes en el espacio, a altitudes mayores a los  $30 \text{ km}$ , la presión atmosférica es menor al  $1\%$  de su valor a nivel del mar [\[61\]](#page-173-0), generando un ambiente cercano al vacío espacial, en cuanto a las interacciones térmicas. Por este motivo, las cargas útiles en la estratósfera pueden experimentar drásticos cambios de temperatura durante sus vuelos; de encontrarse expuestas a una intensa radiación solar durante el día, pasan a enfriarse durante la noche, debido a la radiación hacia la fría atmósfera y hacia el espacio.

### <span id="page-42-1"></span>2.3.1. Fuentes ambientales de radiación térmica

Las principales fuentes de radiación térmica a consideradar durante el análisis, tanto de satélites orbitando la Tierra, como de instrumentos flotando en la estratósfera son:

- Radiación solar directa
- Albedo
- Radiación planetaria

En la figura [2.4](#page-42-0) se muestra un diagrama, ejemplificando estos flujos sobre un satélite.

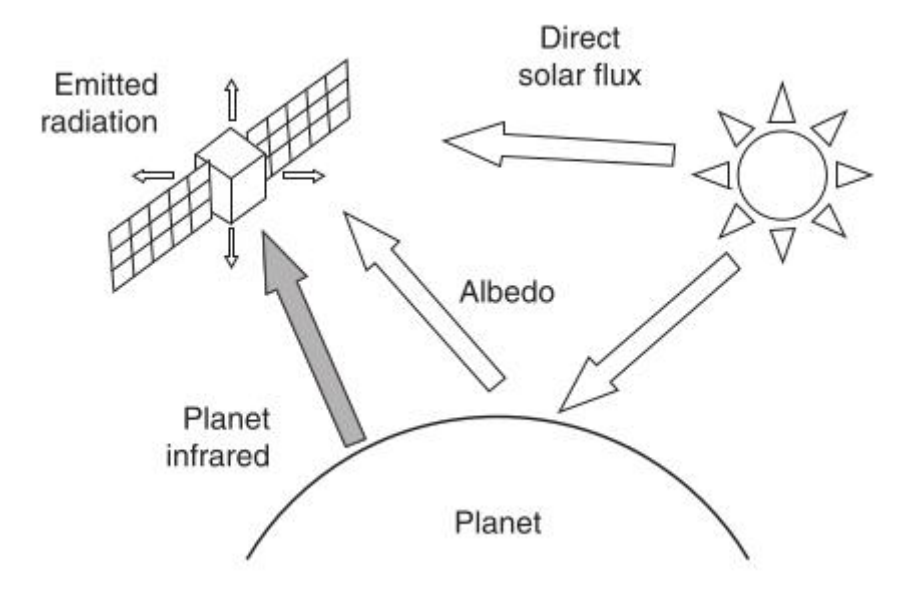

<span id="page-42-0"></span>Figura 2.4: Principales fuentes de radiación térmica en una órbita terrestre [\[29\]](#page-171-3).

### Radiación solar directa

El Sol es la mayor fuente de radiación térmica incidente sobre los satélites en órbita. La intensidad nominal de la radiación solar  $G_s$  $G_s$  a 1 unidad astronómica (ua), es decir, la distancia media entre el Sol y la Tierra, se conoce como constante solar y tiene un valor de  $1367 \,\mathrm{W/m^2}$ .

A lo largo, del año, la intensidad de esta radiación presenta ligeras variaciones, ocasionadas por el cambio en la distancia entre el Sol y la Tierra, debido a la órbita elíptica del planeta. Durante el solsticio de invierno, en el perihelio, el punto orbital más cercano al Sol, la radiación solar que llega a la Tierra tiene su máxima intensidad de 1414  $\rm W/m^2$ ; durante el solsticio de verano, en el afelio, el punto orbital más lejano al Sol, exhibe su mínimo valor de  $1322 \,\mathrm{W/m^2}$ .

La intensidad de la radiación solar también varía en función de la longitud de onda, exhibiendo una distribución espectral similar a la de un cuerpo negro a  $5762 \text{ K}$ , tal como se muestra en la figura [2.5.](#page-43-0) Aproximadamente un 7% de la radiación solar se encuentra dentro de la banda [UV,](#page-14-0); 46 %, en la visible; y 47 %, en el infrarrojo cercano o [Near Infrarred \(NIR\).](#page-14-1)

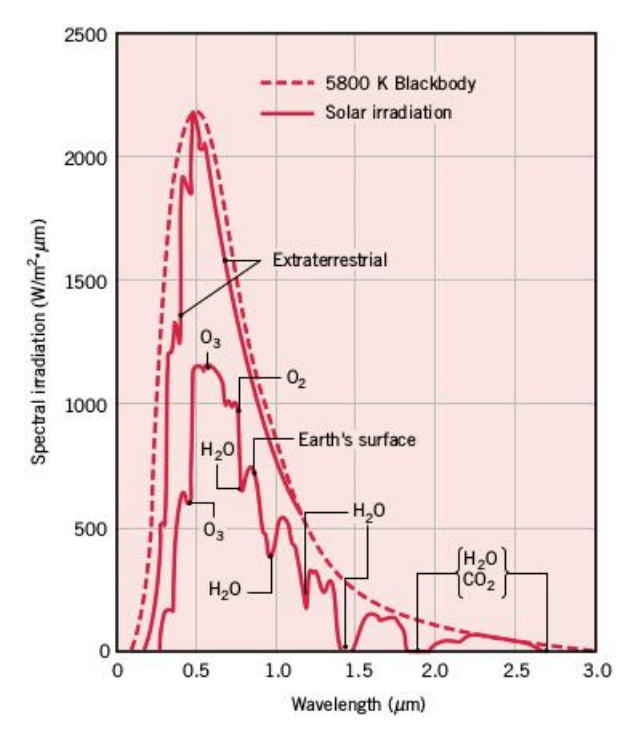

<span id="page-43-0"></span>Figura 2.5: Distribución espectral de la radiación solar comparada con la de un cuerpo negro a 5800 K [\[4\]](#page-170-4).

#### Albedo

El albedo se refiere a la fracción de la radiación solar reflejada por la Tierra de vuelta al espacio. Debido a la gran irregularidad de la superficie terrestre y a la dispersión que experimenta la radiación en la atmósfera, es una práctica común considerar al albedo como una reflección difusa. La fracción de albedo es altamente variable, dependiendo de factores como el tipo de suelo o superficie sobre la que incide la radiación solar en la Tierra, as´ı como de la presencia y tipo de nubes. En general, el albedo es menor en las regiones oceánicas que en las continentales, debido a la gran absortividad que presenta el océano, exhibiendo valores entre 0.05 y 0.1; en contraste, superficies como la nieve o el hielo presentan una gran reflectividad, originando fracciones de albedo mayores a 0.9.

### Radiación planetaria

Se refiere a la radiación emitida por la Tierra y su atmósfera; se trata de radiación difusa dentro de la banda [IR,](#page-13-1) por lo que también suele denominársele flujo ascendente [IR.](#page-13-1) Debido a la baja temperatura de la Tierra respecto al Sol, la radiación planetaria se encuentra concentrada en longitudes de onda mucho mayores que la radiación solar, por lo que también se le conoce como radiación de onda larga. De manera similar al albedo, esta radiación también puede presentar variaciones según la región geográfica; sin embargo, dichas variaciones no suelen ser tan grandes como en el caso de la radiación reflejada. Considerando una temperatura efectiva promedio de la Tierra de −18 ◦C, y empleando la aproximación de cuerpo negro, se tiene un flujo promedio de referencia cercano a los  $240 \,\mathrm{W/m^2}$ .

# 2.4. Control térmico en satélites y vuelos suborbitales

Un sistema de control térmico es aquel encargado de preservar la temperatura de todos los componentes de un satélite o vehículo espacial dentro de rangos operativos permisibles, en cualquier ambiente al que pueda verse expuesto a lo largo de su misión. Este control en las temperaturas se logra gracias a la selección y diseño de elementos que permitan regular la transferencia de calor entre el sistema y su entorno, as´ı como entre los distintos componentes al interior del satélite.

Las técnicas de control térmico pueden ser clasificadas como pasivas o activas. Las pasivas son aquellas que no implican piezas o fluidos móviles, por lo que no requieren de potencia eléctrica, a diferencia de las activas. En general, las técnicas de control pasivo son preferidas a las de control activo, y son las primeras en ser consideradas, debido a las ventajas en términos de costo, complejidad de implementación y requerimientos de potencia. Sin embargo, en la mayoría de los casos, requerimientos térmicos tan exigentes, como los presentes en los sistemas criogénicos, sólo pueden cubrirse mediante el uso de técnicas de control activo; estas técnicas permiten desarrollar sistemas de control térmico más versátiles y robustos que aquellos que cuentan sólo con elementos pasivos. En la figura [2.6,](#page-45-0) se muestran ejemplos de técnicas de control térmico pasivo y activo, algunas de las cuales son descritas en la subsecciones [2.4.1](#page-44-0) y [2.4.2,](#page-49-0) respectivamente.

Debido a que el ambiente térmico en la estratósfera es similar al presente en órbitas terrestres, algunos de los elementos de control térmico utilizados en satélites son empleados también en cargas suborbitales.

## <span id="page-44-0"></span>2.4.1. Control térmico pasivo

Las técnicas de control térmico pasivo son aquellas que dependen del arreglo geométrico de los componentes, as´ı como de las propiedades de los materiales y recubrimientos empleados.

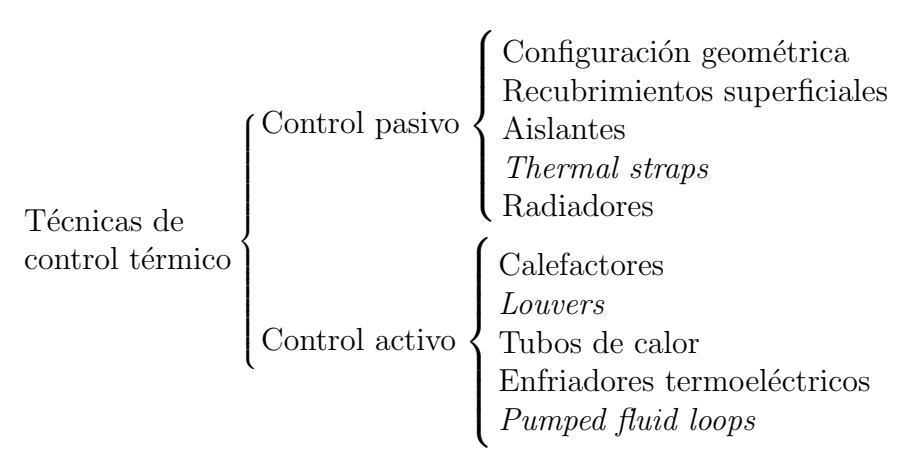

<span id="page-45-0"></span>Figura 2.6: Elementos de control térmico pasivo y activo.

Mediante una adecuada selección de estos elementos, es posible incrementar o disminuir los acoplamientos conductivos y radiativos entre los distintos componentes del sistema y su entorno, regulando la transferencia de calor y por consiguiente, la temperatura.

A continuación se mencionarán algunas de las principales técnicas de control pasivo.

## Recubrimientos superficiales

Gracias al uso de recubrimientos es posible modificar las propiedades ópticas o radiativas de las superficies y con ello, la fracción de energía emitida o absorbida. Tal como se comentó en la subsección [2.3.1,](#page-42-1) la radiación solar se encuentra concentrada en longitudes de onda menores respecto a la radiación emitida por la Tierra u otros cuerpos a temperatura ambiente. Por esta razón, es práctica común clasificar a las propiedades ´opticas de los recubrimientos dentro de dos bandas: la solar o visible, de onda corta, y la [IR,](#page-13-1) de onda larga. En la figura [2.7](#page-46-0) se puede apreciar una comparación entre las distribuciones espectrales de la radiación solar y de cuerpos negros a temperatura ambiente.

Las dos propiedades que caracterizan el comportamiento de los recubrimientos superficiales son la absortividad solar  $\alpha_s$  y la emisividad infrarroja  $\epsilon_{IR}$  $\epsilon_{IR}$  $\epsilon_{IR}$ , a las que se suele referir simplemente como  $\alpha$  y  $\epsilon$ , respectivamente. En función de estos parámetros, los recubrimientos son clasificados principalmente como:

- Absorbentes solares: absorben una gran fracción de la radiación solar y presentan una peque˜na emisividad y absortividad en el [IR.](#page-13-1)
- Reflectores solares: reflejan gran parte de la radiación solar incidente, a la vez que presentan una buena emisión y absorción en el [IR.](#page-13-1)
- Absorbentes planos: exhiben una buena absorción en ambas bandas.
- Reflectores planos: reflejan igual de bien en ambas bandas.

En la figura [2.8](#page-46-1) se muestran representaciones de la variación espectral de la absortividad de los cuatro tipos de recubrimientos superficiales para casos ideales y reales.

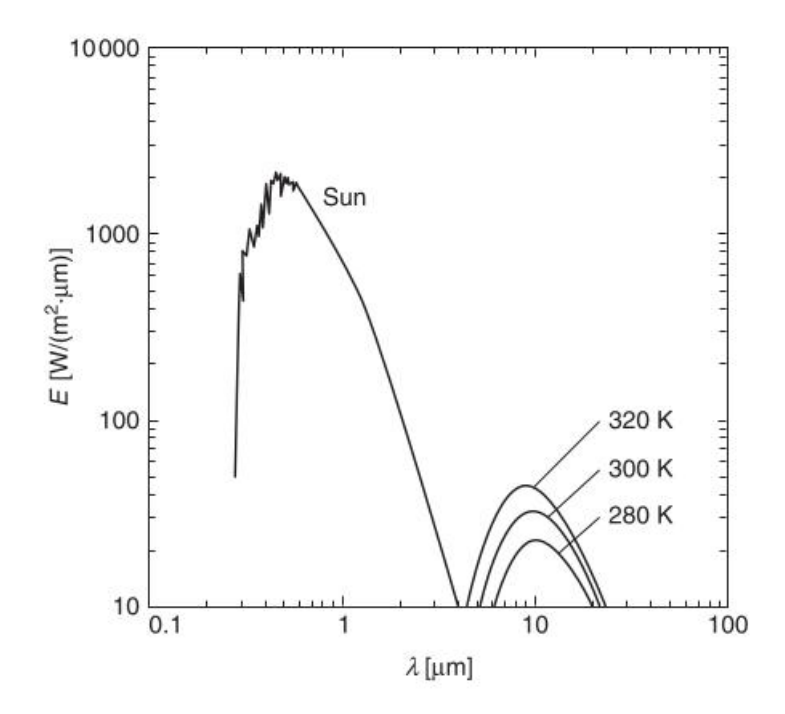

<span id="page-46-0"></span>Figura 2.7: Comparación entre la distribución espectral de la radiación solar y de cuerpos negros a 7, 27 y 47 °C [\[29\]](#page-171-3)

.

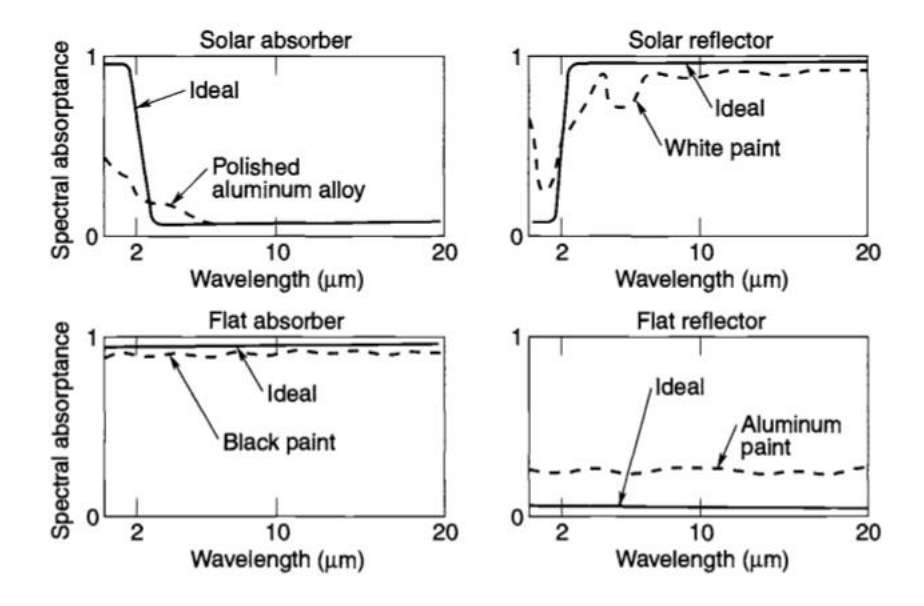

<span id="page-46-1"></span>Figura 2.8: Variación espectral de la absortividad para distintos tipos de recubrimientos superficiales: absorbente solar en la imagen superior izquierda, reflector solar en la superior derecha, absorbente plano en la inferior izquierda y reflector plano en la inferior derecha [\[52\]](#page-172-1).

### Radiadores

Los radiadores son aquellos elementos mediante los cuales el sistema interactúa radiativamente con su entorno, facilitando el balance entre la energía térmica disipada por los componentes internos y la radiación absorbida y emitida. Gracias a los radiadores, la potencia disipada por el instrumento puede emitirse hacia el espacio, evitando incrementos de temperatura excesivos. Los radiadores pueden ser montados de distintas maneras, incluso, fungiendo las paredes externas de la estructura mecánica de radiador, en el caso más simple. Adicionalmente, otros elementos activos pueden ser empleados como dispositivos de despliegue, o heat pipes para mejorar la transferencia de calor hacia las superficies radiativas.

La posibilidad de emplear distintos arreglos geométricos y recubrimientos superficiales hacen del uso de radiadores una técnica de control muy versátil, dando lugar a diversas configuraciones para aplicaciones específicas.

### Aislantes

El uso de aislantes es una de las técnicas de control térmico más usuales; gracias a ellos se pueden reducir las interacciones térmicas entre el sistema y su entorno, o bien entre distintos componentes internos. Los aislantes permiten disminuir las pérdidas de energía térmica, así como reducir la influencia de fuentes radiativas externas, evitando en algunos casos la necesidad de emplear elementos de control activo.

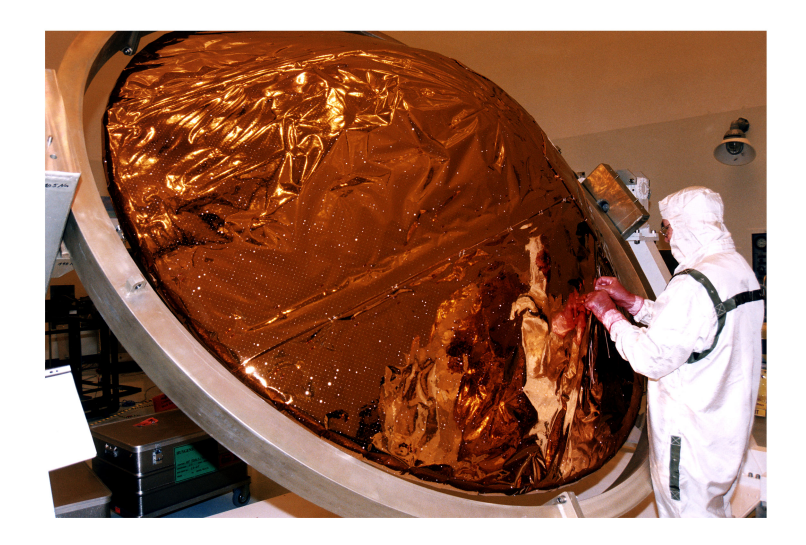

Figura 2.9: Instalación de [MLI](#page-14-2) a la sonda espacial Huygens en 1997 [\[33\]](#page-171-4).

<span id="page-47-0"></span>Los principales aislantes empleados en el control térmico de satélites y sondas espaciales son los denominados aislantes multicapa o [Multilayer Insulation \(MLI\).](#page-14-2) Estos elementos, también conocidos como mantas térmicas, consisten en delgadas capas de materiales de baja emisividad como Kapton o Mylar, recubiertos por películas metálicas de alta reflectividad. En la figura [2.9](#page-47-0) se muestra una imagen de ellas.

Estas laminillas son apiladas, empleando materiales separadores de baja conductividad para minimizar el contacto directo entre capas adyacentes. Como resultado de este arreglo, se obtiene una manta aislante que permite reducir considerablemente el intercambio radiativo.

Debido a que el desempeño de los [MLI](#page-14-2) se ve afectado por la presión atmosférica [\[52\]](#page-172-1), en el caso de cargas estratosféricas, otros tipos de materiales más simples como espumas aislantes, suelen ser usados en lugar de las mantas térmicas. Otros materiales más sofisticados, como los aerogeles, también han probado ser aislantes excepcionales para aplicaciones espaciales.

### Materiales de interfaz

Materiales de relleno suelen ser empleados en las intarfeces mecánicas como un medio para mejorar el contacto entre las superficies y disminuir la resistencia térmica. Con el uso de materiales de relleno, las cavidades originadas por la rugosidad de las superficies son cubiertas, aumentando el área neta de contacto, tal como se ejemplifica en la figura [2.10.](#page-48-0)

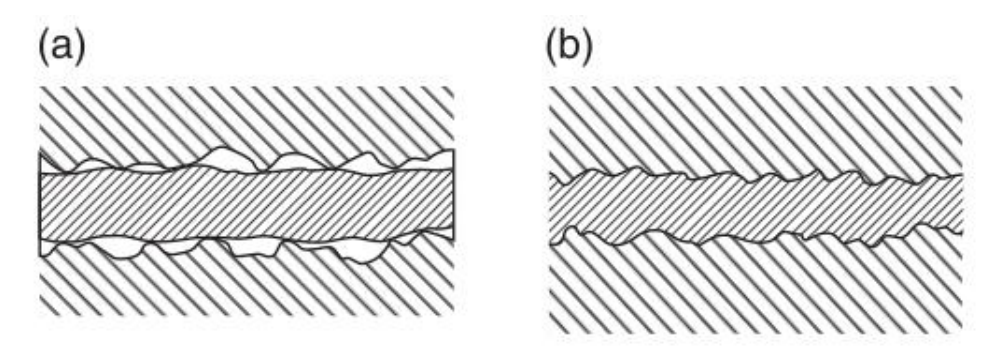

<span id="page-48-0"></span>Figura 2.10: Efecto del uso de material de relleno en una interfaz mecánica [\[29\]](#page-171-3).

### Thermal straps

Los thermal straps son elementos flexibles que permiten la transferencia de calor vía conducción entre distintos componentes o regiones del sistema. Debido a su flexibilidad y la facilidad de fabricarlas en distintos tama˜nos, brindan una gran versatilidad en cuanto a su configuración mecánica. Son fabricadas de materiales altamente conductores como el cobre o el aluminio.

## <span id="page-49-0"></span>2.4.2. Control térmico activo

### Calefactores

Los calefactores eléctricos son elementos resistivos, que a partir de la disipación de potencia en forma de calor, permiten brindar una fuente térmica adicional, a cambio de la potencia eléctrica requerida para alimentarlos. Son usualmente empleados para mantener la temperatura por encima de valores críticos, o en el caso de que componentes sensibles requieran un control térmico de precisión. Usualmente son fabricados en forma de parches o cartuchos para estas aplicaciones y requieren del uso de sensores y controladores para su operación.

## Louvers

Los louvers son dispositivos mecánicos, montados sobre los radiadores. Están compuestos por un marco y una serie de l´aminas m´oviles, que, a manera de persianas, permiten modificar el factor de vista de los radiadores, regulando la transferencia radiativa hacia el espacio. Estos dispositivos precisan de sensores y actuadores para funcionar.

### Tubos de calor

Los tubos de calor, mayormente conocidos como *heat pipes*, son dispositivos que permiten el transporte de energía térmica, empleando un fluido de trabajo confinado en un tubo sellado a su presión de saturación, con una estructura capilar en su interior.

Básicamente, su principio de funcionamiento es el siguiente: el calor es absorbido en un extremo del tubo, evaporando el fluido y haciéndolo circular hacia el extremo opuesto, donde este calor es rechazado, condensando el vapor; posteriormente, el líquido es transportado de regreso hacia el evaporador a través de las estructuras capilares en el interior del tubo, permitiendo repetir el ciclo nuevamente. En la figura [2.11](#page-50-0) se puede apreciar un esquema de un tubo de calor, en el que se representan estas interacciones.

### Enfriadores termoeléctricos

Los enfriadores termoeléctricos son dispositivos de estado sólido, que a manera de pequeñas bombas de calor, permiten proveer refrigeración localizada a componentes que requieran bajas temperaturas operativas. Funcionan gracias al efecto Peltier, generando un enfriamiento debido al tránsito de una corriente eléctrica a través de una junta de semiconductores disímiles.

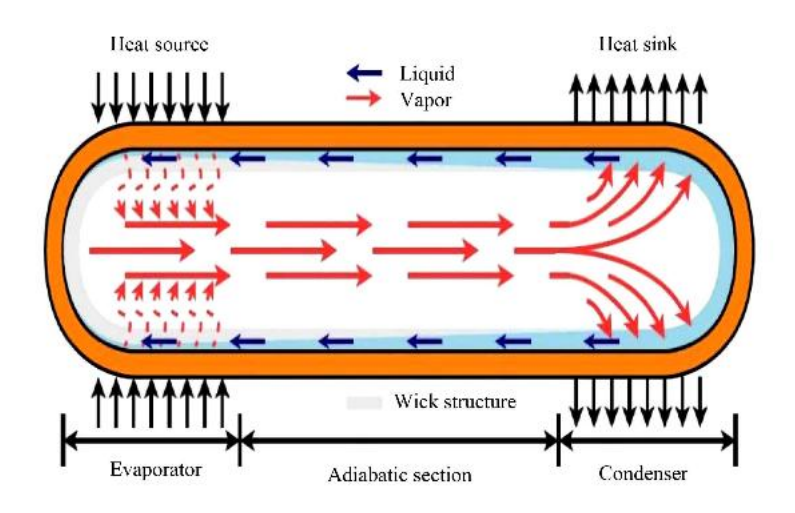

<span id="page-50-0"></span>Figura 2.11: Esquema de un tubo de calor [\[50\]](#page-172-2).

### Pumped fluid loops

Los pumped fluido loops, o sistemas de refrigeración recirculantes, son dispositivos, que al igual que en el caso de los tubos de calor, permiten la transferencia de energía térmica, gracias al movimiento de un fluido. Mientras que en los tubos de calor este movimiento se produce por fuerzas capilares, en los pumped fluid loops, una bomba es empleada para hacer circular el fluido, a través de intercambiadores de calor. Estos sistemas pueden ser clasificados como monofásicos o bifásicos, en caso de que el fluido experimente un cambio de fase durante su circulación, requierendo de un condensador y un evaporador.

# Capítulo 3

# Instrumento y misión [EUSO-SPB](#page-13-0)

En este capítulo se describrirá brevemente el instrumento que fue estudiado en el presente trabajo: [EUSO-SPB.](#page-13-0) Esta es una versión actualizada del instrumento [EUSO-](#page-13-2)Balloon, el cual fue probado en agosto de 2014, durante un vuelo de corta duración en Timmins, Canadá. [EUSO-SPB](#page-13-0) consiste en una versión reducida, pero complate-mente funcional del telescopio [JEM-EUSO,](#page-14-3) diseñada para ser probada en un vuelo estratosférico de ultra larga duración, a bordo de un [SPB.](#page-14-4)

## 3.1. Descripción del instrumento

[EUSO-SPB](#page-13-0) es un telescopio refractor, que emplea el mismo principio de funcionamien-to de [JEM-EUSO](#page-14-3) para observar [UHECRs](#page-14-5) a partir de la detección de trazas de luz [UV](#page-14-0) originadas durante [EASs:](#page-13-3) la luz es focalizada a trav´es de un arreglo de lentes hacia un m´odulo detector ubicado en la superficie focal del telescopio, en donde se origina la señal que es manipulada y transmitida hacia los demás componentes electrónicos para su posterior procesamiento. Este m´odulo es conocido como [PDM](#page-14-6) y es uno de los componentes principales de la tecnología [EUSO.](#page-13-2) Mientras que en [EUSO-SPB](#page-13-0) sola-mente se empleará uno de estos módulos, el diseño de [JEM-EUSO](#page-14-3) contempla 137. En la figura [3.1](#page-52-0) se muestra un esquema de un módulo [PDM](#page-14-6) dentro de la superficie focal de [JEM-EUSO.](#page-14-3)

Durante su vuelo, [EUSO-SPB](#page-13-0) observará hacia el nadir a aproximadamente 35 km de altura, monitoreando un [FoV](#page-13-4) de  $\pm 12^{\circ}$  en longitudes de onda entre 290 y 430 nm.

En la tabla [3.1](#page-52-1) se muestra la comparación de algunas características entre [JEM-EUSO](#page-14-3) y [EUSO-SPB.](#page-13-0)

### 3.1.1. Subsistemas de [EUSO-SPB](#page-13-0)

[EUSO-SPB](#page-13-0) consiste de seis sistemas principales, enlistados en la tabla [3.2.](#page-53-0)

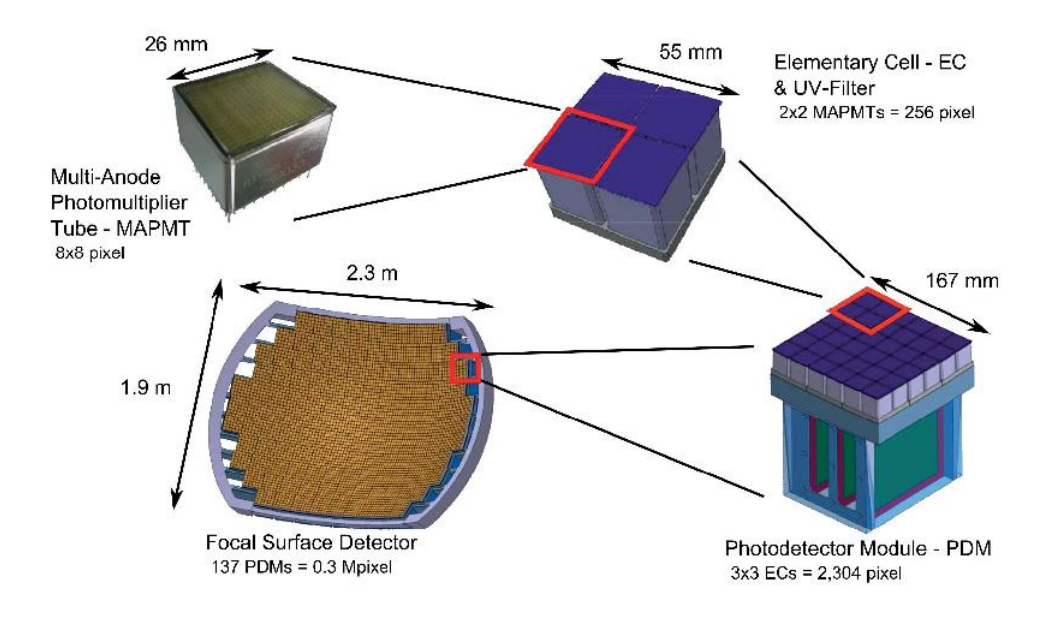

<span id="page-52-0"></span>Figura 3.1: Vista esquemática de [PDM](#page-14-6) dentro de la superficie focal de [JEM-EUSO](#page-14-3) [\[18\]](#page-171-5).

| Característica                                         | <b>JEM-EUSO</b>    | <b>EUSO-SPB</b>          |
|--------------------------------------------------------|--------------------|--------------------------|
| Número de PDMs                                         | 137                |                          |
| Altitud de vuelo nominal<br>$\left[\mathrm{km}\right]$ | 420                | 35                       |
| Forma de la óptica                                     | redonda            | cuadrada                 |
| Diámetro de la óptica<br>[m]                           | 2.5                |                          |
| FoV                                                    | $\pm 30^{\circ}$   | $+12^{\circ}$            |
| Energía de umbral<br>eV                                | $3 \times 10^{19}$ | $1.5 - 3 \times 10^{18}$ |

<span id="page-52-1"></span>Tabla 3.1: Comparación de algunas características entre [JEM-EUSO](#page-14-3) y [EUSO-SPB](#page-13-0) [\[1\]](#page-170-5).

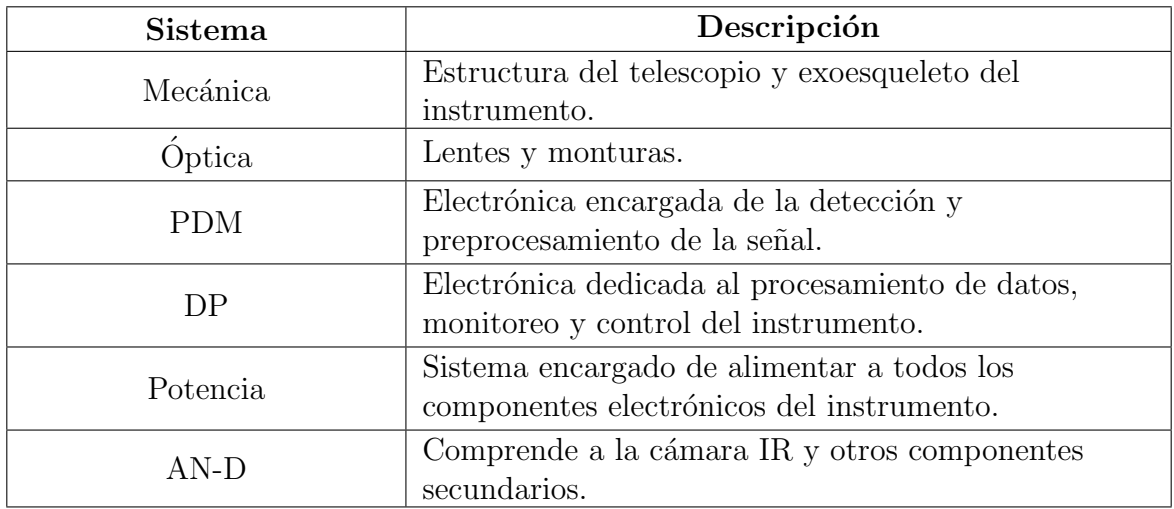

<span id="page-53-0"></span>Tabla 3.2: Sistemas de [EUSO-SPB](#page-13-0) [\[42\]](#page-172-3).

### [PDM](#page-14-6)

[Photodetector Module \(PDM\)](#page-14-6) es el sistema encargado de detectar el haz de luz [UV.](#page-14-0) Se encuentra compuesto por un arreglo de tubos fotomultiplicadores multi-ánodo o [Multi-Anode Photomultiplier Tubes \(MPAMTs\),](#page-14-7) recubiertos con filtros [UV](#page-14-0) que posibilitan la detección de la luz en la banda deseada; así como por la electrónica dedicada preprocesamiento y transmisión de las señales a los demás componentes responsables de su posterior manipulación. El módulo [PDM](#page-14-6) emplea 36 [MPAMTs](#page-14-7) agrupados en 9 celdas o [Elementary Cells \(ECs\),](#page-13-7) como se aprecia en la figura [3.1.](#page-52-0)

### [DP](#page-13-5)

[Data Processor \(DP\)](#page-13-5) incluye a la mayoría de la electrónica digital del instrumento; se encarga de realizar el procesamiento y almacenamiento de los datos, así como del monitoreo y control de los demás subsistemas del instrumento, además de proveer de una interfaz al sistema de comunicaciones provisto por la [NASA:](#page-14-8) [Support Instrument](#page-14-9) [Package \(SIP\).](#page-14-9)

En la figura [3.2](#page-54-0) se muestran fotograf´ıas de los subsistemas [PDM](#page-14-6) y [DP](#page-13-5) empleados durante el vuelo de 2014. En la fotografía del rack de [DP](#page-13-5) se aprecia la ubicación de dos componentes desarrollados por el equipo mexicano de la colaboración, dentro de la [UNAM:](#page-14-10) el sistema de monitoreo del instrumento, [HK;](#page-13-8) y las fuentes de alimentación de bajo voltaje, [LVPS.](#page-14-11)

### Mecánica

La mecánica incluye a la góndola de [EUSO-SPB](#page-13-0) y al exoesqueleto diseñado para situar a los páneles solares y a [SIP.](#page-14-9) Mayores detalles de la configuración mecánica del instrumento se presentan en la subsección [3.1.2.](#page-55-0)

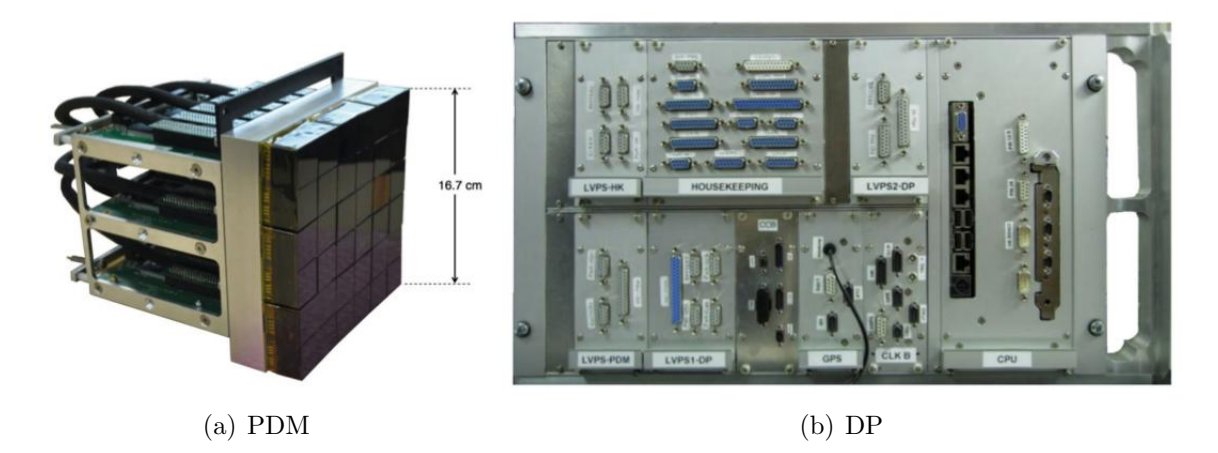

<span id="page-54-0"></span>Figura 3.2: Módulos [PDM](#page-14-6) y [DP](#page-13-5) empleados durante el vuelo en Timmins, Canadá, en 2014 [\[1\]](#page-170-5).

## Optica ´

La óptica comprende a las lentes y sus respectivas monturas. El telescopio emplea 3 lentes de Fresnel fabricadas en [polimetilmetacrilato \(PMMA\);](#page-14-12) cada una de ellas con una superficie de 1 x 1 m<sup>2</sup> y 8 mm de espesor [\[6\]](#page-170-6). En la figura [3.3](#page-54-1) se muestra un diagrama y una fotografía de la óptica empleada en [EUSO-](#page-13-2)Balloon; (FS) indica la superficie focal del telescopio, donde se ubica [PDM.](#page-14-6) En [EUSO-SPB](#page-13-0) se incluirá una tercer lente  $(L2)$ , para proveer correción cromática [\[60\]](#page-172-4).

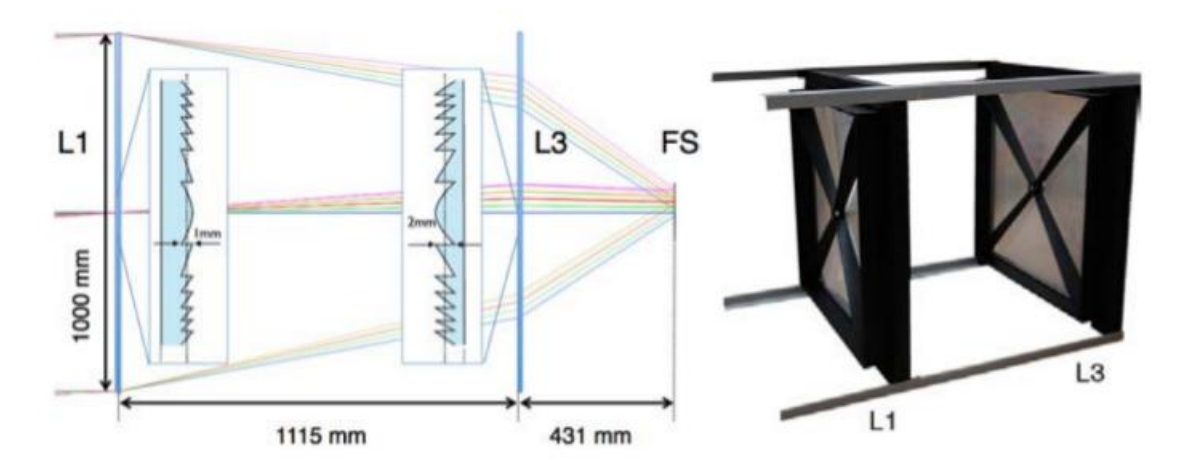

<span id="page-54-1"></span>Figura 3.3: A la izquierda: diagrama del sistema óptico empleado en [EUSO-](#page-13-2)Balloon. A la derecha: las lentes en su montura [\[6\]](#page-170-6).

### Potencia

Este sistema es el encargado de proveer alimentación a toda la electrónica del instrumento. Se encuentra compuesto, principalmente, por un arreglo de paneles solares, controladores de carga y bater´ıas, adem´as de las fuentes de alto voltaje o [High Voltage](#page-13-9) [Power Source \(HVPS\);](#page-13-9) y las de bajo voltaje, [LVPS.](#page-14-11)

### Dispositivos auxiliares

Los dispositivos auxiliares o [Ancillary Devices \(AN-D\)](#page-13-6) incluyen un sistema de moni-toreo atmosférico compuesto por una cámara [IR](#page-13-1) y otros dispositivos secundarios como una unidad de medición inercial (IMU), para determinar la orientación del instrumen-to. La cámara [IR](#page-13-1) es un subsistema que se encuentra localizado al exterior de la góndola y que debido a sus estrictos requerimientos térmicos, cuenta con un sistema de control propio, basado en enfriadores termoeléctricos y heat pipes.

## <span id="page-55-0"></span>3.1.2. Configuración mecánica de [EUSO-SPB](#page-13-0)

En la figura [3.4](#page-55-1) se puede apreciar una fotografía del instrumento [EUSO-](#page-13-2)Balloon, listo para su vuelo en Timmins, Canadá, en agosto de 2014, así como un esquema de la configuración mecánica al interior de la estructura. En general, el instrumento se encuentra dividido en dos secciones: el compartimiento de la electrónica o [Instrument](#page-13-11) [Booth \(IB\),](#page-13-11) y el sistema óptico del telescopio u [Optics Bench \(OB\).](#page-14-13) Tal como se aprecia en el esquema de la figura, la misma góndola funge de la estructura sobre la cual están montadas las lentes del telescopio. Adicionalmente en la fotografía, se aprecia una cobertura blanca en la parte superior del instrumento, la cual sirvió de flotador durante el vuelo anterior; así como un atenuador de impacto formado por unos crash rings en la base de la góndola.

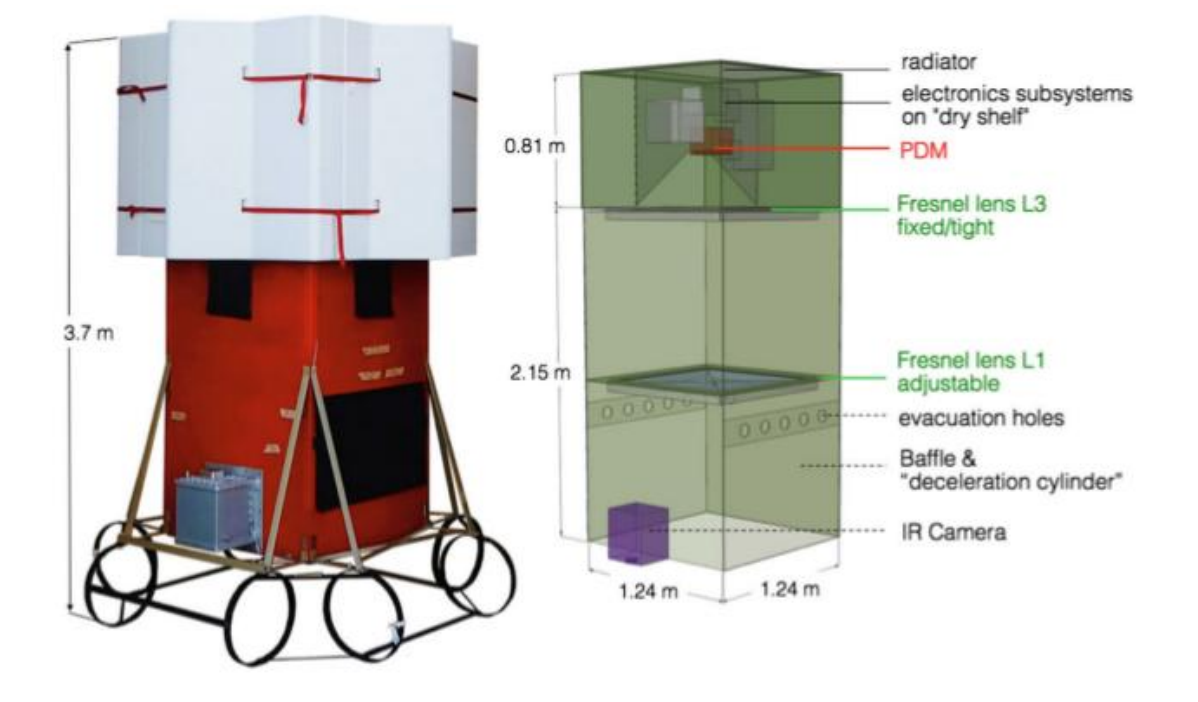

<span id="page-55-1"></span>Figura 3.4: A la derecha: [EUSO-](#page-13-2)Balloon listo para su vuelo en Timmins, Canadá, en agosto de 2014. A la izquierda: esquema del instrumento [\[1\]](#page-170-5).

A continuación se brindarán mayores detalles acerca de estos dos componentes, mencionando algunas actualizaciones planeadas en [EUSO-SPB.](#page-13-0)

### [Instrument Booth](#page-13-11)

Este compartimiento está formado, basicamente, por una caja que alberga a los subsistemas electrónicos del instrumento. Se encuentra delimitado en su parte inferior por la tercer lente del telescopio y en su parte superior por una placa de aluminio que fungió de radiador durante el vuelo en Canadá y que cuenta con elementos mecánicos para permitir enganchar la góndola al tren de vuelo. Sus paredes laterales están construidas de Fibrelam® de 10 mm de espesor, un material compuesto usualmente empleado en la industria aeronáutica; en estas paredes se encuentran unas válvulas que permiten ventilar el aire confinado durante el ascenso. Este compartimiento constituye un recinto hermético que está diseñado para proteger a la electrónica en caso de acuatizar; razón por la cual le fue añadido un flotador al instrumento. Los sistemas electrónicos se encuentran montados en racks sobre una placa vertical que permite posicionar a [PDM](#page-14-6) en la superficie focal del sistema óptico. Esta placa vertical se encuentra a su vez ensamblada al radiador. En la figura [3.5](#page-56-0) se aprecia el ensamble del compartimiento de la electrónica durante la integración de [EUSO-](#page-13-2)Balloon.

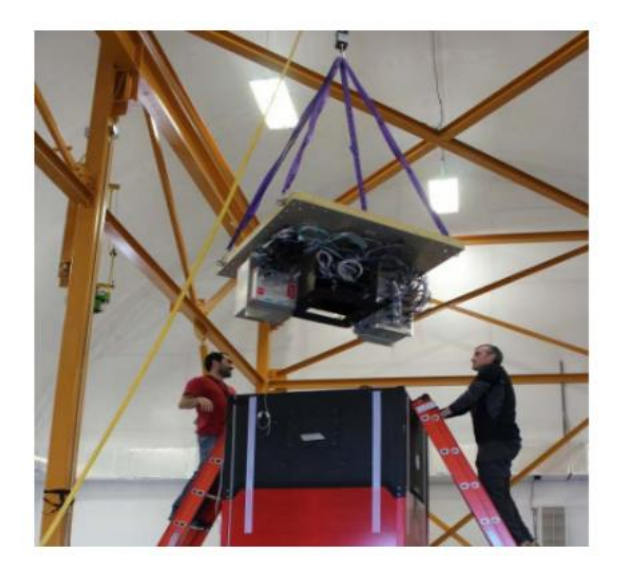

Figura 3.5: Integración mecánica de [EUSO-](#page-13-2)Balloon [\[59\]](#page-172-5).

### <span id="page-56-0"></span>[Optics Bench](#page-14-13)

El telescopio u [OB](#page-14-13) consta del arreglo de lentes, las cuales se encuentran montadas en marcos de fibra de vidrio o *fiberglass*, que fungen de interfaz mecánica para el ensamble a la paredes de la g´ondola. En una de las paredes de la estructura del telescopio se encuentra montada la cámara [IR,](#page-13-1) tal como se aprecia en la figura [3.4.](#page-55-1) Al igual que en el caso del compartimiento de la electrónica, las paredes de la estructura son de Fibrelam®.

El compartimiento de la electrónica y el telescopio se encuentran montados en dos estructuras independientes, que son ensambladas durante la integración del instrumento. Angulos de fibra de vidrio fueron empleados en las esquinas de la estructura ´ para proveer mayor rigidez al conjunto.

### Exoesqueleto

Debido a los nuevos requerimientos de la misión, [EUSO-SPB](#page-13-0) requerirá el uso de un exoesqueleto, que servirá de estructura para ensamblar a la góndola y al módulo [SIP,](#page-14-9) así mismo, otra estructura en forma de crinolina será empleada para montar los paneles solares en la base del instrumento.

## 3.1.3. Principales diferencias entre [EUSO-](#page-13-2)Balloon y [EUSO-](#page-13-0)[SPB](#page-13-0)

Las principales actualizaciones que experimentará [EUSO-SPB](#page-13-0) respecto a su predecesor se encuentran mostradas en la tabla [3.3.](#page-57-0) Dentro de estas modificaciones, la implemen-tación del sistema de potencia fotovoltaico y de [SIP](#page-14-9) impactan importantemente en la configuración mecánica del instrumento, imponiendo nuevas restricciones en su arquitectura.

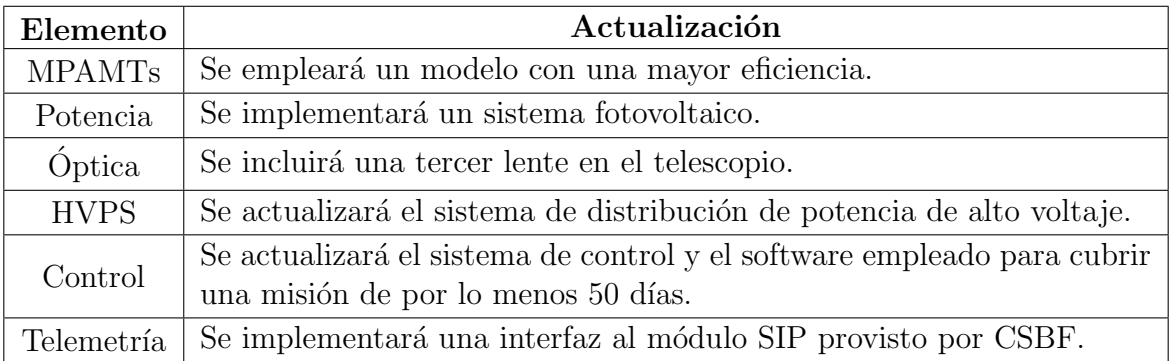

<span id="page-57-0"></span>Tabla 3.3: Principales actualizaciones a implementar en [EUSO-SPB](#page-13-0) [\[60\]](#page-172-4).

De particular interés resulta el hecho de emplear el módulo [SIP,](#page-14-9) ya que éste se encontrará fijo en la parte superior del instrumento, bloqueando la visión del radiador hacia el espacio, lo cual podría afectar considerablemente el comportamiento térmico al interior del compartimiento de la electrónica.

# 3.2. Misión [EUSO-SPB](#page-13-0)

El vuelo de [EUSO-SPB](#page-13-0) se encuentra planeado para el primer semestre de 2017, como parte de la campa˜na anual de globos [SPB](#page-14-4) de la [CSBF](#page-13-12) [\[59\]](#page-172-5). Partiendo de la base de lanzamiento ubicada en Wanaka, Nueva Zelanda (44°42' S, 169°9' E), el instrumento realizará un vuelo de ultra larga duración. Durante este periodo, el telescopio observará la atmósfera terrestre durante las noches de otoño en el hemisferio sur. Gracias a la extensión en el tiempo de operación que brindará este vuelo, se espera cumplir con el objetivo de detectar [UHECRs](#page-14-5) por primera vez desde un entorno cercano al espacial. Al igual que en el caso de Timmins, tras el ascenso y durante las primeras horas de vuelo, un helicóptero seguirá al globo, emitiendo pulsos con un laser [UV](#page-14-0) para probar el sistema.

## 3.2.1. Objetivos de la misión

La misión [EUSO-SPB](#page-13-0) tiene los siguientes objetivos [\[44\]](#page-172-6):

- Realizar una prueba de principio a fin de un prototipo de [JEM-EUSO.](#page-14-3)
- Captar el fondo [UV](#page-14-0) de la Tierra sobre una diversidad de superficies como océanos y nubes, con una resolución espacial y temporal relevante para [JEM-EUSO.](#page-14-3)
- Observar , por primera vez, trazas de luz [UV](#page-14-0) originadas durante [EASs,](#page-13-3) empleando un detector de fluorescencia en un entorno suborbital.

Adicionalmente, como objetivo secundario se encuentra el detectar pulsos [UV](#page-14-0) originados por otras fuentes como meteoritos.

## 3.2.2. Requerimientos del vuelo

Para lograr cumplir con los objetivos de la misión, se han determinado ciertos requerimientos de vuelo, los cuales se indican en la tabla [3.4.](#page-58-0)

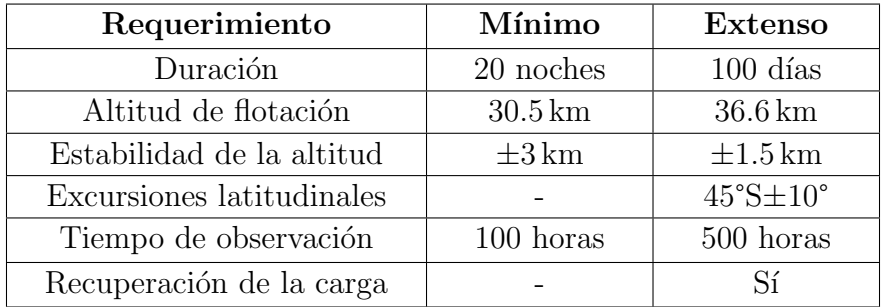

<span id="page-58-0"></span>Tabla 3.4: Requerimientos de vuelo de [EUSO-SPB](#page-13-0) [\[59\]](#page-172-5).

En marzo de 2015, se realizó exitosamente el primer lanzamiento de un [SPB](#page-14-4) desde Wanaka, Nueva Zelanda por [NASA,](#page-14-8) logrando circunnavegar la Tierra en un vuelo de 32 días; durante la campaña de 2016, el instrumento [Compton Espectrometer and](#page-13-13) [Imager \(COSI\)](#page-13-13) viajó por la estratósfera durante 46 días. En la figura [3.6](#page-59-0) se muestran las trayectorías descritas por estos vuelos. En caso de que la misión [EUSO-SPB](#page-13-0) se extienda a una duración mayor a este periodo, estaría fijando un nuevo record de duración para este tipo de vuelos, dando un paso más hacia la consolidación del programa [SPB](#page-14-4) de la [NASA.](#page-14-8)

## 3.2.3. Importancia de la arquitectura térmica en la misión

Debido a la larga duración del vuelo planeado, el instrumento podría verse expuesto a una gran diversidad de condiciones térmicas en la estratósfera, un ambiente cercano al espacial en el que, tal como se mencionó en el capítulo [2;](#page-33-0) esta situación podría ocasionar que la temperatura del telescopio diste considerablemente de aquella que podr´ıa experimentar en tierra, pudiendo compremeter el correcto funcionamiento del sistema por efectos térmicos si no se toman las debidas precauciones.

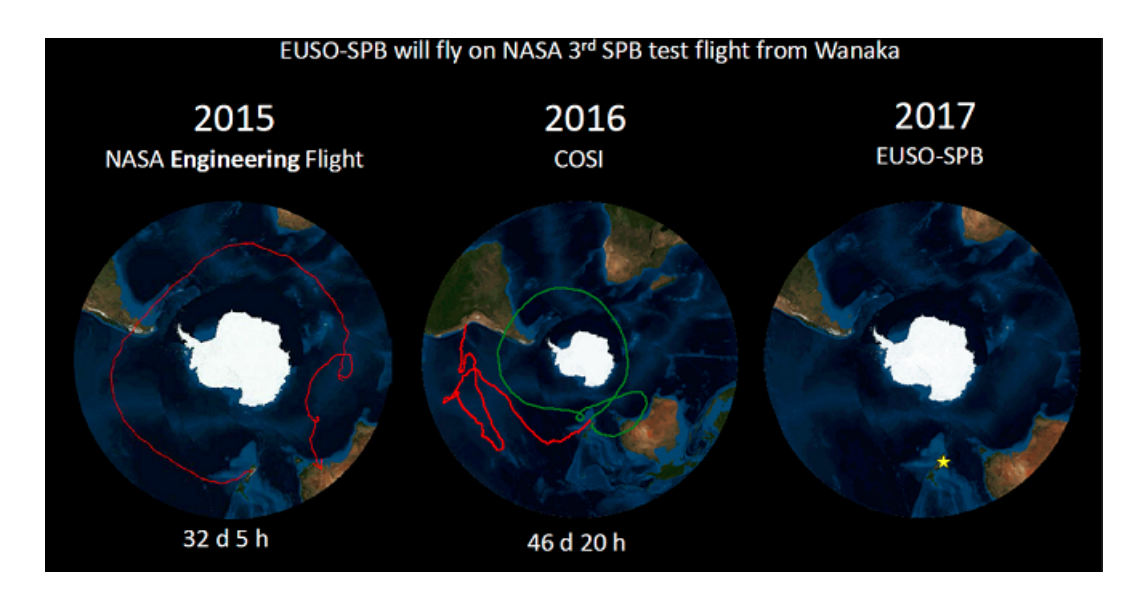

<span id="page-59-0"></span>Figura 3.6: Trayectorias de los vuelos de las campañas [SPB](#page-14-4) lanzados desde Wanaka, Nueva Zelanda en 2015 y 2016 [\[17\]](#page-170-7).

Por este motivo, resulta importante indagar en los parámetros que constituyen al ambiente térmico para identificar los casos extremos que habrán de ser empleados durante el análisis del instrumento que servirá de guía para la definición de la correspondiente arquitectura térmica.

En el siguiente capítulo se muestra la pequeña investigación realizada durante la definición de los casos extremos frío y caliente utilizados en el modelo térmico.

# Capítulo 4

# Definición del ambiente térmico

La definición del ambiente térmico al que se encontrará expuesto [EUSO-SPB](#page-13-0) a lo largo de su misión es un aspecto importante en la realización del modelado en el presente trabajo; la definición de dicho ambiente permitirá fijar las condiciones de frontera referentes a las cargas térmicas externas actuando sobre el instrumento.

Tal como se mencionó en la subsección [2.3.1,](#page-42-1) las 3 principales fuentes de radiación térmica a considerar durante el análisis de vehículos en la estratósfera son la radiación solar, el albedo y el flujo ascendente [IR.](#page-13-1) Debido a que el valor de estos flujos se encuentra en función de algunos parámetros como la región geográfica, la fecha o la presencia de nubes; y a que tras el lanzamiento, la trayectoria de la carga no se encuentra controlada, resulta muy complicado determinar una función que permita caracterizar fielmente su evolución, especialmente durante vuelos de larga duración. Por esta razón, una práctica común en este tipo de análisis es delimitar el estudio a los casos más críticos esperados a lo largo de la misión; es decir, identificar los escenarios en los cuales puedan encontrarse las condiciones más extremas a nivel térmico a las que pueda verse expuesta la carga, definiendo así un caso caliente y un caso frío. Con base en el an´alisis de estos casos extremos, se puede proceder a definir una arquitectura que permita conservar las temperaturas del instrumento dentro de su rango operativo a lo largo de su misión.

En el caso de la radiación solar directa, es posible estimar la intensidad del flujo en función de la latitud y fecha de interés, mientras que para la definición de la radiación planetaria y el albedo, se consultó la base de datos del proyecto [Clouds and the Earth's](#page-13-14) [Radiant Energy System \(CERES\)](#page-13-14) de la [NASA](#page-14-8) [\[58\]](#page-172-7). Esta base de datos recopila información referente al flujo radiativo en la alta atmósfera, proveniente de mediciones realizadas vía satélite desde principios de la década anterior.

En la sección [4.1](#page-61-0) se discuten algunas ecuaciones expuestas por Kalogirou [\[22\]](#page-171-6), las cuales nos permitirán determinar el valor de radiación solar directa a emplear en el modelo. En las secciones  $4.2$  y  $4.3$  se presentan algunos datos extraídos de [CERES,](#page-13-14) en relación con la fracción de albedo y el flujo de onda larga, respectivamente.

## <span id="page-61-0"></span>4.1. Radiación solar directa

La intensidad de la radiación solar fuera de la atmósfera sobre un plano normal a la dirección de propagación, para el  $N$ -ésimo día del año, puede estimarse mediante la ecuación [4.1,](#page-61-1) siendo  $N = 1$  $N = 1$  para el 1<sup>°</sup> de enero.

<span id="page-61-1"></span>
$$
G_{on} = G_{sc} \left[ 1 + 0.033 \cos \left( \frac{360N}{365} \right) \right]
$$
 (4.1)

En donde:

 $G_{on}$  $G_{on}$  = Irradiación solar fuera de la atmósfera terrestre sobre un plano normal a la dirección de la radiación en el [N](#page-15-6)-ésimo día del año  $\text{[W m$^{-2}$]}$  $G_{sc}$  $G_{sc}$  = Constante solar (1367[W m<sup>-2</sup>])

Adicionalmente a esta variación originada por la excentricidad de la órbita de la Tierra alrededor del Sol, la magnitud de la irradiación sobre una superficie se encuentra en función de la latitud. Como se ejemplifica en la figura [4.1,](#page-61-2) la radiación solar incide casi directamente en latitudes cercanas al ecuador; mientras que cerca de los polos, lo hace oblicuamente, distribuy´endose sobre una mayor ´area proyectada y disminuyendo la magnitud de su flujo. Debido a la inclinación que presenta el eje de rotación terrestre respecto al plano que contiene a su órbita, conocido como eclíptica, dicha irradiación varía periódicamente a lo largo del año sobre una latitud determinada.

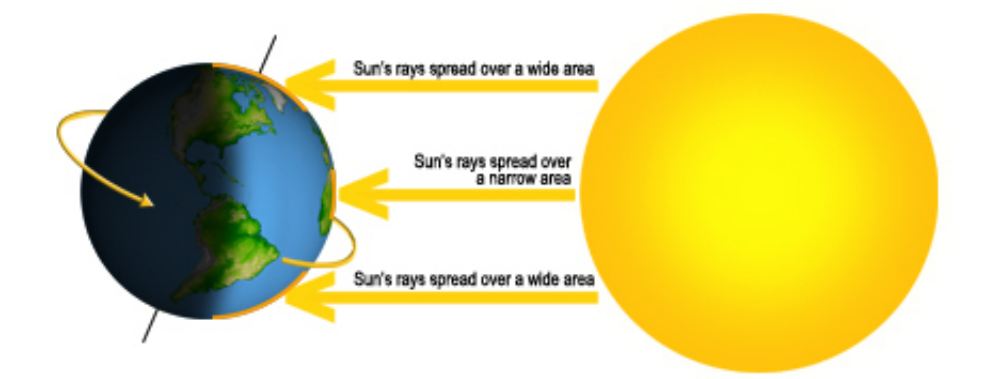

<span id="page-61-2"></span>Figura 4.1: Representación de la variación latitudinal de la radiación solar incidente [\[26\]](#page-171-7).

Tomando en cuenta esta variación, la irradiación solar fuera de la atmósfera sobre un plano horizontal paralelo a la superficie terrestre  $G_{oH}$  $G_{oH}$  en función de la latitud, fecha y hora del día puede obtenerse empleando la ecuación [4.2.](#page-61-3)

<span id="page-61-3"></span>
$$
G_{oH} = G_{on} \cos(\theta_s) \tag{4.2}
$$

En donde  $\theta_s$  es el ángulo de incidencia de la radiación solar. Para superficies horizontales, este ángulo es igual al angulo solar de zenit  $\Phi$ , es decir, el ángulo formado por los rayos solares y un vector normal a un plano paralelo a la superficie terrestre.

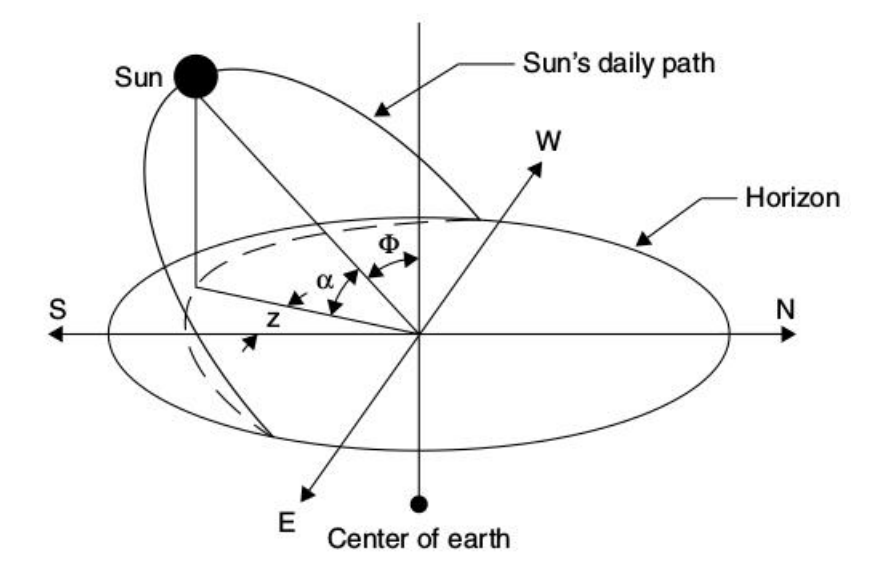

<span id="page-62-0"></span>Figura 4.2: Ángulos de a[z](#page-17-1)imut  $z$  y elevación solar  $\alpha$  [\[22\]](#page-171-6).

La elevación solar  $\alpha$  es el ángulo complementario de  $\Phi$  y junto al ángulo de a[z](#page-17-1)imut z, permiten determinar la posición del sol en la esfera celeste, respecto a un observador en la Tierra, tal como se aprecia en la figura [4.2.](#page-62-0)

Debido a que estos ángulos se encuentran en función de la ubicación del observador, resulta mas conveniente expresar el término cos  $(\Phi)$  de la siguiente manera:

<span id="page-62-3"></span>
$$
\cos(\Phi) = \sin(\alpha) = [\cos(L)\cos(\delta)\cos(h) + \sin(L)\sin(\delta)] \tag{4.3}
$$

En donde [L](#page-15-10) es la latitud,  $\delta$  es el ángulo de declinación solar y [h](#page-17-2) es el ángulo horario. La declinación solar es el ángulo formado por la línea Sol-Tierra y su proyección sobre el plano ecuatorial terrestre, y puede determinarse para el  $N$ -ésimo día del año empleando la ecuación [4.4.](#page-62-1) El ángulo horario se refiere a la distancia angular entre el meridiano del observador a una hora determinada, y el meridiano que contiene a la linea Sol-Tierra sobre la bóveda celeste. Considerando que, debido al periodo de rotación de la Tierra, cada [h](#page-17-2)ora se recorren  $15^\circ$ , h puede expresarse simbólicamente y calcularse para cualquier hora del día usando la ecuación [4.5,](#page-62-2) si se conoce la hora del mediodía solar local. La figura [4.3](#page-63-0) muestra un diagrama de estos ángulos.

$$
\delta = 23.45 \sin \left[ \frac{360}{365} (284 + N) \right]
$$
\n(4.4)

<span id="page-62-1"></span>
$$
h = \pm 0.25 * (N \text{úmero de minutos desde el medioa\'ia local}) \tag{4.5}
$$

<span id="page-62-2"></span>Sustituyendo la expresión para cos  $(\Phi)$  de la ecuación [4.3](#page-62-3) en la ecuación [4.2](#page-61-3) se obtiene la ecuación [4.6,](#page-62-4) que permite determinar la irradiación solar fuera de la atmósfera sobre un plano horizontal a la superficie terrestre, en función de la latitud, fecha del año y hora del día.

<span id="page-62-4"></span>
$$
G_{oH} = G_{on} \left[ \cos\left(L\right) \cos\left(\delta\right) \cos\left(h\right) + \sin\left(L\right) \sin\left(\delta\right) \right] \tag{4.6}
$$

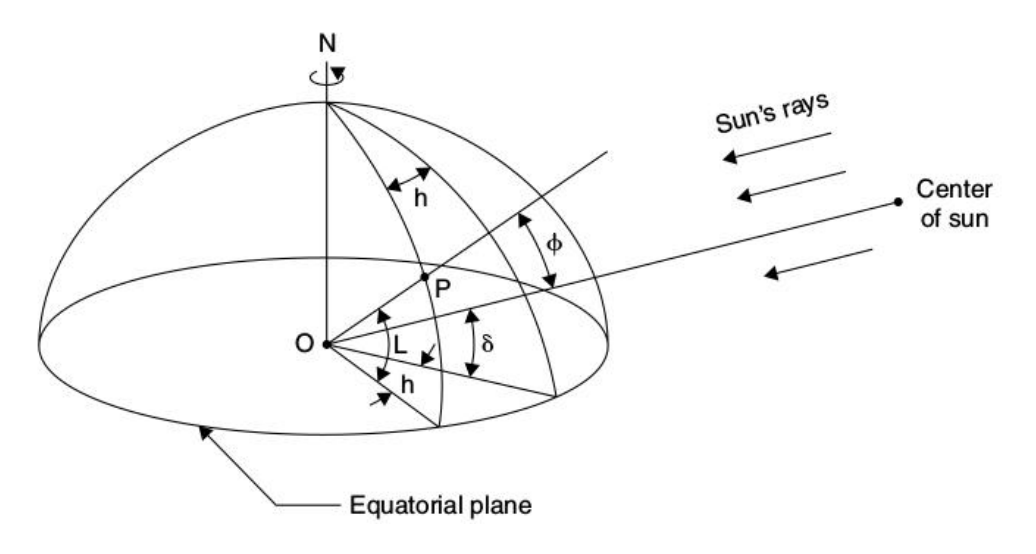

<span id="page-63-0"></span>Figura 4.3: Declinación solar  $\delta$  y angulo [h](#page-17-2)orario h [\[22\]](#page-171-6).

La ecuación [4.6](#page-62-4) sólo es válida para el caso particular de superficies horizontales; en el caso de superficies inclinadas, es necesario emplear la ecuación general [4.7](#page-63-1) para determinar el ángulo de incidencia  $\theta_s$ , en función de [β](#page-16-17), el ángulo de inclinación de la superficie respecto a la horizontal, y de  $Z_s$  $Z_s$ , el ángulo de azimut de la normal a la superficie respecto al sur geográfico, designando como positiva a la dirección oeste. En la figura [4.4](#page-64-0) se muestra un diagrama de estos ángulos.

$$
\cos (\theta_s) = \sin (L) \sin (\delta) \cos (\beta) - \cos (L) \sin (\delta) \sin (\beta) \cos (Z_s)
$$
  
+ 
$$
\cos (L) \cos (\delta) \cos (h) \cos (\beta) + \sin (L) \cos (\delta) \cos (h) \sin (\beta) \cos (Z_s)
$$
  
+ 
$$
\cos (\delta) \sin (h) \sin (\beta) \sin (Z_s)
$$
(4.7)

Además de la intensidad de la radiación solar, las horas de luz en el día es otro parámetro importante a conocer para determinar el tiempo en el que un vehículo en la estratósfera podrá verse expuesto a este flujo y por consiguiente, la radiación total incidente que experimentará durante el día. Para calcular este tiempo, es necesario conocer previamente el ángulo [h](#page-17-3)orario al ocaso  $h_{ss}$ , el cual puede obtenerse, resolviendo la ecuación [4.3](#page-62-3) para  $\alpha = 0$ :

$$
\sin(\alpha) = \sin(0) = \sin(L)\sin(\delta) + \cos(L)\cos(\delta)\cos(h_{ss})
$$

la cual se reduce a la ecuación [4.8.](#page-63-2)

<span id="page-63-3"></span><span id="page-63-2"></span><span id="page-63-1"></span>
$$
\cos(h_{ss}) = -\tan(L)\tan(\delta) \tag{4.8}
$$

Recordando que un ángulo solar de 15<sup>°</sup> corresponde a una hora y que la duración del d´ıa equivale al doble del tiempo comprendido entre el mediod´ıa solar y el ocaso, las horas de luz en función de la latitud en el  $N$ -ésimo día del año se pueden calcular empleando la ecuación [4.9](#page-63-3)

$$
Duración del día = \left(\frac{2}{15}\right)h_{ss} = \left(\frac{2}{15}\right)\arccos\left[-\tan\left(L\right)\tan\left(\delta\right)\right] \tag{4.9}
$$

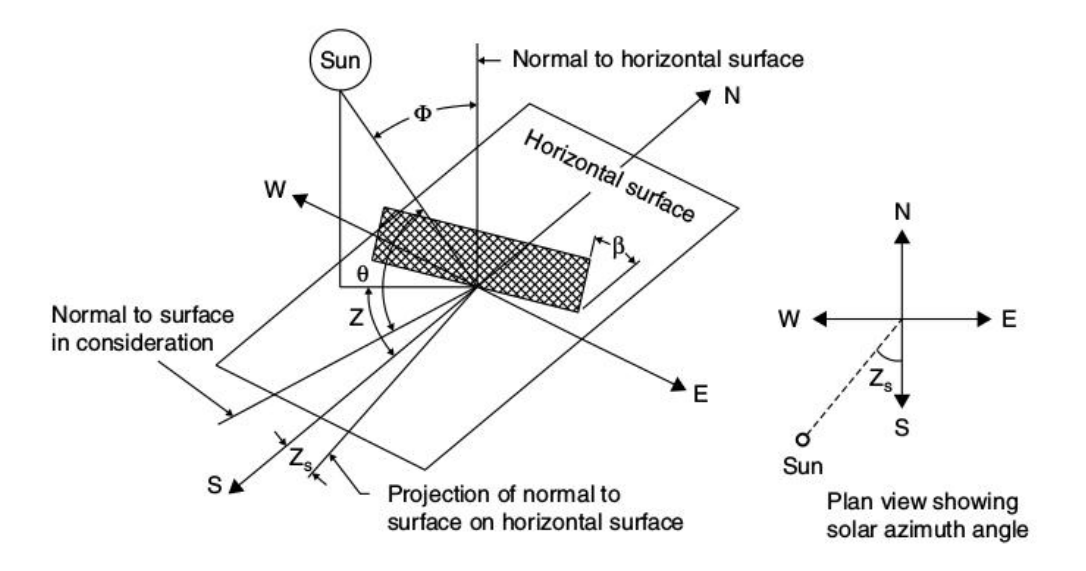

<span id="page-64-0"></span>Figura 4.4: Ángulos de inclinación  $\beta$  y azimut  $Z_s$  $Z_s$  para una superficie no horizontal [\[22\]](#page-171-6).

Finalmente, la radiación solar total incidente sobre una superficie horizontal, paralela a la superficie terrestre durante el [N](#page-15-6)-ésimo día del año  $H<sub>o</sub>$  $H<sub>o</sub>$ , puede determinarse, in-tegrando la ecuación [4.6](#page-62-4) a lo largo del periodo comprendido entre el amanecer y el ocaso, obteniendo la ecuación [4.10.](#page-64-1)

<span id="page-64-1"></span>
$$
H_o = \frac{24 * 3600 G_{sc}}{\pi} * \left[1 + 0.033 \cos\left(\frac{360 N}{365}\right)\right]
$$

$$
* \left[\cos\left(L\right) \cos\left(\delta\right) \sin\left(h_{ss}\right) + \left(\frac{\pi h_{ss}}{180}\right) \sin\left(L\right) \sin\left(\delta\right)\right] \tag{4.10}
$$

en donde el ángulo  $h_{ss}$  $h_{ss}$  debe ser introducido en grados.

Para hacer uso de las ecuaciones mostradas, es necesario definir el intervalo temporal y espacial a considerar en el análisis de la misión [EUSO-SPB.](#page-13-0) Tomando en cuenta que la ventana de lanzamiento se abrir´a en marzo y que, aunque los requerimientos mínimos de la misión exigen una duración de 20 días, el vuelo podría llegar a extenderse hasta alrededor de los 100 días, se considerará el periodo comprendido entre los meses de marzo y julio. Respecto al intervalo espacial, aunque el sitio de lanzamiento se encuentra cercano a una latitud de 45° S, en las dos campañas previas se han observado importantes fluctuaciones latitudinales a lo largo del vuelo. La figura [4.5](#page-65-1) muestra una gráfica de la latitud de la misión [COSI](#page-13-13) durante su vuelo, partiendo desde Wanaka en mayo del 2016; durante la primer parte del vuelo descendió hacia latitudes cercanas a los 60° S y permaneció por arriba de los 20° S hacia el final de su misión.

Basándose en la trayectoría descrita por [COSI,](#page-13-13) se emplearon las ecuaciones [4.9](#page-63-3) y [4.10](#page-64-1) para determinar el número de horas de luz y la radiación solar total incidente durante el día, para latitudes de −5° a −65° a lo largo del año. Los resultados se muestran en las gráficas [4.6](#page-66-0) y [4.7](#page-66-1) y, respectivamente; en líneas punteadas se indican el  $1^{\circ}$  de marzo y el 22 de junio.

Como se observa en las gráficas, el 1<sup>°</sup> de marzo es el día con mayor número horas de luz y radiación solar incidente dentro del periodo considerado para la misión [EUSO-SPB,](#page-13-0) mientras que el mínimo se encuentra en el 22 de junio, durante el solsticio de invierno en el hemisferio sur. As´ı mismo, se aprecia que durante el 1° de marzo, a pesar de haber más horas de luz a una latitud de −45° que a una de −25°, la radiación solar incidente es mayor a esta latitud, al encontrarse más cerca del ecuador.

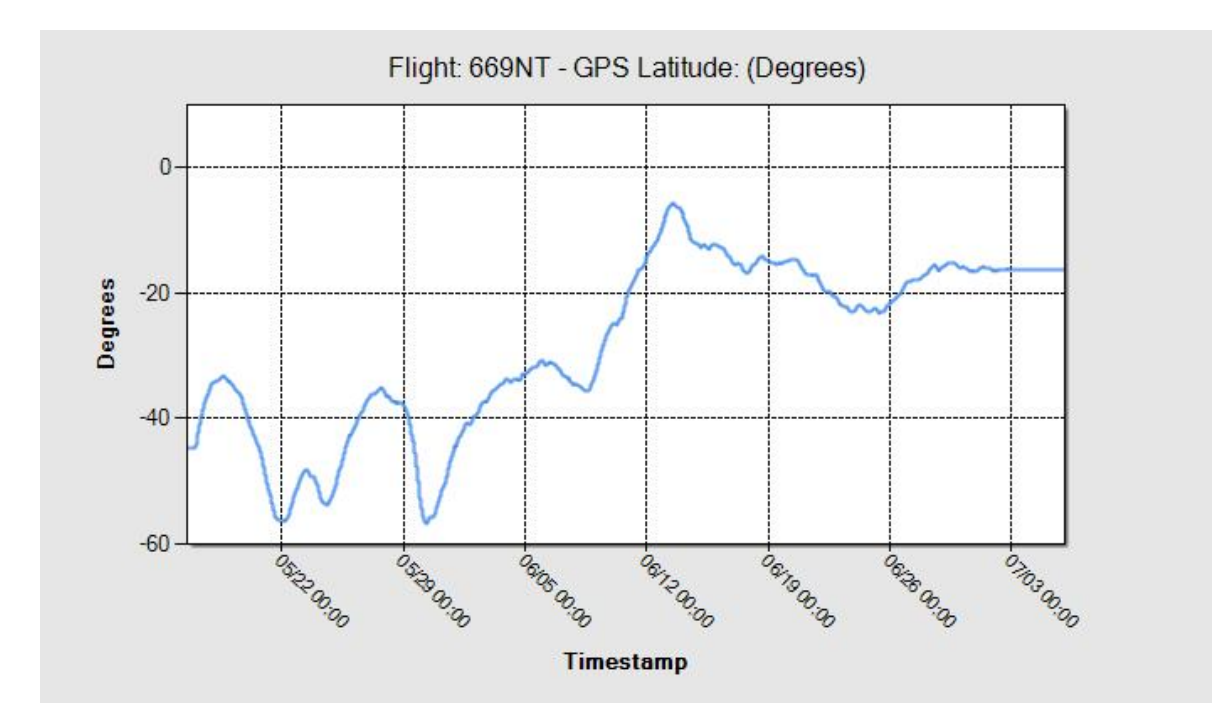

<span id="page-65-1"></span>Figura 4.5: Latitud de [COSI,](#page-13-13) durante su misión en 2016 [\[11\]](#page-170-8).

# <span id="page-65-0"></span>4.2. Albedo

Para determinar la fracción de albedo a emplear, se consultaron los valores medios mensuales para marzo y junio de 2015, registrados en la base de datos [CERES;](#page-13-14) particularmente, se utilizó el *dataset SSF1deg*, que contiene mediciones mensuales promedio, con una resolución espacial de 1x1° para realizar las gráficas presentes en las secciones [4.2](#page-65-0) y [4.3.](#page-69-0) La figura [4.8](#page-67-0) muestra un mapa del valor medio mensual de albedo en todo el globo durante el mes de marzo y en la figura [4.9](#page-67-1) se encuentra graficada esta fracción de albedo promediada en cada latitud. En las figuras [4.10](#page-68-0) y [4.11,](#page-68-1) respectivamente, se encuentran los valores medios mensuales en el mes de junio.

De manera resumida, en la tabla [4.1](#page-69-1) se muestran los valores medios mensuales de albedo promedio para las latitudes de  $-5^{\circ}$ ,  $-25^{\circ}$ ,  $-45^{\circ}$  y  $-65^{\circ}$  durante los meses de marzo y junio.

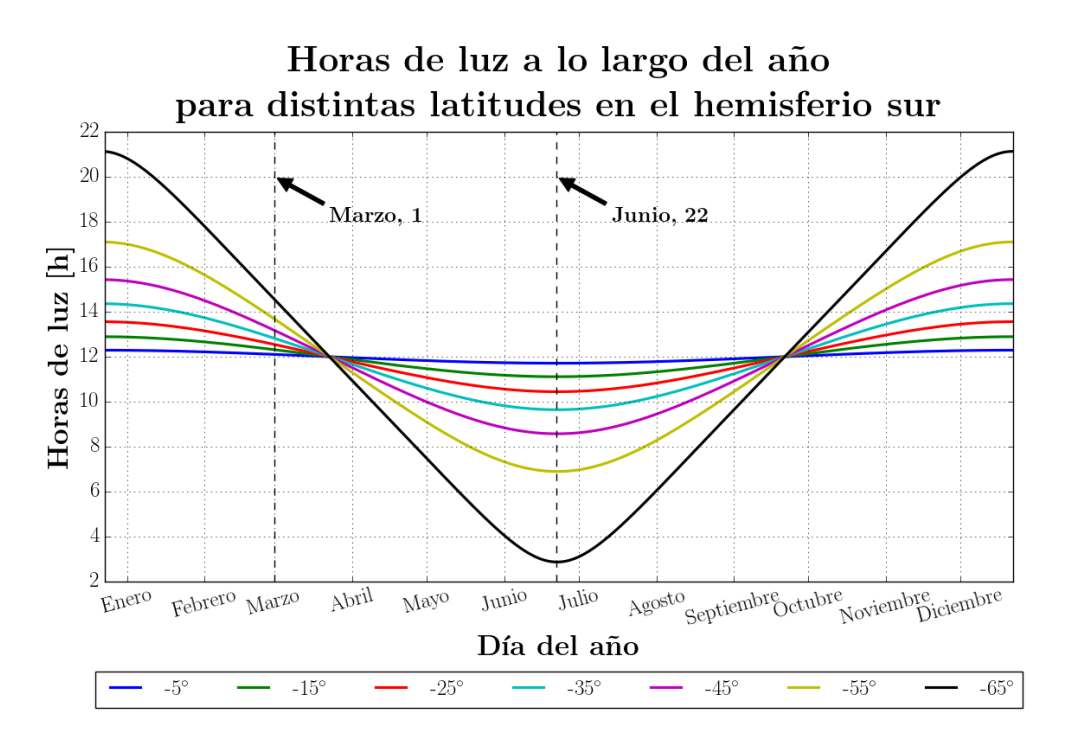

<span id="page-66-0"></span>Figura 4.6: Horas de luz diarias a lo largo del a˜no para latitudes de −5° a −65°.

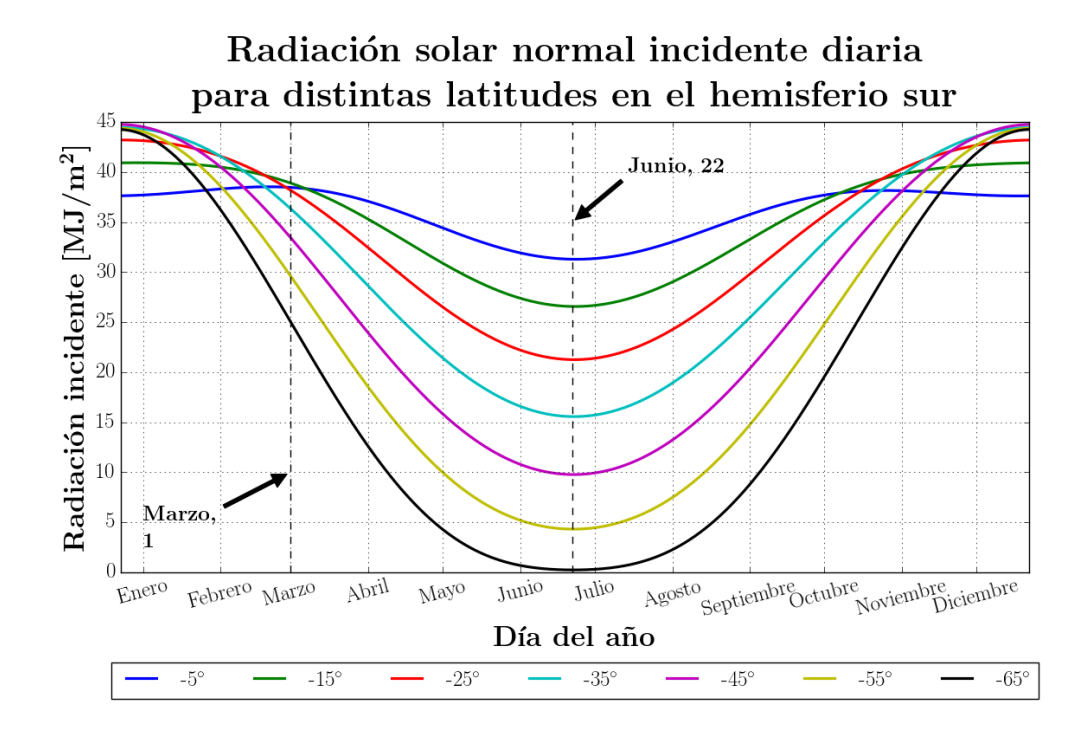

<span id="page-66-1"></span>Figura 4.7: Radiación solar incidente total durante el día, a lo largo del año para latitudes de −5° a −65°.

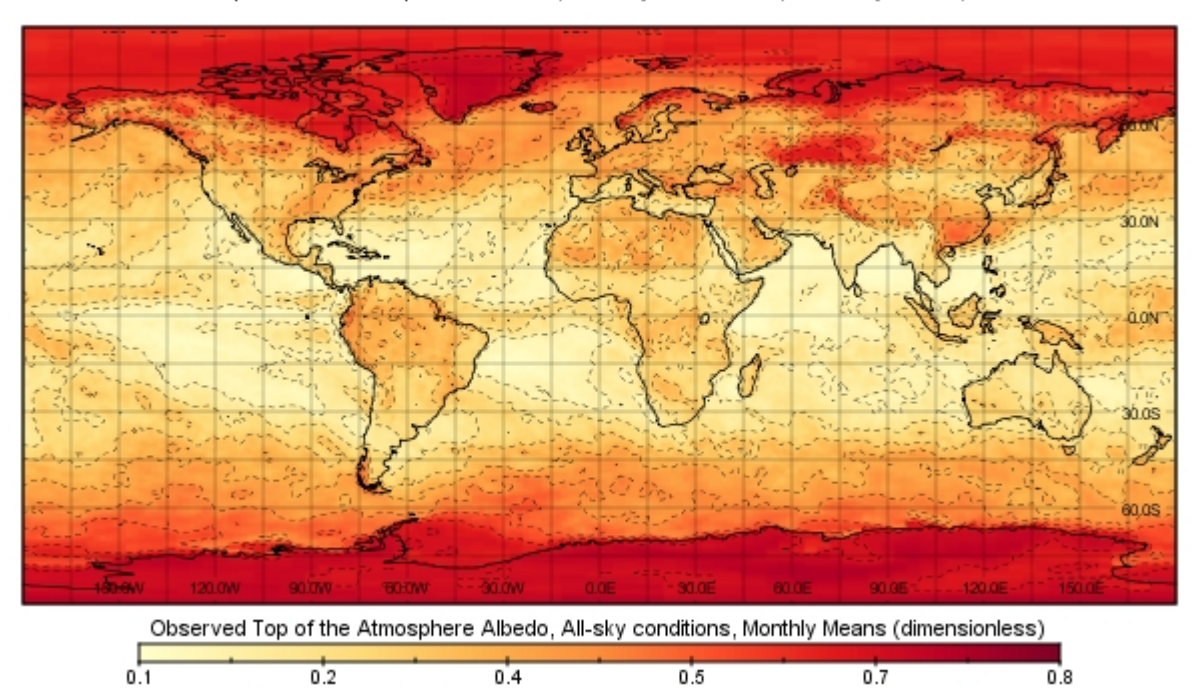

Observed Top of the Atmosphere Albedo, All-sky conditions, Monthly Mean, March 2015

<span id="page-67-0"></span>Figura 4.8: Albedo medio mensual en marzo de 2015 [\[58\]](#page-172-7).

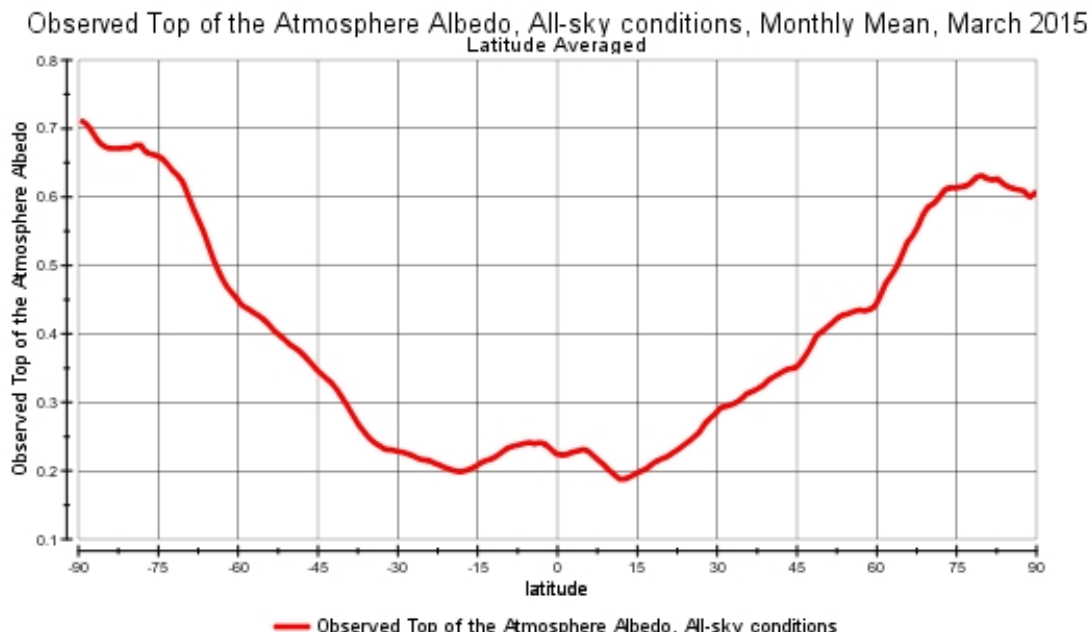

- Observed Top of the Atmosphere Albedo, All-sky conditions

<span id="page-67-1"></span>Figura 4.9: Albedo medio mensual en marzo de 2015, promediado latitudinalmente [\[58\]](#page-172-7).

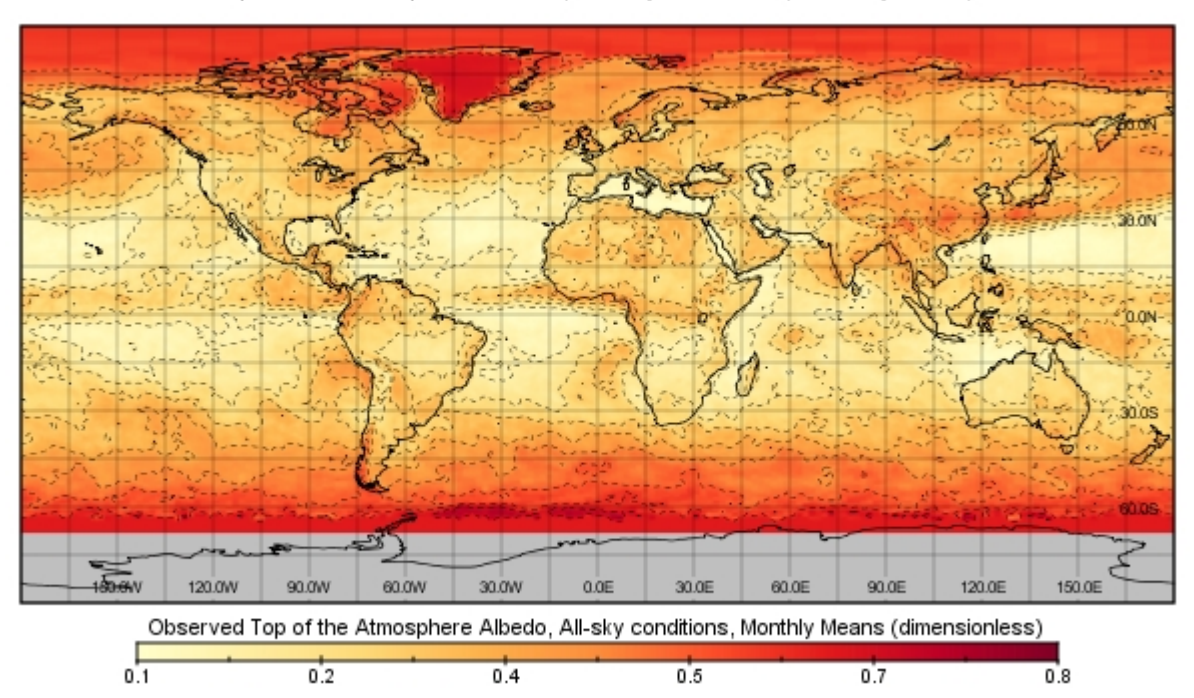

Observed Top of the Atmosphere Albedo, All-sky conditions, Monthly Mean, June 2015

<span id="page-68-0"></span>Figura 4.10: Albedo medio mensual en junio de 2015 [\[58\]](#page-172-7).

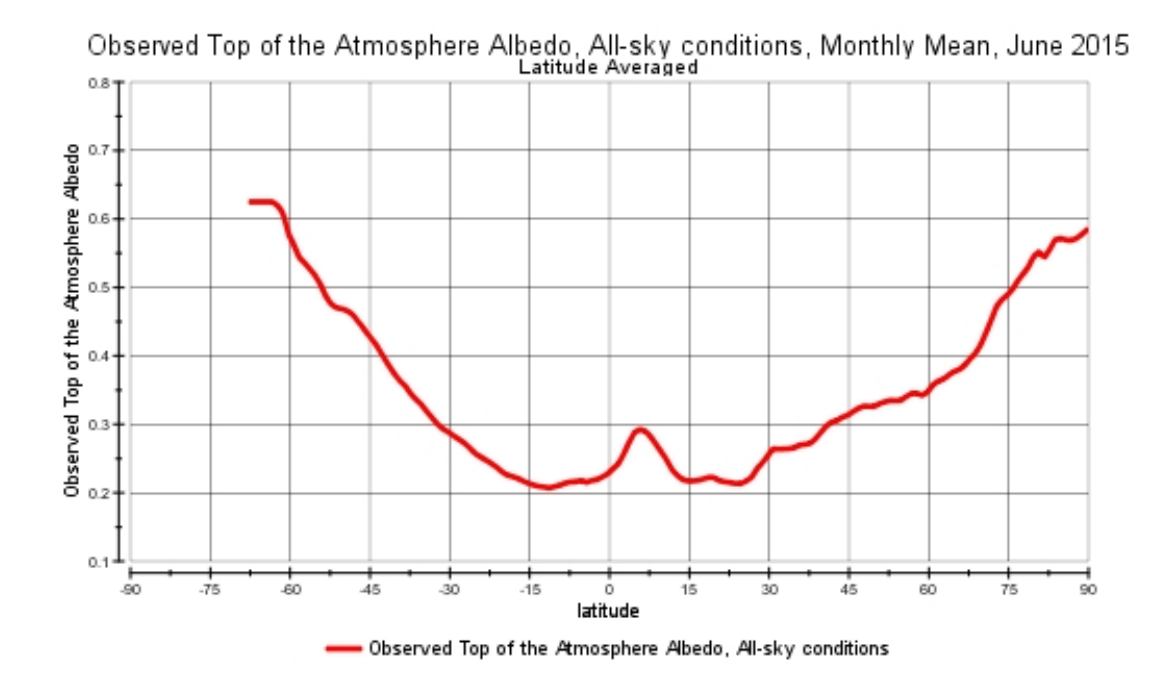

<span id="page-68-1"></span>Figura 4.11: Albedo medio mensual en junio de 2015, promediado latitudinalmente [\[58\]](#page-172-7).

| Latitud       | Albedo medio | Albedo medio |
|---------------|--------------|--------------|
|               | en marzo     | en junio     |
| $-5^\circ$    | 0.239        | 0.215        |
| $-25^{\circ}$ | 0.215        | 0.253        |
| $-45^{\circ}$ | 0.341        | 0.421        |
| $-65^\circ$   | 0.502        | 0.625        |

Tabla 4.1: Albedo medio mensual en marzo y junio a latitudes de −5°, −25°, −45° y  $-65^\circ$ . [\[58\]](#page-172-7)

<span id="page-69-1"></span>

|               | Flujo ascendente IR | Flujo ascendente IR |
|---------------|---------------------|---------------------|
| Latitud       | medio en marzo      | medio en junio      |
|               | $\rm [W\,m^{-2}]$   | $\rm [W\,m^{-2}]$   |
| $-5^{\circ}$  | 238                 | 259                 |
| $-25^{\circ}$ | 266                 | 268                 |
| $-45^{\circ}$ | 232                 | 215                 |
| $-65^\circ$   | 203                 | 180                 |

<span id="page-69-2"></span>Tabla 4.2: Flujo ascendente [IR](#page-13-1) medio mensual en marzo y junio a latitudes de −5°,  $-25^\circ$ ,  $-45^\circ$  y  $-65^\circ$  [\[58\]](#page-172-7).

## <span id="page-69-0"></span>4.3. Flujo ascendente [IR](#page-13-1)

Empleando la misma base de datos [\[58\]](#page-172-7), y tal como en el caso del albedo, la figura [4.12](#page-70-0) muestra un mapa del valor medio mensual de flujo ascendente [IR](#page-13-1) en todo el globo durante el mes de marzo y en la figura [4.13](#page-70-1) se encuentra graficado el valor de este flujo, promediado en cada latitud. En las figuras [4.14](#page-71-0) y [4.15,](#page-71-1) respectivamente, se encuentran los valores medios mensuales en el mes de junio.

De manera resumida, en la tabla [4.2](#page-69-2) se muestran los valores medios mensuales de flujo de onda larga promedio para las latitudes de −5°, −25°, −45° y −65° durante los meses de marzo y junio.

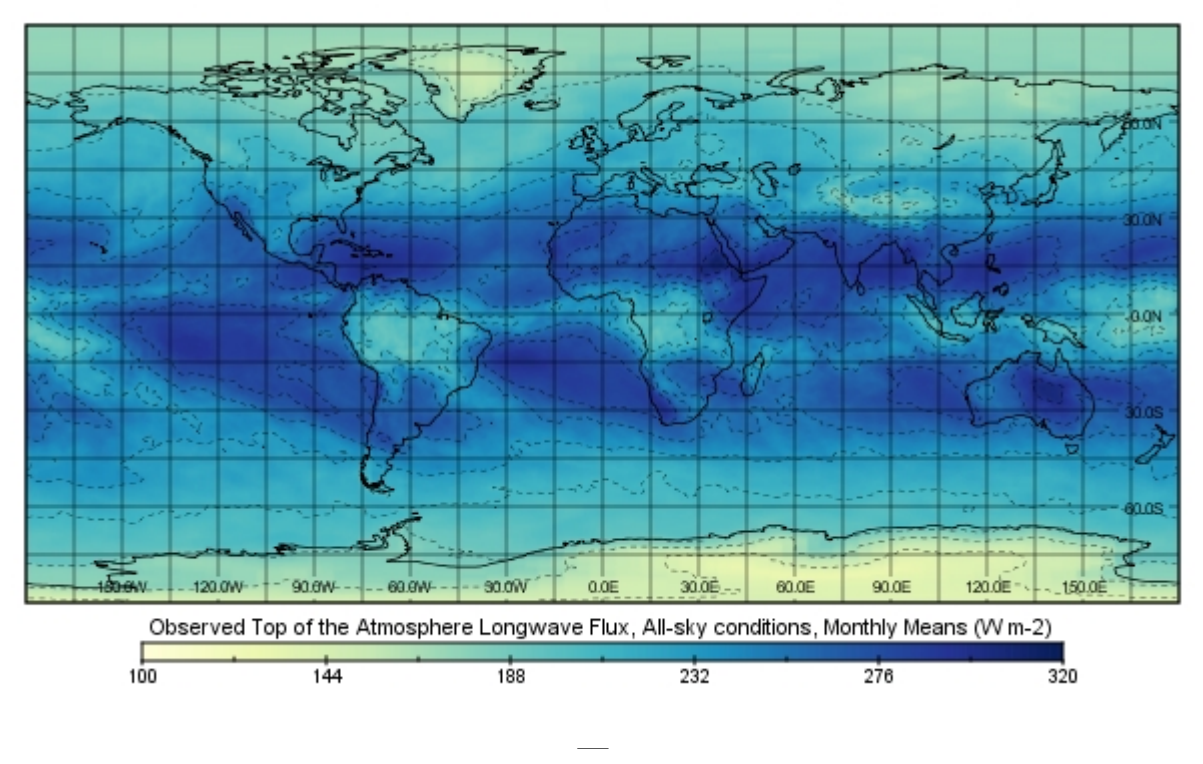

Observed Top of the Atmosphere Longwave Flux, All-sky conditions, Monthly Mean, March 2015

<span id="page-70-0"></span>Figura 4.12: Flujo ascendente [IR](#page-13-1) medio mensual en marzo de 2015 [\[58\]](#page-172-7).

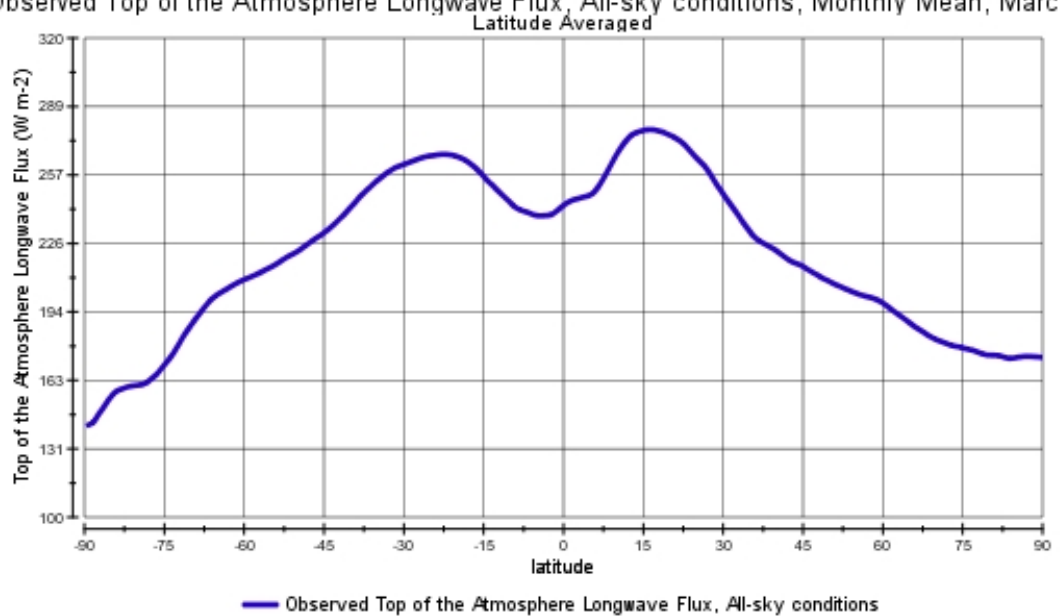

Observed Top of the Atmosphere Longwave Flux, All-sky conditions, Monthly Mean, March 2015

<span id="page-70-1"></span>Figura 4.13: Flujo ascendente [IR](#page-13-1) medio mensual en marzo de 2015, promediado latitudinalmente [\[58\]](#page-172-7).

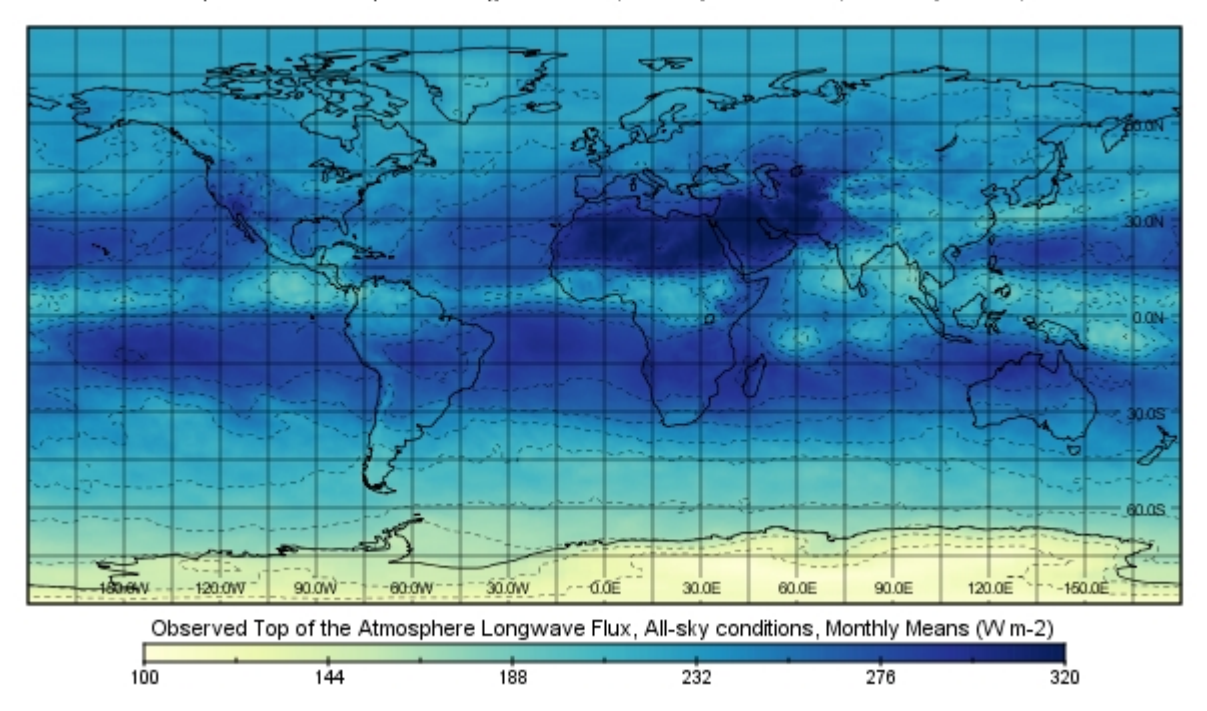

Observed Top of the Atmosphere Longwave Flux, All-sky conditions, Monthly Mean, June 2015

<span id="page-71-0"></span>Figura 4.14: Flujo ascendente [IR](#page-13-1) medio mensual en junio de 2015 [\[58\]](#page-172-7).

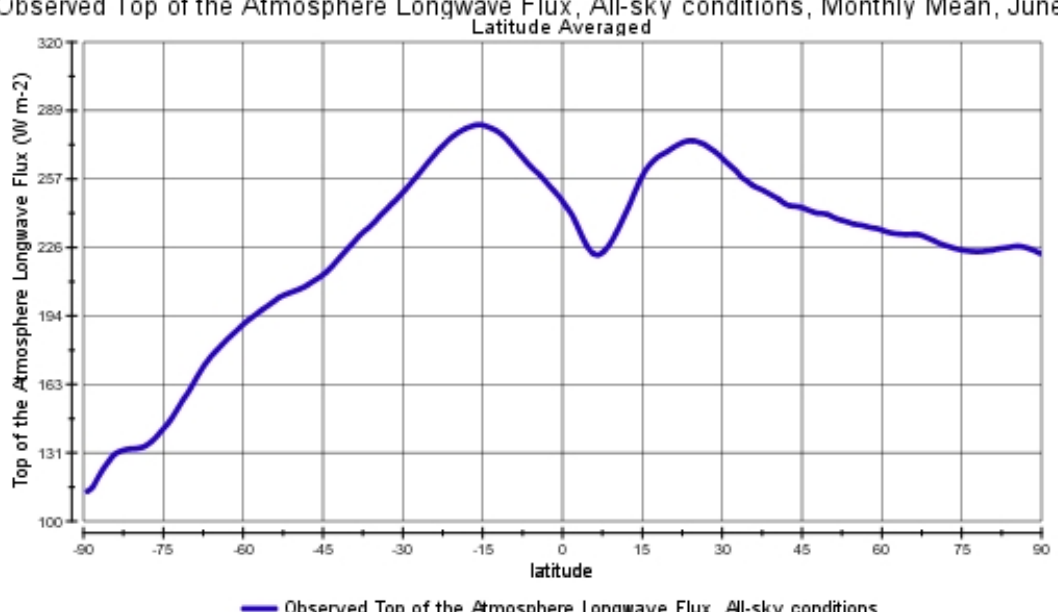

Observed Top of the Atmosphere Longwave Flux, All-sky conditions, Monthly Mean, June 2015

<span id="page-71-1"></span>-Observed Top of the Atmosphere Longwave Flux, All-sky conditions

Figura 4.15: Flujo ascendente [IR](#page-13-1) medio mensual en junio de 2015, promediado latitudinalmente [\[58\]](#page-172-7).
# 4.4. Caso caliente y caso frío

Partiendo de la información expuesta en las secciones [4.1,](#page-61-0) [4.2](#page-65-0) y [4.3,](#page-69-0) se decidió definir los casos extremos caliente y frío a emplear en el modelo térmico de [EUSO-SPB,](#page-13-0) como se indica en la tabla [4.3.](#page-72-0)

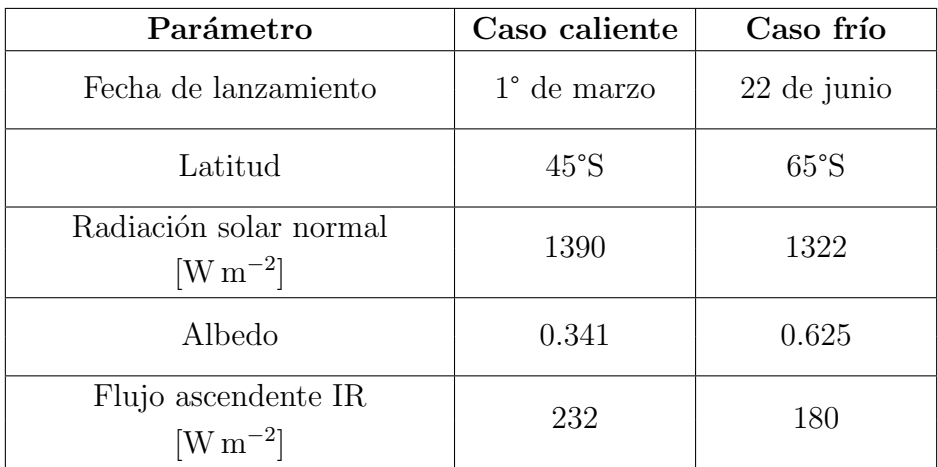

<span id="page-72-0"></span>Tabla 4.3: Definición de parámetros para los casos caliente y frío a emplear en el modelo térmico de [EUSO-SPB.](#page-13-0)

# Capítulo 5

# Modelado térmico empleando el m´etodo de diferencias finitas

En este capítulo se describe la aplicación del método de diferencias finitas en el análisis de transferencia de calor. Posteriormente se emplea este m´etodo para el desarrollo de un modelo térmico simplificado, aplicado a una geometría de prueba, para demostrar el uso de las herramientas a emplear en el modelado de [EUSO-SPB.](#page-13-0)

## 5.1. Método de diferencias finitas

El m´etodo de diferencias finitas o [Finite-Difference Method \(FDM\),](#page-13-2) se basa en una aproximación mediante series de Taylor para simplificar el problema de resolver una ecuación diferencial parcial, al de resolver un sistema de ecuaciones algebraicas, obteniendo la solución en puntos discretos del dominio; la discretización se efectúa dividiendo el dominio en puntos selectos denominados nodos que forman un arreglo conocido como malla. En la figura [5.1](#page-73-0) se muestra el ejemplo de una malla bidimensional, empleando la notación  $m, n$  para identificar la posición del nodo dentro del plano.

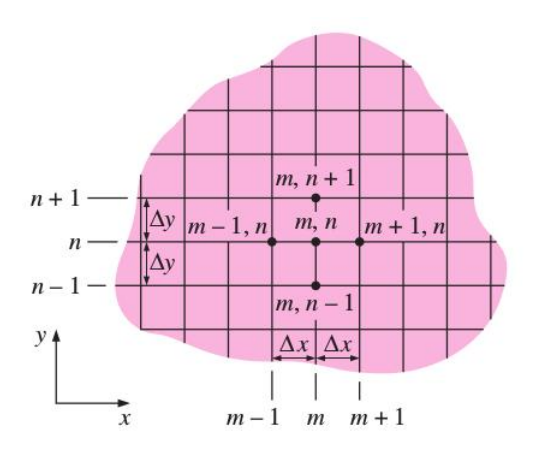

<span id="page-73-0"></span>Figura 5.1: Malla bidimensional de diferencias finitas en coordenadas cartesianas [\[7\]](#page-170-0).

Para describir la aplicación de este método a problemas dentro del área de transferencia de calor, se puede partir de la ecuación general de conducción:

<span id="page-74-0"></span>
$$
\rho c_p \frac{\partial T}{\partial t} = \nabla \cdot (K \cdot \nabla T) + S \tag{5.1}
$$

En donde:

 $\rho =$ densidad [kg m<sup>-3</sup>]  $K =$  $K =$  matriz de conductividad [W m<sup>-1</sup> °C<sup>-1</sup>]  $c_p =$  $c_p =$  calor específico  $[J \, \text{kg}^{-1} \, {}^{\circ} \text{C}^{-1}]$  $S = \text{término fuente}$  $S = \text{término fuente}$  [W m<sup>-3</sup>]

Para el caso de un material homogéneo e isótropo, la conductividad [k](#page-17-3) es independiente de la dirección y la ecuación [5.1](#page-74-0) puede simplificarse:

<span id="page-74-1"></span>
$$
\rho c_p \frac{\partial T}{\partial t} = k \frac{\partial^2 T}{\partial x^2} + k \frac{\partial^2 T}{\partial y^2} + k \frac{\partial^2 T}{\partial z^2} + S \tag{5.2}
$$

Considerando la notación mostrada en la figura [5.1](#page-73-0) y aplicando el [FDM,](#page-13-2) Las derivadas  $\frac{\partial^2 T}{\partial x^2}$  $\frac{\partial^2 T}{\partial x^2}$  $\frac{\partial^2 T}{\partial x^2}$  y  $\frac{\partial^2 T}{\partial y^2}$  en la ecuación [5.2,](#page-74-1) evaluadas en un nodo [m, n](#page-17-0) pueden ser aproximadas mediante las ecuaciones [5.3.](#page-74-1)

$$
\frac{\partial^2 T}{\partial x^2}\Big|_{m,n} = \frac{T_{m+1,n} + T_{m-1,n} - 2T_{m,n}}{(\Delta x)^2}
$$
(5.3a)

$$
\frac{\partial^2 T}{\partial y^2}\Big|_{m,n} = \frac{T_{m,n+1} + T_{m,n-1} - 2T_{m,n}}{(\Delta y)^2}
$$
(5.3b)

Si se considera la ecuación [5.2](#page-74-1) en su caso unidimensional, evaluada en un nodo  $m$ , y se sustituye la derivada  $\frac{\partial^2 T}{\partial x^2}$  $\frac{\partial^2 T}{\partial x^2}$  $\frac{\partial^2 T}{\partial x^2}$  por su correspondiente aproximación, se llega a la ecuación [5.4,](#page-74-2) agrupando términos.

<span id="page-74-3"></span><span id="page-74-2"></span>
$$
\rho c_p \frac{\partial T_m}{\partial t} = k \frac{T_{m+1} - T_m}{(\Delta x)^2} + k \frac{T_{m-1} - T_m}{(\Delta x)^2} + S \tag{5.4}
$$

Al multiplicar la ecuación [5.4](#page-74-2) por la unidad de volumen  $\Delta V = A \Delta x$  $\Delta V = A \Delta x$  $\Delta V = A \Delta x$  $\Delta V = A \Delta x$  $\Delta V = A \Delta x$ , en donde  $A = \Delta y \Delta z$  $A = \Delta y \Delta z$ , se llega a:

<span id="page-74-5"></span>
$$
\rho c_p A \Delta x \frac{\partial T_m}{\partial t} = Ak \frac{T_{m+1} - T_m}{\Delta x} + Ak \frac{T_{m-1} - T_m}{\Delta x} + S \tag{5.5}
$$

Definiendo al término  $\frac{Ak}{\Delta x}$  $\frac{Ak}{\Delta x}$  $\frac{Ak}{\Delta x}$  $\frac{Ak}{\Delta x}$  como el acoplamiento conductivo o conductancia  $G$  y notando que en el lado derecho de la ecuación [5.5](#page-74-3)  $\rho c_p A \Delta x = C_m,$  $\rho c_p A \Delta x = C_m,$  $\rho c_p A \Delta x = C_m,$  $\rho c_p A \Delta x = C_m,$  $\rho c_p A \Delta x = C_m,$  $\rho c_p A \Delta x = C_m,$  $\rho c_p A \Delta x = C_m,$  en donde  $C_m$  es la capacitancia térmica del nodo  $m$ , podemos expresar la última ecuación de la siguiente forma:

$$
C_m \frac{\partial T_m}{\partial t} = G_{m+1,m}(T_{m+1} - T_m) + G_{m-1,m}(T_{m-1} - T_m) + S \tag{5.6}
$$

En donde  $G_{m+1,m}$  $G_{m+1,m}$  y  $G_{m-1,m}$  son los acoplamientos conductivos entre el nodo m, y sus nodos vecinos  $m + 1$  y  $m - 1$ , respectivamente. De manera análoga, la transferencia radiativa de un nodo  $m + 1$  a un nodo m puede expresarse como:

<span id="page-74-4"></span>
$$
R_{m+1,m}(T_{m+1}^4 - T_m^4) = \epsilon_{m+1}A_{m+1}B_{m+1,m}\sigma(T_{m+1}^4 - T_m^4)
$$
\n(5.7)

<span id="page-75-0"></span>En donde  $R_{m+1,m}$  $R_{m+1,m}$  es el acoplamiento radiativo del nodo  $m+1$  al nodo  $m \, y \, B_{m+1,m}$  es el factor de Gebhart, que puede determinarse empleando la ecuación [2.15.](#page-41-0) Aplicando la relación de reciprocidad dada por la ecuación [2.16,](#page-41-1) la ecuación [5.7](#page-74-4) puede reescribirse como:

<span id="page-75-1"></span>
$$
R_{m+1,m}(T_{m+1}^4 - T_m^4) = \epsilon_m A_m B_{m,m+1} \sigma(T_{m+1}^4 - T_m^4)
$$
\n(5.8)

Adicionando a la ecuación [5.6](#page-74-5) los términos radiativos dados por la ecuación [5.8,](#page-75-0) evaluados en  $m + 1$  y  $m - 1$ , se llega a la siguiente ecuación:

$$
C_m \frac{\partial T_m}{\partial t} = G_{m+1,m}(T_{m+1} - T_m) + G_{m-1,m}(T_{m-1} - T_m)
$$
  
+  $\epsilon_m A_m B_{m,m+1} \sigma(T_{m+1}^4 - T_m^4) + \epsilon_m A_m B_{m,m+1} \sigma(T_{m-1}^4 - T_m^4) + S$  (5.9)

<span id="page-75-2"></span>La ecuación [5.9](#page-75-1) puede generalizarse al caso bidimensional y tridimensional, incluyendo las contribuciones de todos los nodos vecinos. Evaluando en un nodo i se obtiene la ecuación [5.10,](#page-75-2) la cual contempla las interacciones entre el nodo  $i \, \mathrm{y}$  los  $j$ -ésimos nodos con los que exista alg´un acoplamiento conductivo o radiativo; en caso de presentarse convección, la conductancia toma el valor  $G = hA$  $G = hA$  $G = hA$  $G = hA$ , donde h es el coeficiente convectivo.

$$
C_i \frac{\partial T_i}{\partial t} = \sum_{j=1}^N G_{ij} (T_i - T_j) + \sum_{j=1}^N R_{ij} (T_i^4 - T_j^4) + S \tag{5.10}
$$

#### 5.1.1. Discretización temporal

Además de la discretización espacial que se acaba de describir, es necesario realizar una discretización temporal que permita obtener soluciones para un estado transitorio. Tal como lo expone Gilmore [\[52\]](#page-172-0), el término  $\frac{\partial T}{\partial t}$  en la ecuación [5.10](#page-75-2) puede ser aproximado de la siguiente manera:

<span id="page-75-3"></span>
$$
\frac{T(t^* + \Delta t) - T(t^*)}{\Delta t} = \theta \frac{\partial T}{\partial t}\Big|_{t^* + \Delta t} + (1 - \theta) \frac{\partial T}{\partial t}\Big|_{t^*}
$$
(5.11)

En donde  $t^*$  $t^*$  se refiere a un punto discreto dentro del dominio del tiempo y  $\theta$  es un parámetro que define el tipo de aproximación empleada en la solución de la ecuación resultante.

Aplicando esta aproximación en la ecuación [5.10,](#page-75-2) se llega a la ecuación [5.12.](#page-75-3)

$$
C_i \left[ \frac{T_i(t + \Delta t) - T_i(t)}{\Delta t} \right] = \theta \left[ \sum_{j=1}^N G_{ij} (T_i - T_j) + \sum_{j=1}^N R_{ij} (T_i^4 - T_j^4) + S \right]_{t^* + \Delta t}
$$
  
+ 
$$
(1 - \theta) \left[ \sum_{j=1}^N G_{ij} (T_i - T_j) + \sum_{j=1}^N R_{ij} (T_i^4 - T_j^4) + S \right]_{t^*}
$$
(5.12)

Esta es la versión discretizada en tiempo y espacio de la ecuación [5.1,](#page-74-0) obtenida gracias al [FDM,](#page-13-2) que incluye adicionalmente los efectos radiativos. El parámetro  $\theta$  puede tomar un valor de 0 ó 1, para emplear un esquema de diferenciación explícito, *forward*; o uno implícito, *backward*, respectivamente.

Finalmente, para el caso estacionario,  $\frac{\partial T}{\partial t} = 0$  y la ecuación [5.12](#page-75-3) puede simplificarse a la ecuación [5.13.](#page-76-0)

<span id="page-76-0"></span>
$$
\sum_{j=1}^{N} G_{ij}(T_i - T_j) + \sum_{j=1}^{N} R_{ij}(T_i^4 - T_j^4) + S = 0
$$
\n(5.13)

#### Método explícito

En es[t](#page-17-2)e método, el cálculo de  $\overline{T}_i$  $\overline{T}_i$  $\overline{T}_i$  en el tiempo  $t^*+\Delta t$  se encuentra solamente en función de los valores conocidos de  $T_i$  en un [t](#page-17-5)iempo previo  $t^*$ . El inconveniente de emplear este esquema es que el avance  $\Delta t$  $\Delta t$  $\Delta t$  debe ser lo suficientemente pequeño para mantener la estabilidad de la solución. Para definir el criterio de estabilidad se establece un factor  $\tau$  mediante la ecuación [5.14.](#page-76-1)

<span id="page-76-1"></span>
$$
\tau_i = \frac{C_i}{\sum_{j=1}^{N} (G_{ij} + R_{ij})}
$$
\n(5.14)

En donde  $C_i$  $C_i$  es la capacitancia térmica del *i*-ésimo nodo y  $\sum_{j=1}^{N}\left(G_{ij}+R_{ij}\right)$  $\sum_{j=1}^{N}\left(G_{ij}+R_{ij}\right)$  $\sum_{j=1}^{N}\left(G_{ij}+R_{ij}\right)$  $\sum_{j=1}^{N}\left(G_{ij}+R_{ij}\right)$  $\sum_{j=1}^{N}\left(G_{ij}+R_{ij}\right)$  representa la suma de todos los acoplamientos conductivos y radiativos de los  $j$ -ésimos nodos conec[t](#page-17-2)ados a i. Para preservar la estabilidad de la solución  $\Delta t$  debe ser menor que la más pequeña constante de tiempo  $\tau_i$  de los *i*-ésimos nodos que conforman el sistema.

#### Método implícito

A diferencia del mé[t](#page-17-2)odo explícito en donde la temperatura de cualquier nodo en  $t^* + \Delta t$ es independiente de las temperaturas de todos los demás nodos del sistema en el mismo tiempo; en el método implícito, las temperaturas de todos los nodos se encuentra evaluada en el nuevo [t](#page-17-2)iempo  $t^* + \Delta t$ , originando un sistema de *n* ecuaciones nodales que deben ser resueltas simultaneamente. La ventaja que presenta respecto al m´etodo explícito, es que la estabilidad de la solución puede conservarse, a pesar de emplear pasos  $\Delta t$  $\Delta t$  $\Delta t$  mayores a las constantes de tiempo  $\tau$ .

## <span id="page-76-2"></span>5.2. Software de análisis térmico

Actualmente existen diversos paquetes de cómputo especializado que permiten realizar un análisis térmico completo de un satélite en órbita; [Thermal Desktop \(TD\),](#page-14-0) Thermica y ESATAN-TMS son algunos ejemplos de los principales paquetes empleados en la industria espacial.

Este tipo de software se basa en una representación matemática del sistema a analizar mediante una red de nodos en parámetros concentrados (lumped parameter network), es decir, cada nodo es considerado un elemento isotérmico caracterizado por una temperatura  $\overline{T}_i$  $\overline{T}_i$  $\overline{T}_i$  y una capacitancia térmica  $C_i$  $C_i$  [\[29\]](#page-171-0). En la figura [5.2](#page-77-0) se muestra un diagrama con el procedimiento usualmente empleado al utilizar este tipo de paquetería.

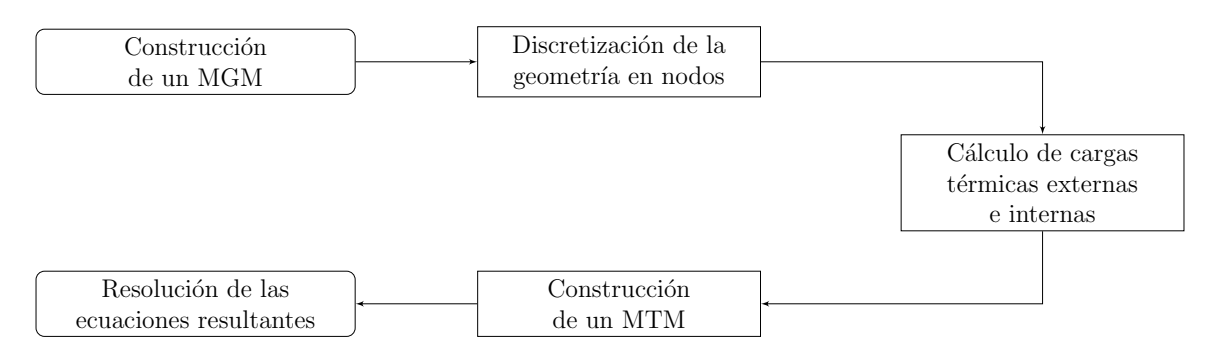

<span id="page-77-0"></span>Figura 5.2: Diagrama del procedimiento a emplear en los software de análisis térmico [\[29\]](#page-171-0).

El Modelo Geométrico Matemático (MGM) se refiere a la representación de la geometría del sistema requerida para el cálculo de las cargas térmicas externas y los factores de intercambio radiativo entre las superficies; mientras que el Modelo Térmi[co Matem´atico \(MTM\)](#page-14-2) se refiere a la representaci´on matem´atica de la red de nodos del sistema, compuesta por las matrices de los acoplamientos conductivos y radiativos entre los distintos nodos, así como por los vectores de las cargas térmicas a aplicar. Ambos elementos dan origen al modelo térmico con el cual es posible estimar la distribución de temperaturas en el sistema estudiado.

[TD](#page-14-0) es el paquete de c´omputo empleado para realizar las simulaciones de este trabajo. Este software permite generar representaciones de objetos en diferencias finitas a partir de elementos geométricos, integrando las herramientas del entorno gráfico de AutoCAD y un solver denominado [SINDA,](#page-14-3) para la resolución de los [MTMs](#page-14-2) generados, así como el posprocesamiento de los resultados. Con su m´odulo RadCad, [TD](#page-14-0) permite construir [MGMs](#page-14-1) para calcular los acoplamientos radiativos del modelo, así como las cargas térmicas externas en una órbita definida, empleando el método de trazas de Monte Carlo [\[40\]](#page-171-1).

Tres tipos distintos de nodos pueden ser utilizados dentro de [TD](#page-14-0) para la generación de las redes:

- Nodos difusivos: aquellos que presentan una capacitancia finita; permiten almacenar y liberar energía, en función de su inercia térmica.
- Nodos aritméticos: aquellos que carecen de capacitancia térmica; responden instantáneamente a cualquier excitación.
- Nodos de frontera: aquellos que presentan una capacitancia infinita; presentan una temperatura fija determinada.

Los nodos difusivos son el tipo de nodo predeterminado en [TD,](#page-14-0) empleados para la representación de cuerpos reales con una capacitancia térmica finita; los nodos aritméticos pueden ser aplicados en el modelado de aquellos elementos que exhiben una capacitancia despreciable en comparación con el resto del sistema, para simplificar el cálculo; finalmente, los nodos de frontera, tal como lo dice su nombre, pueden ser empleados para fijar condiciones de frontera en el modelo y suelen ser utilizados para modelar elementos como el espacio o el aire. En el modelo térmico de [EUSO-SPB](#page-13-0) se usaron estos tres tipos de nodos.

## 5.3. Modelado

Antes de proceder con el análisis de [EUSO-SPB](#page-13-0) y emplear el software [TD](#page-14-0) directamente, se comenz´o por realizar un modelo sencillo, que nos permitiera determinar las temperaturas en estado estacionario para una geometría simple; esto con la finalidad de demostrar el uso de las herramientas a emplear en el posterior modelado del telescopio. Con este propósito, se escribió un programa en Python que permitiera resolver la ecuación [5.13,](#page-76-0) aplicada a cada uno de los nodos contemplados. Dentro del término fuente [S](#page-16-2) se incluveron las cargas térmicas aplicadas, es decir, los flujos radiativos exter-nos discutidos en el capítulo [4](#page-60-0) y la potencia disipada por la electrónica. Considerando estas contribuciones, la ecuación toma la siguiente forma:

<span id="page-78-2"></span>
$$
W_i + \dot{Q}_{s,i} + \dot{Q}_{a,i} + \dot{Q}_{e,i} - \sum_{j=1}^{N} G_{ij} (T_i - T_j) - \sum_{j=1}^{N} \epsilon_i A_i \sigma B_{ij} (T_i^4 - T_j^4) = 0 \quad (5.15)
$$

en donde  $W_i$  $W_i$  es la potencia disipada en el *i*-ésimo nodo, y  $\dot{Q}_{s,i}$  $\dot{Q}_{s,i}$  $\dot{Q}_{s,i}$ ,  $\dot{Q}_{a,i}$  y  $\dot{Q}_{e,i}$  son las cargas térmicas externas por radiación solar directa, albedo y radiación planetaria, respectivamente, las cuales se encuentran dadas por las ecuaciones [5.16.](#page-78-0)

<span id="page-78-0"></span>
$$
\dot{Q}_{s,i} = \alpha_i G_{on} A_i F_{i-s} \cos(\theta_{s,i})
$$
\n
$$
\dot{Q}_{a,i} = a \alpha_i G_{on} A_i F_{i-e} \left[ \frac{1 + \cos(\theta_{e,i})}{2} \right]
$$
\n
$$
\dot{Q}_{e,i} = \epsilon_i A_i \sigma T_e^4 F_{i-e} \left[ \frac{1 + \cos(\theta_{e,i})}{2} \right]
$$
\n(5.16)

En estas ecuaciones,  $\theta_{s,i}$  se refiere al ángulo de incidencia de la radiación solar sobre la *i*-esima superficie, el cual puede calcularse empleando la ecuación [4.7;](#page-63-0) y  $\theta_{e,i}$ , al ángulo entre la normal a la superficie y el nadir.  $G_{on}$  $G_{on}$  es la irradiación solar fuera de la atmósfera sobre un plano normal a la dirección de radiación en el  $N$ -ésimo día del año, la cual puede ser calculada mediante la ecuación [4.1.](#page-61-1)  $F_{i-e}$  $F_{i-e}$  es el factor de vista entre la superficie y la Tierra, mientras que  $F_{i-s}$  $F_{i-s}$  es un factor que representa la fracción de la superficie expuest[a](#page-17-7) a la radiación solar; a es la fracción de albedo. En el caso de  $\dot{Q}_{a,i}$  $\dot{Q}_{a,i}$  $\dot{Q}_{a,i}$ y  $\dot{Q}_{e,i}$  $\dot{Q}_{e,i}$  $\dot{Q}_{e,i}$  se incluye el término  $\frac{1+\cos\left(\theta_{e,i}\right)}{2}$ , para modelar la radiación saliente de la Tierra como difusa [\[22\]](#page-171-2).

<span id="page-78-1"></span>Para linealizar los términos  $T_i^4$  $T_i^4$  y  $T_j^4$  se recurrió a la aproximación descrita por Karam [\[23\]](#page-171-3), en donde  $T^4$  $T^4$  es sustituida por los dos primeros términos de su expansión en series de [T](#page-16-1)aylor alrededor de una temperatura inicial  $T_0$ , dando por resultado la ecuación [5.17.](#page-78-1)

$$
T^4 \sim 4T_0^3 T - 3T_0^4 \tag{5.17}
$$

Empleando esta aproximación en los términos  $T_i^4$  $T_i^4$  y  $T_j^4$  de la ecuación [5.15,](#page-78-2) se obtiene la ecuación [5.18.](#page-79-0)

<span id="page-79-0"></span>
$$
W_i + \dot{Q}_{s,i} + \dot{Q}_{a,i} + \dot{Q}_{e,i} - \sum_{j=1}^{N} G_{ij} (T_i - T_j)
$$
  

$$
- \sum_{j=1}^{N} \epsilon_i A_i \sigma B_{ij} (4T_{i0}^3 T_i - 3T_{i0}^4 - 4T_{j0}^3 T_j + 3T_{j0}^4) = 0 \quad (5.18)
$$

Finalmente, desarrollando y agrupando términos, se llega a la ecuación [5.19,](#page-79-1) que corresponde a un sistema de N ecuaciones lineales de la forma  $Ab = c$  que puede ser resuelto empleando inversión de matrices o algún otro método conocido.

<span id="page-79-1"></span>
$$
W_{i} + \dot{Q}_{s,i} + \dot{Q}_{a,i} + \dot{Q}_{e,i} - T_{i} \left[ \sum_{j=1}^{N} G_{ij} + 4\sigma A_{i} \epsilon_{i} T_{i0}^{3} \sum_{j=1}^{N} B_{ij} \right] + \sum_{j=1}^{N} T_{j} \left( G_{ij} + 4\sigma A_{i} \epsilon_{i} T_{j0}^{3} B_{ij} \right) + 3\sigma A_{i} \epsilon_{i} \sum_{j=1}^{N} B_{ij} \left( T_{i0}^{4} - T_{j0}^{4} \right) = 0 \quad (5.19)
$$

En la matriz  $A$  resultante, los coeficientes  $a_{ii}$  de la diagonal principal se encuentran dados por los términos multiplicando a  $T_i$  $T_i$ , mientras que los demás coeficientes  $a_{ij}$  se obtienen a partir de los términos multiplicando a  $T_j$  $T_j$ . El vector **c** agrupa a los términos fuente y el vector  $\bf{b}$  contiene a las incógnitas, es decir, las temperaturas de los  $N$ nodos del sistema. Inicializando las temperaturas  $T_{i0}$  $T_{i0}$  a un valor propuesto, el sistema es resuelto, sustituyendo  $T_{i0}$  $T_{i0}$  por las temperaturas  $T_i$  encontradas, e iterando hasta que la diferencia  $\delta T = T_i - T_{i0}$  $\delta T = T_i - T_{i0}$  $\delta T = T_i - T_{i0}$  sea tan pequeña como la tolerancia deseada, convergiendo a una solución.

En el apéndice [C](#page-166-0) puede consultarse el código del programa escrito para obtener la solución a la ecuación [5.19,](#page-79-1) empleando el método descrito.

## 5.3.1. Modelo en estado estacionario aplicado a una geometría simple

Para probar el programa escrito y contrastar los resultados producidos empleando el enfoque semi-analítico con aquellos arrojados directamente por el software [TD,](#page-14-0) se decidió modelar un caso simple: una pequeña caja ubicada en una posición geofráfica fija, a 35 km de altura.

#### Geometría

La geometría a modelar consta de una caja cúbica de 10 cm de lado, con un resistor en su cara inferior que disipa una potencia de 5W. Este arreglo podría ser fácilmente implementado para ser probado durante algún vuelo experimental de la plataforma  $Atón$ , actualmente bajo desarrollo en el [ICN,](#page-13-3) y de esta manera, comparar las temperaturas medidas con la solución obtenida en estado estacionario.

## Malla

El modelo considerado consta de 6 nodos, un nodo por cada cara de la caja.

#### Materiales y recubrimientos considerados

Para su implementación física se propone lámina de aluminio de calibre 20 (0.9 mm de espesor), recubierta con pintura blanca al interior y exterior de la caja.

### Cargas térmicas externas

Debido a que la fecha propuesta a analizar en el modelo es el 14 de enero de 2017, los flujos radiativos externos se definieron, consultando en la base de datos [CERES](#page-13-4) [\[58\]](#page-172-1) los valores medios de albedo y flujo ascendente [IR](#page-13-1) para el mes de enero a una latitud de 20° N. Esta latitud resulta cercana a la ubicación geográfica del edificio del Consejo de Ciencia, Tecnología e Innovación de Hidalgo (CITNOVA) (20°6' N, 98°48' O); sitio desde el cual han sido lanzados los vuelos de prueba de la plataforma  $A t \acute{o}n$ . La radiación solar directa se determinó empleando la ecuación [4.1](#page-61-1) para la fecha referida.

#### Definición de casos frío y caliente

Se definieron dos casos extremos:

- Caso caliente: se considera a la caja fija durante el mediodía solar local, es decir, a un ángulo horario de 0<sup>°</sup>.
- Caso frío: se considera a la caja fija durante la noche, considerando a la radiación ascendente [IR](#page-13-1) como la única carga térmica externa.

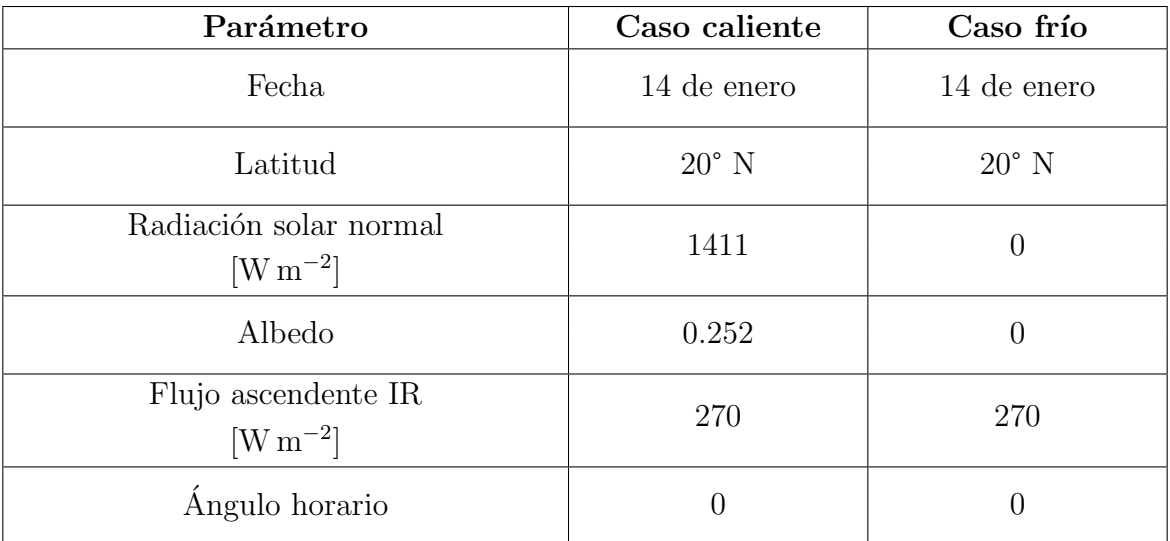

En la tabla [5.1](#page-80-0) se muestra un resumen de ambos casos.

<span id="page-80-0"></span>Tabla 5.1: Definición de los casos caliente y frío considerados en el modelo de prueba.

### Resultados

En la tabla [5.2](#page-81-0) se muestran las temperaturas resultantes del modelo semi-anal´ıtico para este caso de prueba; adicionalmente se presentan las temperaturas determinados, empleando [TD.](#page-14-0) Como se puede observar, los resultados obtenidos por los dos métodos difieren menos de 0.5 ◦C para todos los nodos, de lo cual se verifica la correspondencia entre ambos métodos de solución; por otra parte, se nota el incremento en la temperatura de la cara inferior de la caja, debido al resistor modelado.

| Nodo           | Temperatura $\lbrack \text{°C} \rbrack$ |                    |                    |                    |  |  |
|----------------|-----------------------------------------|--------------------|--------------------|--------------------|--|--|
|                |                                         | Caso caliente      | Caso frío          |                    |  |  |
|                | Semi-<br>analítico                      | Thermal<br>Desktop | Semi-<br>analítico | Thermal<br>Desktop |  |  |
| Cara inferior  | 15.04                                   | 14.72              | $-15.48$           | $-15.94$           |  |  |
| Cara lateral 1 | 11.59                                   | 11.2               | $-21.39$           | $-21.83$           |  |  |
| Cara lateral 2 | 9.39                                    | 9.03               | $-21.4$            | $-21.88$           |  |  |
| Cara lateral 3 | 8.99                                    | 8.64               | $-21.4$            | $-21.89$           |  |  |
| Cara lateral 4 | 9.36                                    | 8.97               | $-21.41$           | $-21.91$           |  |  |
| Cara superior  | 9.4                                     | 9.06               | $-23.57$           | $-24.03$           |  |  |

<span id="page-81-0"></span>Tabla 5.2: Resultados del modelo de prueba en estado estacionario.

Tras haber demostrado el uso de las técnicas semi-analíticas, empleando [FDM,](#page-13-2) se procedió a aplicarlas en la primera aproximación al modelado térmico de [EUSO-SPB,](#page-13-0) que se encuentra descrita en el siguiente capítulo.

# <span id="page-82-0"></span>Capítulo 6

# Modelo térmico de [EUSO-SPB](#page-13-0)

En este capítulo se comienza por describir la metodología empleada. Posteriormente se presentan los resultados en estado estacionario de un modelo simplificado del instrumento, empleando las técnicas semi-analíticas discutidas en el capítulo anterior. Finalmente, se describe el desarrollo de un modelo numérico más detallado, empleando [Thermal Desktop,](#page-14-0) que permita obtener soluciones en estado estacionario y transitorio, para simular el vuelo.

## 6.1. Metodología

Si bien, los alcances de este trabajo no se extienden hasta la definición de un sistema de control térmico del instrumento, la metodología empleada se basa en aquella expuesta por Gilmore [\[52\]](#page-172-0) para el diseño térmico de satélites y vehículos espaciales. En la figura [6.1](#page-83-0) se muestra un diagrama ilustrando la metodología usada.

A continuación se describen los distintos procesos o etapas que participan de dicha la metodología.

## 6.1.1. Definición del objetivo e identificación de requerimientos y restricciones

Tal como se comentó en el capítulo [1,](#page-18-0) el objetivo de este trabajo es desarrollar un modelo térmico que permita estimar el comportamiento que podría exhibir el instrumento, para contribuir a la definición de la arquitectura térmica, es decir, a la selección de una configuración que permita preservar la temperatura de los sistemas dentro de su rango operativo durante el vuelo. Con este propósito, es necesario identificar los requerimientos y restricciones que guien su realización.

Con base en las especificaciones técnicas de los componentes y la experiencia previa durante la integración y pruebas del instrumento, se identificaron los requerimientos térmicos de los distintos sistemas considerados en el modelo de [EUSO-SPB.](#page-13-0)

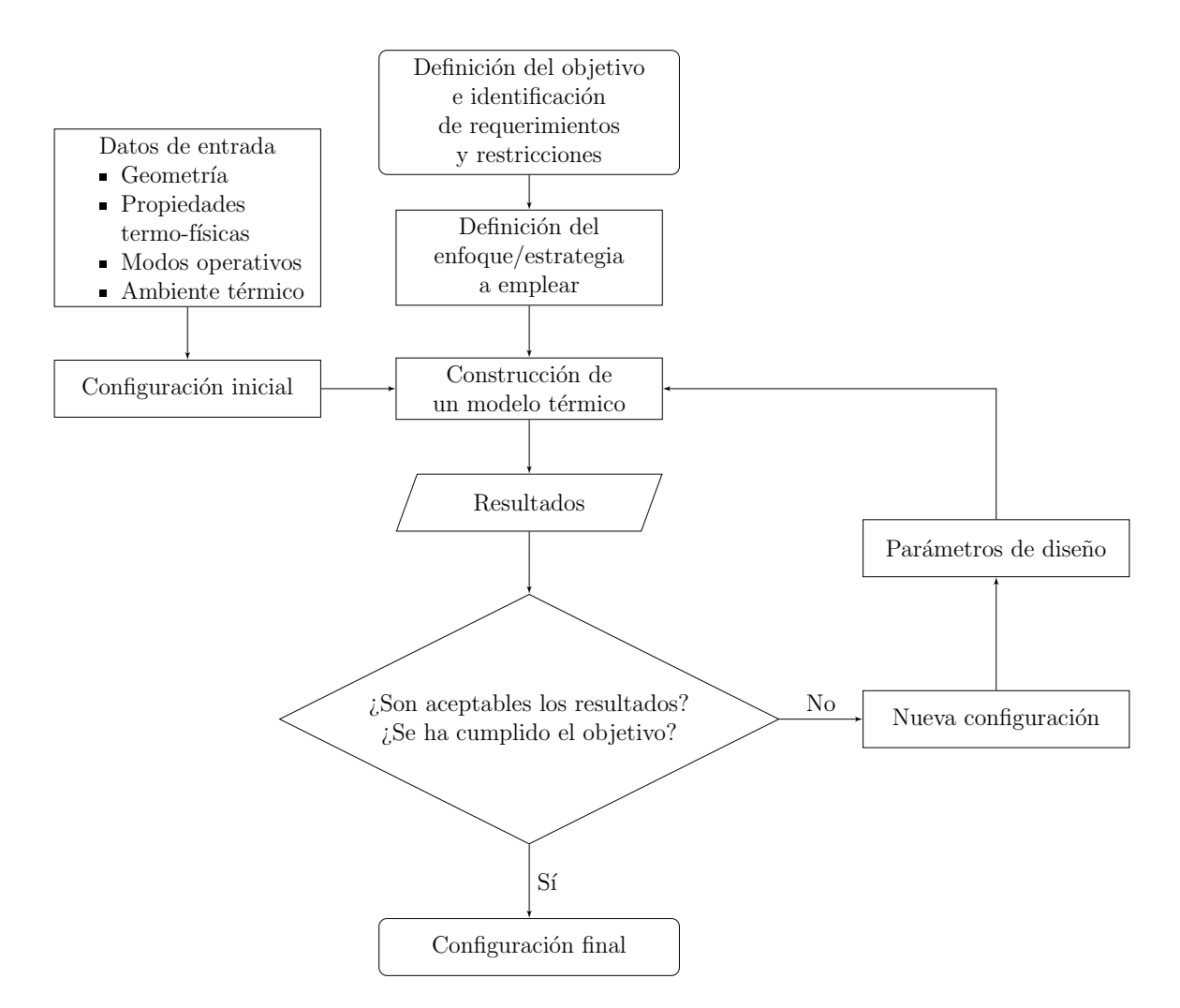

<span id="page-83-0"></span>Figura 6.1: Diagrama de la metodología empleada.

Los intervalos en la tabla [6.1](#page-84-0) indican los rangos de temperatura permisibles dentro de los cuales pueden operar los distintos sistemas del instrumento; en el caso de la mécanica y la óptica no se ha identificado un rango operativo definido. Para las baterías, si bien el fabricante asegura su operación por arriba de los −40 °C, la capacidad de éstas se encuentra en función de la temperatura, por lo que, a diferencia de la electrónica, resulta más complejo identificar un requerimiento. En este trabajo se buscó preservar la temperatura de estos elementos por arriba de los 0 ◦C, estimando la potencia adicional requerida para hacerlo.

As´ı mismo, se identificaron las siguientes restricciones que guiaron el presente estudio:

- La ubicación de los sistemas electrónicos no puede ser modificada.
- El uso de aislantes en el instrumento no deberá impedir su libre desplazamiento al interior del exoesqueleto.
- $\blacksquare$  Se dará prioridad a elementos de control térmico pasivo.
- El instrumento deberá encontrarse desacoplado conductivamente del módulo [SIP.](#page-14-4)

| Sistema             | Rango operativo de<br>temperatura<br>$\lceil \text{°C} \rceil$ |  |  |
|---------------------|----------------------------------------------------------------|--|--|
| DP                  | $-30 - 50$                                                     |  |  |
| <b>PDM</b>          | $0 - 50$                                                       |  |  |
| $AN-D$              | $-30 - 50$                                                     |  |  |
| $IR-C$              | $-40 - 85$                                                     |  |  |
| Mecánica            |                                                                |  |  |
| Óptica              |                                                                |  |  |
| Potencia (Baterías) | $-401$ - 45                                                    |  |  |

<span id="page-84-0"></span>Tabla 6.1: Rangos operativos de temperatura identificados para los sistemas de [EUSO-](#page-13-0)[SPB.](#page-13-0)

## 6.1.2. Enfoque empleado

La estrategia empleada para atacar el problema consistió en el uso de herramientas semi-analíticas para obtener soluciones en estado estacionario de una configuración bastante simplificada del instrumento. Tras este primer acercamiento, se desarrolló un modelo numérico más detallado, auxiliándose de [TD.](#page-14-0) Utilizando este modelo numérico, se obtuvieron soluciones para los casos extremos en estado estacionario y transitorio durante 20 días de vuelo, realizando simulaciones paramétricas para identificar la sensibilidad del modelo ante la modificación de algunas variables evaluadas. Así mismo, se exploraron algunas propuestas referentes al uso de aislantes y recubrimientos superficiales, en un proceso iterativo, para contribuir a la definición de la arquitectura térmica del instrumento.

### 6.1.3. Construcción del modelo térmico

Recordando la sección [5.2,](#page-76-2) un modelo térmico se encuentra compuesto de un [MGM,](#page-14-1) para el c´alculo del intercambio radiativo entre las superficies, y de un [MTM,](#page-14-2) para la predicción de las temperaturas. Para la construcción de estos modelos es necesario contar con ciertos datos referentes a la geometría y modos operativos del instrumento o vehículo, así como al ambiente térmico al que se verá expuesto durante su misión y las propiedades ópticas y termo-físicas a modelar. Con esta información es posible generar una configuración inicial a estudiar.

En el caso de [EUSO-SPB,](#page-13-0) la configuración inicial de la que se partió corresponde a aquella empleada durante el vuelo en Timmins en 2014, adaptada al nuevo vuelo planeado para Wanaka.

<sup>&</sup>lt;sup>1</sup>Aunque el fabricante asegura el funcionamiento de las baterías por arriba de los −40 °C, su capacidad se ve disminuida por un descenso en su temperatura. En este trabajo se buscó mantener una temperatura mínima de  $0^{\circ}$ C en estos elementos.

## 6.1.4. Análisis de resultados y proceso iterativo

Los resultados arrojados por el modelo térmico comprenden distribuciones de temperatura y flujos de calor. Tras analizar estos resultados es necesario determinar si se han cumplido los objetivos planteados. En caso negativo, se deberá proceder a generar una nueva configuración propuesta, considerando algunos parámetros de diseño, tales como los recubrimientos superficiales y aislantes a emplear, el arreglo geométrico de los componentes del instrumento o el uso de otros elementos de control térmico; en caso afirmativo, se habrá identificado una configuración final y con esto habrá terminado la iteración.

En el caso de [EUSO-SPB,](#page-13-0) al haberse identificado como requerimientos térmicos solamente las temperaturas en algunos de los sistemas, el criterio para determinar si una configuración es válida o no dependerá de si estas temperaturas se encuentran dentro del rango operativo y si con esta configuración no se ha violado alguna de las restricciones identificadas.

Es importante recalcar el hecho de que los alcances de este trabajo no se extienden hasta el diseño de un sistema de control térmico para el instrumento; los resultados obtenidos permitirán auxiliar a la definición de la arquitectura térmica, y por consi-guiente la arquitectura mecánica de [EUSO-SPB.](#page-13-0)

# 6.2. Modelo simple

En este primer modelo se emplearon las técnicas semi-analíticas descritas en el capítulo anterior para obtener soluciones en estado estacionario. Los resultados obtenidos fueron contrastados con aquellos arrojados por el software [TD,](#page-14-0) considerando una geometría bastante simplificada del instrumento, basada en el modelo [CAD](#page-13-9) provisto por los colaboradores encargados de la mecánica del telescopio.

## <span id="page-85-0"></span>6.2.1. Definición de casos frío y caliente en estado estacionario

Dentro del enfoque a emplear se contempló la determinación de soluciones en estado estacionario para obtener una primera estimación del rango de temperaturas a esperar durante las simulaciones en estado transitorio. Las simulaciones en estado estacionario fueron implementadas, aplicando como condiciones de frontera los valores de las cargas térmicas externas expuestas en el capítulo [4.](#page-60-0)

Se contemplaron los siguientes dos escenarios:

- Caso caliente: se considera al instrumento fijo durante el mediodía solar local del 1 $\degree$  de marzo, a una latitud de de 45 $\degree$ S, empleando los parámetros correspondientes y el consumo de potencia del modo operativo diurno.
- Caso frío: se considera al instrumento fijo durante la noche del 22 de junio, a una latitud de 65° S, empleando los par´ametros correspondientes y el consumo de potencia del modo operativo diurno.

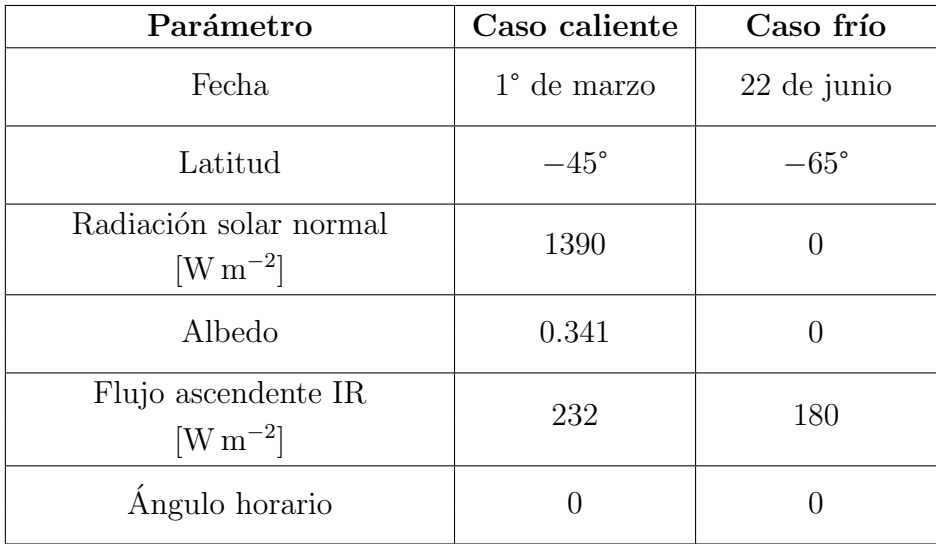

En la tabla [6.2](#page-86-0) se resumen las características y cargas térmicas empleadas en cada caso.

<span id="page-86-0"></span>Tabla 6.2: Definición de los casos caliente y frío en estado estacionario para el modelo térmico de [EUSO-SPB.](#page-13-0)

## 6.2.2. Geometría

La geometría de este modelo incluye sólo algunos elementos del instrumento, como las paredes de su estructura mecánica, divididas en dos secciones, tal como se discutió en el capítulo [6:](#page-82-0) [Instrument Booth](#page-13-10) y [Optics Bench.](#page-14-6) También se contemplan la placa superior o radiador, la placa vertical que funge de soporte a la electrónica y los tres racks en los que se encuentran divididos los sistemas electrónicos del instrumento: [DP,](#page-13-6) [PDM](#page-14-5) y [AN-D.](#page-13-7) Así mismo, se consideró también a [SIP.](#page-14-4)

En la figura [6.2](#page-87-0) se muestran un par de imágenes del modelo [CAD](#page-13-9) representativo de la geometría considerada; en la figura [6.3,](#page-87-1) un esquema simplificado de los acoplamientos conductivos y radiativos modelados.

## 6.2.3. Malla

El modelo considerado consta de 24 nodos: un nodo por cada rack de la electrónica, la placa vertical, el radiador y [SIP;](#page-14-4) en el caso de las paredes del instrumento, éstas se modelaron empleando nodos distintos en las superficies opuestas para poder emplear distintos recubrimientos en las caras interiores y exteriores del telescopio. Finalmente, se incluyó un nodo de frontera para modelar la radiación hacia el espacio.

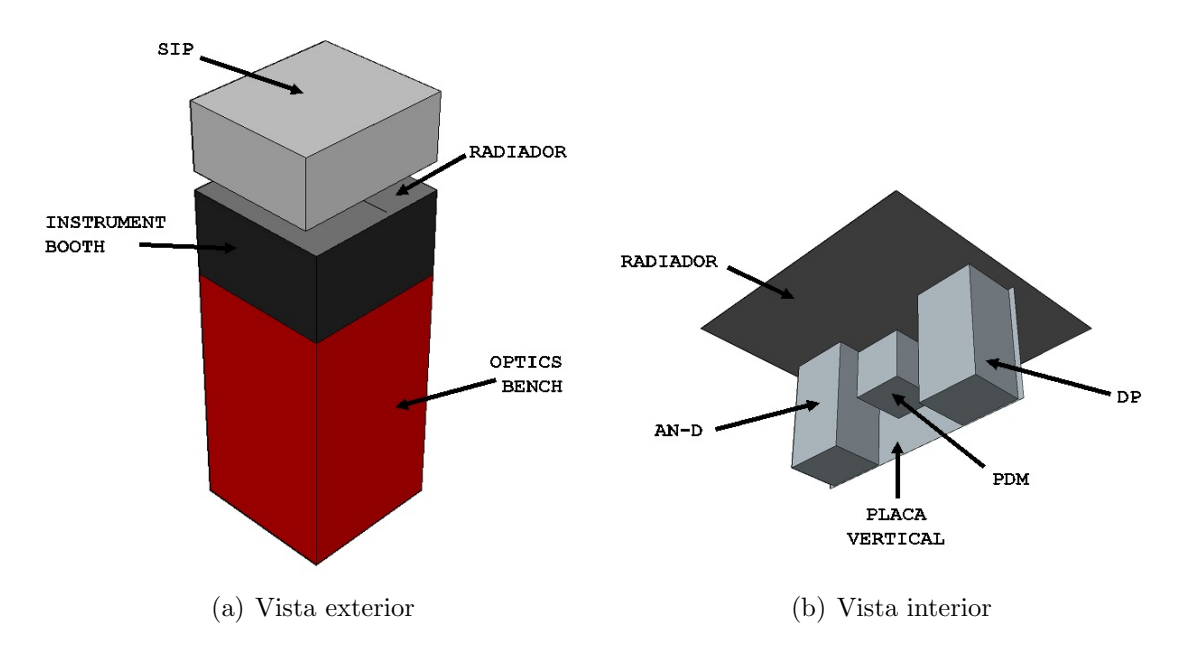

<span id="page-87-0"></span>Figura 6.2: Modelo [CAD](#page-13-9) de la geometría empleada en el modelo simple.(a) Vista exterior de la góndola; (b) Vista interior de [IB.](#page-13-10)

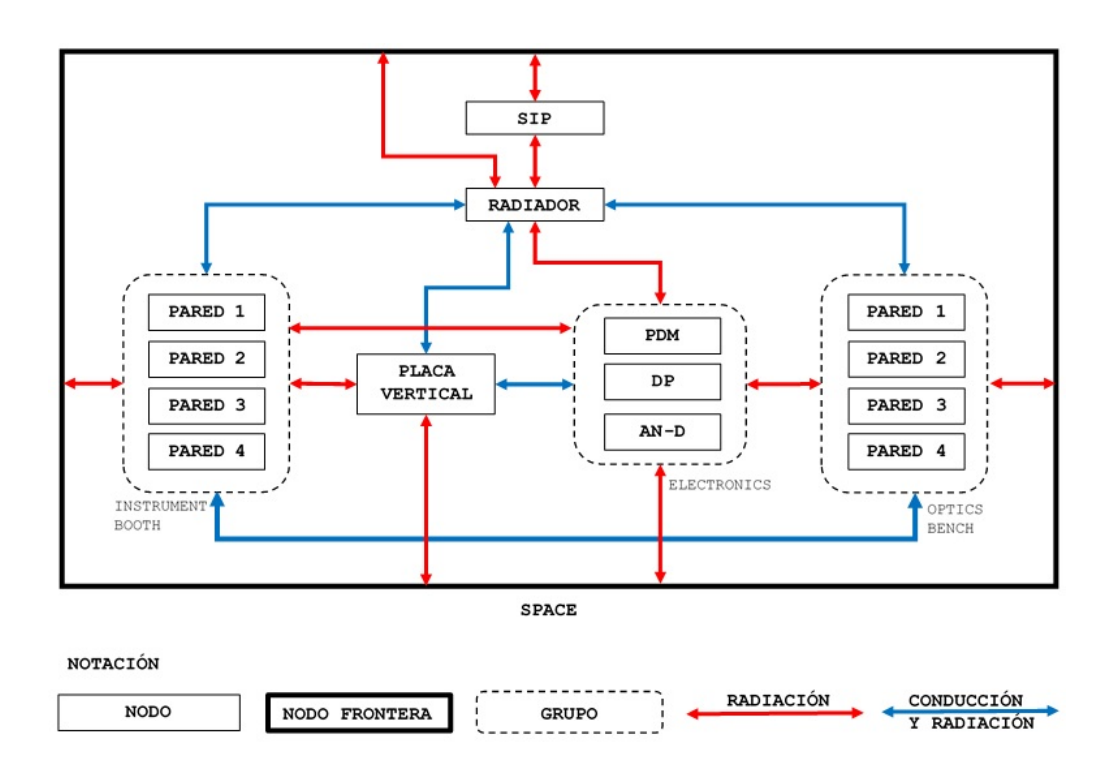

<span id="page-87-1"></span>Figura 6.3: Esquema de los acoplamientos térmicos en el modelo simple.

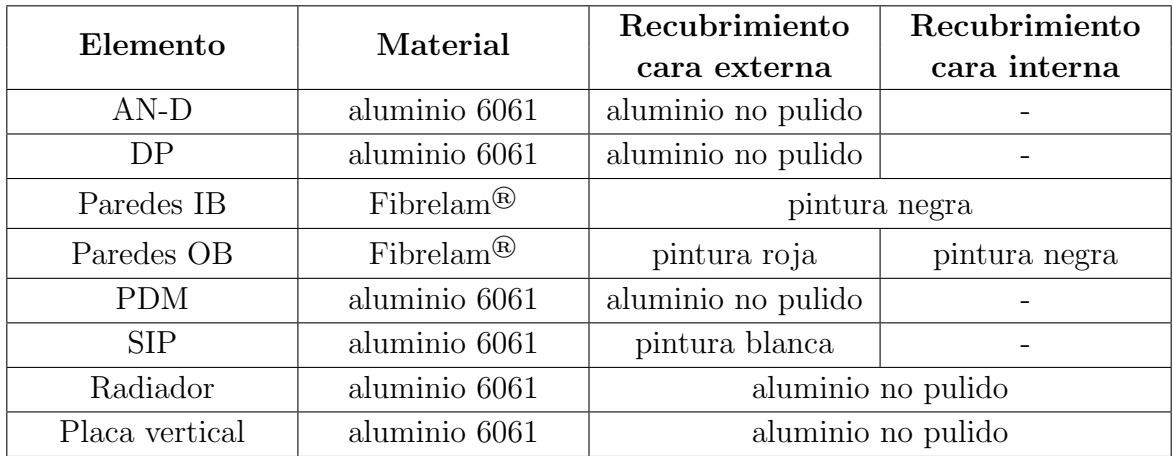

<span id="page-88-0"></span>Tabla 6.3: Materiales y propiedades ópticas asignadas en el modelo simple.

## 6.2.4. Materiales y propiedades ópticas

Aunque la selección de propiedades termo-físicas no tiene efecto alguno en la solución de este modelo, al considerarse sólo el estado estacionario en el programa; en caso de que se llegara a extender su funcionalidad para determinar soluciones en el transitorio, los materiales a incluir se encuentran mostradas en la tabla [6.3.](#page-88-0)

En esta tabla se incluyen también las propiedades ópticas asignadas a las superfi-cies, basándose en la configuración empleada en [EUSO-](#page-13-11)Balloon durante su vuelo en Timmins.

Para consultar todas las propiedades ópticas y termo-físicas de los materiales y recu-brimientos empleados en este trabajo, se remite al apéndice [A.](#page-161-0)

## 6.2.5. Acoplamientos conductivos y radiativos

#### Conductancia

La Conductancia Térmica de Contacto (CTC) se define como la razón del flujo de calor a la caída de temperatura en una interfaz entre dos superficies; se encuentra dada por la ecuación [6.1](#page-88-1) y su inverso se conoce como resistencia térmica de contacto  $R_c$  $R_c$ .

<span id="page-88-1"></span>
$$
h_c = \frac{\dot{Q}}{A\Delta T} \tag{6.1}
$$

En donde:

 $h_c$  $h_c$  = conductancia térmica de contacto  $[\text{W m}^{-2} \text{°C}^{-1}]$  $\dot{Q}$  $\dot{Q}$  $\dot{Q}$  = tasa de transferencia de calor [W]  $A = \text{área transversal } [m^2]$  $A = \text{área transversal } [m^2]$  $\Delta T =$  $\Delta T =$  $\Delta T =$  diferencia de temperaturas en la interfaz [°C]

Este fenómeno se origina debido a la reducción en la superficie neta de contacto debido a irregularidades en la superficie, tal como se representa en la figura [6.4.](#page-89-0)

La conductancia térmica de contacto es un fenómeno que depende de varios factores como la presión de contacto, el acabado superficial de las superficies y su rugosidad, así como de las propiedades mecánicas de los sólidos en contacto, el medio presente en la interfaz, e incluso la temperatura media en ésta.

Aunque desde la mitad del siglo pasado este problema ha sido ampliamente estudiado, desarrollándose varios modelos analíticos para intentar estimar la resistencia térmica en una interfaz mecánica, no existe ningún modelo universal capaz de predecir este valor para la interfaz entre cualesquiera superficies  $[52]$ , y una estimación más fiable requiere de una caracterización experimental.

En este modelo se ha empleado una conductancia de 500 W m<sup>-2</sup> °C<sup>-1</sup> para todas las interfaces mecánicas presentes; valor que se reportó fue empleado para la mayoría de las interfaces en el modelo de [EUSO-](#page-13-11)Balloon [\[43\]](#page-172-2).

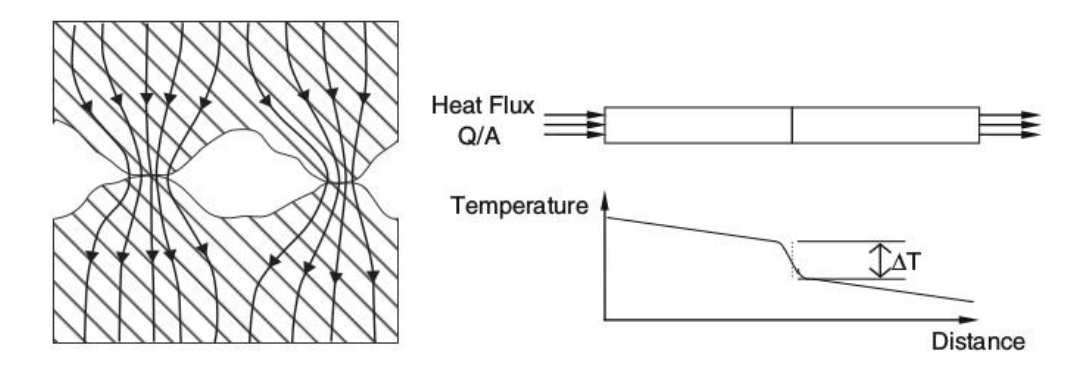

<span id="page-89-0"></span>Figura 6.4: Representación esquemática del flujo de calor a través de dos superficies en contacto y la caída de temperatura en la interfaz [\[29\]](#page-171-0) [\[27\]](#page-171-4).

#### Factores de Gebhart

Debido a la dificultad que implicaría determinar analíticamente los factores de intercambio radiativo para todas las superficies consideradas al interior del instrumento, se utiliz´o [TD](#page-14-0) para estimar estos factores, empleando el modelo [CAD](#page-13-9) mostrado en la figura [6.2.](#page-87-0)

### 6.2.6. Consumo de potencia en la electrónica

Los valores estimados de potencia disipada por los sistemas dentro del compartimiento de la electrónica se muestran en la tabla [6.4;](#page-90-0) estos fueron provistos por la colaboración y se distinguen entre dos modos operativos distintos entre el día y la noche, cuando se lleva a cabo la observación. Para este modelo en estado estacionario, se consideró sólo el menor consumo de potencia, correspondiente al modo operativo diurno.

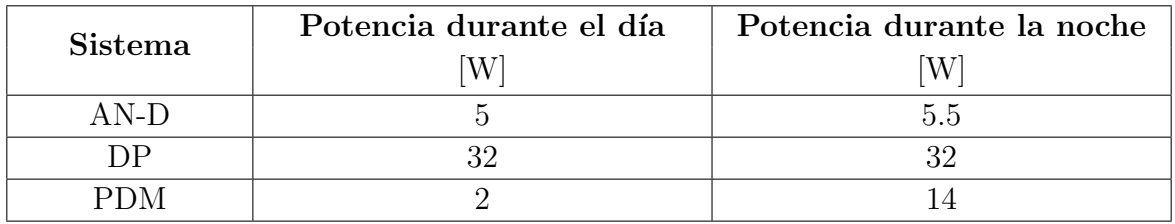

<span id="page-90-0"></span>Tabla 6.4: Potencia disipada por la electrónica del instrumento.

## 6.2.7. Resultados en estado estacionario

Tomando en cuenta las definiciones de los casos frío y caliente de la subsección [6.2.1](#page-85-0) se obtuvo la solución en estado estacionario para el instrumento a su altura de flotación. Si bien, estos resultados no son del todo representativos del comportamiento real que podría exhibir el instrumento, debido a la evolución de las cargas térmicas a las que se ver´a expuesto a largo del d´ıa, permiten estimar las mayores y menores temperaturas que podrían llegar a esperarse.

En la tabla [6.5](#page-91-0) se muestran las temperaturas resultantes para los nodos del modelo, usando el programa escrito, así como la solución obtenida para un modelo equivalente empleando [TD.](#page-14-0) En la notación empleada en la tabla, para los nodos de los grupos [IB](#page-13-10) y [OB](#page-14-6) se indica la orientación de las superficies, (sur, norte, este, oeste), tal como se ejemplifica en la figura [6.5,](#page-90-1) y si se trata de las superficies interiores o exteriores del instrumento.

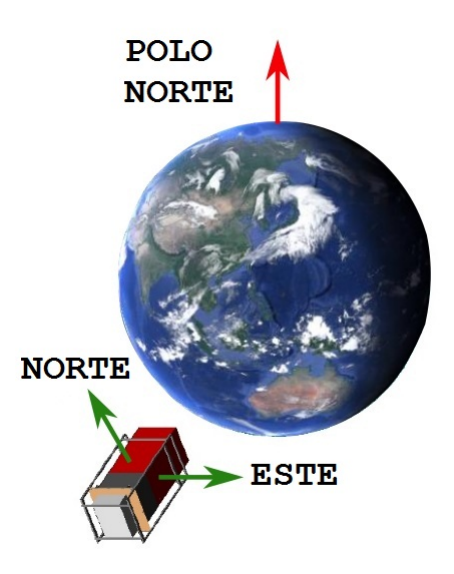

<span id="page-90-1"></span>Figura 6.5: Representación conceptual de la notación empleada para distinguir la orien-tación de las superficies en el modelo térmico de [EUSO-SPB.](#page-13-0)

Como se puede apreciar, los resultados obtenidos mediante el modelo semi-analítico y aquellos arrojados por [TD](#page-14-0) no difieren demasiado, siendo la diferencia entre las temperaturas menor a  $5^{\circ}$ C para la mayoría de los nodos.

|                   | Temperatura $[°C]$ |                |           |                |  |  |
|-------------------|--------------------|----------------|-----------|----------------|--|--|
| Nodo              |                    | Caso caliente  | Caso frío |                |  |  |
|                   | Semi-              | <b>Thermal</b> | Semi-     | <b>Thermal</b> |  |  |
|                   | analítico          | Desktop        | analítico | Desktop        |  |  |
| $AN-D$            | 23.31              | 24.9           | $-69.72$  | $-65.14$       |  |  |
| Placa vertical    | 23.28              | 24.86          | $-69.78$  | $-65.21$       |  |  |
| DP                | 23.66              | 25.25          | $-69.37$  | $-64.79$       |  |  |
| IB sur exterior   | 9.4                | 8.44           | $-72.18$  | $-68.08$       |  |  |
| IB sur interior   | 12.19              | 14.99          | $-72.15$  | $-67.12$       |  |  |
| IB este exterior  | 14.14              | 14.99          | $-72.18$  | $-68.12$       |  |  |
| IB este interior  | 14.14              | 13.5           | $-72.13$  | $-67.16$       |  |  |
| IB norte exterior | 15.21              | 17.98          | $-72.18$  | $-68.11$       |  |  |
| IB norte interior | 53.56              | 53.84          | $-72.15$  | $-67.15$       |  |  |
| IB oeste exterior | 26.84              | 29.84          | $-72.18$  | $-68.09$       |  |  |
| IB oeste interior | 14.14              | 13.35          | $-72.13$  | $-67.14$       |  |  |
| OB sur exterior   | $-3.7$             | $-2.93$        | $-72.97$  | $-68.5$        |  |  |
| OB sur interior   | 3.44               | 9.49           | $-72.97$  | $-66.95$       |  |  |
| OB este exterior  | 0.65               | 1.64           | $-72.97$  | $-68.56$       |  |  |
| OB este interior  | 5.99               | 12             | $-72.97$  | $-66.98$       |  |  |
| OB norte exterior | 27.8               | 29.31          | $-72.97$  | $-68.47$       |  |  |
| OB norte interior | 15.72              | 21.74          | $-72.96$  | $-66.94$       |  |  |
| OB oeste exterior | 0.66               | 1.84           | $-72.97$  | $-68.51$       |  |  |
| OB oeste interior | 6.01               | 12             | $-72.96$  | $-66.95$       |  |  |
| <b>PDM</b>        | 23.29              | 24.84          | $-69.71$  | $-65.14$       |  |  |
| Radiador          | 22.5               | 23.96          | $-70.82$  | $-66.27$       |  |  |
| <b>SIP</b>        | $-\mathbf{7}$      | $-6.81$        | $-73.29$  | $-73.27$       |  |  |

<span id="page-91-0"></span>Tabla 6.5: Resultados del modelo simple de [EUSO-SPB](#page-13-0) en estado estacionario.

En el caso de algunos nodos como el que representa a [SIP,](#page-14-4) las temperaturas son muy semejantes; mientras que en el caso de los nodos asociados a los elementos internos del instrumento, esta diferencia resulta ser mayor. Este hecho parece indicar la dificultad de modelar mediante las técnicas semi-analíticas descritas las cargas térmicas a aplicar a los elementos internos del instrumento, en comparación con el método de trazas de Monte Carlo empleado por [TD.](#page-14-0) Sin embargo, una vez más, la comparación de ambas soluciones muestra la correspondencia entre ambas herramientas computacionales para problemas simples. Partiendo de estos resultados, al contar con un punto de referencia con respecto a las temperaturas a esperar, se procedió a utilizar [TD](#page-14-0) para desarrollar un modelo con un mayor nivel de detalle.

# 6.3. Modelo detallado

En esta sección se describe la configuración inicial del instrumento de la cual se partió, presentando los resultados obtenidos. As´ı mismo, se describe el modelado de los nuevos elementos del sistema de potencia a implementar en el instrumento.

## 6.3.1. Definición de casos frío y caliente en estado transitorio

Para definir los escenarios a simular en estado transitorio, se empleó el módulo Rad-Cad de [TD,](#page-14-0) el cual permite determinar las cargas térmicas externas sobre un satélite en órbita. Si bien, los globos estratosféricos no describen una trayectoria periódica que pueda clasificarse como una ´orbita, el software permite definir posiciones discretas en las cuales calcular los flujos radiativos; introduciendo una serie de puntos conformados por las coordenadas geogr´aficas (latitud y longitud), altitud, fecha y hora, es posible modelar la trayectoria del cuerpo en estudio. En este trabajo, al desconocerse la trayectoria que podría describir el globo durante el vuelo, se decidió simplificar el análisis al considerar al instrumento en una posición geográfica fija durante toda la simulación y calculando las cargas térmicas en posiciones discretas cada 2 horas, durante 20 días, definiendo el ambiente térmico con base en los parámetros de la tabla [4.3.](#page-72-0)

En la figura [6.6](#page-92-0) se muestra la representación gráfica del escenario definido en [TD](#page-14-0) para los casos frío y caliente.

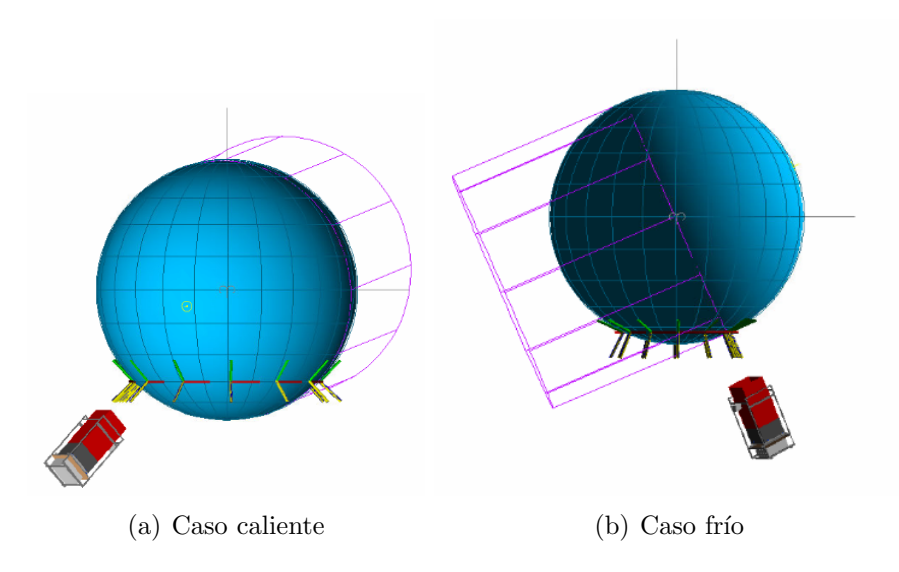

<span id="page-92-0"></span>Figura 6.6: Representación gráfica de los escenarios para el cálculo de cargas térmicas radiativas en [TD,](#page-14-0) vistos desde el punto vernal.

En el caso caliente, el instrumento es lanzado el 1<sup>°</sup> de marzo a (45<sup>°</sup> S, 169<sup>°</sup>9′ E) y en el caso frío, el 22 de junio a  $(65^{\circ} S, 169^{\circ} 9' E)$ ; la longitud de 169°9' E corresponde a la ubicación de Wanaka, Nueva Zelanda. La temperatura inicial del instrumento para el caso caliente es de 21 °C; para el caso frío, de 1 °C. Estos valores corresponden a la temperatura máxima promedio y mínima promedio reportadas en Wanaka para los meses de marzo y junio, respectivamente, durante 2015 [\[8\]](#page-170-1).

En ambos escenarios, el instrumento despega al amanecer desde el nivel del mar, determin´andose la hora a emplear, utilizando la calculadora solar de la [National Oceanic](#page-14-7) [and Atmospheric Administration \(NOAA\)](#page-14-7) [\[35\]](#page-171-5).

Al centrarse la atención de este trabajo en el comportamiento que podría exhibir el instrumento durante su vuelo de larga duración, el estudio se enfocó en el ambiente térmico al que se encontraría expuesto el instrumento una vez alcanzada su altura máxima; sin embargo, para modelar el ascenso se consideró una velocidad constante de 5 m s<sup>−1</sup>, con la cual se alcanzaría una altura de flotación de 35 km tras poco más de dos horas. Por esta razón, durante esta parte de la simulación, se refinó ligeramente el modelo, evaluando las cargas térmicas cada 15 minutos, hasta alcanzar su altura máxima. Durante todo el escenario se consideró convección natural en las superficies exteriores del instrumento, empleando las propiedades de la US Standard Atmosphere 1976 [\[36\]](#page-171-6), para una altitud de 35 km:

 $P_{atm} = 600 \,\text{Pa}$  $P_{atm} = 600 \,\text{Pa}$  $P_{atm} = 600 \,\text{Pa}$ 

$$
\blacksquare T_{atm} = -36 \,^{\circ}\mathrm{C}
$$

En la figura [6.7](#page-93-0) se muestran las gráficas de los perfiles de presión, temperatura y densidad según la atmósfera estándar. Por otra parte, un estudio más detallado del instrumento durante su ascenso requeriría refinar la resolución temporal y considerar los efectos de convección forzada.

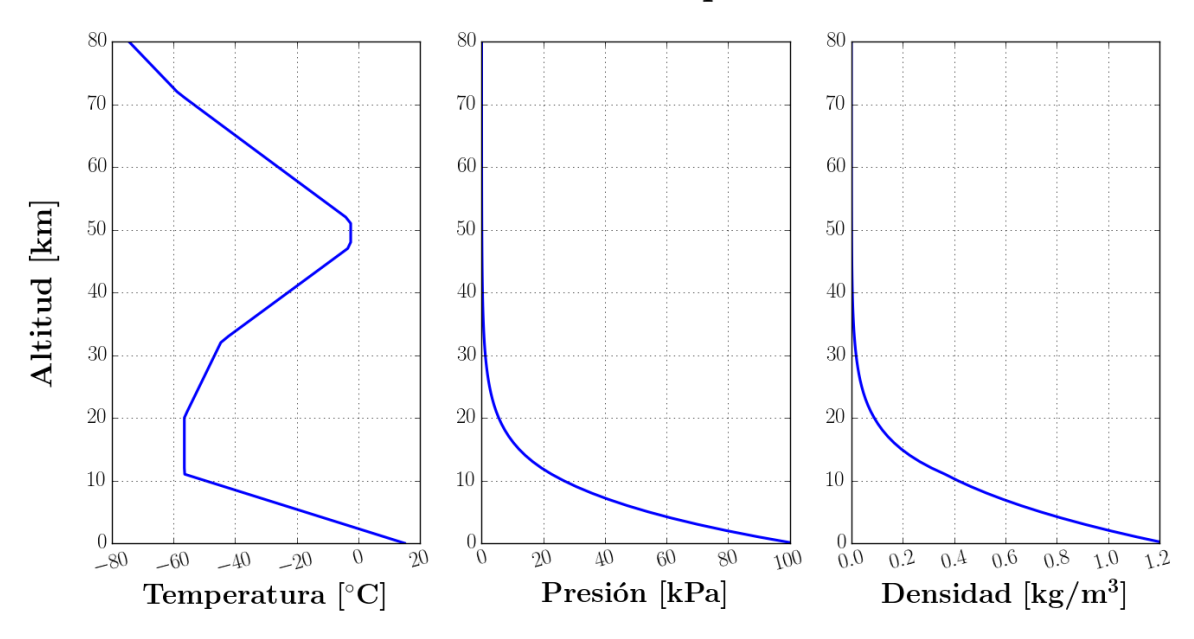

#### US Standard Atmosphere 1976

<span id="page-93-0"></span>Figura 6.7: Perfiles de presión, temperatura y densidad para la US Standard Atmosphere 1976 [\[36\]](#page-171-6).

## 6.3.2. Geometría

En esta primera configuración del modelo numérico, se empleó la geometría propuesta en el modelo simple, refinando la malla e incluyendo algunos de los elementos que se habian omitido, tal como el arreglo de lentes y el exoesqueleto del telescopio, basándose en el modelo [CAD](#page-13-9) del instrumento. En la figura [6.8](#page-94-0) se aprecia una vista del modelo inicial en [TD.](#page-14-0)

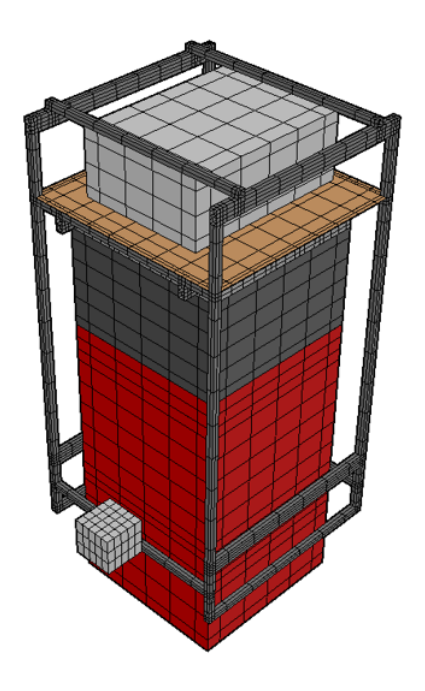

<span id="page-94-0"></span>Figura 6.8: Modelo inicial de [EUSO-SPB](#page-13-0) en [TD.](#page-14-0)

A continuación se describen brevemente cada uno de los elementos considerados.

### [Instrument Booth](#page-13-10)

La geometría empleada para modelar el compartimiento de la electrónica es básicamente la misma que se utilizó en el modelo simple, tomando en cuenta algunos detalles de la placa de soporte de la electrónica (vertical plate) y el radiador o placa superior (top  $plate)$ , para obtener una representación más cercana al modelo [CAD](#page-13-9) del instrumento. En la figura [6.9](#page-95-0) se muestran un par de vistas de su modelo en [TD.](#page-14-0)

### [Optics Bench](#page-14-6)

En este caso, además de las paredes de la estructura, se incluyeron las lentes y sus mon-turas, empleando una geometría simplificada. En la figura [6.10](#page-95-1) se aprecia su modelo en [TD.](#page-14-0)

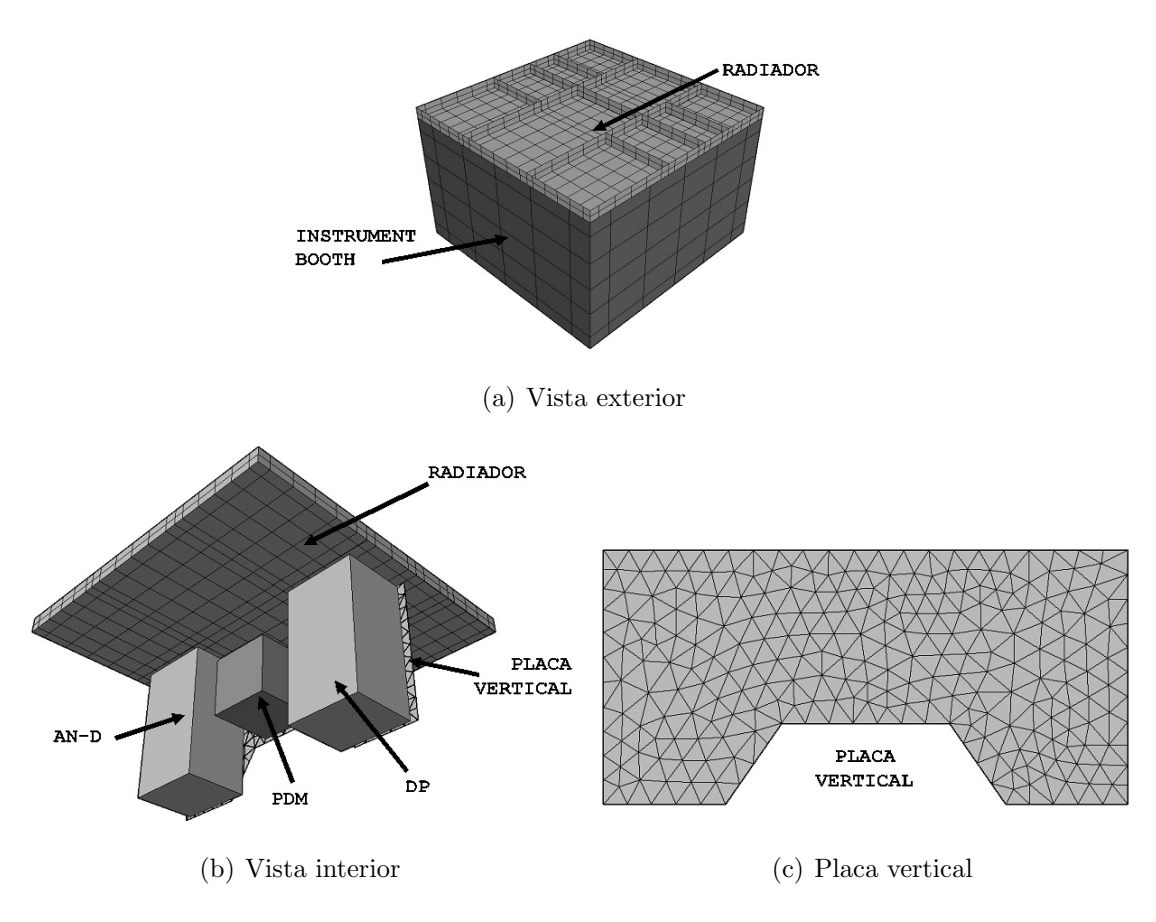

<span id="page-95-0"></span>Figura 6.9: Modelo de [Instrument Booth](#page-13-10) en [TD.](#page-14-0)

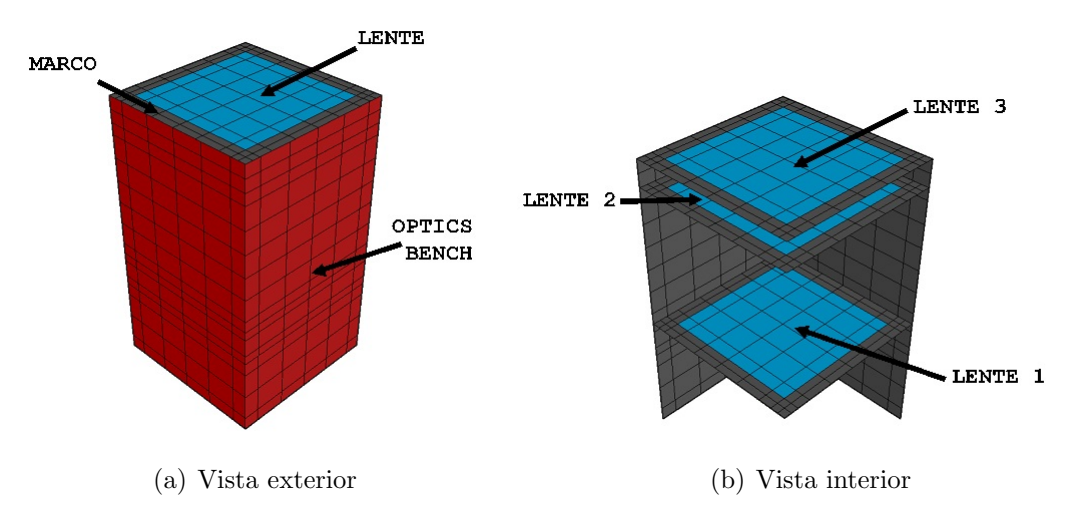

<span id="page-95-1"></span>Figura 6.10: Modelo de [Optics Bench](#page-14-6) en [TD.](#page-14-0)

[SIP](#page-14-4)

Debido a que no se tenían mayores detalles acerca de este componente, se continuó modelando como un bloque. Por indicaciones de [CSBF](#page-13-13) se incluirá una placa de triplay entre [SIP](#page-14-4) y el instrumento, la cual tiene por objetivo aislar ambos sistemas y que fungirá como una interfaz térmica entre la carga útil y el módulo de [CSBF;](#page-13-13) esta placa ha sido considerada en la geometría.

En la figura [6.11](#page-96-0) se muestra una imagen del módulo [SIP](#page-14-4) en el modelo.

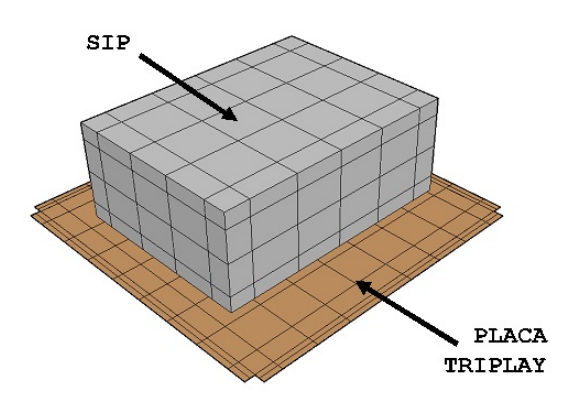

<span id="page-96-0"></span>Figura 6.11: Modelo de [SIP](#page-14-4) en [TD.](#page-14-0)

### Exoesqueleto

El exoesqueleto (*frame*), fue modelado, basándose en el modelo [CAD,](#page-13-9) considerando su interfaz mecánica con el radiador del instrumento. En la figura [6.12](#page-96-1) se muestra una imagen del modelo del exoesqueleto y la cámara [IR](#page-13-1) montada en su parte inferior.

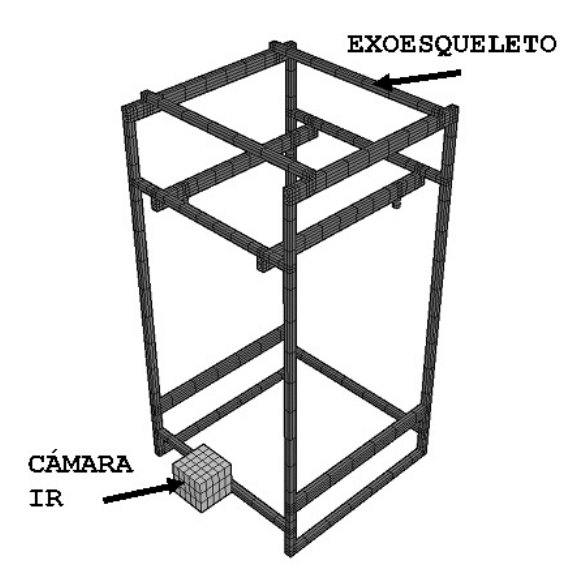

<span id="page-96-1"></span>Figura 6.12: Modelo del exoesqueleto en [TD.](#page-14-0)

## 6.3.3. Malla

Para determinar el tamaño de malla a utilizar, se obtuvieron soluciones en estado transitorio para 10 d´ıas de vuelo, empleando 5 mallas distintas: 1360, 1888, 2476, 2849 y 3356 nodos; en la figura [6.13](#page-97-0) se muestran algunas vistas del modelo empleando la malla más burda y la más fina, respectivamente.

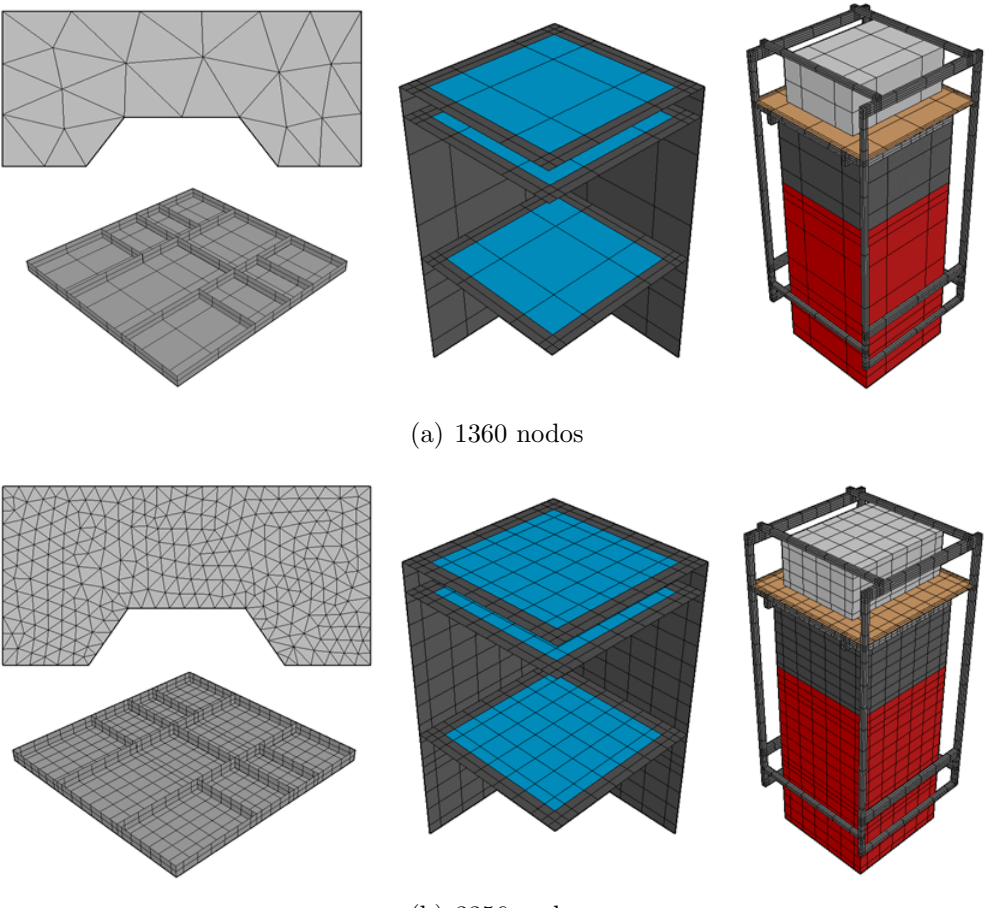

(b) 3356 nodos

<span id="page-97-0"></span>Figura 6.13: Vistas del modelo en [TD](#page-14-0) de la malla más burda y la más fina considerada.

Comparando los resultados obtenidos en algunos elementos de interés en el modelo, como la electrónica, se decidió proseguir con la malla de 2849 al observar que para los nodos representando a [AN-D,](#page-13-7) [DP](#page-13-6) y [PDM,](#page-14-5) la diferencia de temperaturas entre ésta y la de 3356 nodos resultó ser menor a  $1 \degree C$ .

En las gráficas de la figura [6.13](#page-97-0) se muestran las temperaturas de [DP,](#page-13-6) empleando las 5 mallas consideradas para los casos caliente y frío, para una temperatura inicial de 20 °C. Se aprecia que la solución se asemeja a una senoide, representando el comportamiento producido por las excursiones d´ıa-noche y que a medida que la malla es refinada, la amplitud de la solución, así como la diferencia de temperaturas entre los modelos con distinto tamaño de malla se reduce gradualmente.

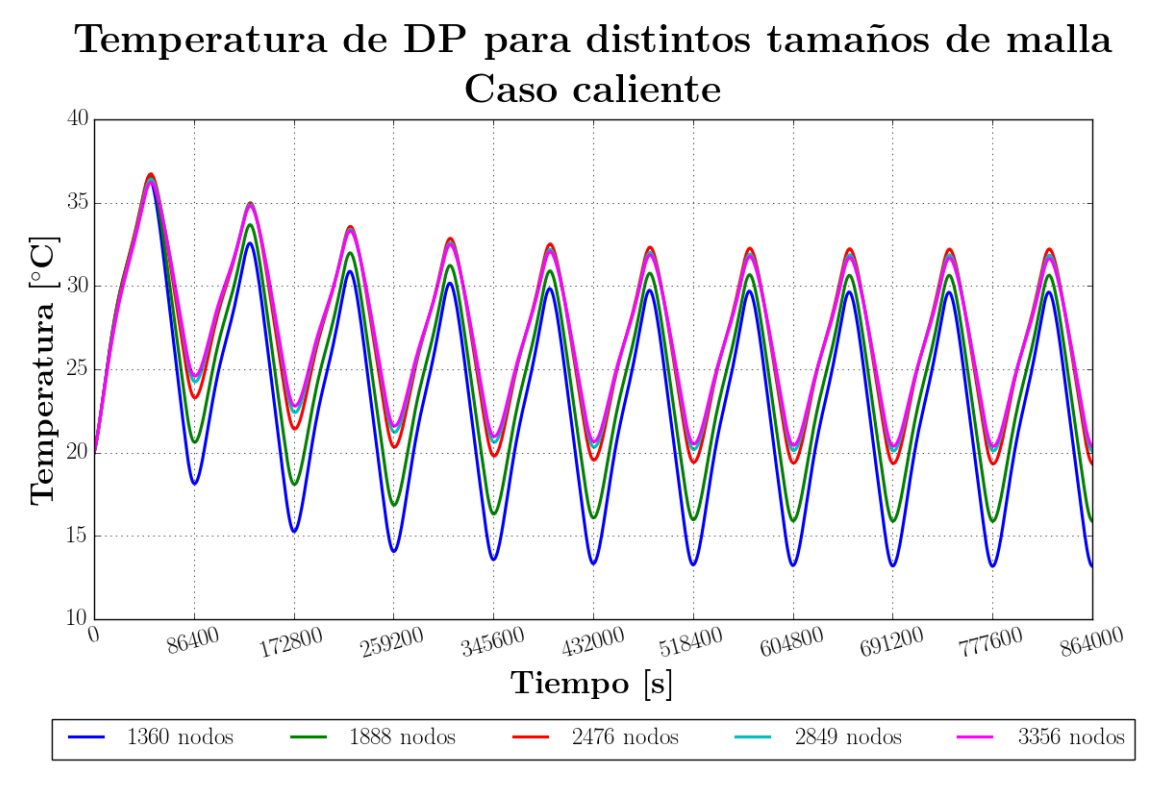

(a) Caso caliente

Temperatura de DP para distintos tamaños de malla Caso frío

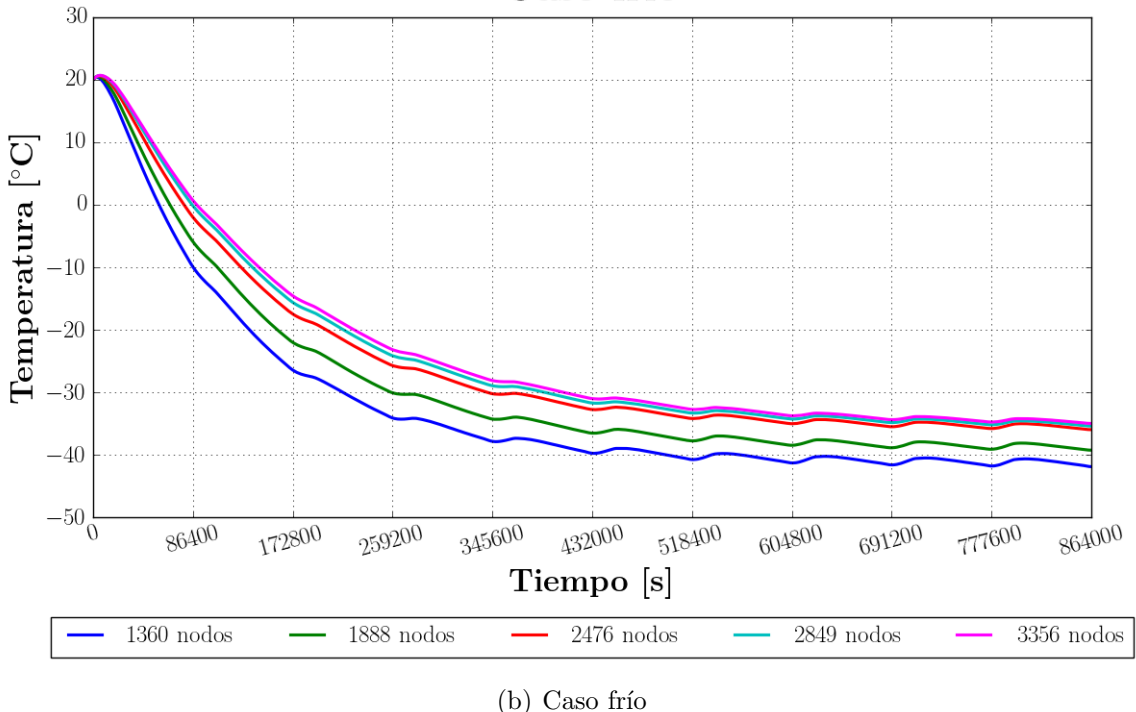

Figura 6.14: Temperatura de [DP](#page-13-6) para 10 días de simulación, empleando distintos tamaños de malla.

## 6.3.4. Materiales y propiedades ópticas

Los materiales y propiedades asignadas en esta versión inicial del modelo numérico son las mismas que las descritas en la tabla [6.3](#page-88-0) para el modelo simple; en la tabla [6.6](#page-99-0) se muestra la versión extendida, considerando los nuevos elementos incorporados al modelo. En el caso de las lentes se encuentran fabricadas en [PMMA,](#page-14-8) un material mayormente transparente en el espectro [UV](#page-14-9) y visible, que fue posible modelar en [TD,](#page-14-0) asignando el correspondiente valor de transmitancia.

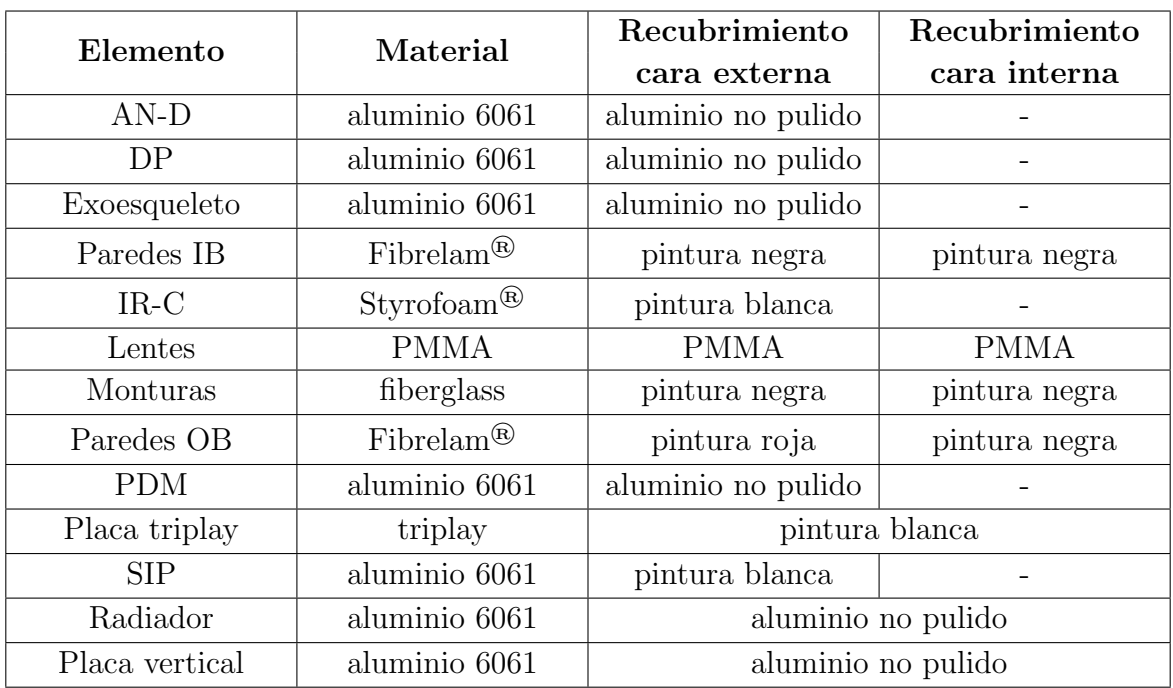

Las propiedades ópticas de estos materiales pueden ser consultadas en el apéndice [A.](#page-161-0)

<span id="page-99-0"></span>Tabla 6.6: Materiales y propiedades ópticas asignadas en el modelo numérico.

## 6.3.5. Acoplamientos conductivos

Se continuó utilizando una conductancia térmica de contacto de 500 W m<sup>−2</sup> °C<sup>−1</sup> aplicada a todas las interfaces mecánicas, incluyendo el contacto entre los nuevos elementos, como las interfaces entre el exoesqueleto y el radiador.

## 6.3.6. Resultados en estado estacionario

Empleando la definición de caso caliente y frío en estado estacionario, descrita en la subsección [6.2.1,](#page-85-0) se obtuvieron las soluciones para el modelo. [TD](#page-14-0) ofrece la opción de simular el giro del instrumento alrededor del zenit, para obtener una distribución homogénea de las cargas térmicas externas sobre las paredes del instrumento; esta opci´on fue empleada para estimar una soluci´on m´as representativa del comportamiento que podría exhibir el telescopio, al no contar con un sistema de control de orientación.

En las figuras [6.15](#page-101-0) y [6.16](#page-102-0) se muestran algunas vistas del campo de temperaturas del modelo, para los casos caliente y frío, respectivamente; al ser la electrónica el principal sistema que puede verse afectado por aspectos térmicos, la atención se centrará en estos elementos. En la tabla [6.7](#page-100-0) se muestran las temperaturas medias resultantes de los componentes dentro del compartimiento de la electrónica.

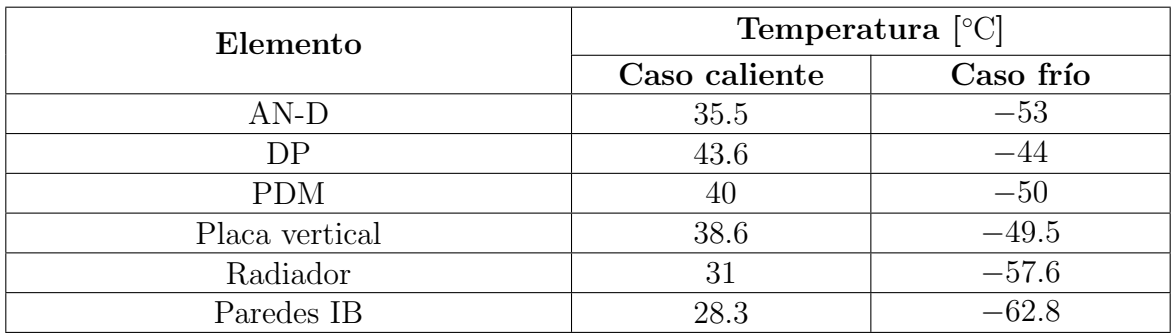

<span id="page-100-0"></span>Tabla 6.7: Resultados del modelo numérico en estado estacionario para su configuración inicial.

Como se aprecia en las figuras [6.15,](#page-101-0) existe una considerable diferencia de temperaturas entre las paredes de [Instrument Booth](#page-13-10) y de [Optics Bench](#page-14-6) en el caso caliente, debida principalmente a la potencia disipada por la electrónica y a que las superficies externas del compartimiento de la electrónica se encuentran recubiertas por pintura negra, con una mayor absortividad solar que la pintura roja empleada en el resto de la estructura. De los resultados numéricos de la tabla [6.7](#page-100-0) se puede observar la gran diferencia de temperaturas que se exhibe entre los casos extremos frío y caliente y que brindan un intervalo entre el cual podr´ıan situarse las temperaturas esperadas en el estado transitorio.

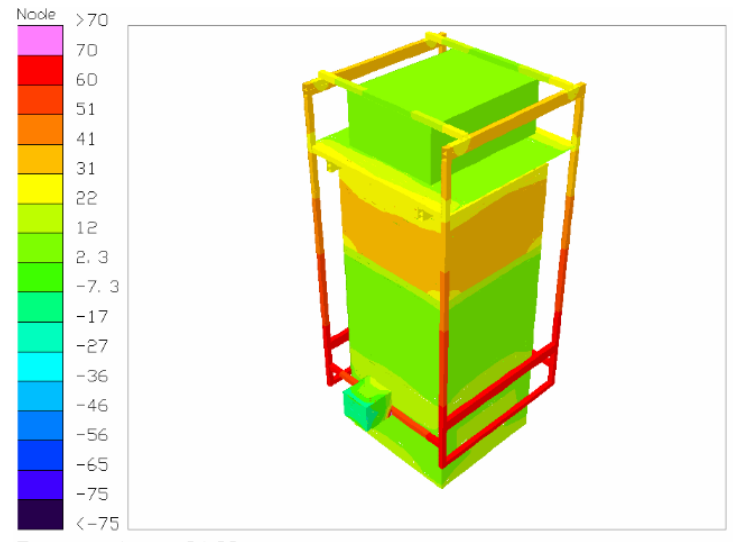

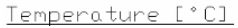

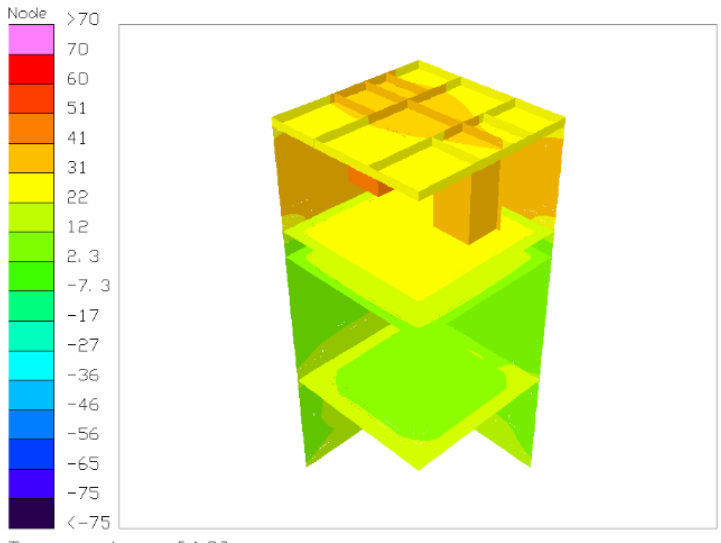

Temperature [°C]

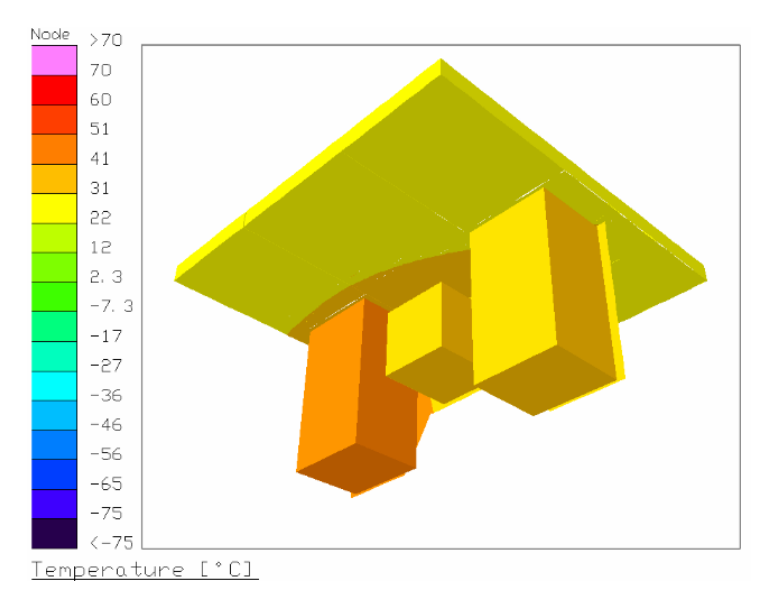

<span id="page-101-0"></span>Figura 6.15: Campo de temperaturas del modelo inicial para el caso caliente.

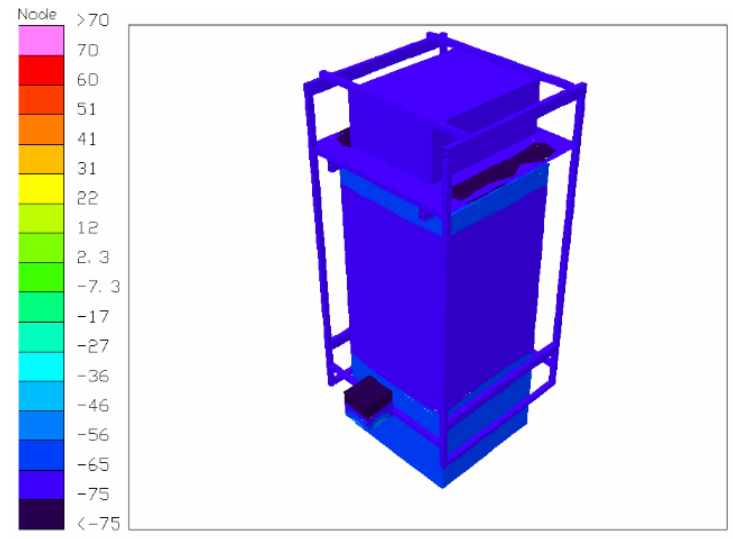

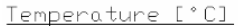

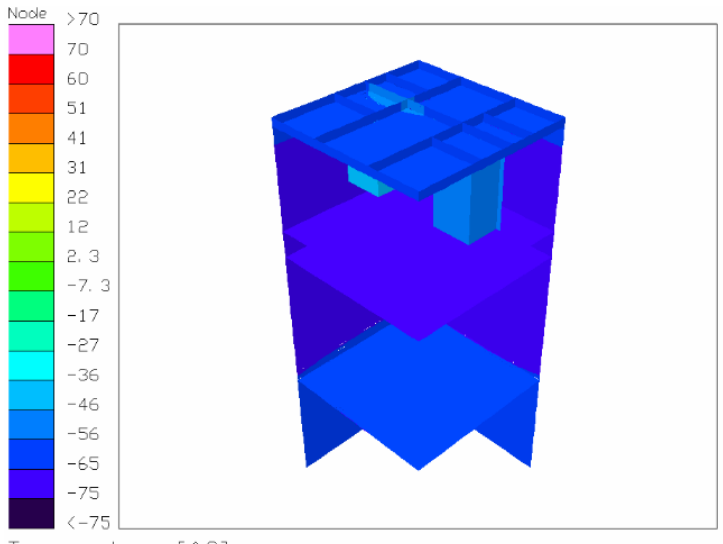

Temperature [°C]

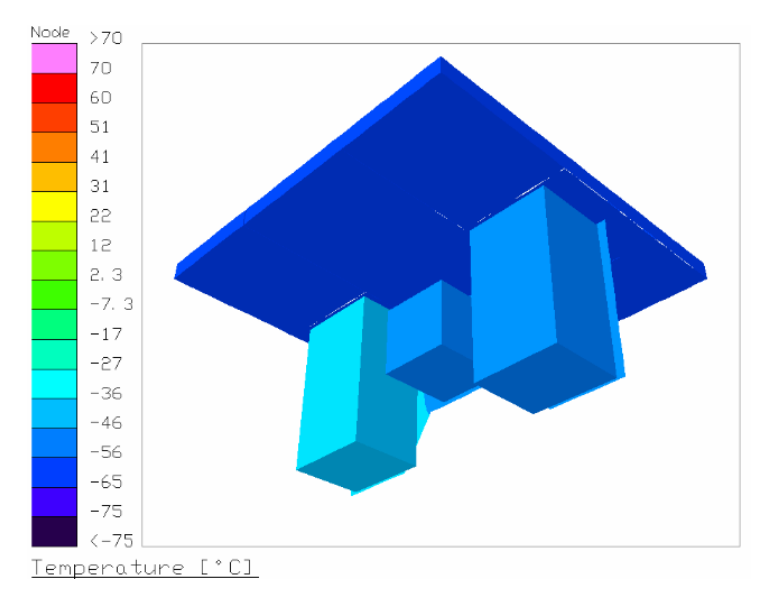

<span id="page-102-0"></span>Figura 6.16: Campo de temperaturas del modelo inicial para el caso frío.

## 6.3.7. Estudio paramétrico: recubrimientos superficiales, aislantes y conductancia térmica en las interfaces mecánicas

Partiendo de la presente configuración y tomando en cuenta las restricciones presentes respecto a la geometría y la potencia disipada por la electrónica, se exploraron algunos parámetros que podrían tener una importante influencia en la solución: las propiedades ´opticas del recubrimiento superficial empleado, el espesor de aislante en algunas de las superficies expuestas y la conductancia térmica de contacto en algunas de las interfaces mecánicas. A continuación se presenta un breve análisis del comportamiento del instrumento al variar estos parámetros para el estado estacionario.

### Recubrimiento superficial

En su configuración inicial, las paredes exteriores de [Instrument Booth](#page-13-10) se encuentran cubiertas por pintura negra, un recubrimiento con una alta absortividad y emisividad. Se probó modificar este acabado, empleando pintura blanca y pintura roja; la misma pintura aplicada a las paredes de [Optics Bench.](#page-14-6) Así mismo, se exploró el uso de recubrir las paredes de mylar aluminizado, material usualmente empleado en las cargas estratosféricas, de 0.15 mil (milipulgadas) de espesor. En la tabla [6.8](#page-103-0) se muestra una comparación de las propiedades radiativas de estos acabados superficiales.

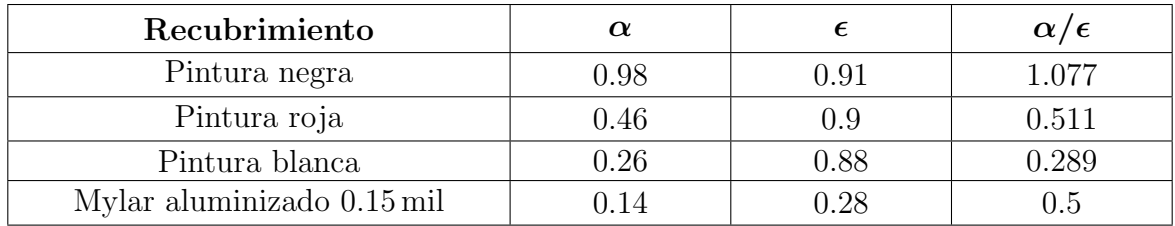

<span id="page-103-0"></span>Tabla 6.8: Comparación de las propiedades ópticas de algunos recubrimientos considerados.

En la figura [6.17](#page-104-0) se aprecian los campos de temperatura del modelo, con los nuevos recubrimientos aplicados, para el caso caliente y en la tabla [6.9](#page-105-0) se indican las temperaturas medias resultantes en algunos puntos de interés.

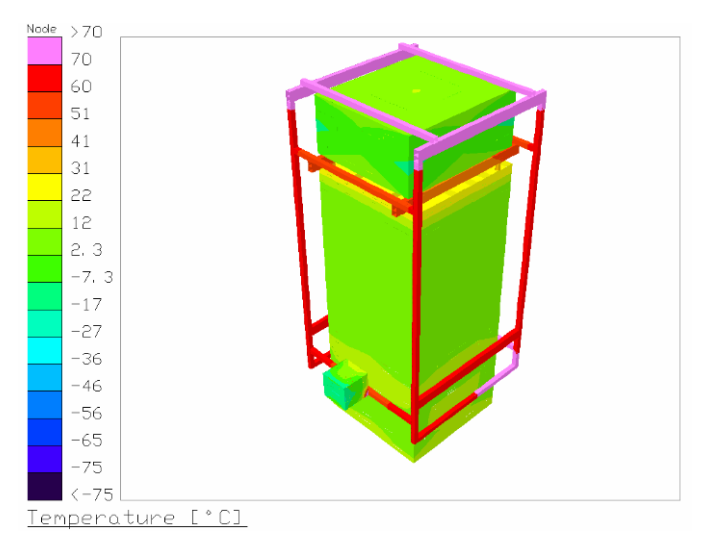

(a) Pintura roja

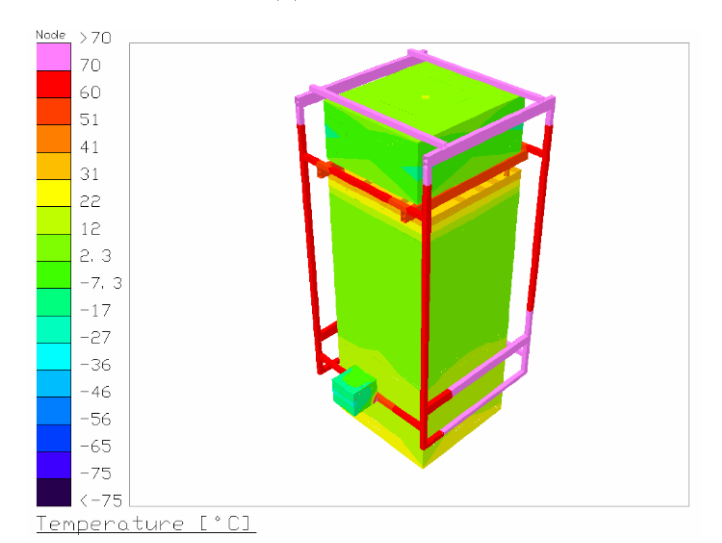

(b) Mylar

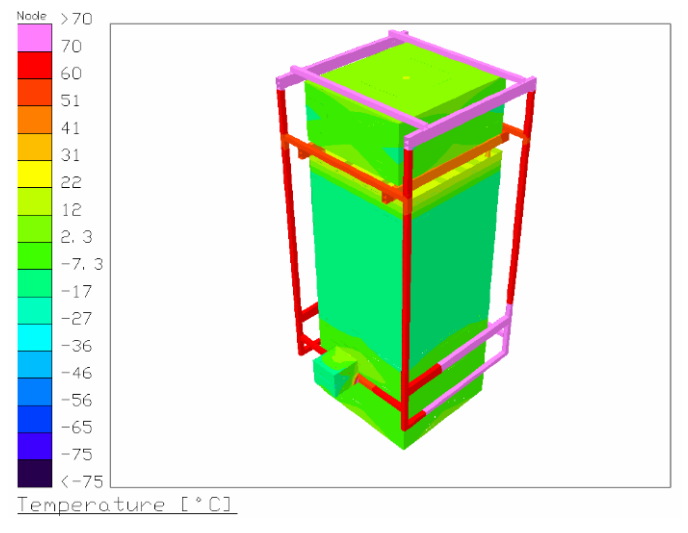

(c) Pintura blanca

<span id="page-104-0"></span>Figura 6.17: Campo de temperaturas del modelo inicial para el caso caliente, empleando distintos recubrimientos superficiales.

|                | <b>Temperatura</b> $\lbrack \text{°C} \rbrack$ |      |               |           |         |         |               |         |
|----------------|------------------------------------------------|------|---------------|-----------|---------|---------|---------------|---------|
| Elemento       | Caso caliente                                  |      |               | Caso frío |         |         |               |         |
|                | Negra                                          | Roja | <b>Blanca</b> | Mylar     | Negra   | Roja    | <b>Blanca</b> | Mylar   |
| $AN-D$         | 35.5                                           | 17.8 | 11.8          | 22.2      | $-53$   | $-52.9$ | $-53.1$       | $-48.7$ |
| DP             | 43.6                                           | 26   | 20.1          | 30.4      | $-44$   | $-44.1$ | $-44.2$       | $-39.8$ |
| <b>PDM</b>     | 40                                             | 20.4 | 14.5          | 24.8      | $-50$   | $-50$   | $-50.1$       | $-45.8$ |
| Placa vertical | 38.6                                           | 21   | 15.1          | 25.4      | $-49.5$ | $-49.5$ | $-49.6$       | $-45.3$ |
| Radiador       | 31                                             | 15.2 | 9.3           | 20.2      | $-57.6$ | $-57.6$ | $-57.7$       | $-53.5$ |
| Paredes IB     | 28.3                                           | 9.1  | $-2.2$        | 11.4      | $-62.8$ | $-62.9$ | $-62.8$       | $-56.6$ |

<span id="page-105-0"></span>Tabla 6.9: Resultados en estado estacionario para distintos recubrimientos superficiales considerados.

### Aislantes

Además del uso de recubrimientos superficiales, otro método para modificar el intercambio térmico entre el instrumento y el ambiente es el uso de algún aislante en las superficies expuestas al exterior. En este caso, se exploró el uso de Styrofoam<sup>®</sup>, una espuma aislante usualmente empleada en vuelos a bordo de globos estratosféricos, sobre las paredes laterales de [Instrument Booth.](#page-13-10) Considerando el caso en el que tanto las superficies externas del compartimiento de la electrónica y del aislante se encontraran recubiertas por pintura blanca, se realizaron simulaciones paramétricas para observar el efecto del espesor del aislante sobre la temperatura de la electrónica. En la figura [6.18](#page-106-0) se muestran las temperaturas de [DP,](#page-13-6) [AN-D](#page-13-7) y [PDM](#page-14-5) en función del espesor del aislante sobre las paredes de [IB.](#page-13-10)

Se observa que el rodear el compartimiento de aislante podría brindar un alza en la temperatura de la electronica, la cual resulta ser particularmente significativa en el caso caliente.

#### Contactos térmicos en las interfaces

Al prescindir de la convección al interior del instrumento, la conducción se convierte en el principal mecanismo de transferencia de calor dentro del compartimiento de la electrónica; tomando esto en cuenta, se realizaron simulaciones paramétricas para observar el efecto de la variación en la conductancia térmica de contacto en las distintas interfaces mecánicas de [IB](#page-13-10) sobre la temperatura de la electrónica. Las 3 interfaces que se identificaron podrían influir importantemente son las siguientes:

- Racks de la electrónica-Placa vertical
- Placa vertical-Radiador
- Radiador-Exoesqueleto

En las gráficas  $6.19, 6.20$  $6.19, 6.20$  y  $6.21$  se muestran las temperaturas en estado estacionario de [PDM,](#page-14-5) [DP](#page-13-6) y [AN-D](#page-13-7) en función de los conductancia térmica de contacto en las interfaces mencionadas, considerando pintura blanca como recubrimiento exterior de [IB.](#page-13-10)

## Temperatura de la electrónica en función del espesor de aislante alrededor de IB, estado estacionario

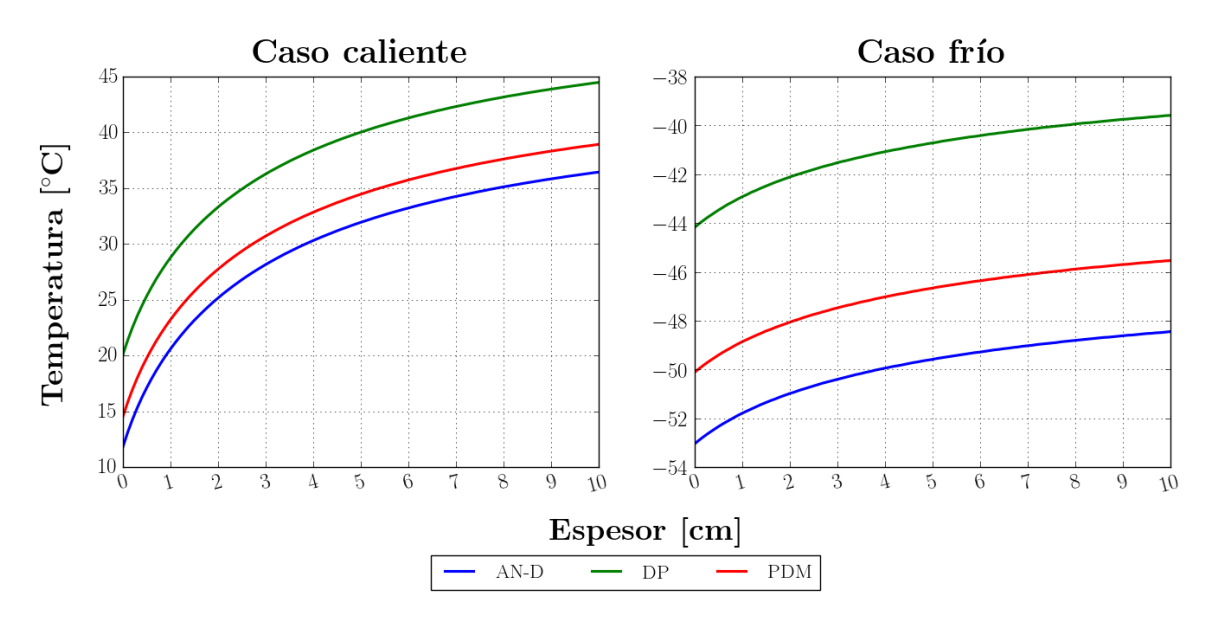

<span id="page-106-0"></span>Figura 6.18: Temperatura de la electrónica en función del espesor de aislante alrededor de [IB,](#page-13-10) para el estado estacionario.

## Temperatura de la electrónica en función del contacto electronica - placa vertical, estado estacionario

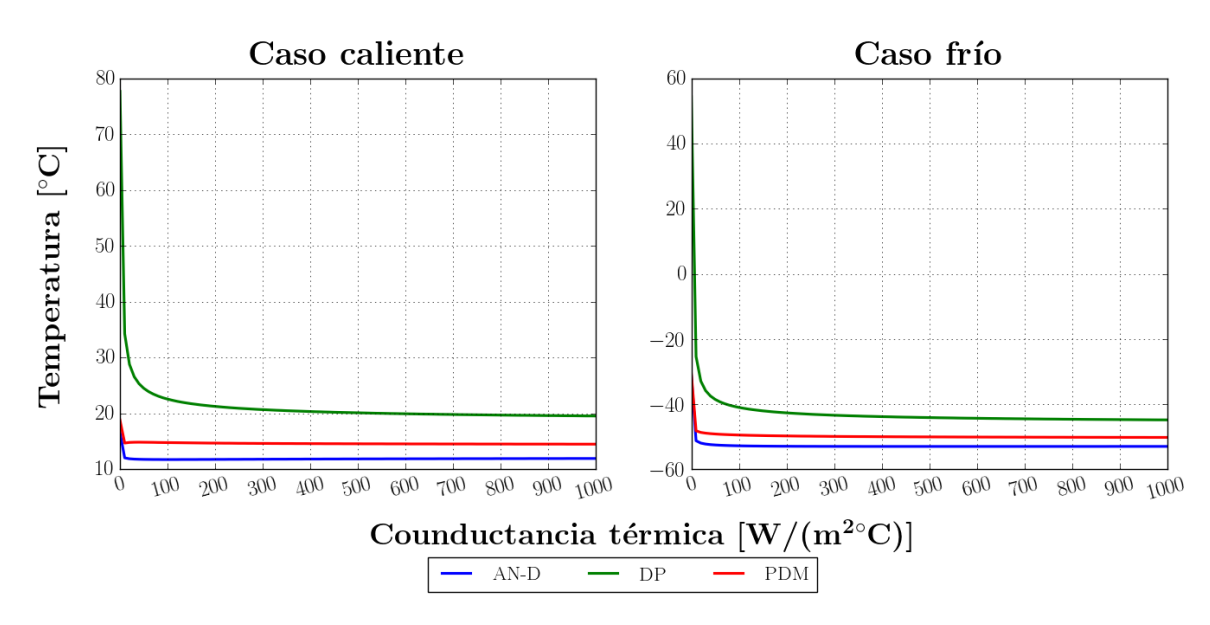

<span id="page-106-1"></span>Figura 6.19: Temperatura de la electrónica en función de la conductancia térmica de contacto en la interfaz racks-placa vertical, para el estado estacionario.

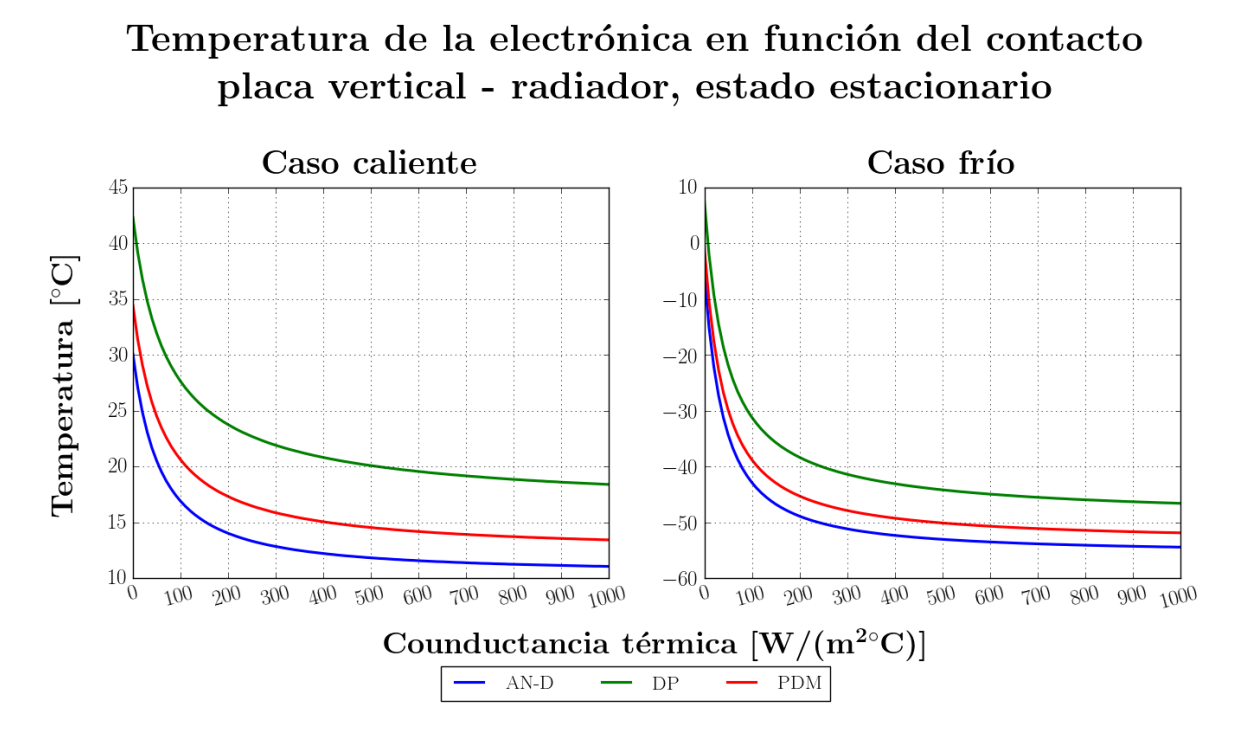

<span id="page-107-0"></span>Figura 6.20: Temperatura de la electrónica en función de la conductancia térmica de contacto en la interfaz placa vertical-radiador, para el estado estacionario.

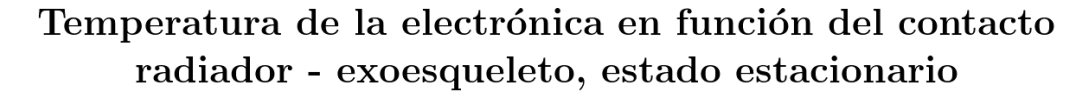

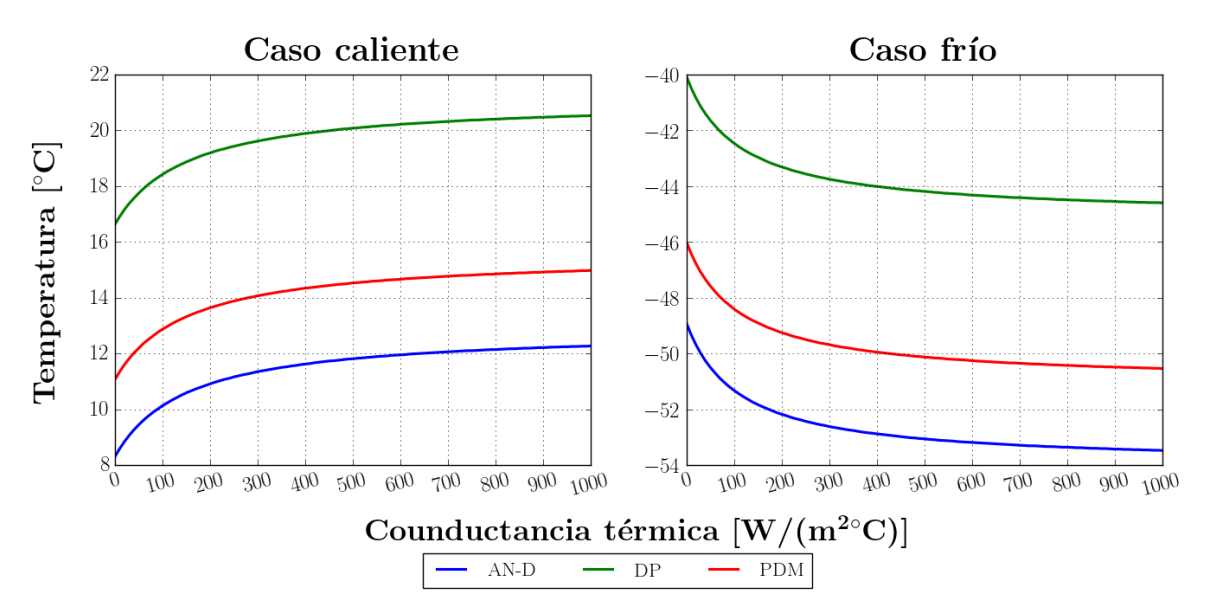

<span id="page-107-1"></span>Figura 6.21: Temperatura de la electrónica en función de la conductancia térmica de contacto en la interfaz radiador-exoesqueleto, para el estado estacionario.
De las figuras se observa que al disminuir el valor del contacto entre las interfaces electrónica-placa vertical y placa vertical-radiador puede generarse un alza significa-tiva en las temperaturas de la electrónica durante la noche, principalmente en [DP](#page-13-0) al ser el elemento que mayor potencia disipa; sin embargo, se presentaría el mismo efecto durante el día lo que podría ocasionar que se excediera el rango operativo de los componentes. Por otra parte, en el caso del contacto para la interfaz radiador-exoesqueleto, si bien se tiene el mismo efecto durante la noche, durante el día la temperatura en la electrónica podría disminuir ligeramente al reducir el contacto; esto originado por las altas temperaturas que podrían alcanzarse durante el día en el exoesqueleto debido a la alta relación  $\alpha/\epsilon$  $\alpha/\epsilon$  $\alpha/\epsilon$  que exhibe el aluminio del que está fabricado; por esta razón se recomendaría aplicar algún recubrimiento en esta estructura.

De lo anterior se puede observar que para las interfaces entre la electrónica-placa vertical y placa vertical-radiador un buen contacto térmico es deseable para poder disipar la potencia y evitar una alza excesiva de las temperaturas en los componentes; mientras que en el caso de la interfaz radiador-exoesqueleto, disminuir en la medida de lo posible este contacto podr´ıa contribuir a aumentar la temperatura durante las noches sin el riesgo de elevarlas demasiado durante el día.

Tomando en cuenta este pequeño análisis, se proseguió a iterar, modificando algunas de estas variables, para estudiar algunas propuestas de configuración que permitirían preservar la temperatura de la electrónica dentro de su rango operativo, tal como se expone en el siguiente capítulo.

# 6.4. Elementos del sistema fotovoltaico de potencia incluidos en el modelo

#### 6.4.1. Paneles solares

Un parámetro importante de una celda solar es su eficiencia máxima  $\eta_{max}$  $\eta_{max}$  $\eta_{max}$ , la cual se define como el cociente entre la máxima potencia que es posible generar  $P_{max}$  $P_{max}$  $P_{max}$  y la potencia radiante incidente sobre su superficie  $P_i$  $P_i$ .

$$
\eta_{max} = \frac{P_{max}}{P_i} \tag{6.2}
$$

Tal como se aprecia en las gráficas de la figura [6.22,](#page-109-0) la temperatura es un factor que puede influir considerablemente en el desempeño de las celdas solares. Las curvas corriente-voltaje  $(I - V)$  $(I - V)$  $(I - V)$  $(I - V)$  $(I - V)$  y potencia-voltaje  $(P - V)$  $(P - V)$  $(P - V)$  muestran que para una celda solar sometida a una irradiación constante, el voltaje en circuito abierto, así como la potencia m´axima que es capaz de generar disminuyen a medida que la temperatura de la celda aumenta; es decir, la eficiencia máxima de la celda se ve reducida por efectos de un aumento en su temperatura. Por esta razón, dentro del modelo térmico de los paneles a implementar, se exploró el uso de algunos recubrimientos superficiales que permitirían modificar las propiedades ópticas de las superficies expuestas, y así reducir las temperaturas máximas que podrían alcanzarse durante el día.

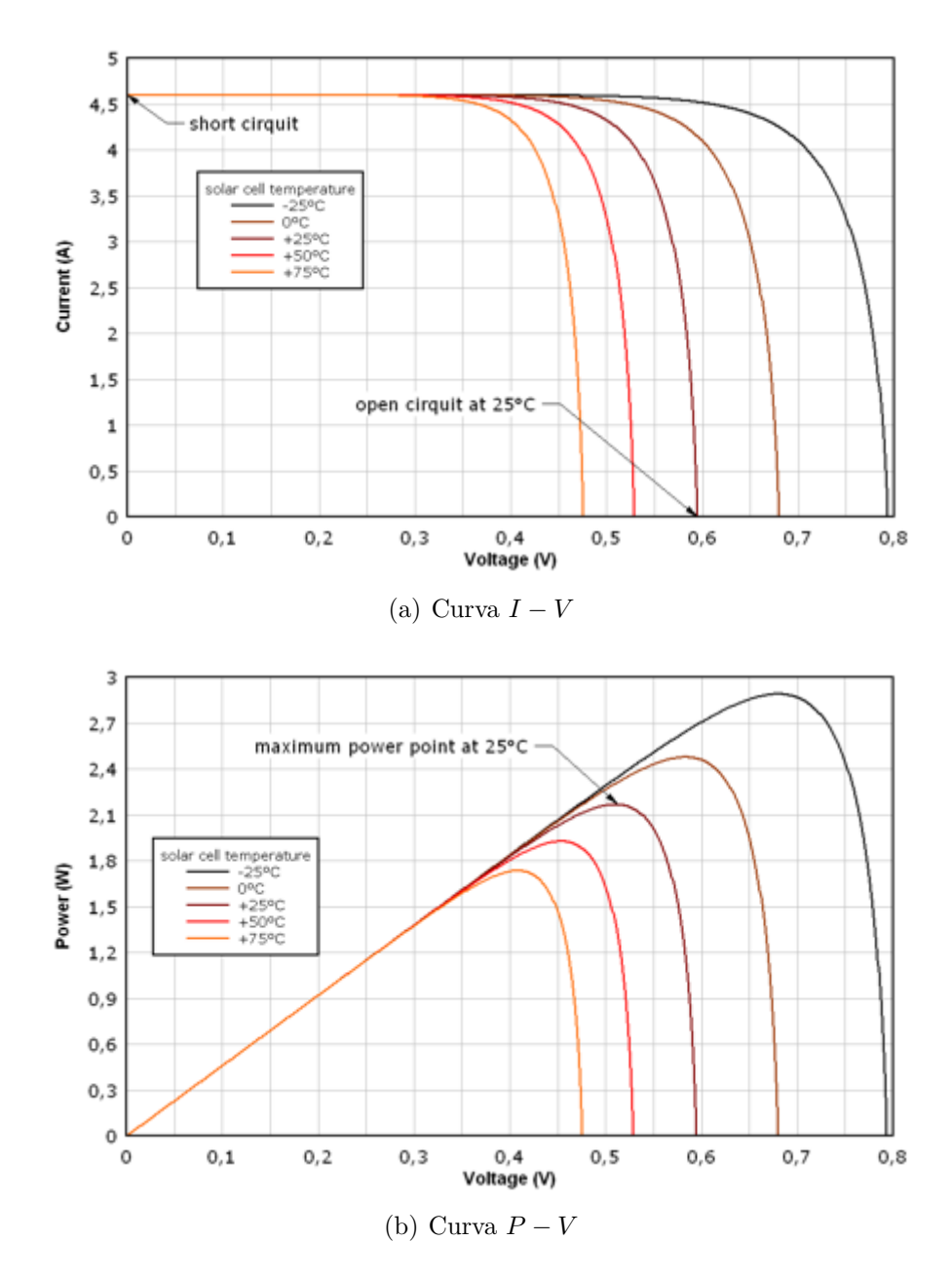

<span id="page-109-0"></span>Figura 6.22: Comportamiento típico de una celda solar en función de la temperatura, para una irradiancia constante [\[25\]](#page-171-0).

#### Geometría

El arreglo propuesto por el equipo de la colaboración responsable del sistema de potencia consta de una serie de paneles solares, montados sobre una estructura situada en la base del instrumento, asemejando una crinolina. La parte superior de la estructura se encuentra por debajo de la base del instrumento, para disminuir el intercambio radiativo entre ambas superficies. El diseño contempla dos hileras de paneles en cada una de las cuatro caras del telescopio: 3 paneles en la hilera superior y cuatro en la inferior, tal como se puede apreciar en los espacios reservados de la crinolina, mostra-da en la figura [6.23.](#page-110-0) Los paneles tienen un tamaño de  $0.70 \times 0.76$  m<sup>2</sup> y se encuentran inclinados 15<sup>°</sup> respecto a la vertical; posición que se determinó podría brindar el mejor desempeño a lo largo de todos los posibles escenarios considerados durante el diseño de este sistema.

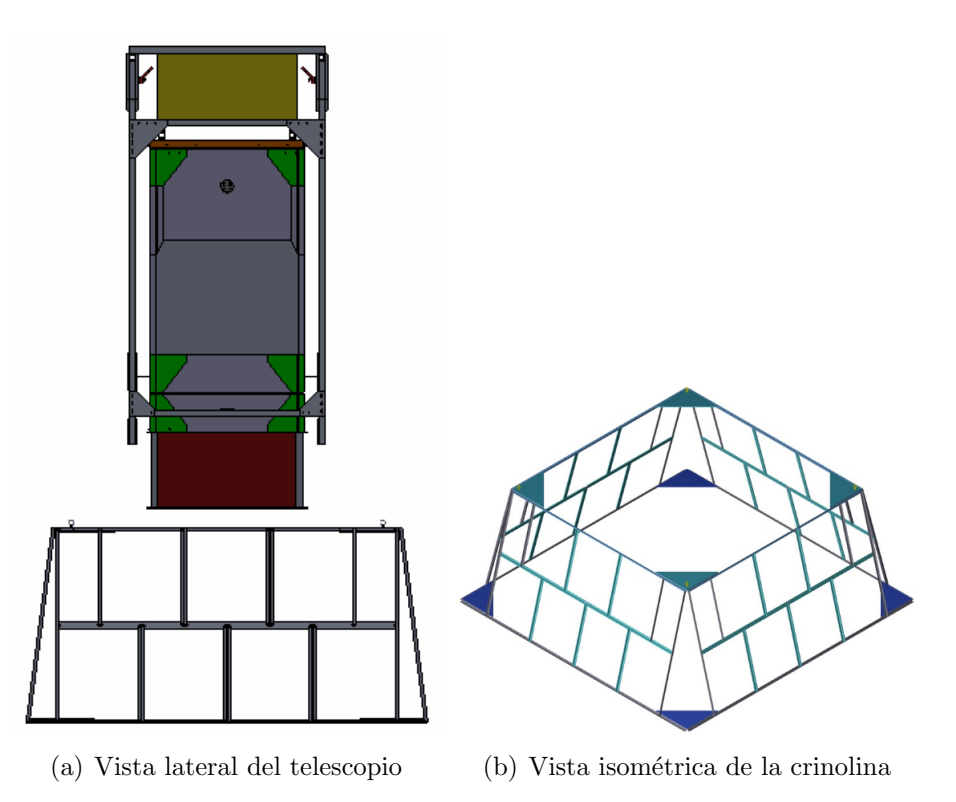

<span id="page-110-0"></span>Figura 6.23: Vistas de la estructura para montaje de paneles solares en el modelo [CAD](#page-13-1) de [EUSO-SPB](#page-13-2) (Cortesía: Dr. William Finch, Colorado School of Mines).

Los paneles solares constan de celdas montadas sobre un sustrato de fibra de vidrio, adherido a paneles de honeycomb de aluminio; en la cara opuesta del honeycomb se encuentra otra lamina de fibra de vidrio formando un arreglo a manera de sandwich. Debido al pequeñísimo espesor de las celdas solares y el sustrato, se decidió despreciar la capacitancia térmica que podrían presentar y modelar el conjunto empleando nodos aritm´eticos. Los paneles de honeycomb fueron modelados en el software como bloques cuya conductividad térmica fue determinada empleando las expresiones expuestas por Gilmore [\[52\]](#page-172-0) a partir de las especificaciones geométricas provistas y las propiedades del aluminio. Debido a su configuración geométrica, las propiedades térmicas del honeycomb son anisótropas, es decir, son dependientes de la dirección.

En el apéndice [B](#page-163-0) se describe a mayor detalle su modelado. En cuanto a su densidad,  $\acute{e}$ sta se estimó empleando un software [CAD.](#page-13-1) En la figura [6.24](#page-111-0) se muestran algunas vistas del modelo en [TD](#page-14-0) incorporando los paneles solares.

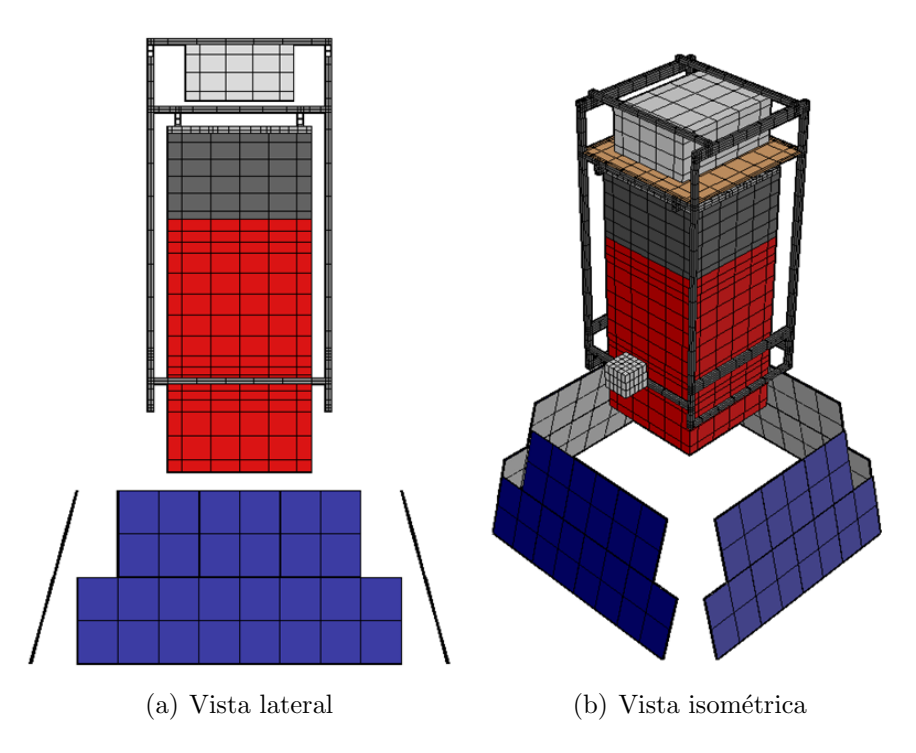

<span id="page-111-0"></span>Figura 6.24: Vistas del modelo en [TD](#page-14-0) con los paneles solares incluidos.

#### Recubrimiento superficial

Como recubrimiento superficial de las superficies traseras de los paneles se exploraron dos opciones de reflectores solares: pintura blanca y silvered teflon. El silvered teflon consiste en una cinta adherible formada por una membrana de [propileno etileno flurio](#page-13-3)[nado \(FEP\)-](#page-13-3)Teflon y un fino recubrimiento de plata en una de sus caras para generar un espejo de segunda superficie, obteniendo una baja absortividad solar y una alta emisividad. En la figura [6.25](#page-111-1) se muestra un diagrama ilustrativo de este recubrimiento: en la cara inferior de la membrana de [FEP](#page-13-3) se encuentra la película metálica; adhesivo acrílico 966 es empleado por el fabricante de cuyo manual se extrajo la imagen.

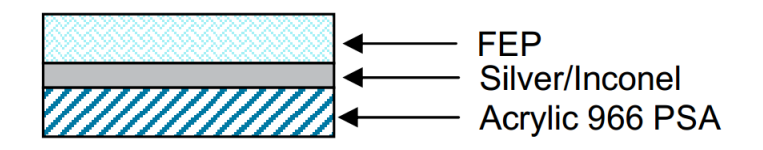

<span id="page-111-1"></span>Figura 6.25: Diagrama del recubrimiento silvered teflon producido por Sheldahl® [\[49\]](#page-172-1).

En el caso de las celdas solares, las propiedades ópticas a emplear en el modelo fueron aquellas determinadas experimentalmente en el [NASA](#page-14-1) [Marshall Space Flight Center](#page-14-2) [\(MSFC\),](#page-14-2) por los colaboradores responsables del sistema de potencia. En la tabla [6.10](#page-112-0) se resumen estas propiedades.

| Recubrimiento      |          |      |       |
|--------------------|----------|------|-------|
| Celda solar SunCat | $0.89\,$ | ).89 |       |
| Pintura blanca     | $0.26\,$ | 0.88 | 0.295 |
| Silvered teflon    | 1.07     |      | 0.089 |

<span id="page-112-0"></span>Tabla 6.10: Comparación de las propiedades ópticas de la pintura blanca y del *silvered* teflon.

#### Resultados en estado estacionario

Para el caso de los paneles solares, se contemplaron dos configuraciones en la solución obtenida: posición fija de la góndola y opción de giro rápido habilitada. Tal como se comentó en la subsección [6.3.6,](#page-100-0) al emplear la opción de giro rápido, se omiten los efectos de la orientación de las superficies respecto a la radiación directa y las sombras generadas, al aplicar cargas térmicas promedio. En las figuras  $6.26$  y  $6.27$  se muestran los campos de temperatura del modelo, considerando pintura blanca en la cara trasera de los paneles, para los casos caliente y frío, respectivamente. Al observar la figura [6.26](#page-113-0) se pueden apreciar los grandes efectos que puede llegar a tener la orientación del instrumento en la solución: en el caso del modelo considerando posición fija, se observa una notoria diferencia de temperaturas entre la cara que se encuentra expuesta a la radiación solar directa y aquella que permanece a la sombra; mientras que al emplear la opción de giro rápido se obtiene una distribución homogénea de las cargas térmicas en las 4 caras del instrumento, resultando en una temperatura promedio en los paneles solares y las superficies externas del instrumento.

En la tabla [6.11](#page-112-1) se muestra una comparación de los resultados obtenidos para el caso caliente en estado estacionario, considerando los dos recubrimientos propuestos. Como se aprecia, el silvered teflon parece brindar cierta ventaja, al generar temperaturas menores en los paneles; adicionalmente en esa tabla se incluye la temperatura promedio en los paneles solares empleando la opción de giro rápido. En cuanto al caso frío, las temperaturas en estado estacionario se encuentran alrededor de −67 ◦C.

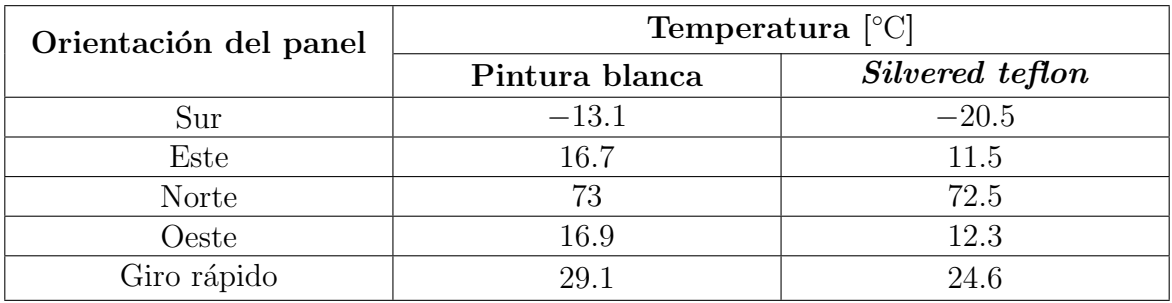

<span id="page-112-1"></span>Tabla 6.11: Temperatura resultantes de los paneles solares en estado estacionario para el caso caliente, considerando pintura blanca y silvered teflon.

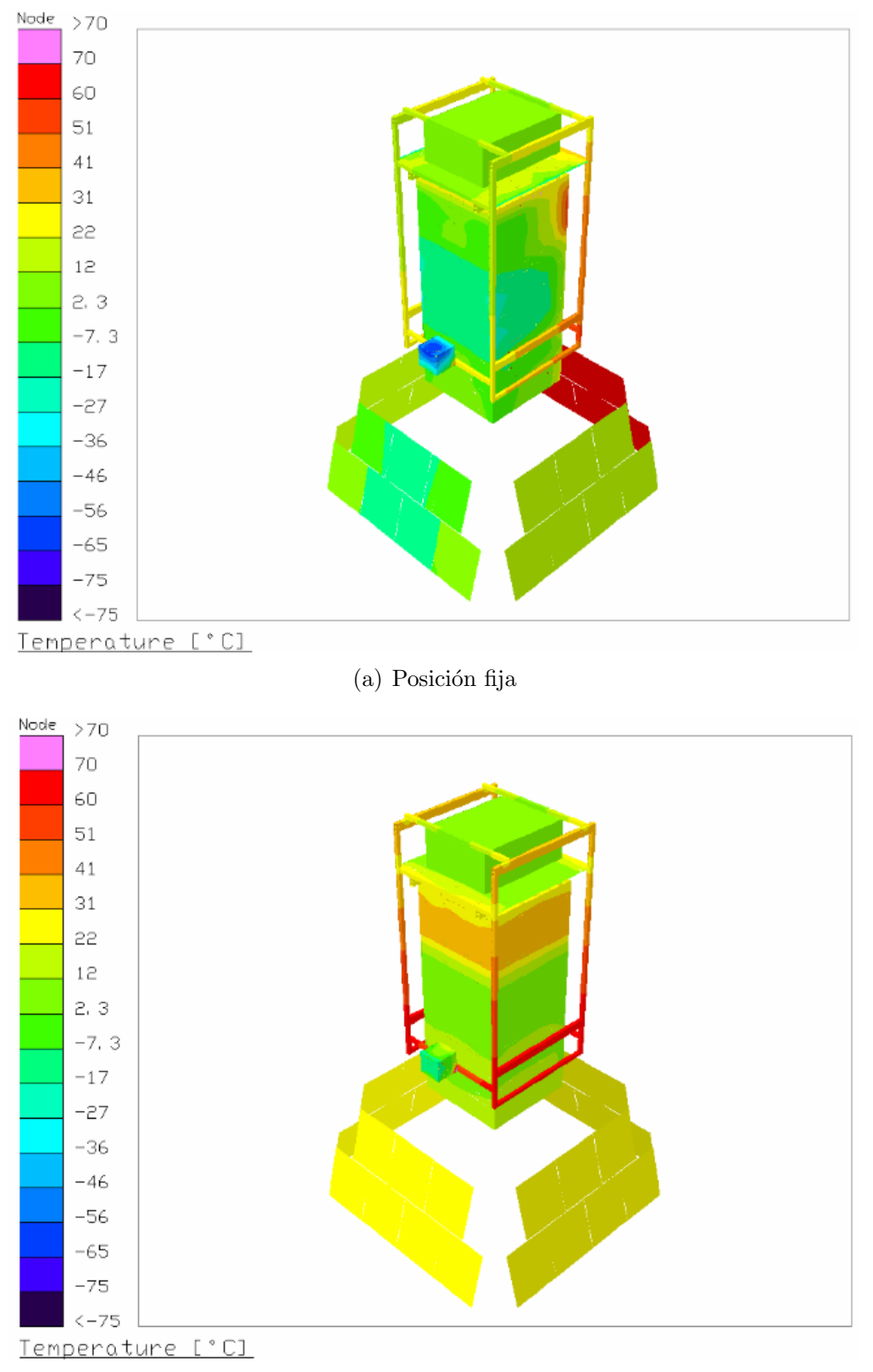

(b) Giro rápido habilitado

<span id="page-113-0"></span>Figura 6.26: Campo de temperaturas en estado estacionario para el caso caliente, considerando pintura blanca como recubrimiento en la superficie trasera de los paneles solares.

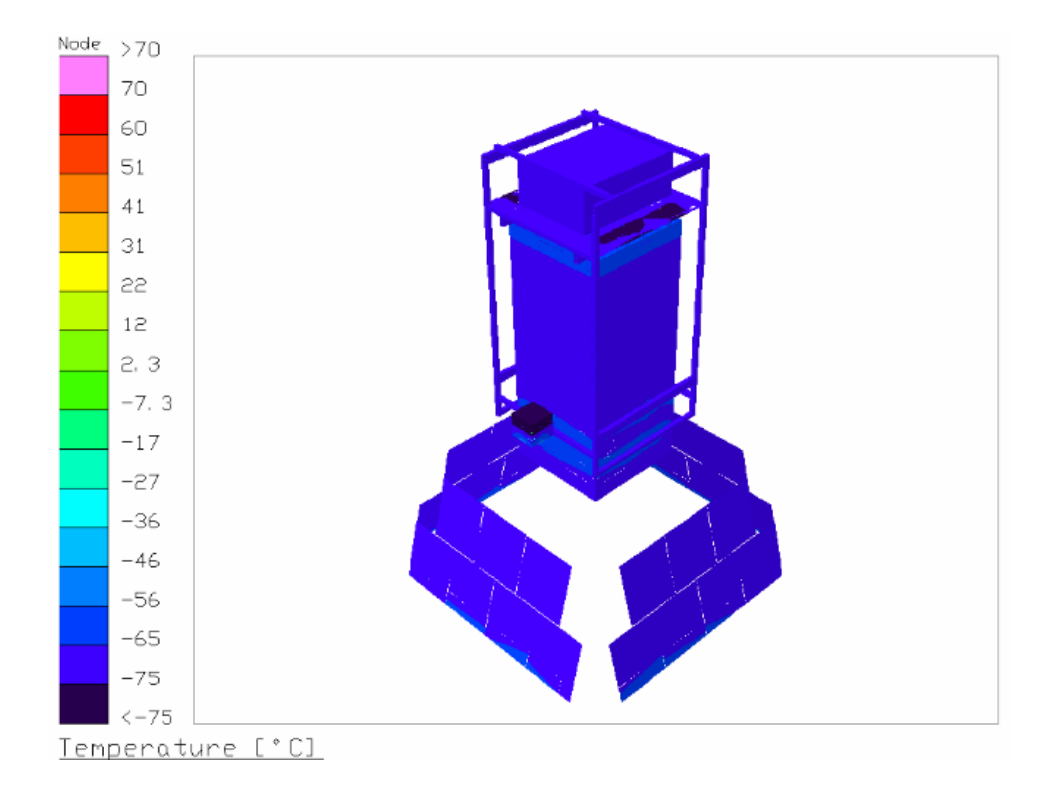

<span id="page-114-0"></span>Figura 6.27: Campo de temperaturas en estado estacionario para el caso frío, considerando pintura blanca como recubrimiento en las superficie trasera de los paneles solares.

#### Resultados en estado transitorio

En las figuras [6.28](#page-115-0) y [6.29](#page-116-0) se muestran los resultados de las simulaciones durante 3 días de vuelo, manteniendo la góndola con posición fija y habilitando la opción de giro rápido, respectivamente. Observando la gr´afica [6.28](#page-115-0) se puede apreciar el comportamiento de las celdas solares al ser modeladas mediante nodos aritméticos; éstas responden inmediatamente al cambio en las cargas térmicas aplicadas, evolucionando a lo largo del día hasta llegar a un máximo, para posteriormente descender y alcanzar el equilibrio térmico durante la noche.

Comparando los resultados en estado estacionario de la tabla [6.11](#page-112-1) con las gráficas [6.28](#page-115-0) y [6.29](#page-116-0) se puede apreciar la correspondencia entre estos dos tipos de soluciones, principalmente para el caso en el que es empleada la opción de giro rápido, al ser muy cercana la temperatura al mediod´ıa a aquella en estado estacionario para el caso caliente. Por otra parte, para el caso en que se consideró una orientación fija, la máxima temperatura obtenida en el panel apuntando hacia el norte parece coincidir con aquella determinada para el estado estacionario, resultando ser menor a la exhibida por los paneles solares normales a la dirección este-oeste, debido al mayor tiempo de exposición a la radiación solar directa que presentan éstos.

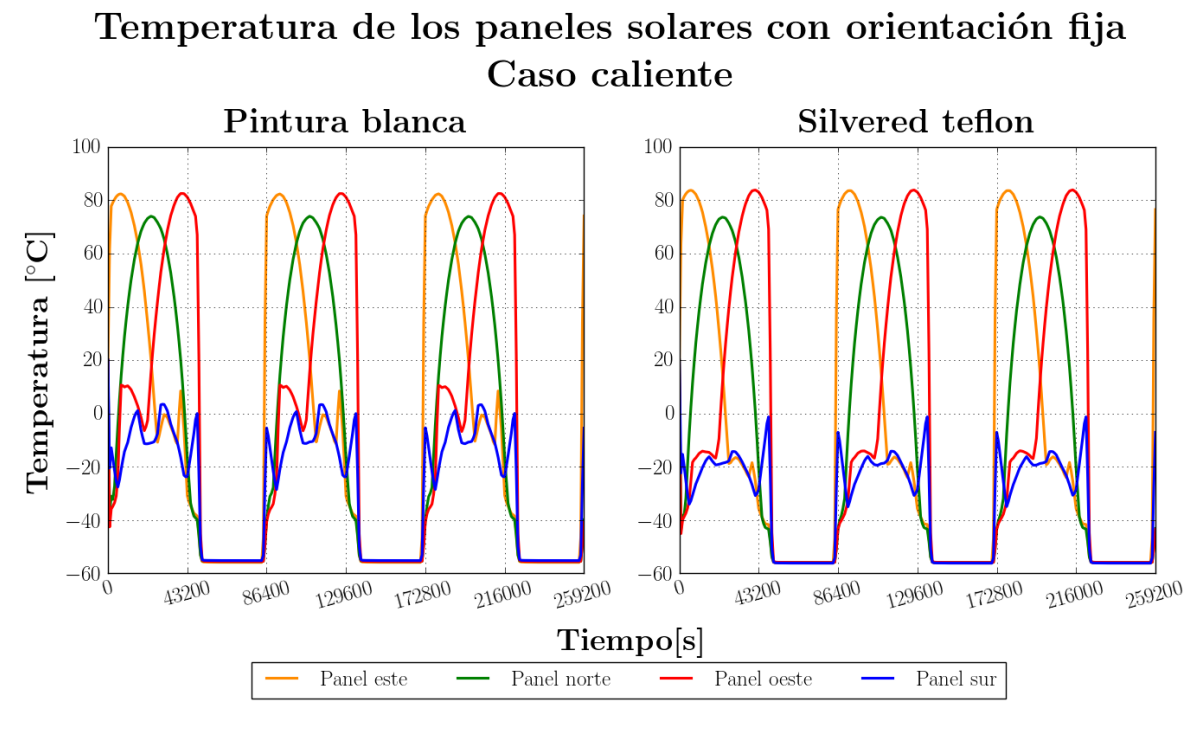

(a) Caso caliente

Temperatura de los paneles solares con orientación fija Caso frío

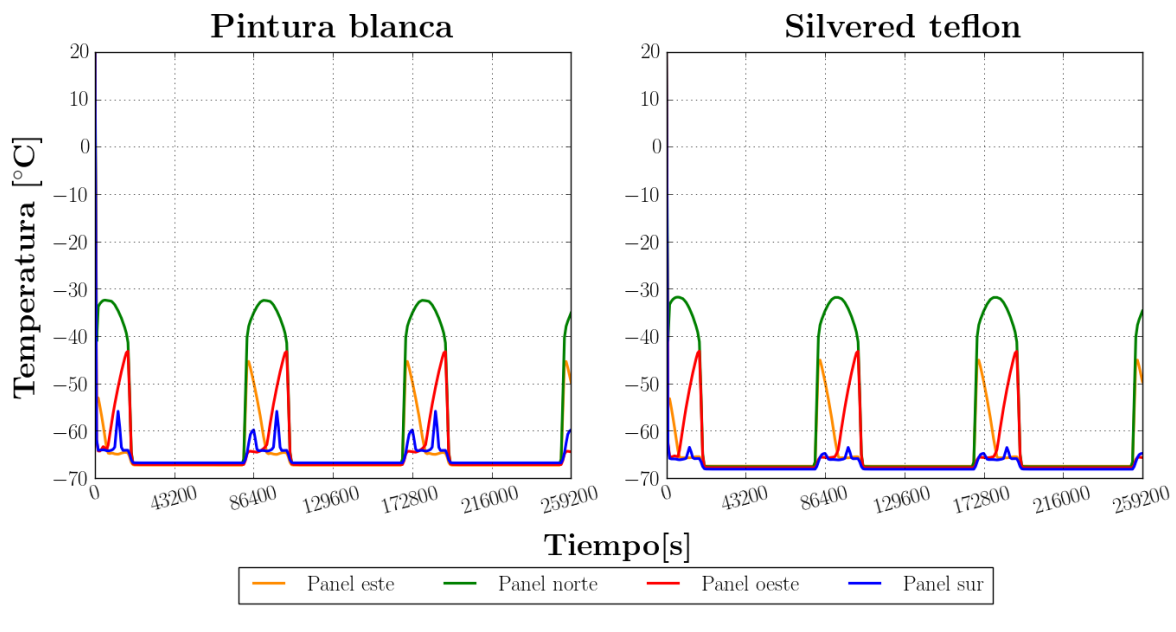

 $(b)$  Caso frío

<span id="page-115-0"></span>Figura 6.28: Temperatura de los paneles solares en estado transitorio para tres días de simulación, considerando una orientación fija.

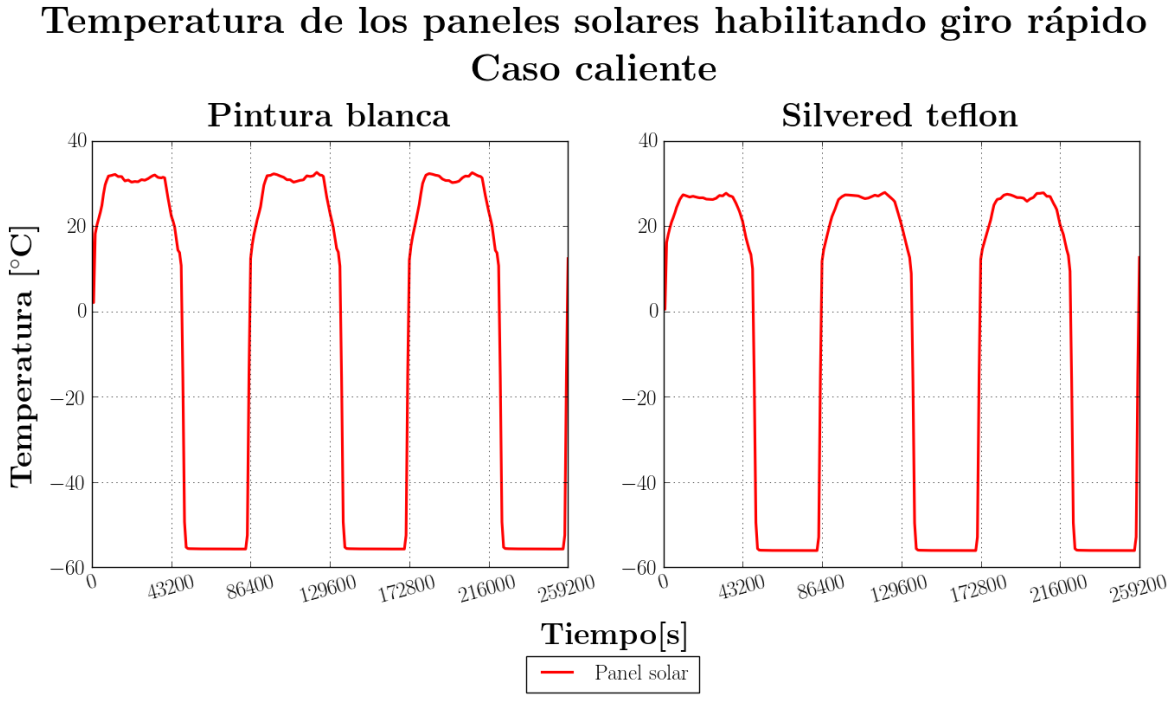

(a) Caso caliente

Temperatura de los paneles solares habilitando giro rápido Caso frío

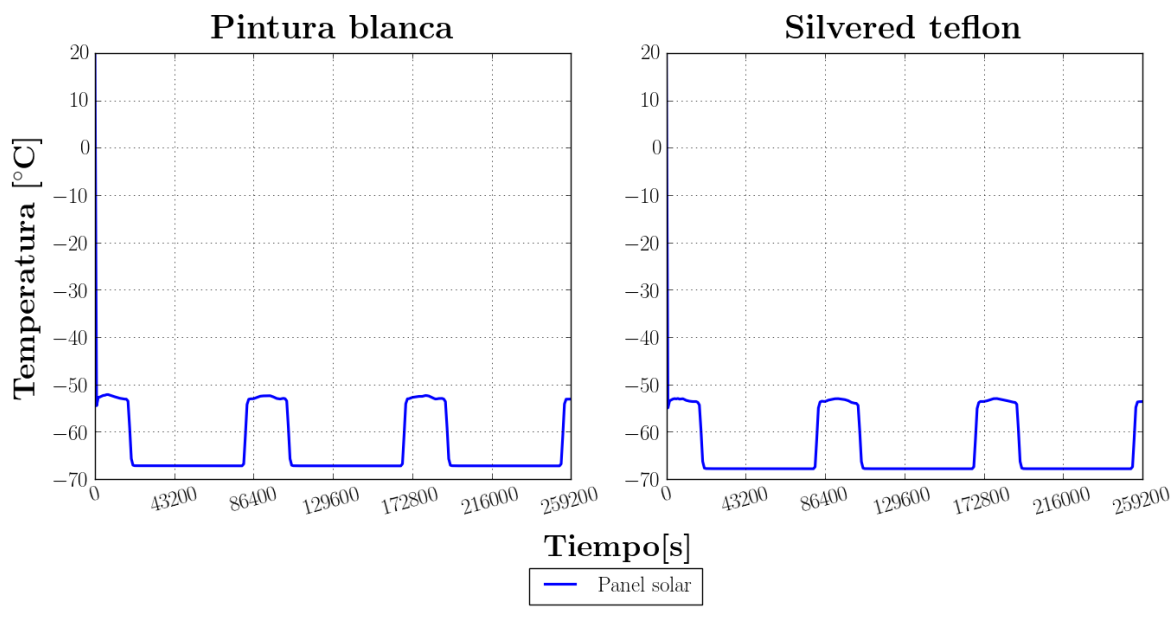

 $(b)$  Caso frío

<span id="page-116-0"></span>Figura 6.29: Temperatura de los paneles solares en estado transitorio para tres días de simulación, habilitando la opción de giro rápido en [TD.](#page-14-0)

De estos resultados se observa que la pintura blanca y el *silvered teflon* podrían brindar un desempeño similar como acabado superficial para la superficie trasera de los paneles solares que fungirán de radiador; al ser pequeña la diferencia de temperaturas resultante en los paneles entre ambos casos, otros criterios adicionales deberán considerarse para la selección del recubrimiento a emplear. Además, los resultados brindan una estimación de las mayores temperaturas que podrían alcanzarse en las celdas solares, las cuales podrían ser empleadas para determinar la potencia máxima que podría generar el arreglo en el peor de los casos.

#### 6.4.2. Baterías

Las baterías a emplear en el sistema de potencia son de ácido-plomo, específicamente del modelo PC1200 de ODYSSEY®, del cual se muestra una imagen en la figura [6.30.](#page-117-0)

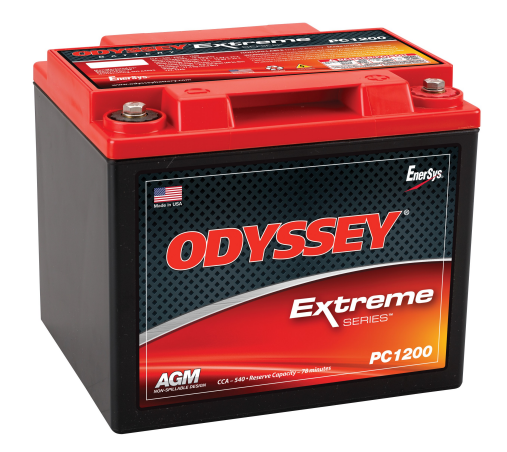

Figura 6.30: Batería ODYSSEY® PC1200 [\[37\]](#page-171-1).

<span id="page-117-0"></span>El desempeño de estas baterías se ve importantemente influido por la temperatura, tal como se aprecia en la figura [6.31,](#page-118-0) la cual muestra la gráfica del tiempo de descarga de estas baterías en función de la temperatura; esta gráfica fue extraída del manual provisto por el fabricante [\[37\]](#page-171-1).

Estas baterías tienen una capacidad nominal de 41 A h referida a un tiempo de descarga de 20 h, por lo que, para una batería operando a  $0.2C$  $0.2C$ , es decir, entregando una corriente de 8.2 A, el tiempo de descarga en condiciones ideales a temperatura ambiente sería de 5 h; a  $0^{\circ}$ C, de 4 h, lo que corresponde a una pérdida del 20 % en la capacidad de la batería. Por debajo de  $0\degree C$ , la capacidad de la batería parece descender casi linealmente con la temperatura: a −20 ◦C la capacidad se reduce al 60 % de su valor nominal a 20 °C; y a  $-40$  °C, al 40 %.

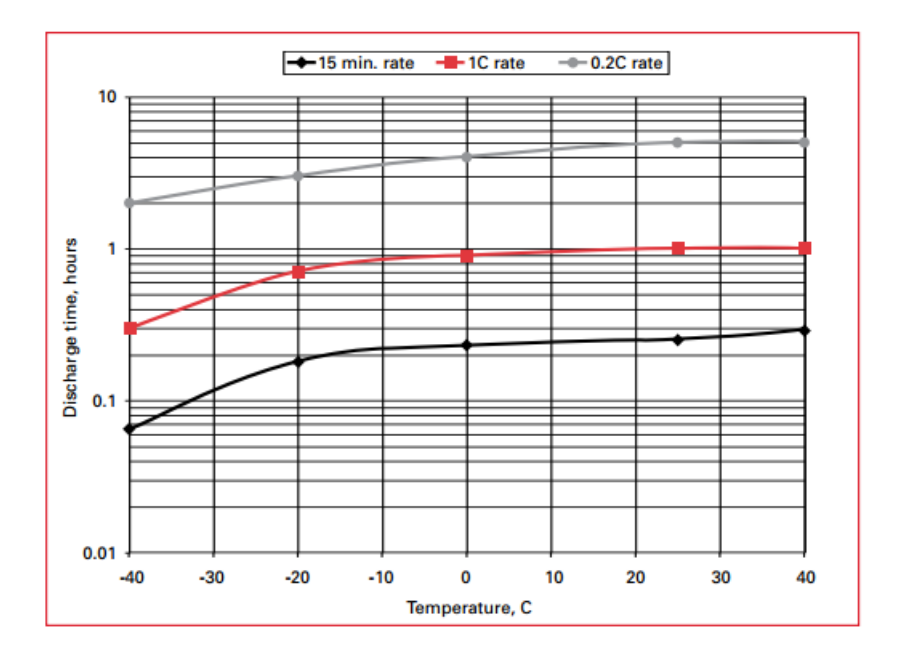

<span id="page-118-0"></span>Figura 6.31: Tiempo de descarga de la batería  $ODYSSEY^{\circledR}$ , en función de la temperatura [\[37\]](#page-171-1).

De lo anterior, se aprecia la importancia de estimar la temperatura que podrían alcanzar las baterías, durante la etapa de diseño del sistema de potencia, así como identificar si es necesario conservar su temperatura por arriba de un valor determinado, para asegurar que se cuente con la capacidad requerida para satisfacer la alimentación de la electrónica del instrumento a lo largo del vuelo. Por este motivo, para auxiliar al dimensionamiento del sistema de potencia durante su etapa de diseño, se realizaron algunas simulaciones, contemplando distintas configuraciones en el arreglo mecánico de las baterías, para lograr preservar su temperatura por arriba de  $0^{\circ}$ C, intentando reducir la potencia adicional requerida debido al uso de calentadores.

En el siguiente capítulo se describe brevemente el proceso iterativo realizado, para integrar las baterías al modelo térmico del instrumento.

# Capítulo 7

# Sinergias entre la arquitectura térmica y la arquitectura mecánica: análisis y discusión de resultados

En este capítulo se discute la relación entre la arquitectura térmica y mecánica del instrumento, implicada en la selección de la configuración a emplear para integrar las baterías en el instrumento y su impacto en el diseño final. Se describen los resultados de las distintas configuraciones contempladas durante las iteraciones realizadas.

# 7.1. Configuraciones estudiadas

En la figura [7.1](#page-120-0) se muestra un diagrama en el que se resumen las distintas configuraciones de aislantes, recubrimientos superficiales y ubicación de las baterías estudiadas en el modelo. A continuación se presenta una breve descripción de éstas y los resultados obtenidos.

### 7.1.1. Configuración inicial: baterías externas

Se comenzó por analizar la propuesta de situar las baterías dentro de compartimientos fuera de la góndola; arreglo que brindaría la solución más sencilla a la arquitectura mecánica, al evitar la necesidad de realizar alguna modificación dentro del compartimiento de la electrónica y conservar el diseño empleado.

#### Geometría

Se modelaron las baterias dentro de dos cajas de aluminio situadas en caras opuestas de la parte inferior de la góndola tal como se muestra en la figura [7.2.](#page-121-0)

<span id="page-120-0"></span>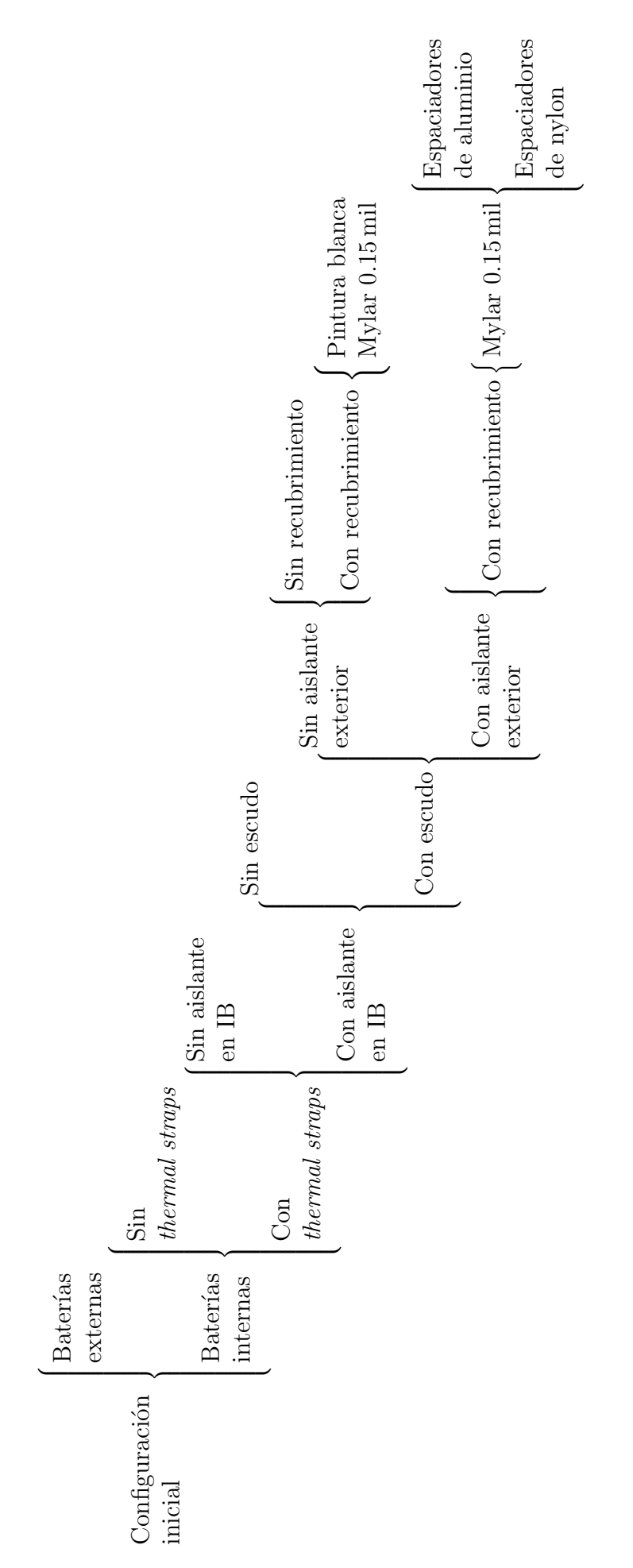

Figura 7.1: Distintas configuraciones de aislantes y recubrimientos superficiales consideradas durante las iteraciones realizadas en el<br>modelo térmico. Figura 7.1: Distintas configuraciones de aislantes y recubrimientos superficiales consideradas durante las iteraciones realizadas en el modelo térmico.

El interior de las cajas contendría una placa horizontal, que a manera de repisa permitiría el acomodo de 7 baterías en dos hileras. Rodeando las 6 caras de las cajas, se modeló una capa aislante de Styrofoam<sup>®</sup> con un grosor de 8 in, recubierta de pintura blanca en las superficies expuestas.

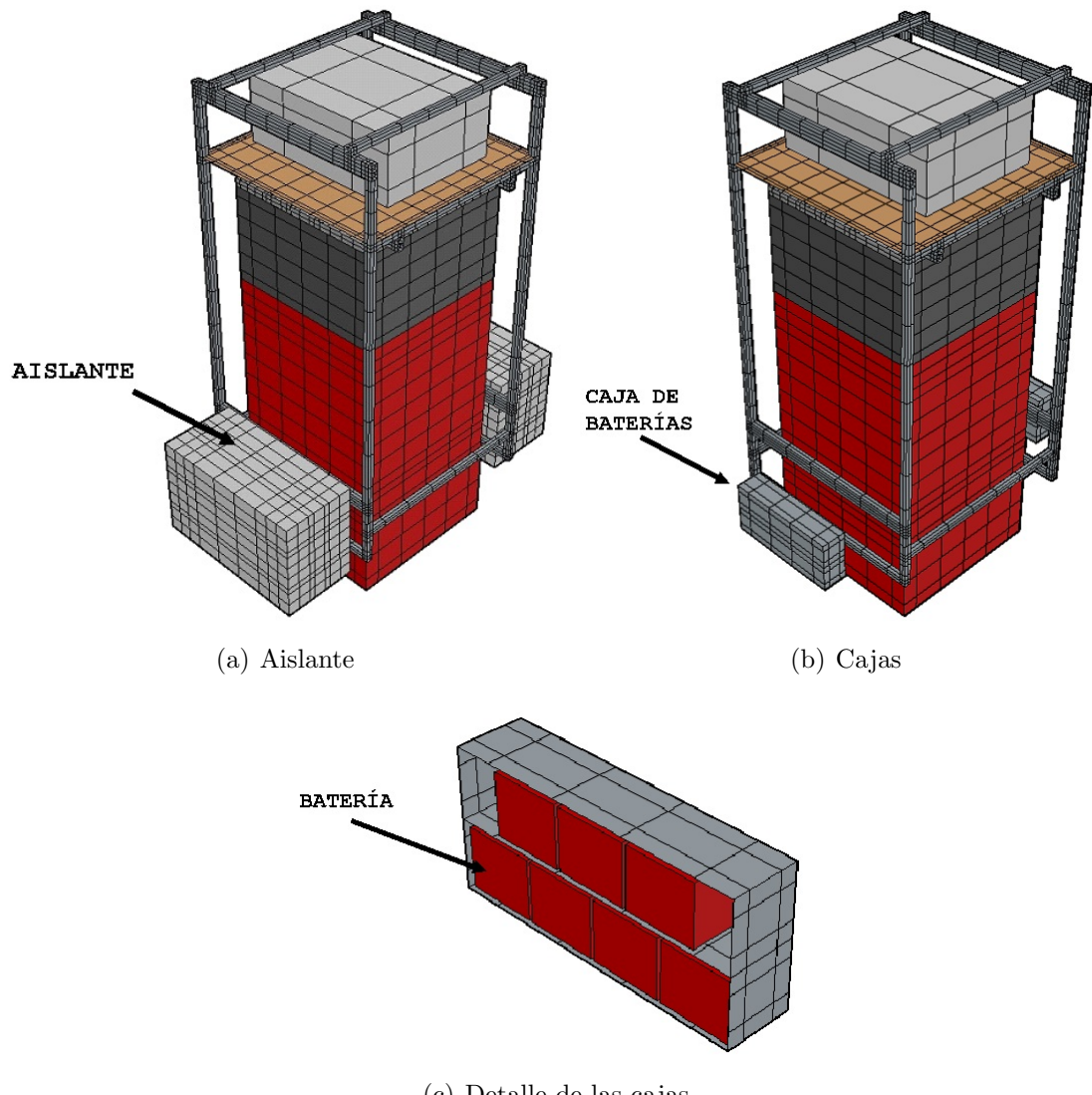

(c) Detalle de las cajas

<span id="page-121-0"></span>Figura 7.2: Vistas del modelo en [TD](#page-14-0) con las baterías en su configuración externa.

#### Resultados en estado estacionario

Con la configuración descrita, se simuló el uso de calentadores individuales en cada batería para determinar la potencia mínima requerida para mantener la temperatura de las baterías por arriba de  $0^{\circ}$ C en el estado estacionario, para los casos frío y caliente. Las simulaciones arrojaron lo siguiente:

- $\blacksquare$  Caso frío: 4.2W por batería
- $\blacksquare$  Caso caliente: 0W por batería

#### Resultados en estado transitorio

Tomando en cuenta los resultados obtenidos en el estado estacionario, se realizaron simulaciones en estado transitorio durante 10 d´ıas de vuelo, modelando calentadores de 5W en cada bater´ıa, con un sistema de control ON-OFF; los calentadores son encendidos al descender la temperatura por debajo de 1 ◦C y son apagados al elevarse la temperatura por arriba de 5 ◦C.

En las figuras [7.3](#page-123-0) y [7.4](#page-124-0) se muestran las gráficas de la temperatura de una de las bater´ıas del arreglo y el comportamiento de su respectivo calentador, para los casos frío y caliente. Para el calentador de esa batería, a partir de los datos de potencia integrada y tiempo de operación mostrados en las gráficas, se determinó un ciclo de trabajo de 36.7 % y 32.7 %, respectivamente; por lo anterior, su consumo medio de potencia durante los 10 días de simulación sería de 1.84W y 1.64W. Realizando esta estimación para todas las baterías modeladas, se obtuvo un consumo medio promedio de  $4.1\,\mathrm{W}$  y  $1.7\,\mathrm{W}$  por batería, por lo que para mantener las 14 baterías modeladas a una temperatura mayor a  $0^{\circ}$ C, se requerirían de 57.4W adicionales en el caso frío y 23.8W en el caso caliente.

### 7.1.2. Configuración inicial: baterías internas

Tras haber estimado la potencia m´ınima requerida para mantener la temperatura de las baterías por arriba de los  $0^{\circ}C$ , en su configuración externa, se prosiguió a estudiar su ubicación al interior de [IB,](#page-13-4) en la cara opuesta de la placa vertical sobre la que se encuentran montados los racks de la electrónica. Por este motivo, el equipo encargado de la arquitectura mecánica del instrumento propuso un diseño, el cual fue integrado dentro del modelo térmico para su análisis.

#### Geometría

El diseño propuesto consta de una estructura construida a partir de [perfil tubular](#page-14-3) [rectangular \(PTR\)](#page-14-3) sobre la cual se encuentra soportada la caja que contiene a las baterias. La estructura se ensambla a las esquinas del radiador mediante cuatro placas rectangulares, sin tener contacto alguno con la placa vertical que soporta las cajas de la electrónica. El material considerado en el diseño es [PTR](#page-14-3) de  $2 \text{ in} \times 2 \text{ in}$  y un espesor de pared de  $1/4$  in, asi como lámina de  $3/16$  in de espesor; ambos de aluminio 6061. En esta configuración, el número de baterías a emplear se vió reducido a 10, tras un redimensionamiento del sistema de potencia efectuado por los colaboradores responsables de su diseño.

A partir del modelo [CAD](#page-13-1) provisto por el equipo de la colaboración responsable del diseño mecánico, se incluyeron estos elementos en el modelo térmico, simplificando la geometría y conservando las interfaces mecánicas relevantes desde el punto de vista térmico.

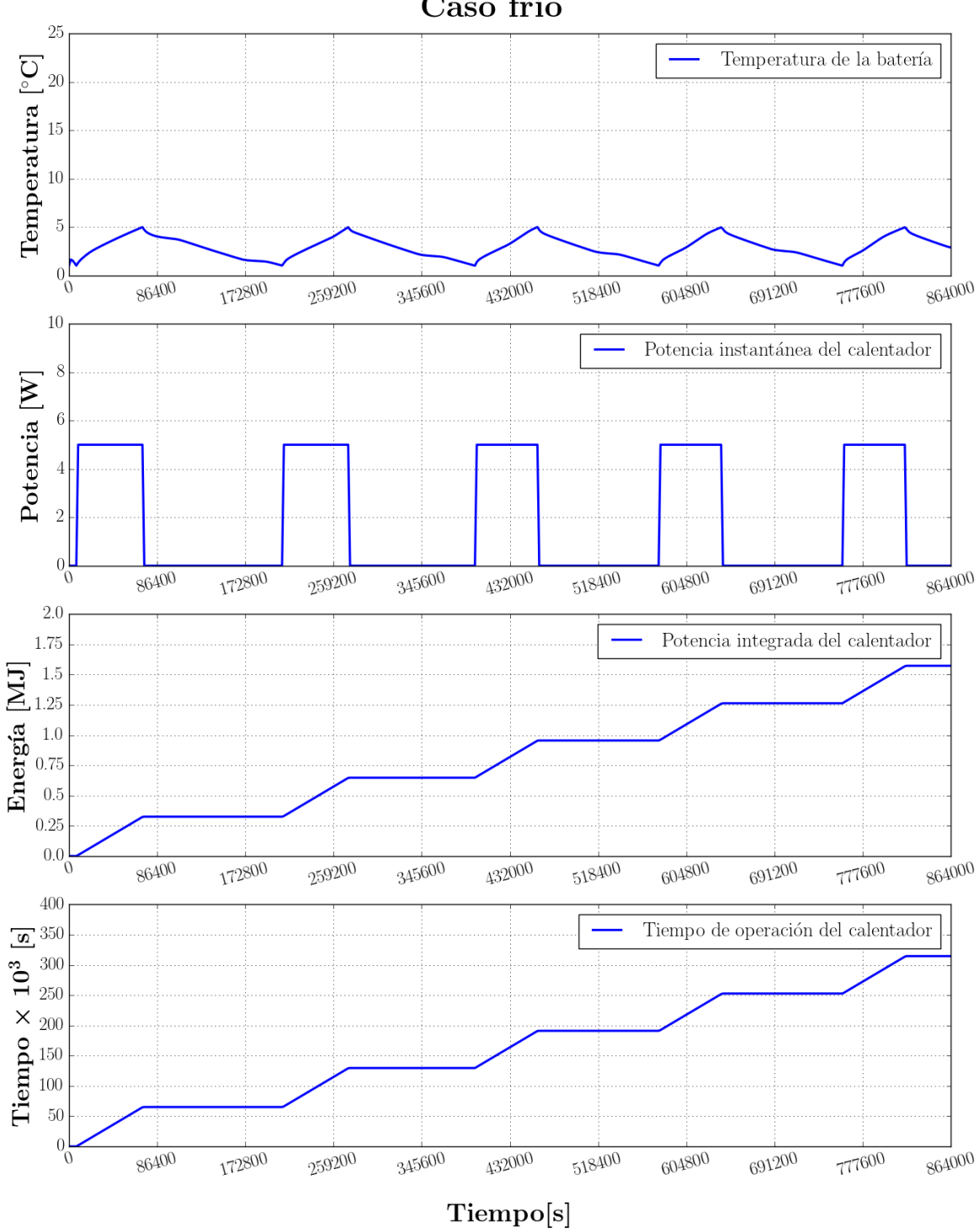

Temperatura de la batería y ciclo de trabajo del calentador Caso frío

<span id="page-123-0"></span>Figura 7.3: Temperatura de una de las baterías del arreglo y ciclo de trabajo de su respectivo calentador durante 10 días de vuelo, para la configuración externa, caso frío.

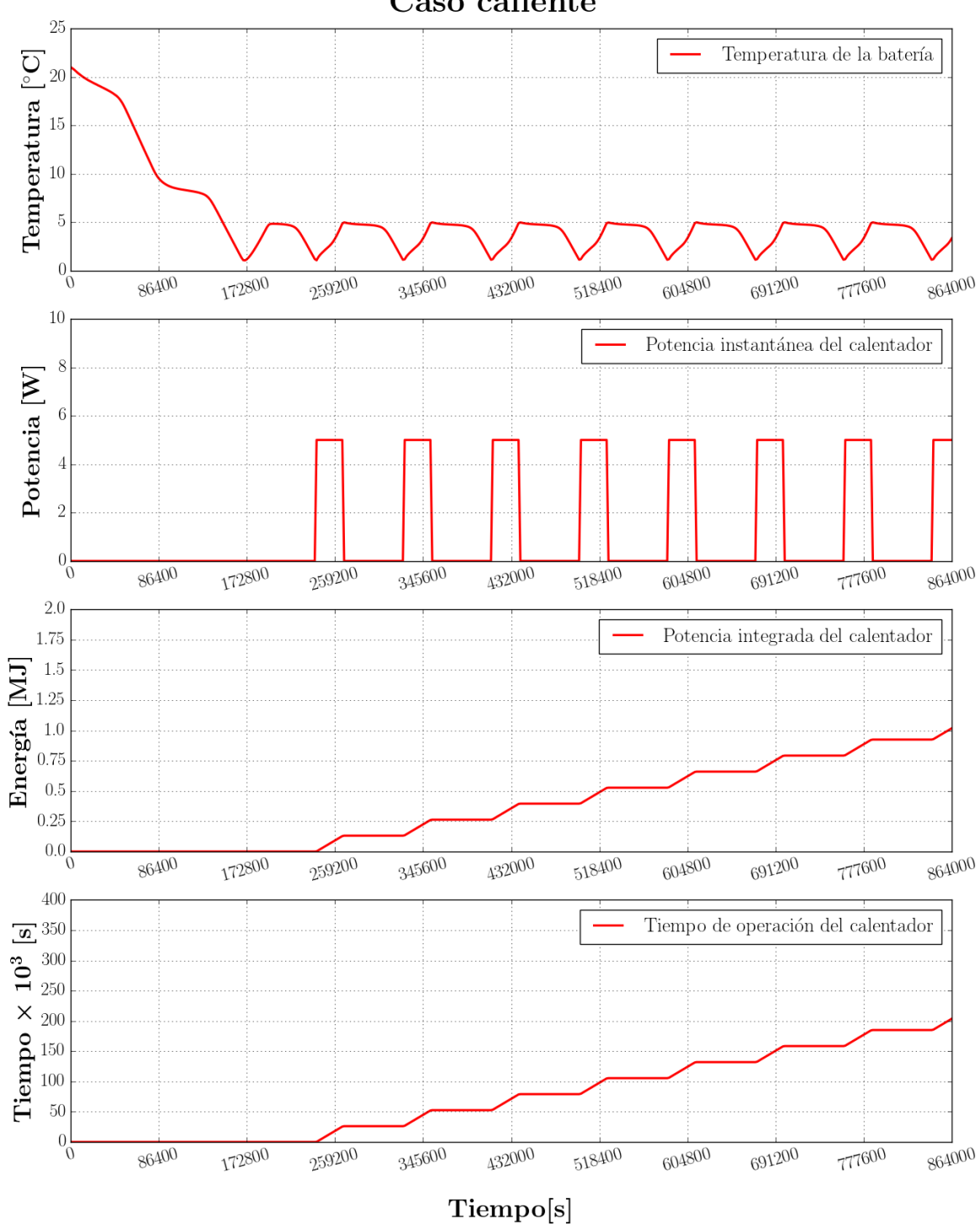

Temperatura de la batería y ciclo de trabajo del calentador Caso caliente

<span id="page-124-0"></span>Figura 7.4: Temperatura de una de las baterías del arreglo y ciclo de trabajo de su respectivo calentador durante 10 días de vuelo, para la configuración externa, caso caliente.

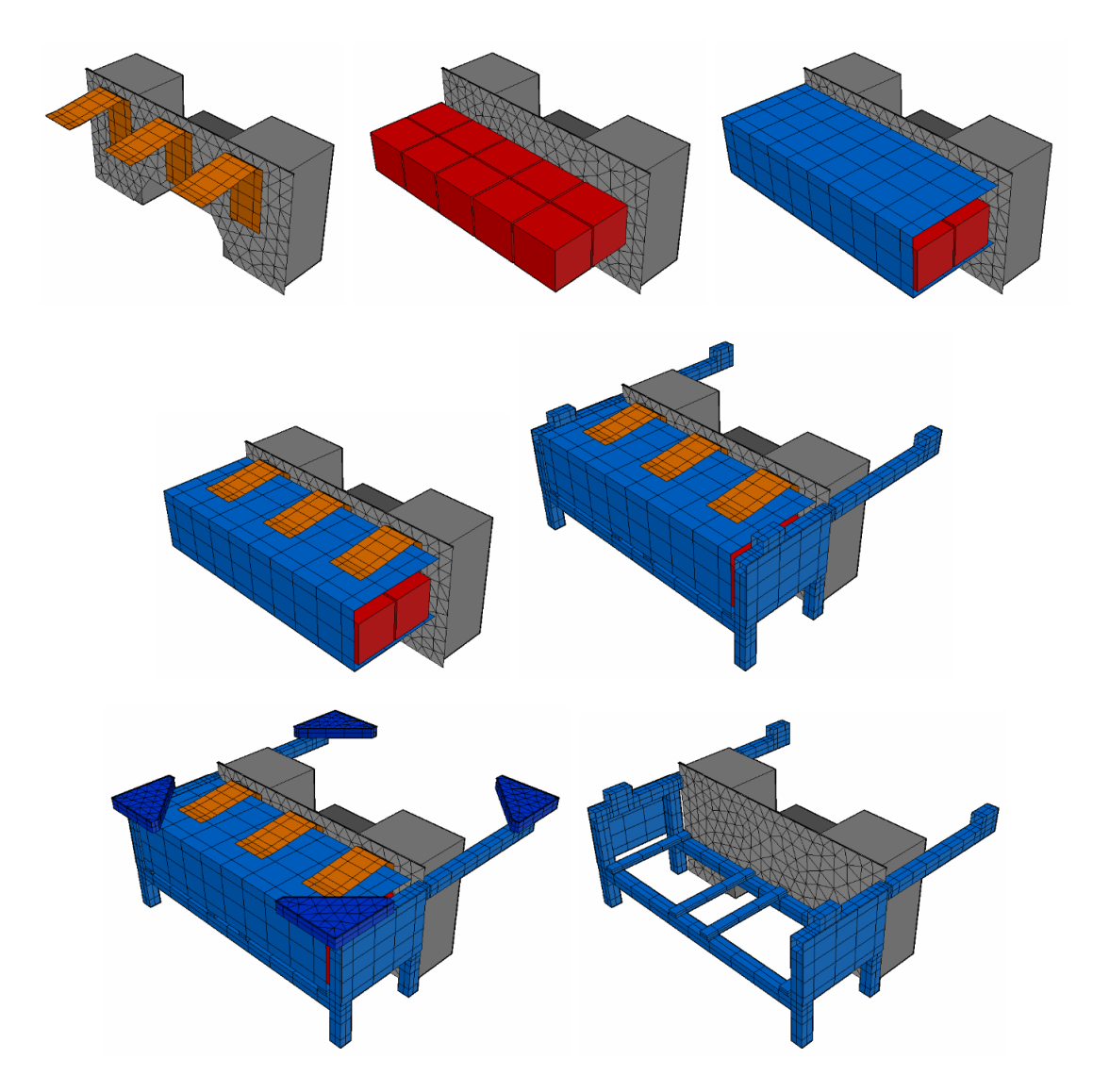

<span id="page-125-0"></span>Figura 7.5: Vistas del modelo en [TD](#page-14-0) con las baterías en su configuración interna.

En la figura [7.5](#page-125-0) se muestran algunas vistas este arreglo dentro del modelo en [TD.](#page-14-0) Adicionalmente, se analizó el uso de tres *thermal straps* de cobre, con una sección transversal de  $6 \text{ in} \times 1/8 \text{ in}$ , para aprovechar el calor residual generado por la electrónica y conducirlo hacía la caja de las baterías.

#### Resultados en estado estacionario

En la tabla [7.1](#page-126-0) se muestra una comparación de los resultados para el arreglo de las baterías al interior del compartimiento de la electrónica, distinguiéndose dos configuraciones: con y sin *thermal straps*. Así mismo, en las figuras [7.6](#page-127-0) y [7.7](#page-128-0) se muestran algunas vistas del campo de temperatura del modelo, en las que se puede apreciar el efecto de emplear los *thermal straps* sobre la temperatura de la electrónica y las baterías.

Por otra parte, se estimó la potencia mínima necesaria para mantener la temperatura de las baterías por arriba de  $0^{\circ}C$ , obteniéndose los siguientes resultados:

- $\blacksquare$  Caso frío
	- Con *thermal straps*:  $5.4 W$  por bateria
	- Sin *thermal straps*:  $3.8 \text{W}$  por bateria
- Caso caliente
	- Con thermal straps:  $0 \, \text{W}$  por bateria
	- Sin thermal straps:  $0 \text{ W}$  por bateria

|                | Temperatura $[°C]$ |           |                    |           |  |
|----------------|--------------------|-----------|--------------------|-----------|--|
| Elemento       | Con thermal straps |           | Sin thermal straps |           |  |
|                | Caso<br>caliente   | Caso frío | Caso<br>caliente   | Caso frío |  |
| $AN-D$         | 31.4               | $-53.9$   | 31.5               | $-53.3$   |  |
| Batería        | 32                 | $-56$     | 30.8               | $-62.2$   |  |
| DP             | 38.7               | $-46$     | 39.3               | $-44.8$   |  |
| <b>PDM</b>     | 33.6               | $-51.5$   | 34                 | $-50.5$   |  |
| Placa vertical | 34.1               | $-50.9$   | 34.4               | $-50$     |  |
| Radiador       | 25.7               | $-58.3$   | 25.8               | $-57.9$   |  |
| Paredes IB     | 29.8               | $-65$     | 29.9               | $-64.9$   |  |

<span id="page-126-0"></span>Tabla 7.1: Comparación de resultados en estado estacionario para el arreglo de baterías en su configuración interior con y sin thermal straps.

Observando estos resultados se aprecia, que al introducir las baterías al interior del instrumento se podría prescindir de potencia adicional para mantener su temperatura por arriba de 0 °C en el caso caliente; así mismo, se observa el efecto que podría tener el incluir los *thermal straps* para elevar la temperatura en las baterías al generar un acoplamiento conductivo con la electrónica, por lo que se decidió conservar estos elementos para el resto del estudio realizado.

#### Resultados en estado transitorio

Debido a que el rango operativo de [PDM](#page-14-4) exige preservar su temperatura por arriba de 0 ◦C, un calentador de 20W fue implementado en el instrumento; dicho calentador fue simulado empleando un sistema de control ON-OFF, con un encendido al descender la temperatura de los 5 ◦C y un apagado al elevarse por arriba de los 10 ◦C. En las figuras  $7.8$  y  $7.9$  se muestran las gráficas con los resultados y los perfiles de consumo de potencia de la electrónica para los casos caliente y frío, respectivamente. Para auxiliar a la visualización, líneas punteadas han sido añadidas representando los límites inferiores del rango operativo de [AN-D](#page-13-5) y [DP](#page-13-0) (−30 ◦C), as´ı como de [PDM](#page-14-4) (0 ◦C). Observando las gr´aficas, se puede distinguir el consumo de potencia asociado a los distintos modos operativos del instrumento.

Como se aprecia en la figura [7.9,](#page-130-0) tras 20 días de vuelo, la temperatura estimada en la electrónica se encontraría bastante cercana al límite inferior de su rango operacional, e incluso por debajo de éste para el caso de [AN-D,](#page-13-5) por lo que se procedió a estudiar algunas propuestas de modificación en el modelo, considerando elementos pasivos como aislantes y recubrimientos superficiales que permitiesen elevar la temperatura.

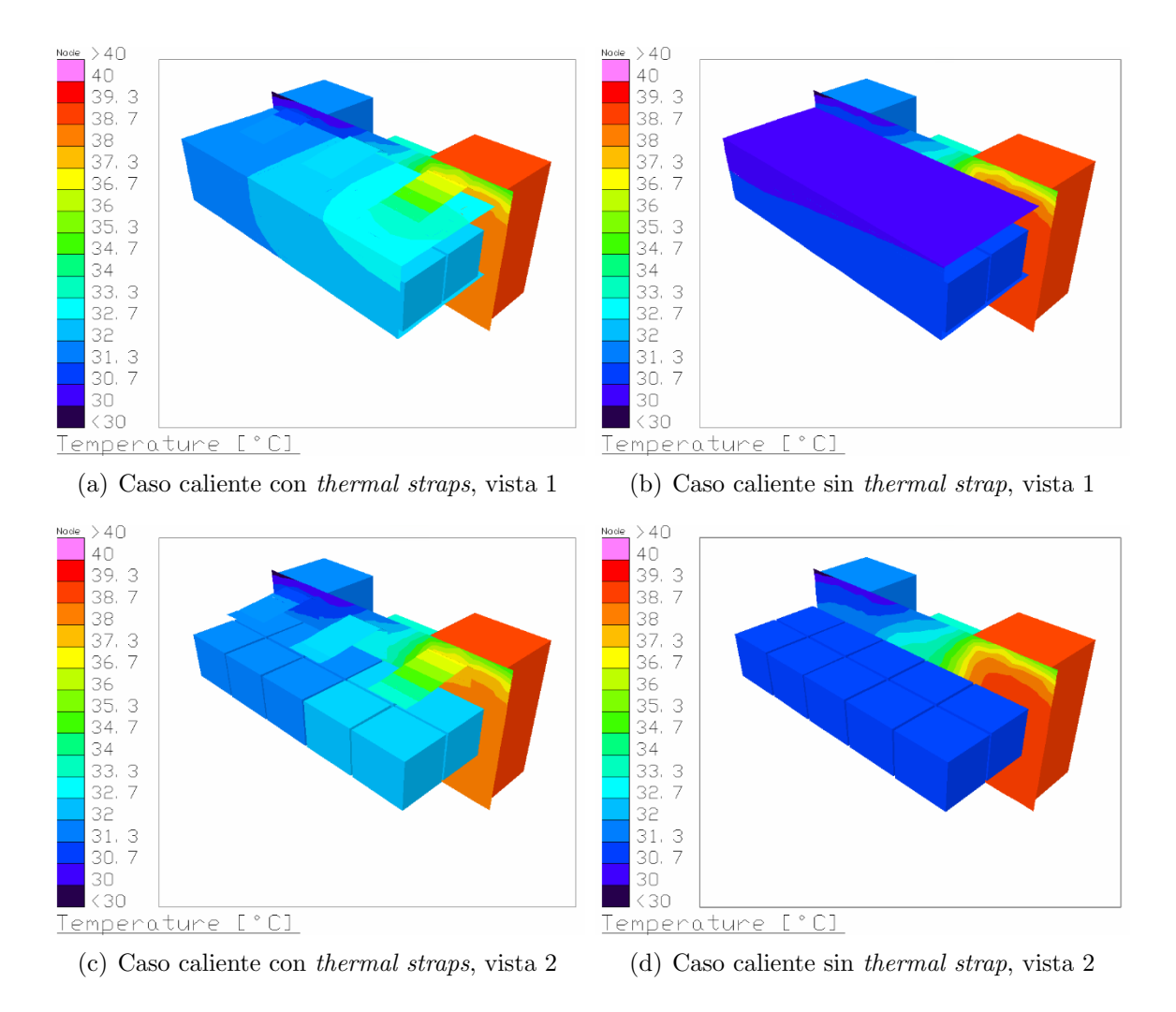

<span id="page-127-0"></span>Figura 7.6: Vistas del campo de temperaturas del arreglo de baterías en su configuración interna, para el estado estacionario en el caso caliente.

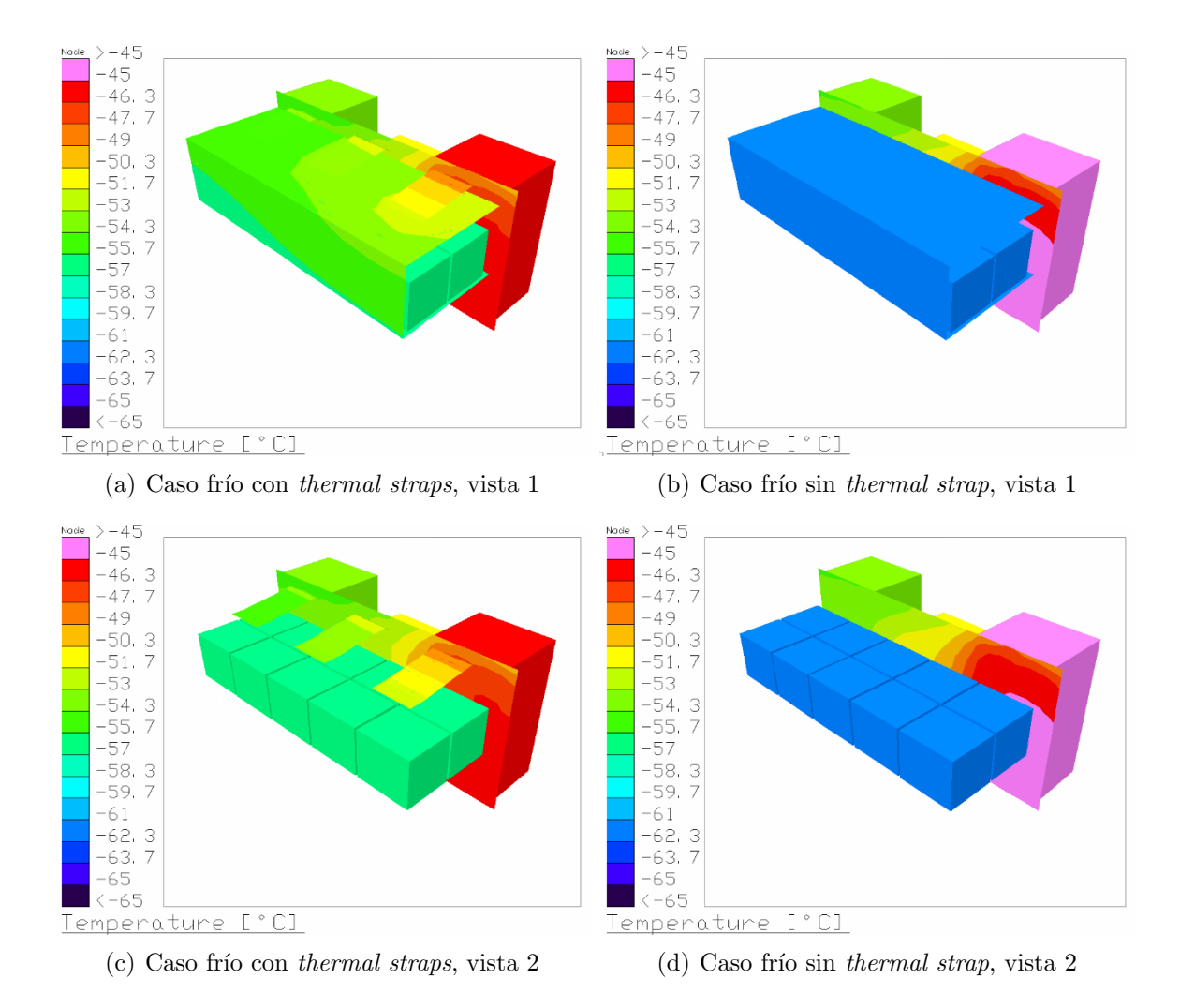

<span id="page-128-0"></span>Figura 7.7: Vistas del campo de temperaturas del arreglo de baterías en su configuración interna, para el estado estacionario en el caso frío.

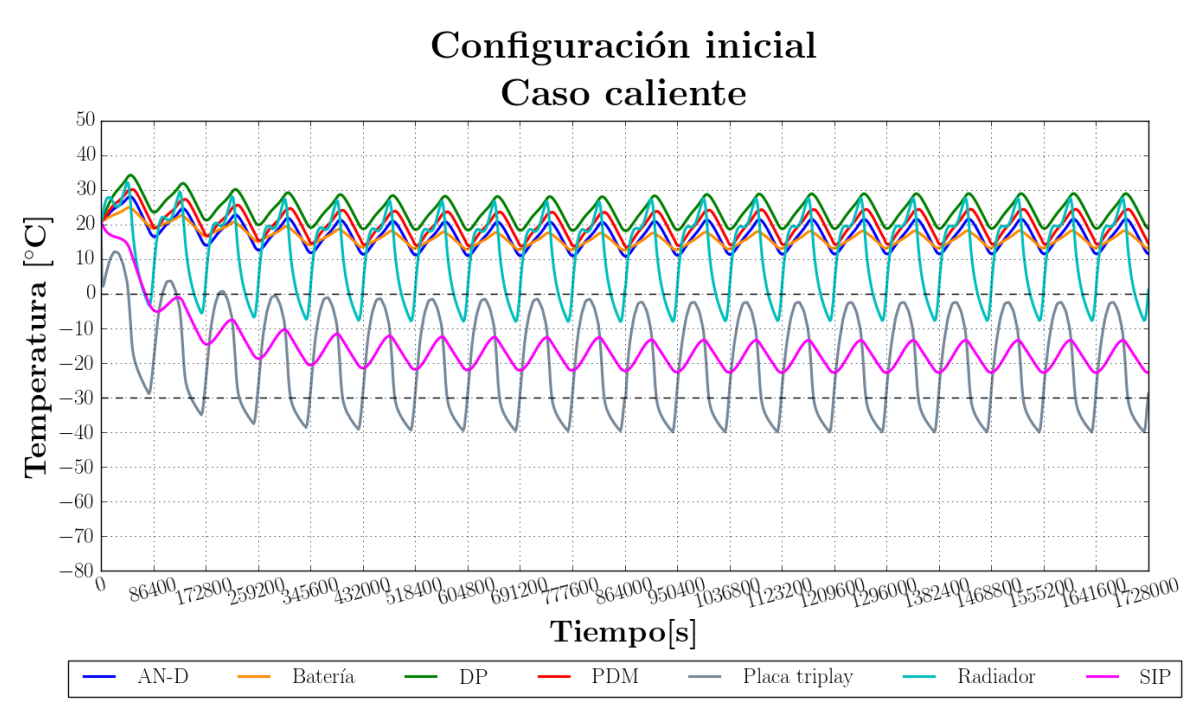

(a) Temperatura

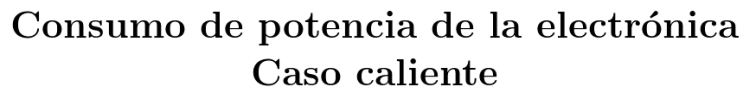

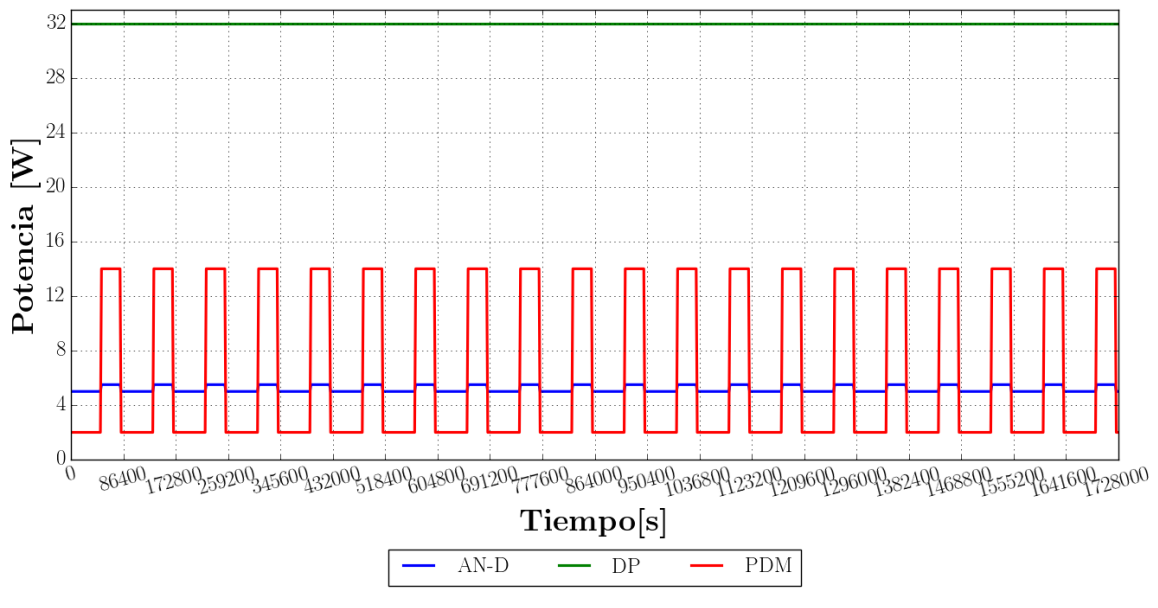

(b) Potencia consumida

<span id="page-129-0"></span>Figura 7.8: Resultados en estado transitorio de la configuracion inicial, caso caliente.

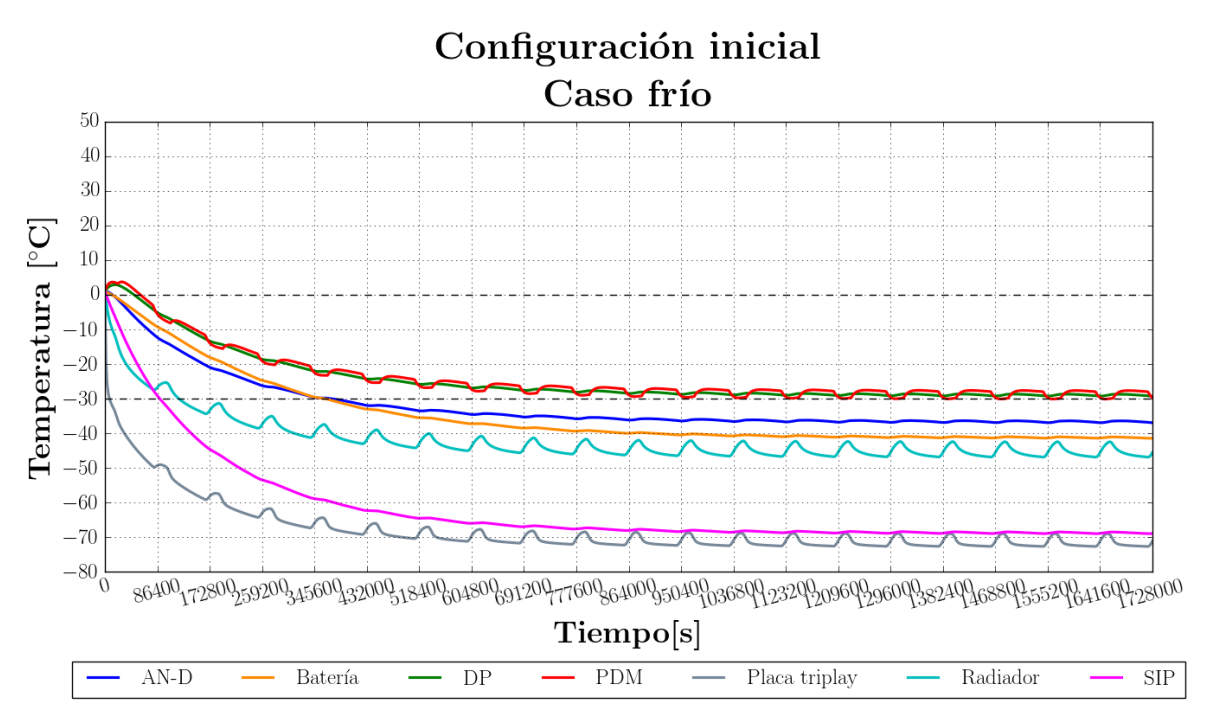

(a) Temperatura

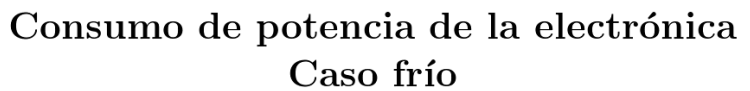

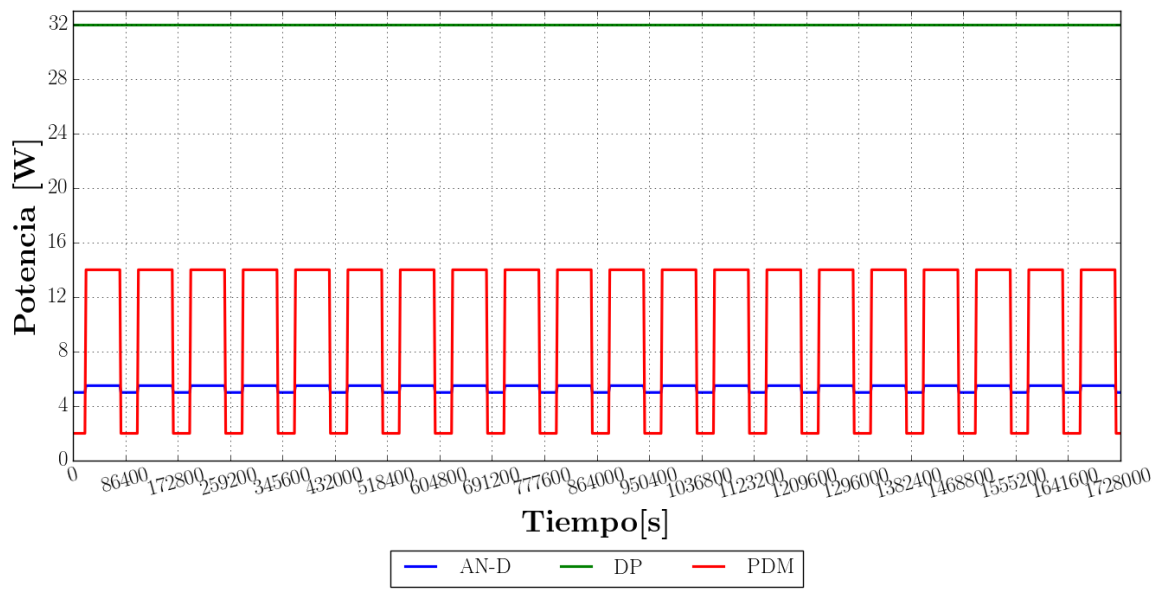

(b) Potencia consumida

<span id="page-130-0"></span>Figura 7.9: Resultados en estado transitorio de la configuracion inicial, caso frío.

# 7.1.3. Aislante en [IB](#page-13-4)

#### Geometría

Se modelaron placas de Styrofoam® rodeando las paredes laterales exteriores de [IB,](#page-13-4) empleando el máximo espesor permisible por el exoesqueleto: 4 in; el aislante se consi-deró recubierto con pintura blanca. En la figura [7.10](#page-131-0) se muestran un par de vistas del modelo en [TD,](#page-14-0) incluyendo la capa de aislante.

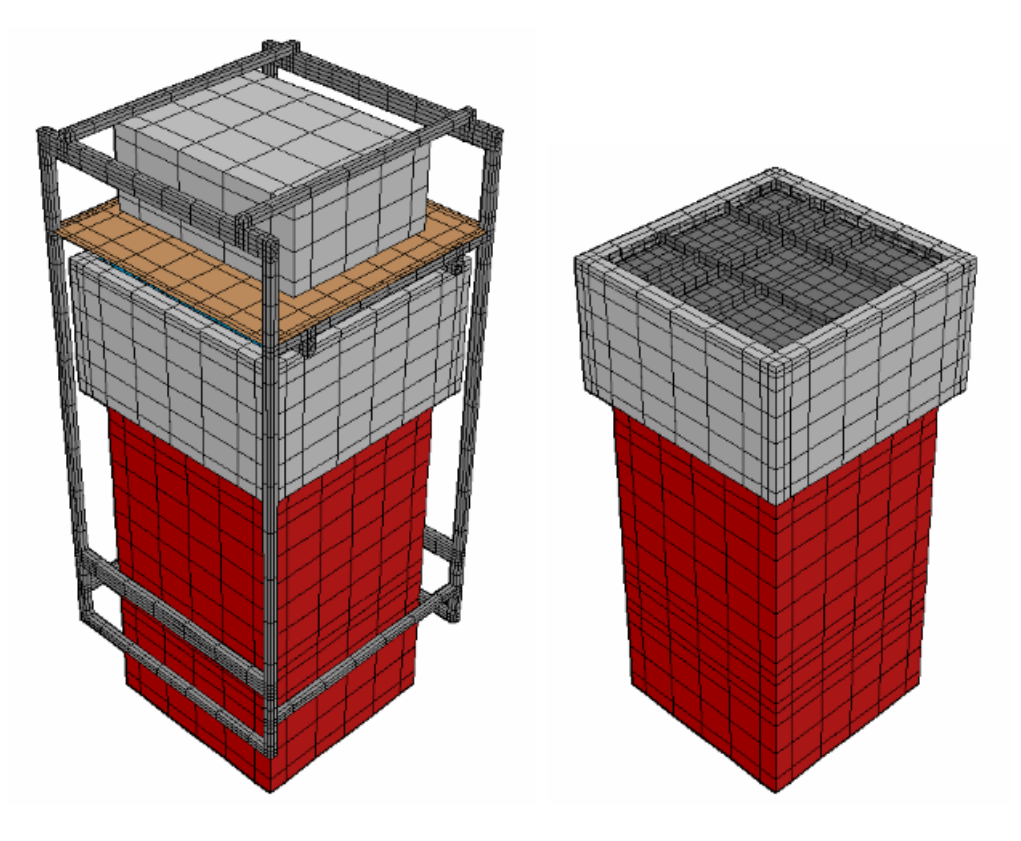

<span id="page-131-0"></span>Figura 7.10: Vistas del modelo en [TD](#page-14-0) empleando aislante en las paredes de [IB.](#page-13-4)

#### Resultados en estado estacionario

En la tabla [7.2](#page-132-0) se muestran las temperaturas obtenidas en el estado estacionario. La potencia mínima estimada para mantener la temperatura de las baterías por arriba de los  $0^{\circ}$ C resultó ser la siguiente:

- $\blacksquare$  Caso frío: 4.8W por batería
- $\blacksquare$  Caso caliente: 0W por batería

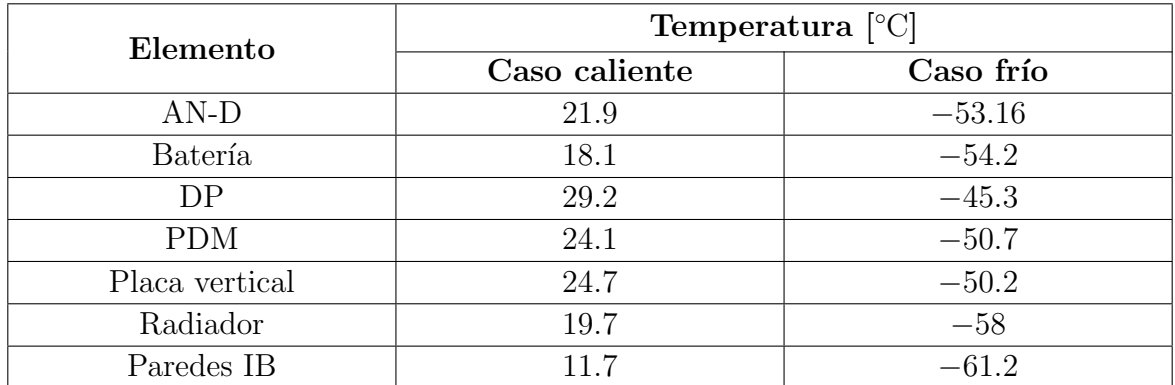

<span id="page-132-0"></span>Tabla 7.2: Resultados en estado estacionario, considerando aislante en las paredes laterales de [IB.](#page-13-4)

#### Resultados en estado transitorio

En las gráficas de la figura [7.11](#page-133-0) se muestran los resultados en estado transitorio durante 20 días de vuelo.

Comparando los resultados de las figuras [7.9](#page-130-0) y [7.11,](#page-133-0) se aprecia una ligera alza en las temperaturas respecto a la configuración sin aislante en [IB.](#page-13-4) Para el caso caliente, comparando con la gráfica de la figura [7.8,](#page-129-0) se observa un notorio descenso en las temperaturas, debido al recubrimiento de pintura blanca, en la capa aislante.

Gracias a lo anterior, se identificó que la contribución principal a la disipación de potencia en el instrumento continúa teniendo lugar en el radiador, elemento acoplado conductivamente con la electrónica, por lo que sería necesario aislar esta superficie, o bien reducir su factor de vista hacia el espacio, para conseguir elevar la temperatura de la electrónica, por esta razón en la siguiente iteración se propuso una nueva configuración que permitiera disminuir esta radiación directa.

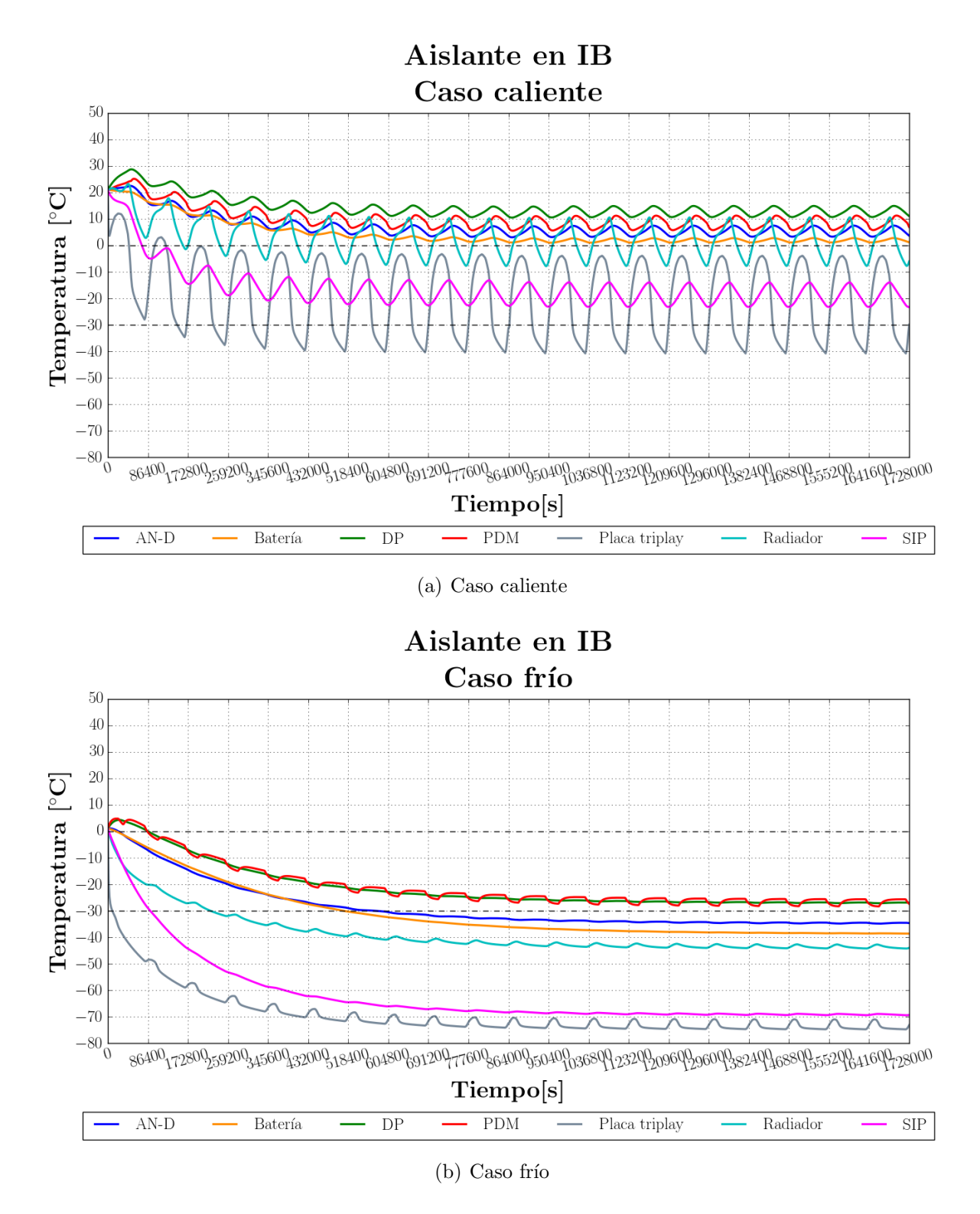

<span id="page-133-0"></span>Figura 7.11: Resultados en estado transitorio considerando aislante en las paredes laterales de [IB.](#page-13-4)

## 7.1.4. Aislante en [IB](#page-13-4) y escudos sin recubrimiento

#### Geometría

La siguiente configuración propuesta consistió en incluir, además del aislante en [IB,](#page-13-4) láminas de aluminio alrededor del exoesqueleto, que a manera de escudos térmicos o heat shields redujeran el factor de vista del radiador del instrumento hacia el espacio. Estos escudos se encontrarían montados sobre el exoesqueleto, rodeando las caras laterales y superior de la góndola. En la primera iteración de esta propuesta se omitió cualquier recubrimiento en las láminas. En la figura [7.12](#page-134-0) se muestra una vista del modelo, incluyendo estos escudos.

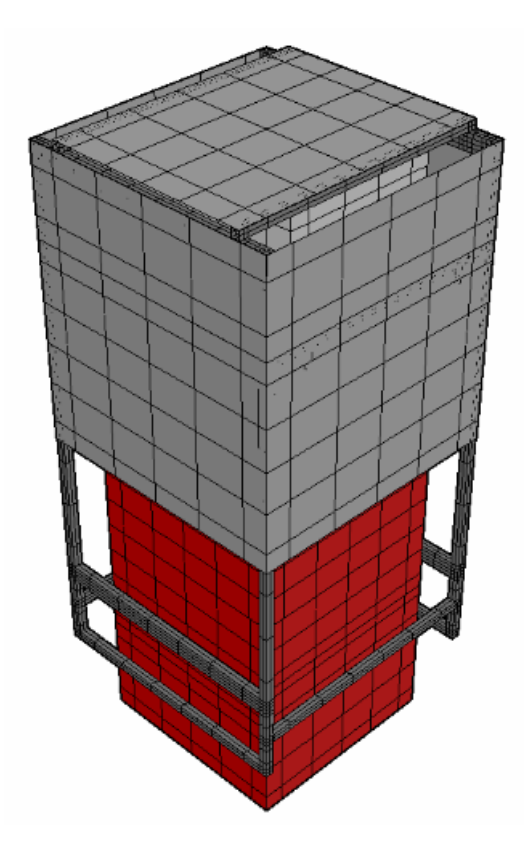

<span id="page-134-0"></span>Figura 7.12: Vista del modelo en [TD,](#page-14-0) incluyendo escudos alrededor del exoesqueleto.

#### Resultados en estado estacionario

En la tabla [7.3](#page-135-0) se muestran las temperaturas obtenidas en el estado estacionario. La potencia mínima estimada para mantener la temperatura de las baterías por arriba de los  $0^{\circ}$ C resultó ser la siguiente:

- $\blacksquare$  Caso frío: 3.3W por batería
- $\blacksquare$  Caso caliente: 0W por batería

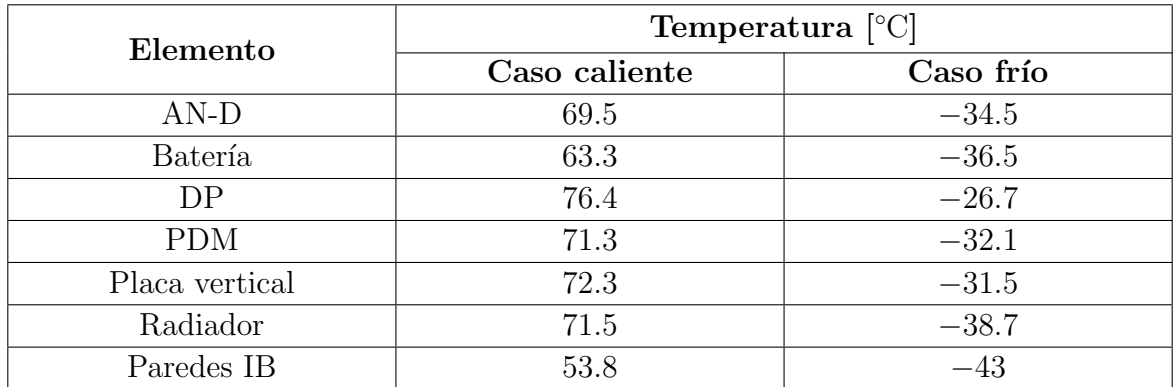

<span id="page-135-0"></span>Tabla 7.3: Resultados en estado estacionario, considerando aislante en las paredes laterales de [IB](#page-13-4) y escudos de aluminio sin recubrimiento.

#### Resultados en estado transitorio

En las gráficas de la figura [7.13](#page-136-0) se muestran los resultados en estado transitorio durante 20 días de vuelo.

Comparando las gráficas de las figuras  $7.11 \text{ y } 7.13$ , se observa que al introducir los escudos se produciría un alza considerable en la temperatura del instrumento para ambos casos, cumpliéndose la hipótesis de que una reducción en el factor de vista del radiador hacia el espacio permitiría elevar la temperatura en la electrónica. Sin embargo, la temperatura de [PDM](#page-14-4) continuaría encontrándose por debajo de su rango operativo en el caso fr´ıo, mientras que en el caso caliente, la temperatura de los otros sistemas electrónicos llegaría a rebasar los 40 °C, aproximándose al límite superior de su rango de operación, comportamiento provocado por la baja emisividad que exhibe el aluminio modelado.

Por lo anterior, se decidió seguir iterando, explorando el uso de otros recubrimientos superficiales en los escudos.

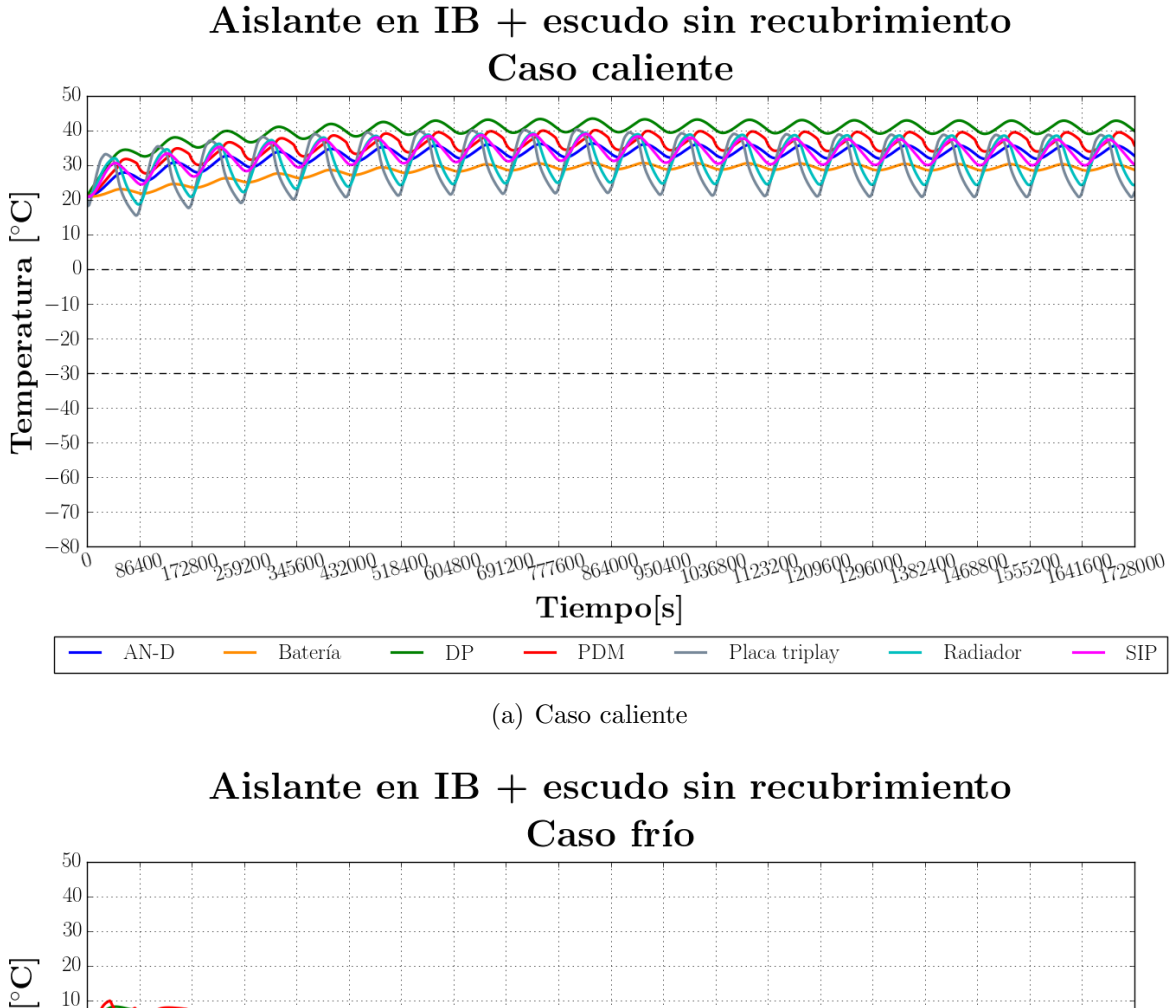

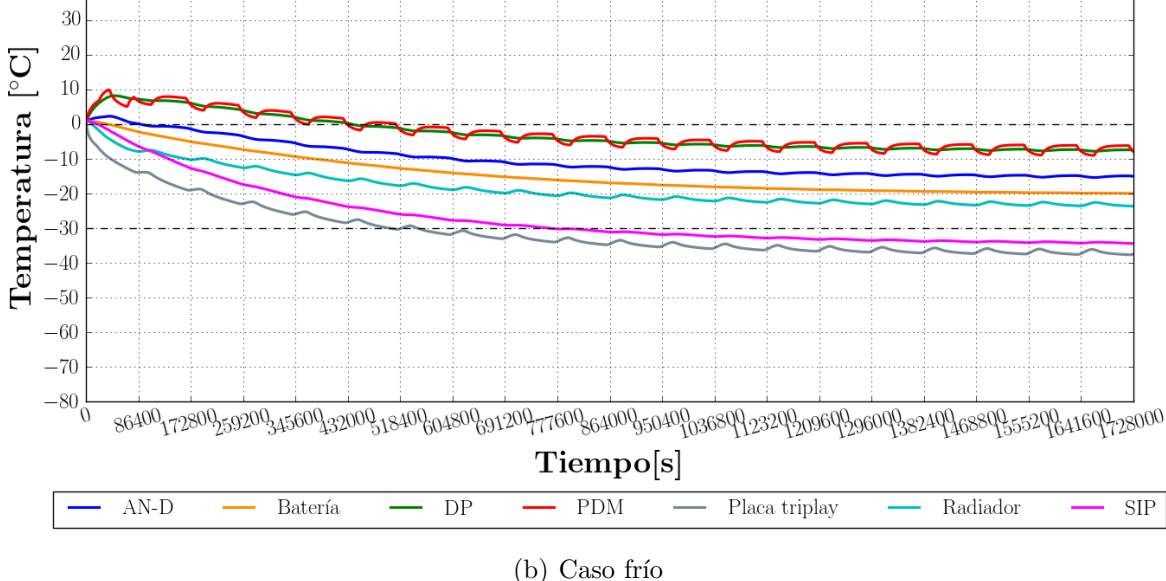

<span id="page-136-0"></span>Figura 7.13: Resultados en estado transitorio considerando aislante en las paredes laterales de [IB](#page-13-4) y escudos de aluminio sin recubrimiento.

# 7.1.5. Aislante en [IB](#page-13-4) y escudo recubierto de pintura blanca

#### Geometría

En la siguiente iteración se conservó la misma geometría, incluyendo el aislante en las paredes laterales de [IB](#page-13-4) y los heat shields de aluminio, modelando un recubrimiento de pintura blanca en los escudos.

#### Resultados en estado estacionario

En la tabla [7.4](#page-137-0) se muestran las temperaturas obtenidas en el estado estacionario. La potencia mínima estimada para mantener la temperatura de las baterías por arriba de los  $0^{\circ}$ C resultó ser la siguiente:

- $\blacksquare$  Caso frío: 4.7W por batería
- $\blacksquare$  Caso caliente: 0W por batería

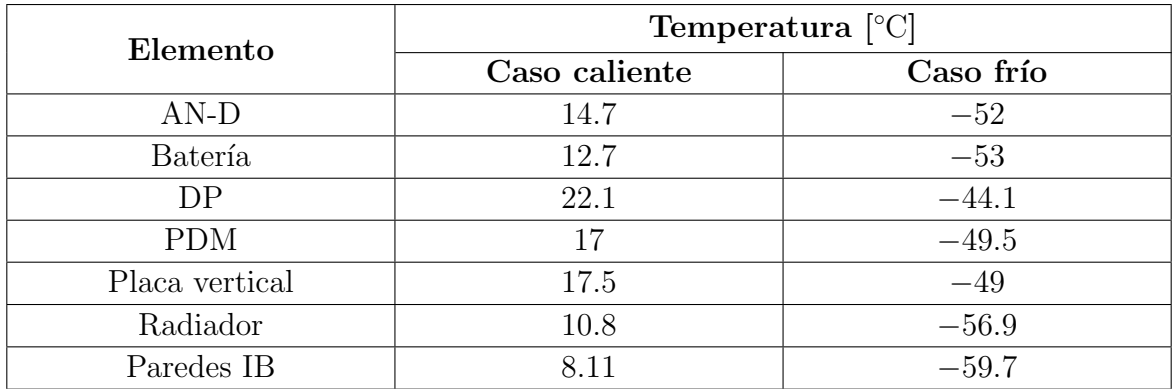

<span id="page-137-0"></span>Tabla 7.4: Resultados en estado estacionario, considerando aislante en las paredes laterales de [IB](#page-13-4) y escudos de aluminio recubiertos con pintura blanca.

#### Resultados en estado transitorio

En las gráficas de la figura [7.14](#page-138-0) se muestran los resultados en estado transitorio durante 20 días de vuelo.

Comparando las gráficas de las figuras [7.11](#page-133-0) y [7.14](#page-138-0) se identificó, que al emplear pintura blanca como recubrimiento en los escudos, el modelo arrojó resultados similares a los obtenidos empleando s´olamente aislante en [IB.](#page-13-4) En general, las temperaturas en la electrónica obtenidas al aplicar pintura blanca en los escudos serían mucho menores respecto a la configuración sin ningún recubrimiento superficial, e incluso para el caso caliente, el calentador de [PDM](#page-14-4) entraría en operación. Por esta razón otro recubrimiento fue estudiado en la siguiente iteración.

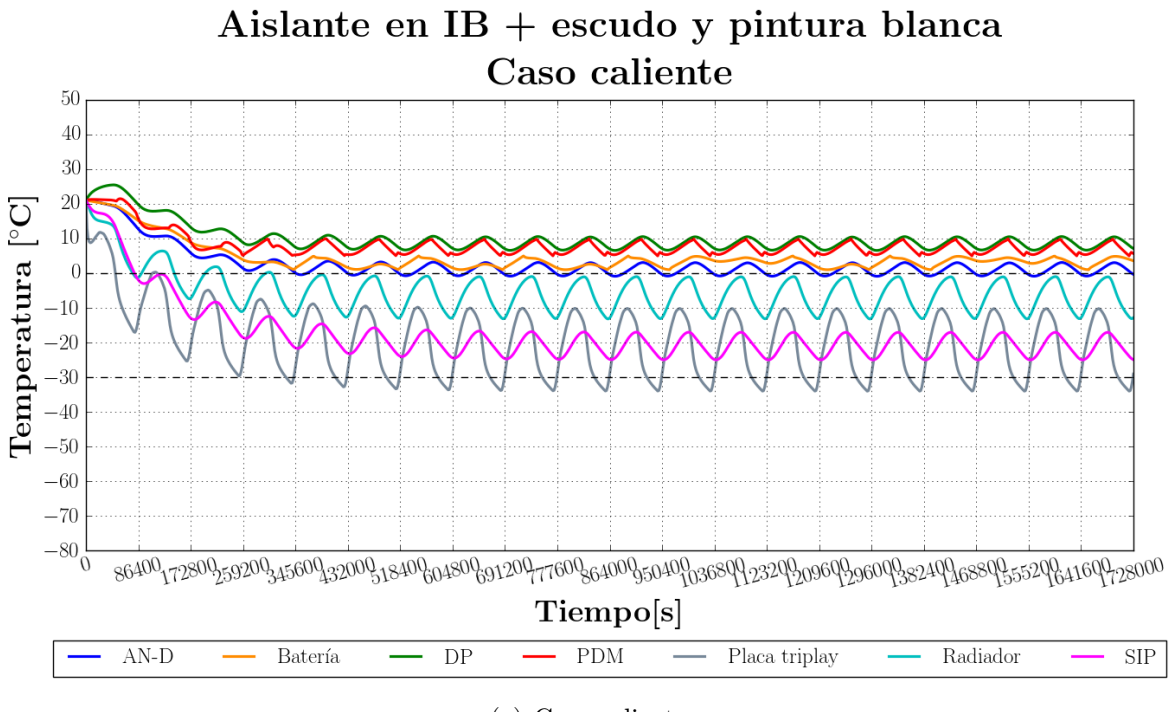

(a) Caso caliente

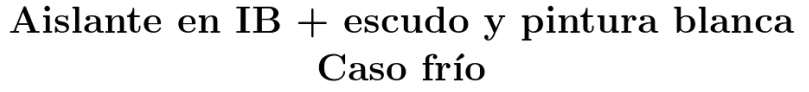

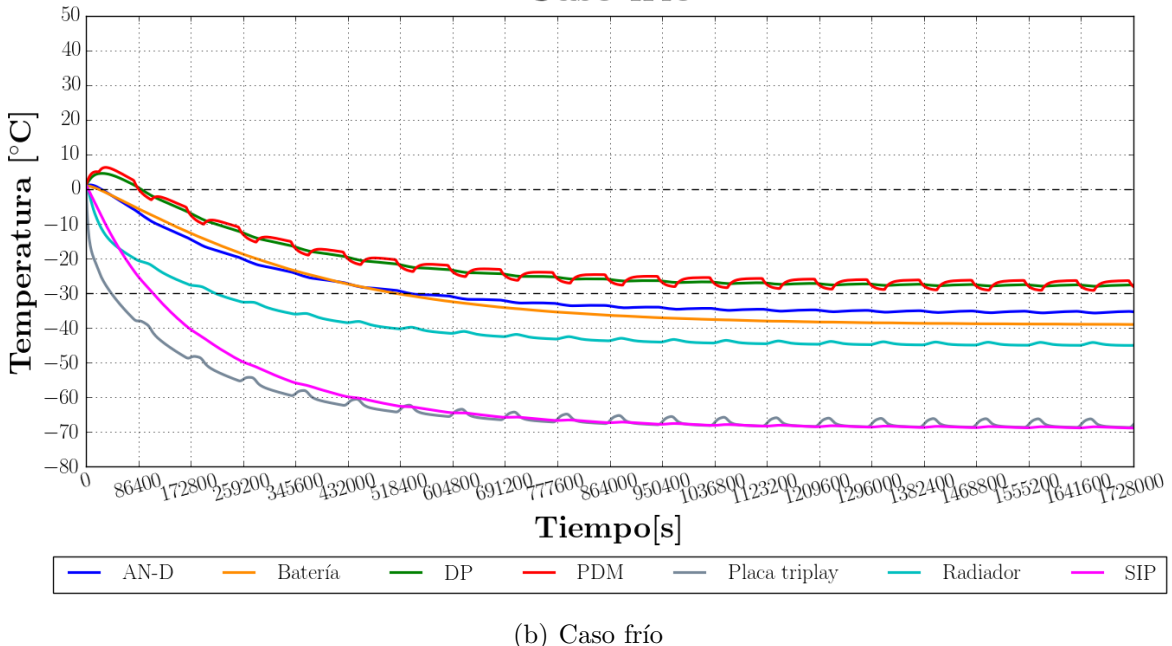

<span id="page-138-0"></span>Figura 7.14: Resultados en estado transitorio considerando aislante en las paredes laterales de [IB](#page-13-4) y escudos recubiertos con pintura blanca.

# 7.1.6. Aislante en [IB](#page-13-4) y escudo recubierto de mylar aluminizado

#### Geometría

En la siguiente iteración se conservó la misma geometría, incluyendo el aislante en las paredes laterales de [IB](#page-13-4) y los heat shields de aluminio, modificando la pintura blanca en los escudos por un recubrimiento con una mayor relación  $\alpha/\epsilon$  $\alpha/\epsilon$  $\alpha/\epsilon$ . Mylar aluminizado de 0.15 mil de espesor fue modelado como el nuevo recubrimiento a probar en los escudos.

#### Resultados en estado estacionario

En la tabla [7.5](#page-139-0) se muestran las temperaturas obtenidas en el estado estacionario. La potencia mínima estimada para mantener la temperatura de las baterías por arriba de los  $0^{\circ}$ C resultó ser la siguiente:

- $\blacksquare$  Caso frío: 4.1W por batería
- $\blacksquare$  Caso caliente: 0W por batería

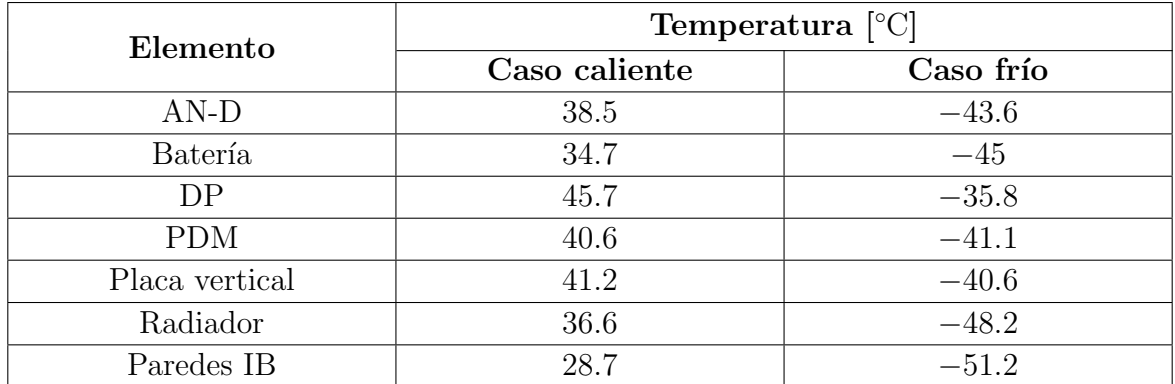

<span id="page-139-0"></span>Tabla 7.5: Resultados en estado estacionario, considerando aislante en las paredes laterales de [IB](#page-13-4) y escudos de aluminio recubiertos con mylar aluminizado de 0.15 mil de espesor.

#### Resultados en estado transitorio

En las gr´aficas de la figura [7.15](#page-140-0) se muestran los resultados en estado transitorio durante 20 días de vuelo.

Tras comparar las gráficas de las figuras [7.13,](#page-136-0) [7.14](#page-138-0) y [7.15,](#page-140-0) el mylar parece ser la mejor opción de los 3 recubrimientos contemplados. Empleando mylar se obtendrían temperaturas mayores en el caso fr´ıo, respecto al uso de pintura blanca, y temperaturas menores en el caso caliente, respecto al aluminio no pulido de los escudos sin recubrimiento. A pesar de esta mejora, la temperatura de la electrónica aún continuaría encontrándose por debajo de su rango operativo en el caso frío, por esta razón, se propuso una nueva configuración en la siguiente iteración, incluyendo una nueva capa de aislante.

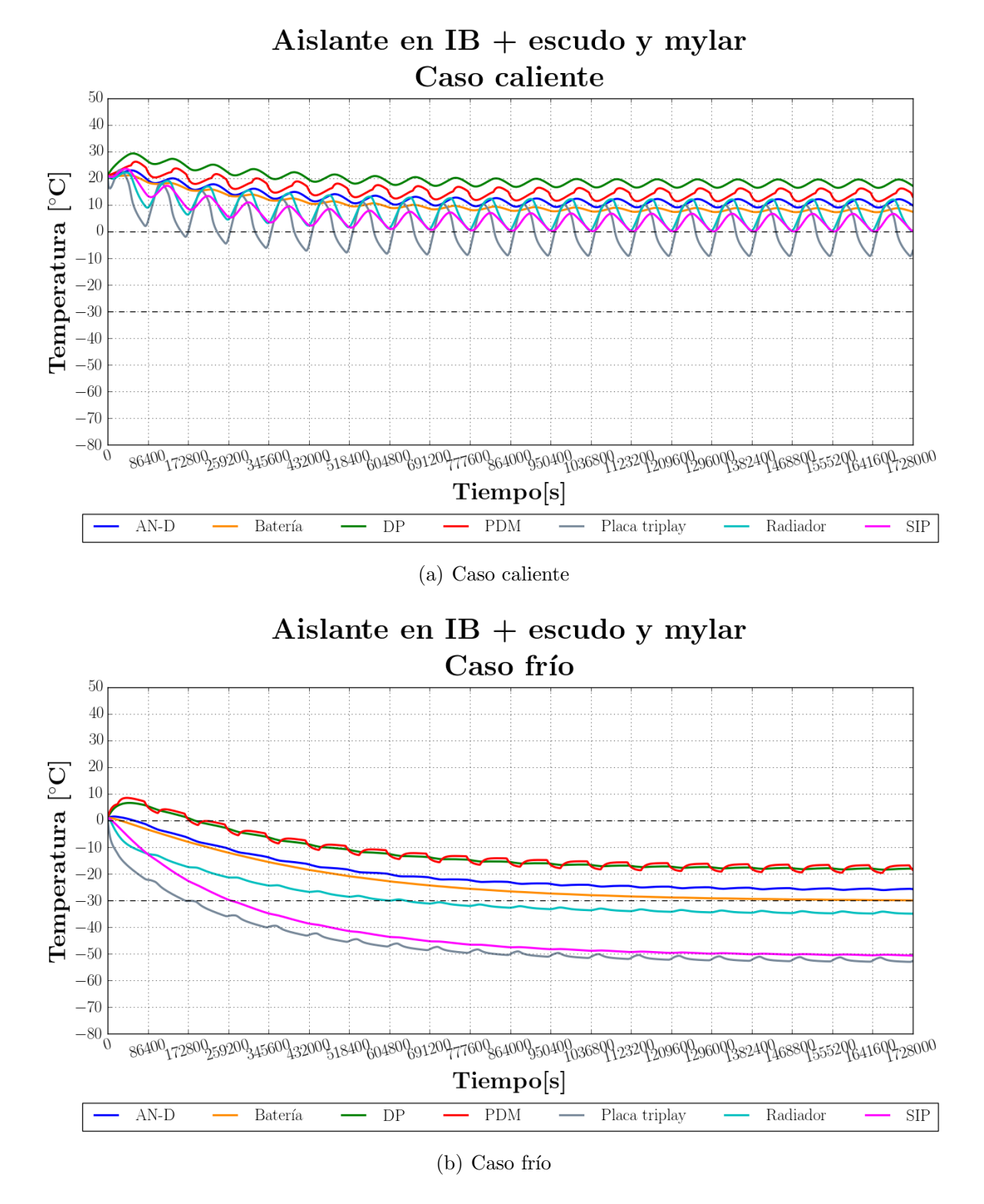

<span id="page-140-0"></span>Figura 7.15: Resultados en estado transitorio empleando aislante en las paredes laterales [IB](#page-13-4) y escudos recubiertos con mylar aluminizado de 0.15 mil de espesor.

# 7.1.7. Aislante en [IB](#page-13-4) y escudo con aislante externo recubierto de mylar aluminizado

#### Geometría

En la siguiente iteración, se conservó el aislante en las paredes laterales de [IB](#page-13-4) y el tama˜no del escudo horizontal en la parte superior del instrumento fue aumentado ligeramente para reducir aun más el factor de vista de la góndola hacia el espacio; además, se incluyeron 4 in de Styrofoam<sup>®</sup> sobre los *heat shields*; el mylar aluminizado de 0.15 mil de espesor se mantuvo como recubrimiento sobre la nueva capa de aislante. En la figura [7.16](#page-141-0) se muestran un par de vistas del modelo en [TD](#page-14-0) con estas modificaciones.

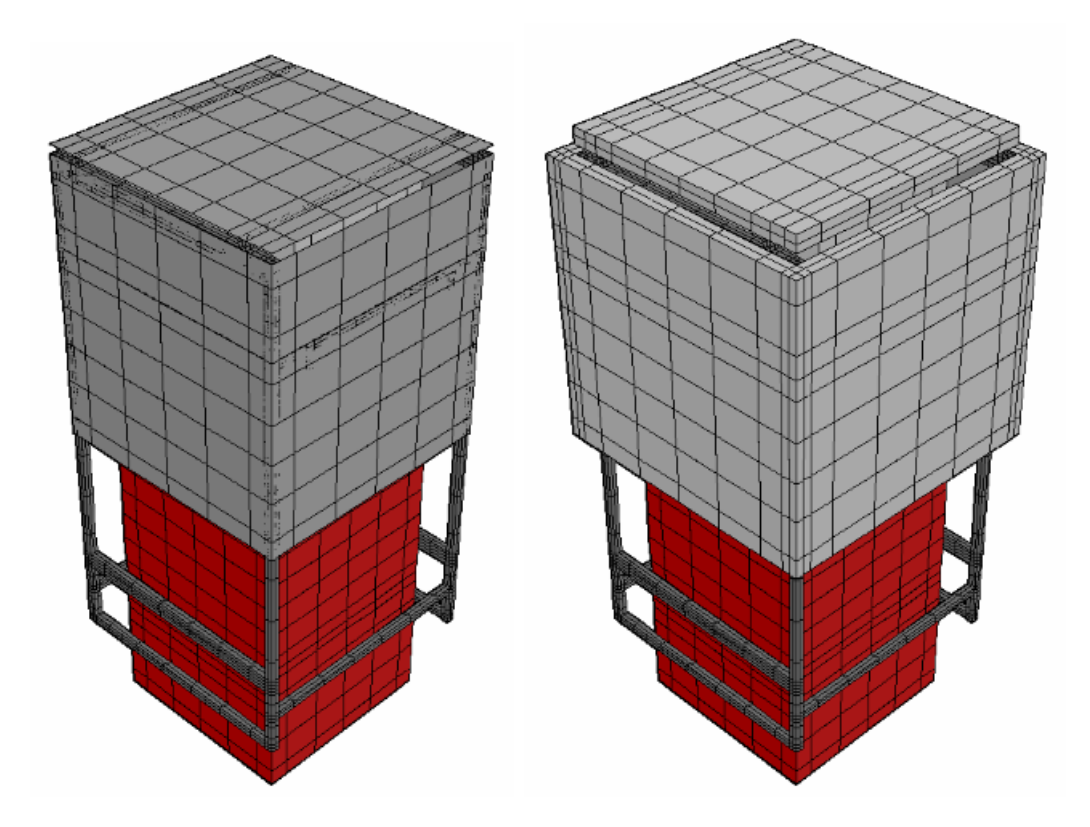

<span id="page-141-0"></span>Figura 7.16: Vistas del modelo en [TD,](#page-14-0) aumentando el tamaño del escudo superior e incluyendo aislante exterior recubierto con mylar aluminizado de 0.15 mil de espesor.

#### Resultados en estado estacionario

En la tabla [7.6](#page-142-0) se muestran las temperaturas obtenidas en el estado estacionario. La potencia mínima estimada para mantener la temperatura de las baterías por arriba de los  $0^{\circ}$ C resultó ser la siguiente:

- $\blacksquare$  Caso frío: 2.6 W por batería
- $\blacksquare$  Caso caliente:  $0 \, \text{W}$  por batería

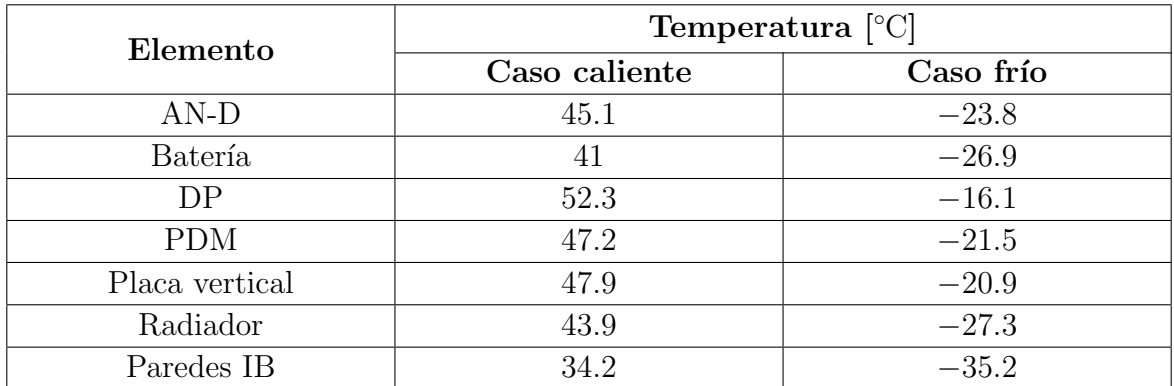

<span id="page-142-0"></span>Tabla 7.6: Resultados en estado estacionario, considerando aislante en las paredes laterales de [IB](#page-13-4) y escudos de aluminio recubiertos con aislante y mylar aluminizado de 0.15 mil de espesor.

#### Resultados en estado transitorio

En las gráficas de la figura [7.17](#page-143-0) se muestran los resultados en estado transitorio durante 20 días de vuelo.

Observando las últimas gráficas, se aprecia que la temperatura de [DP](#page-13-0) y [AN-D](#page-13-5) se encontrarían dentro de su rango operativo para los casos frío y caliente. La temperatura de [PDM](#page-14-4) se ubicaría dentro de su rango operativo en el caso caliente y alrededor de 0 °C en el caso frío. En el caso caliente la mayor temperatura en la electrónica se encontraría alrededor de  $30^{\circ}$ C,  $20^{\circ}$ C por debajo de su límite superior permisible.

De lo anterior, se observa que los resultados obtenidos se encuentran bastante cercanos a ubicarse dentro del rango operativo requerido por la electrónica. Por esta razón, se procedió a estudiar un nuevo parámetro en el modelo: la conductancia térmica de contacto. En la siguiente sección se presentan los resultados de un pequeño estudio efectuado para examinar el comportamiento del modelo, al variar param´etricamente el valor de la conductancia térmica de contacto en algunas de las interfaces mecánicas que podrían influir significativamente en la solución: las interfaces radiador-exoesqueleto y escudo-aislante.

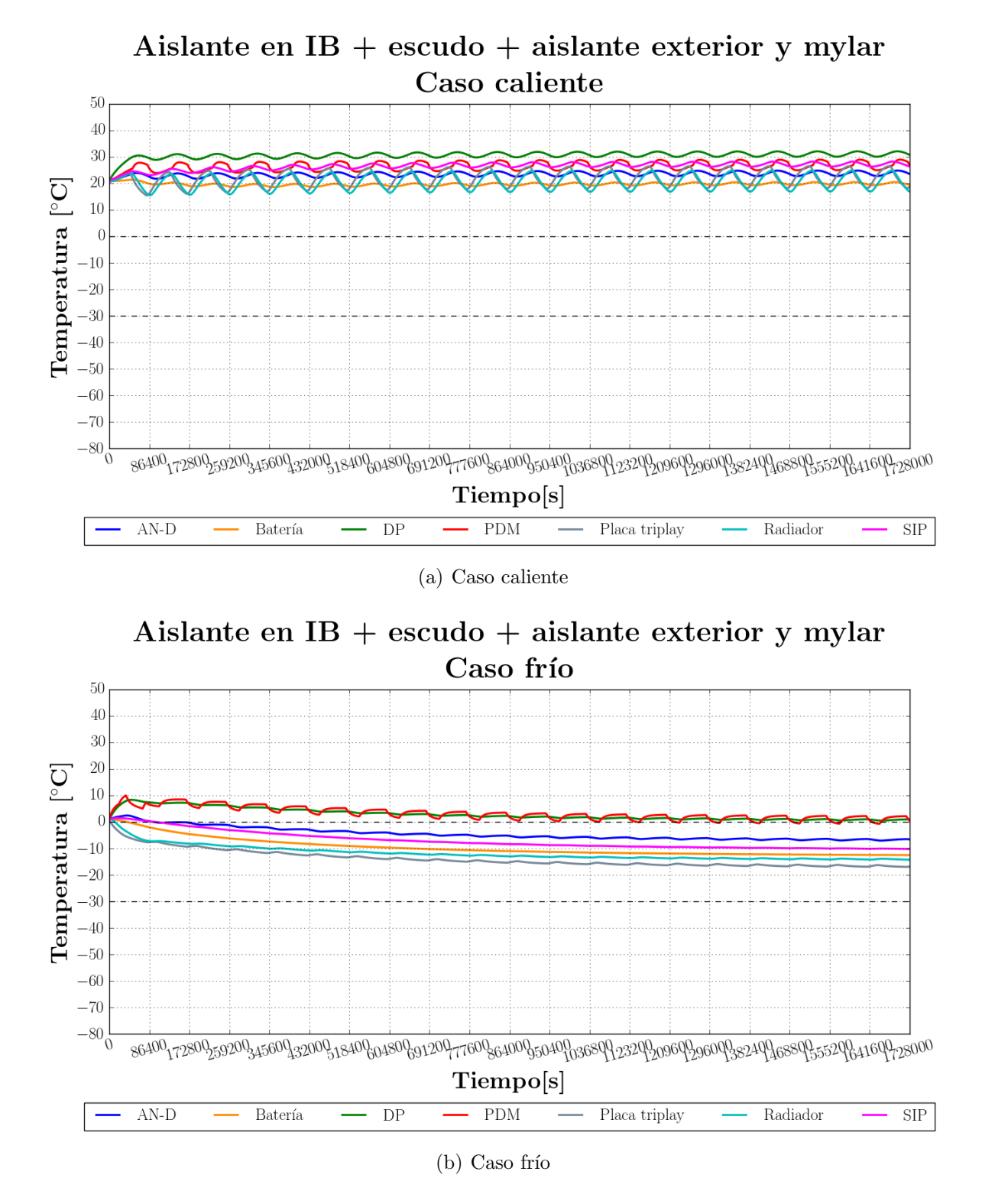

<span id="page-143-0"></span>Figura 7.17: Resultados en estado transitorio, considerando aislante en las paredes laterales de [IB](#page-13-4) y escudos recubiertos con aislante y mylar aluminizado de 0.15 mil de espesor.
### 7.2. Estudio paramétrico

### 7.2.1. Conductancia térmica de contacto en algunas interfaces mecánicas

El valor de la conductancia térmica de contacto considerada en todas las simulaciones anteriores para las interfaces radiador-exoesqueleto y escudo-aislante es de 500W m<sup>−</sup><sup>1</sup> ◦C −1 , el mismo valor empleado para las interfaces aluminio-aluminio de las cajas de la electrónica y la placa vertical. Para observar la influencia de este par´ametro, se obtuvieron las soluciones en estado estacionario, variando el valor de la conductancia térmica en estas interfaces. En la figura [7.18](#page-145-0) se muestran las gráficas con los resultados obtenidos. As´ı mismo, en las tablas [7.7](#page-144-0) y [7.8](#page-144-1) se presentan las temperaturas obtenidas para el menor y mayor valor de conductancia evaluado en las interfaces radiador-exoesqueleto y escudo-aislante, respectivamente.

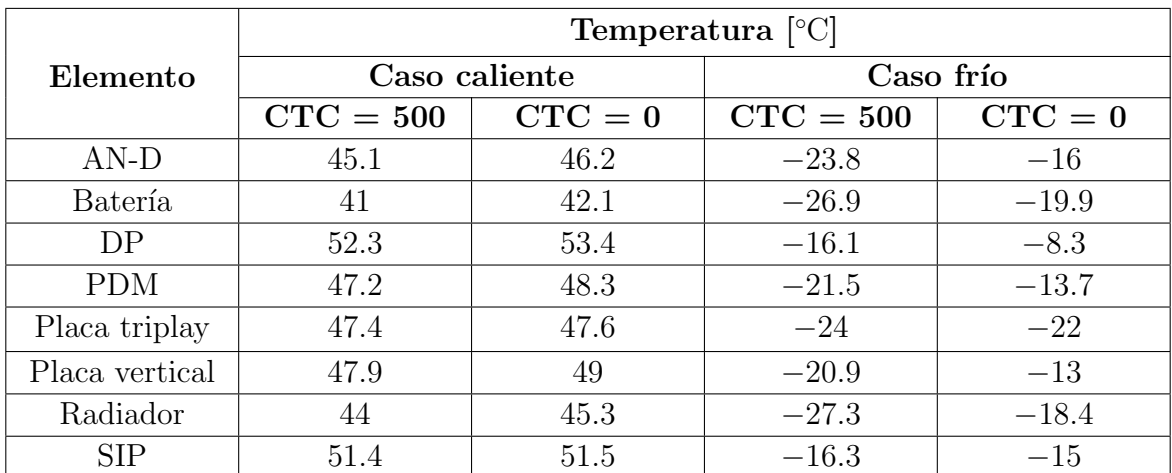

<span id="page-144-0"></span>Tabla 7.7: Resultados en estado estacionario, para valores de Conductancia Térmica [de Contacto \(CTC\)](#page-13-0) de 0 y 500 W m<sup>-1</sup> °C<sup>-1</sup> en la interfaz radiador-exoesqueleto.

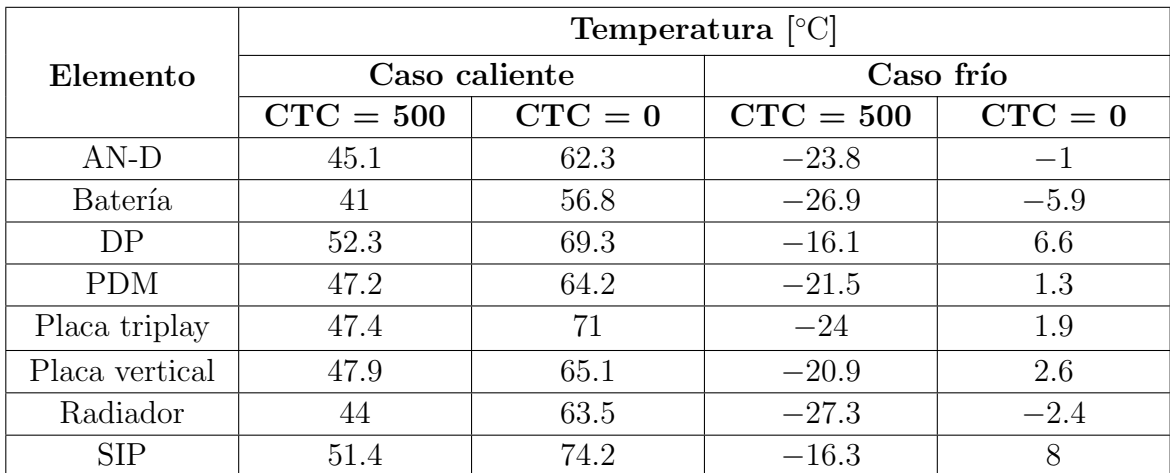

<span id="page-144-1"></span>Tabla 7.8: Resultados en estado estacionario, para valores de Conductancia Térmica [de Contacto \(CTC\)](#page-13-0) de 0 y 500 W m<sup>-1</sup> °C<sup>-1</sup> en la interfaz escudo-aislante.

### Temperatura en función del contacto térmico en la interfaz radiador-exoesqueleto, estado estacionario

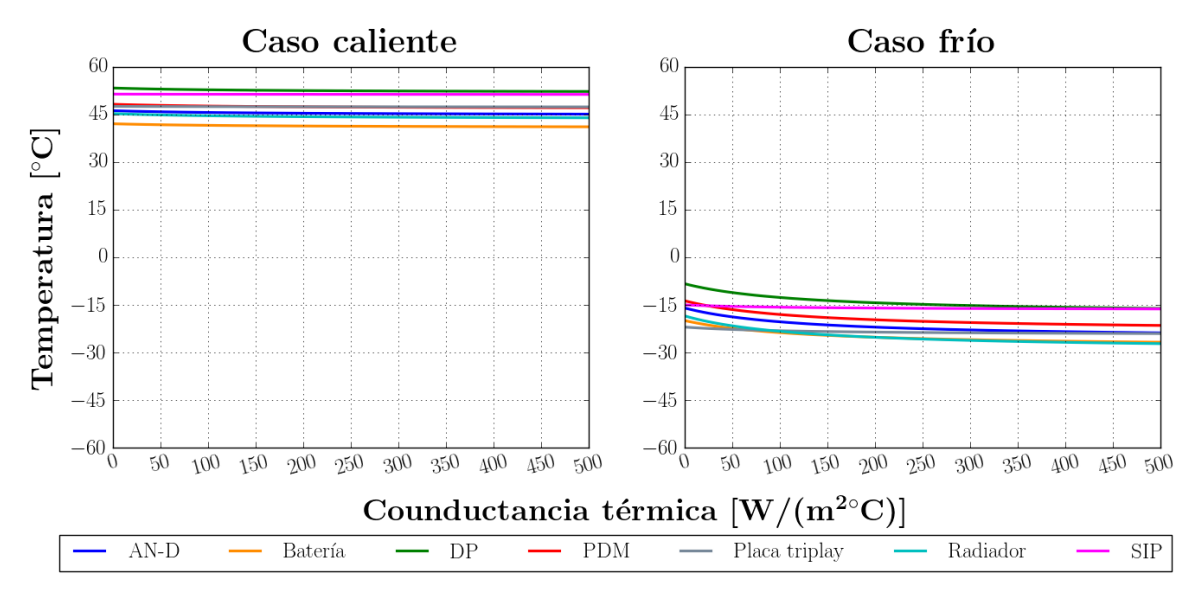

<sup>(</sup>a) Radiador-exoesqueleto

### Temperatura en función del contacto térmico en la interfaz escudo-aislante, estado estacionario

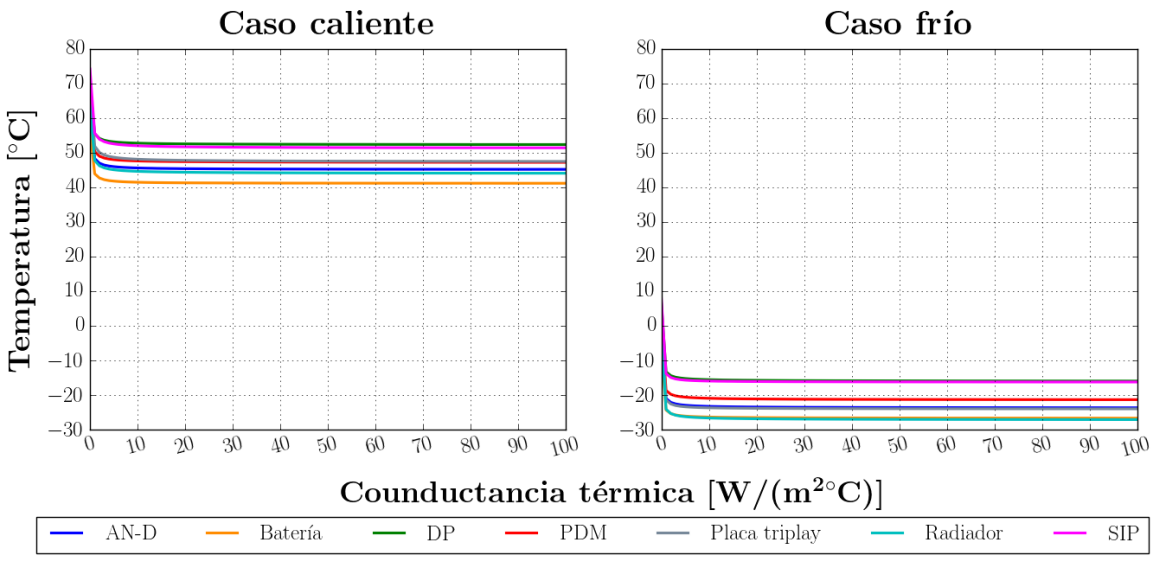

(b) Escudo-aislante

<span id="page-145-0"></span>Figura 7.18: Resultados en estado estacionario, en función de la Conductancia Térmica [de Contacto \(CTC\)](#page-13-0) en algunas de las interfaces mecánicas del instrumento.

Observando los resultados obtenidos en las tablas [7.7](#page-144-0) y [7.8,](#page-144-1) se aprecia que la conductancia térmica en la interfaz radiador-exoesqueleto tiene una influencia importante en el caso frío; en caso de omitirla, se genera un alza de alrededor de 8 ℃ en la temperatura de la electrónica; para el caso caliente, esta diferencia resulta ser despreciable. Por otra parte, en el caso de la interfaz escudo-aislante, el efecto de omitir este contacto resulta ser considerablemente mayor tanto en el caso frío, como en el caliente; un alza general de alrededor de 20 ◦C se presenta en ambos casos. Sin embargo, de las gr´aficas en la figura [7.18](#page-145-0) se observa que las variaciones en la temperatura debido a un cambio en el valor de este contacto térmico se dan en un intervalo muy pequeño: después de los 15 W m<sup>-1</sup> °C<sup>-1</sup>, las variaciones en la temperatura debido a un aumento en la conductancia resultan ser despreciables.

De lo anterior se desprenden dos puntos importantes:

- Si, idealmente, la interfaz entre el escudo y la placa de Styrofoam<sup>®</sup> pudiese aislarse perfectamente, las temperaturas de la electrónica en el modelo podrían encontrarse dentro de su rango operativo en el caso frío, sin la necesidad de emplear potencia adicional en los calentadores; sin embargo, en el caso caliente podría excederse el límite superior de temperatura del rango operacional. De cualquier modo, el valor de la conductancia térmica en esta interfaz no se encuentra caracterizada experimentalmente y su variación afecta significativamente los resultados sólo para valores muy cercanos a los  $0 \,\mathrm{W\,m^{-1}\,{}^\circ C^{-1}}$ .
- Al encontrarse [SIP](#page-14-1) acoplado radiativamente al instrumento a través de la placa de triplay que funge de interfaz térmica, la temperatura en este elemento podría tener una influencia importante en el comportamiento del radiador y de la electrónica dentro de [IB.](#page-13-3) De ser el caso, resultaría necesario incluir una apro-ximación más detallada del módulo [SIP](#page-14-1) dentro del modelo, así como contar con la definición de sus rangos operativos de temperatura y potencia disipada, para que el modelo pudiese ser más representativo del comportamiento que podría tener el instrumento en la realidad; en caso contrario, los resultados obtenidos se encontrarían en función de la representación de [SIP](#page-14-1) presente en el modelo, la cual podría distar considerablemente del módulo real.

Por lo descrito en los puntos anteriores se decidió proceder a realizar otra simulación param´etrica; en este caso, fijando la temperatura en la placa de triplay, para apreciar el efecto que tiene este parámetro en el modelo.

### 7.2.2. Temperatura en la interfaz con [SIP](#page-14-1) como condición de frontera

Se determinó la solución en estado estacionario, fijando la temperatura en la placa de triplay, que funge de interfaz térmica con [SIP,](#page-14-1) como condición de frontera y variando este parámetro en un intervalo de −40 a 40 °C. Esto se realizó considerando dos casos: con y sin contacto térmico en las interfaces previamente descritas: radiador-exoesqueleto y escudo-aislante. En la figura [7.19](#page-148-0) se muestran las gráficas con los resultados obtenidos. Como se puede apreciar, la temperatura en esta placa parece influir importántemente en la solución obtenida, en la electrónica y especialmente en el módulo [SIP.](#page-14-1) A partir de estos resultados, a su vez, podría estimarse la temperatura que podría esperarse en el estado estacionario en la placa de triplay dada la temperatura en [SIP.](#page-14-1) Como ejemplo, de los resultados obtenidos para el caso frío, a una temperatura de −20 °C en la placa corresponde una temperatura de −13.7 ◦C en [SIP;](#page-14-1) en caso de omitir la conductancia t´ermica de contacto entre las interfaces radiador-exoesqueleto y escudo-aislante, −10.2 ◦C. En el caso caliente, a una temperatura de 10 ◦C en la placa corresponde una temperatura de 22.2 °C en [SIP;](#page-14-1) en caso de omitir la conductancia térmica de contacto entre las interfaces radiador-exoesqueleto y escudo-aislante, 23.9 °C.

Comparando las gráficas de la figura [7.19](#page-148-0) para los casos con y sin contacto térmico en las interfaces consideradas, y contrastando con los valores expuestos en las tablas [7.7](#page-144-0) y [7.8,](#page-144-1) se aprecia que la sensibilidad del modelo a la variación de la conductancia térmica en las interfaces parece disminuir al fijar la temperatura en la placa como condición de frontera.

Tomando en cuenta estos resultados se decidió proseguir empleando la siguiente estrategia: se propuso una temperatura en la placa de triplay que pudiese corresponder a una temperatura equivalente en el módulo [SIP.](#page-14-1) Fijando esta temperatura como condición de frontera, se realizaron unas nuevas simulaciones, considerando la última configuración estudiada, para observar la respuesta del modelo.

#### Temperatura en función de la temperatura en la placa de triplay, estado estacionario

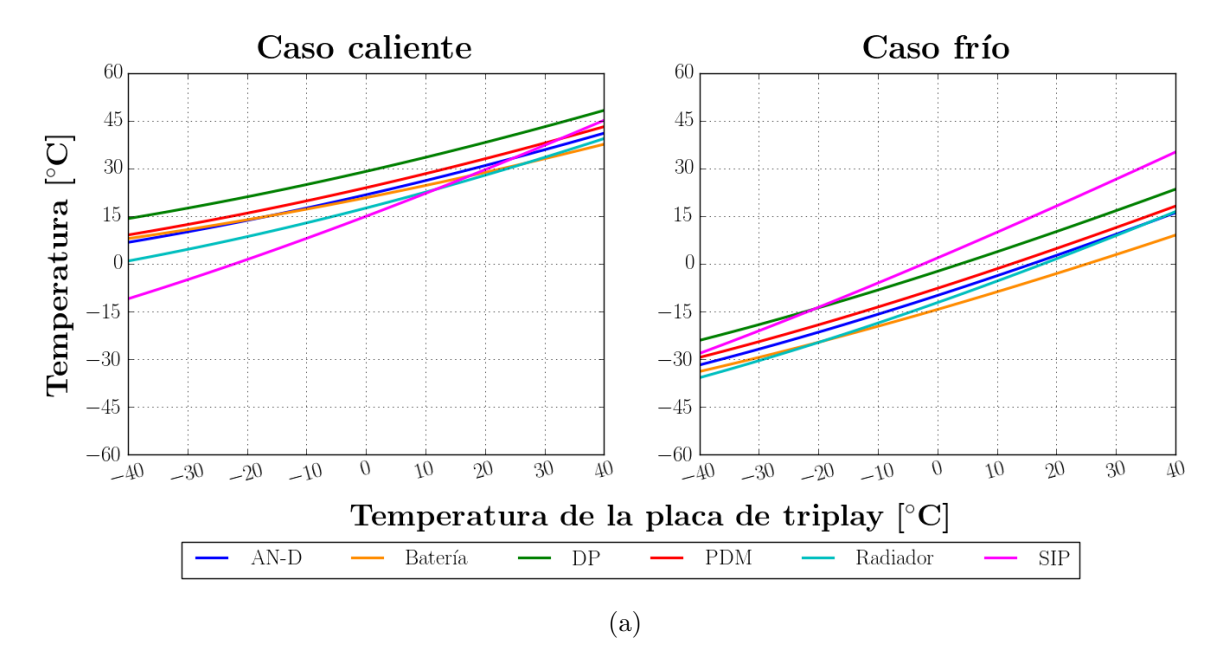

Temperatura en función de la temperatura en la placa de triplay, sin CTC, estado estacionario

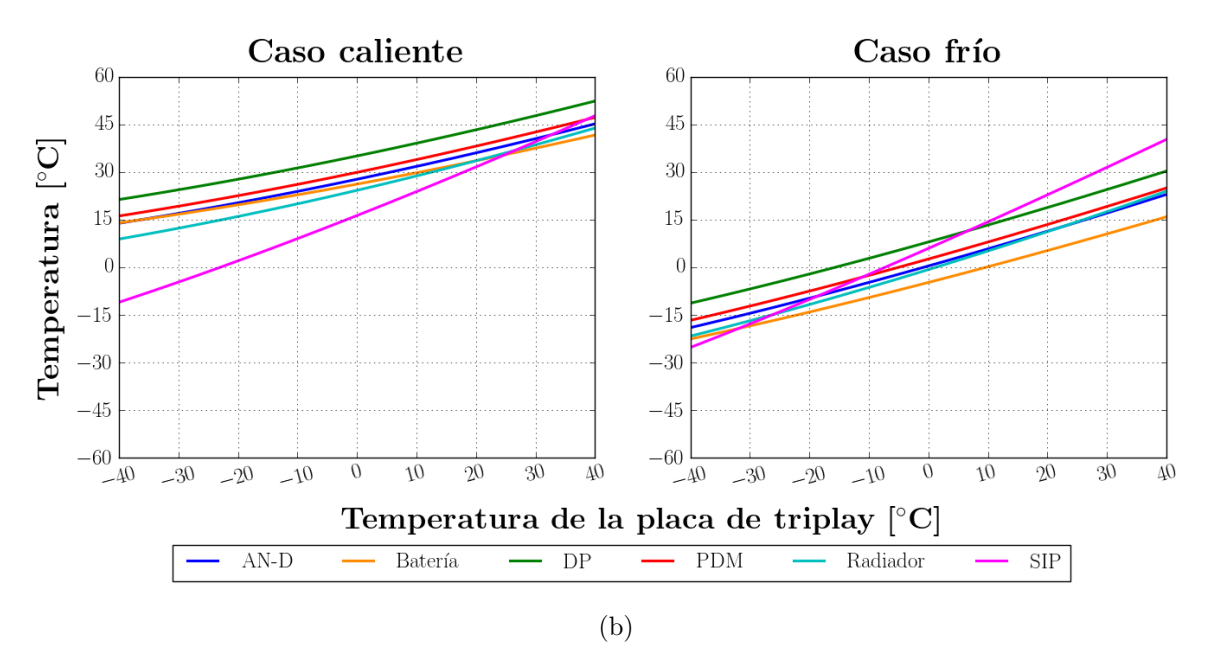

<span id="page-148-0"></span>Figura 7.19: Resultados en estado estacionario, en función de la temperatura en la interfaz con [SIP](#page-14-1) como condición de frontera. a) Considerando el contacto térmico en las interfaces radiador-exoesqueleto y escudo-aislante; b) Omitiendo el contacto térmico en dichas interfaces.

### 7.2.3. Resultados en estado transitorio, empleando la temperatura en la placa de triplay como condición de frontera

Como fue comentado previamente, una definición más detallada de [SIP](#page-14-1) sería necesaria para generar un modelo más representativo; al carecer de esta información, se optó por fijar la temperatura en la placa de triplay como condición de frontera para observar la posible respuesta que podría presentar el sistema, asumiendo un diseño de [SIP](#page-14-1) que pudiese dar origen a dichas temperaturas promedio en la placa. Es importante mencionar que el diseño térmico del módulo [SIP](#page-14-1) se encuentra a cargo de [CSBF](#page-13-4) y que en una futura integración de los modelos térmicos de [EUSO-SPB](#page-13-5) y de este módulo es posible que se continúe iterando, empleando la temperatura en la interfaz como condición de frontera.

Las temperaturas seleccionadas como condición de frontera fueron  $-20$  °C y  $10$  °C para los casos frío y caliente, respectivamente. Estas temperaturas, si bien fueron elegidas arbitrariamente, corresponden a temperaturas equivalentes en el módulo de [SIP](#page-14-1) dentro del rango operativo típico de componentes electrónicos, tal como se puede apreciar en la figura [7.19.](#page-148-0) Los resultados obtenidos podrían servir como punto de partida para la integración de los modelos térmicos del instrumento y de [SIP.](#page-14-1)

En las figuras [7.20](#page-150-0) y [7.21](#page-151-0) se muestran las gráficas con los resultados al considerar esta condición de frontera en el modelo, para los casos caliente y frío, respectivamente. Se han incluido en las gráficas dos casos: considerando una conductancia térmica de 0 y 500 W m<sup>-1</sup> °C<sup>-1</sup> sólo en la interfaz radiador-exoesqueleto. En el caso de la interfaz escudo-aislante, se decidió mantener el contacto térmico de 500 W m<sup>-1</sup> °C<sup>-1</sup>, tras identificar en la sección anterior, que para valores mayores a  $15 \,\mathrm{W\,m^{-1}\,{}^\circ C^{-1}}$  la variación en la solución resulta ser despreciable.

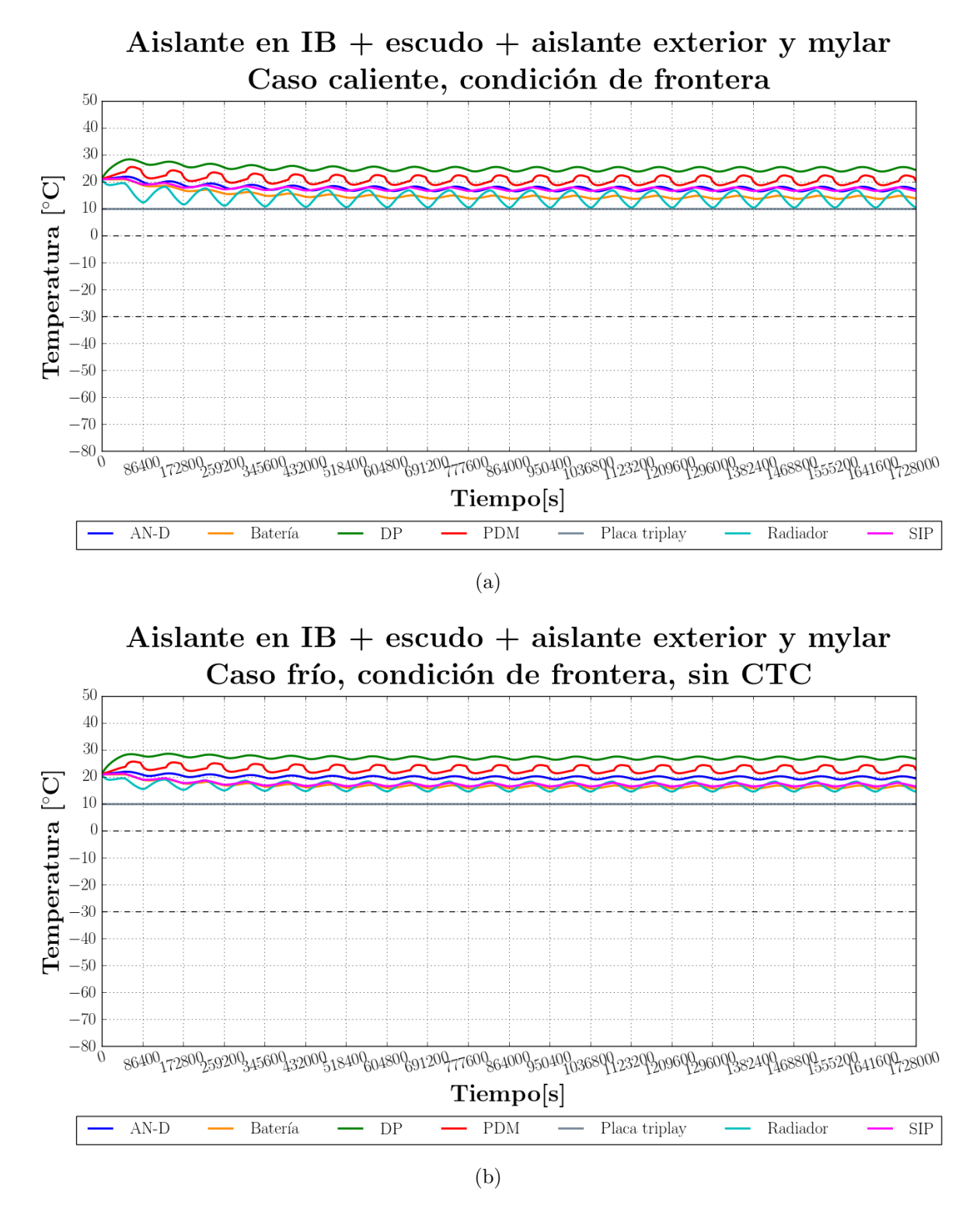

<span id="page-150-0"></span>Figura 7.20: Resultados en estado transitorio empleando aislante en [IB](#page-13-3) y escudo recubierto con aislante y mylar aluminizado de 0.15 mil de espesor, fijando una temperatura de 10 ◦C en la interfaz con [SIP,](#page-14-1) caso caliente.

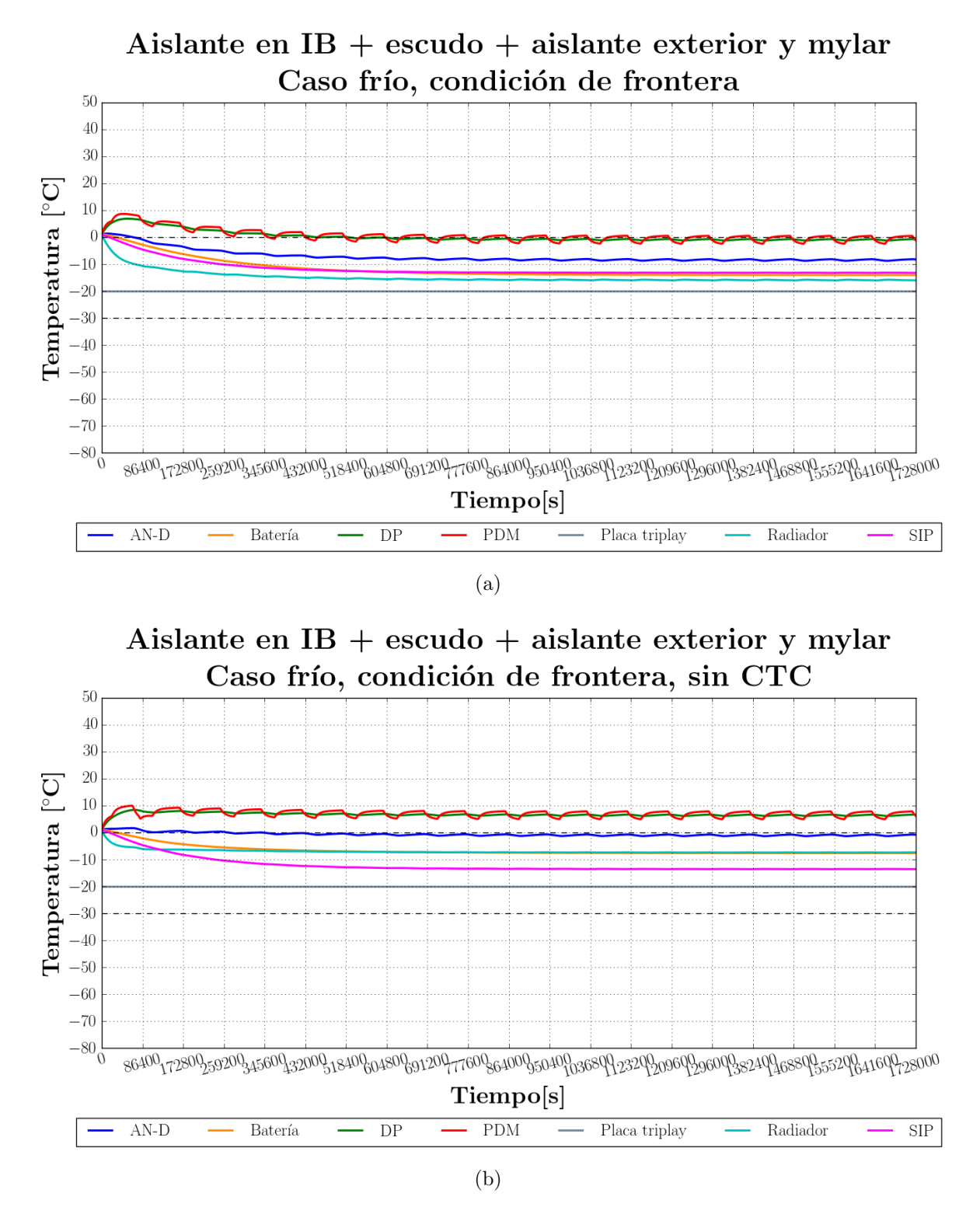

<span id="page-151-0"></span>Figura 7.21: Resultados en estado transitorio empleando aislante en [IB](#page-13-3) y escudo recubierto con aislante y mylar aluminizado de 0.15 mil de espesor, fijando una temperatura de −20 °C en la interfaz con [SIP,](#page-14-1) caso frío.

## 7.3. Configuración final: Aislante en [IB,](#page-13-3) escudo con aislante externo recubierto de mylar aluminizado y espaciadores de nylon

En la sección anterior, se identificó el hecho de que al aislar la interfaz radiadorexoesqueleto podr´ıa generarse un alza en las temperaturas de los elementos al interior de la caja de la electrónica, por lo que se estudió el cambio del material de los espaciadores empleados en el ensamble de la estructura, de aluminio a nylon.

#### 7.3.1. Resultados en estado estacionario

En la tabla [7.9](#page-152-0) se muestra una comparación de las temperaturas obtenidas omitiendo la conductancia térmica en esta interfaz y aquellas determinadas conservando este contacto, pero cambiando el material de los espaciadores por nylon. La potencia m´ınima estimada para mantener la temperatura de las baterías por arriba de los  $0^{\circ}C$ , empleando los espaciadores de nylon, resultó ser la siguiente:

 $\blacksquare$  Caso frío: 2.6 W por batería

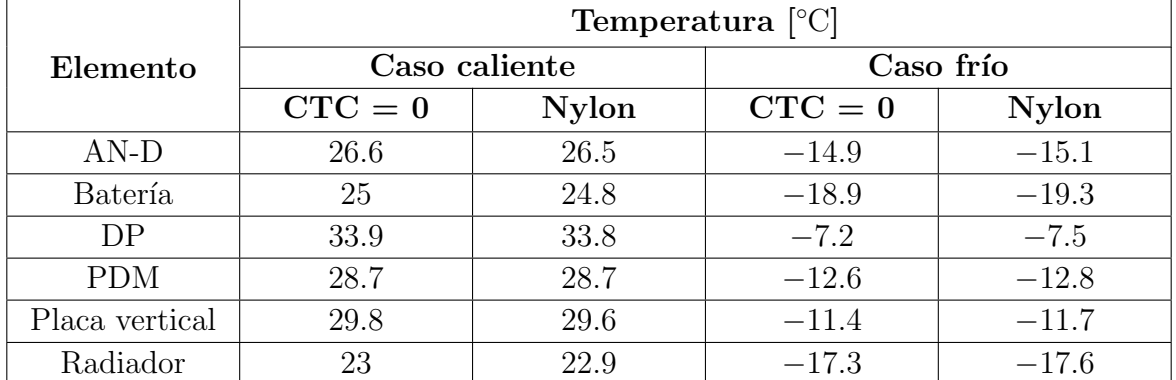

 $\blacksquare$  Caso caliente:  $0 \, \text{W}$  por batería

<span id="page-152-0"></span>Tabla 7.9: Comparación de los resultados en estado estacionario al omitir el contacto térmico radiador-exoesqueleto y al cambiar el material de los separadores por nylon, considerando condición de frontera en la interfaz con [SIP.](#page-14-1)

Al comparar los valores de la tabla [7.9,](#page-152-0) se observa que al sustituir el aluminio de los separadores por un material con una baja conductividad térmica como el nylon, se podría llegar a obtener un desempeño similar al caso ideal en el que se ha omitido la conducción entre el radiador y el exoesqueleto, por lo que sustituir estos elementos parece ser una solución adecuada para intentar aislar esta interfaz.

Recordando que el estado estacionario para el caso frío ha sido definido considerando un consumo m´ınimo de potencia, en todos los resultados hasta el momento se ha omitido el calentador de [PDM](#page-14-0) en este tipo de solución; si aplicamos esta potencia adicional de 20 W podrían obtenerse los resultados mostrados en la tabla [7.10.](#page-153-0)

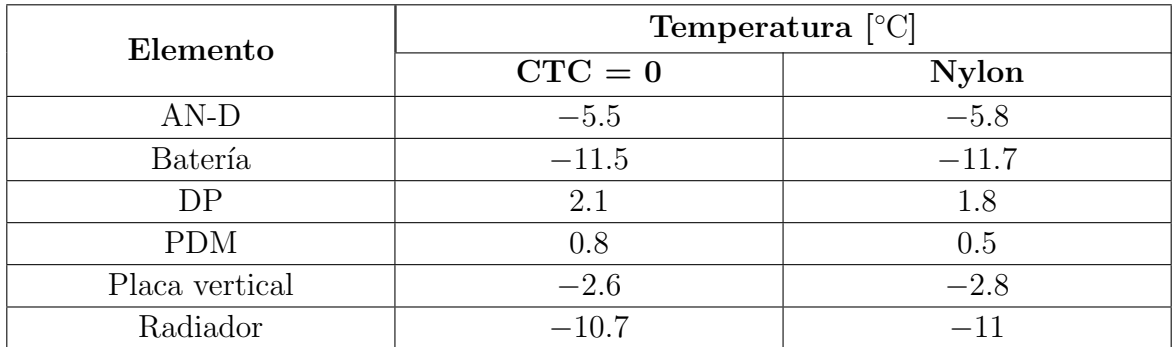

<span id="page-153-0"></span>Tabla 7.10: Comparación de los resultados en estado estacionario, caso frío, al omitir el contacto radiador-exoesqueleto y al cambiar el material de los separadores por nylon, aplicando condición de frontera en la interfaz con [SIP](#page-14-1) y un calentador de 20W en [PDM.](#page-14-0)

De estos resultados se observa que la temperatura de la electrónica lograría ubicarse dentro de su rango operativo tras alcanzar el equilibrio en el caso frío; por lo que para las simulaciones en estado transitorio se esperarían temperaturas aún mayores.

### 7.3.2. Resultados en estado transitorio

En las gráficas de la figura [7.22](#page-154-0) se muestran los resultados en estado transitorio durante 20 días de vuelo, incluyendo los espaciadores de nylon.

Como se aprecia en las gráficas, al aplicar la condición de frontera en la interfaz con [SIP,](#page-14-1) tras 10 días, la temperatura de la electrónica parace haberse estabilizado, ubicándose dentro de su rango operativo tanto en el caso frío, como en el caliente. Al incluir los espaciadores de nylon entre el radiador y el exoesqueleto se ha conseguido elevar la temperatura de [PDM,](#page-14-0) situándose en un mínimo de 5 °C en el caso frío; por otra parte, la temperatura de las baterías se encontraría alrededor de −10 °C, lo que implicaría que en el caso frío, se contaría con una capacidad de aproximadamente el 70 % respecto a su capacidad nominal a temperatura ambiente, sin emplear calentadores adicionales.

Es importante mencionar, que en el caso caliente, la temperatura en [PDM](#page-14-0) nunca desciende de  $5^{\circ}$ C, por lo que el calentador nunca entra en operación durante los 20 días de simulación; en el caso frío, la temperatura de [PDM](#page-14-0) solo consigue alcanzar los 10 ◦C durante el primer d´ıa de vuelo, por lo que el calentador permanece encendido durante prácticamente todo el vuelo simulado.

Además de los resultados en la electrónica, en la figura [7.23](#page-155-0) se muestra la temperatura promedio de las lentes. Se observa una mayor amplitud en la solución durante las excursiones día-noche en el caso caliente, debido, principalmente, al mayor flujo de radiación solar que experimenta el instrumento, con respecto al caso frío. Así mismo, se aprecia que la lente 3, la más próxima a la electrónica, es la que se mantiene a mayor temperatura de las 3 durante las simulaciones realizadas.

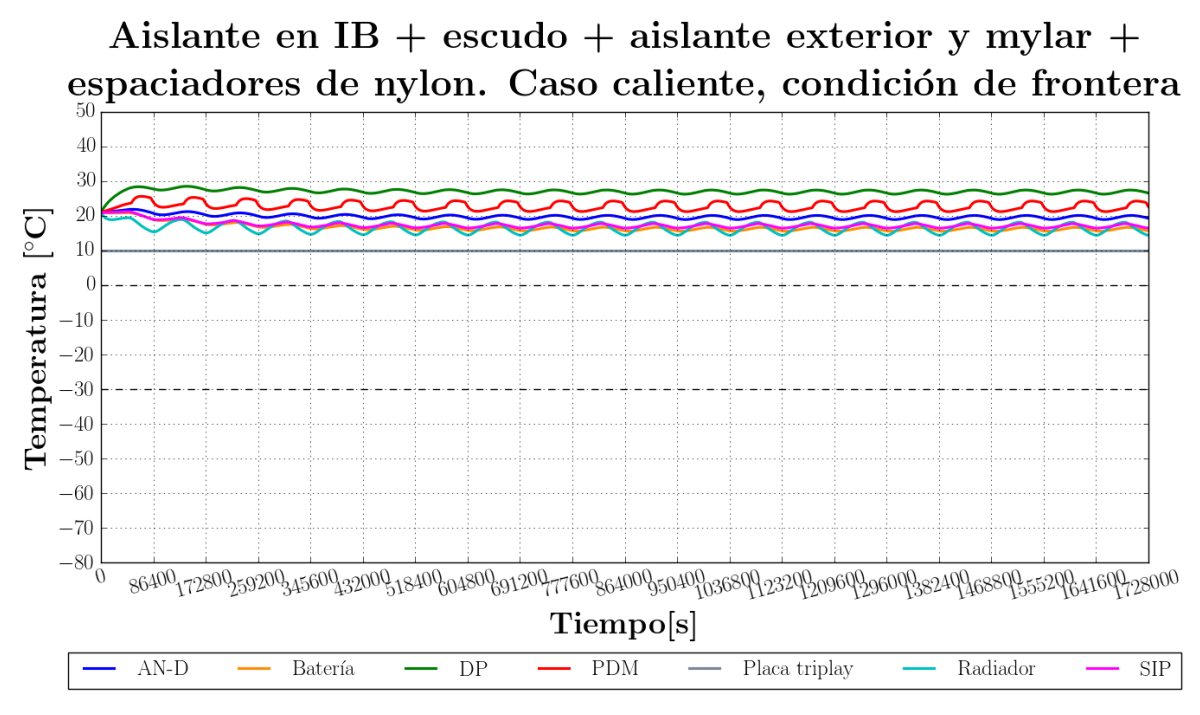

(a) Caso caliente

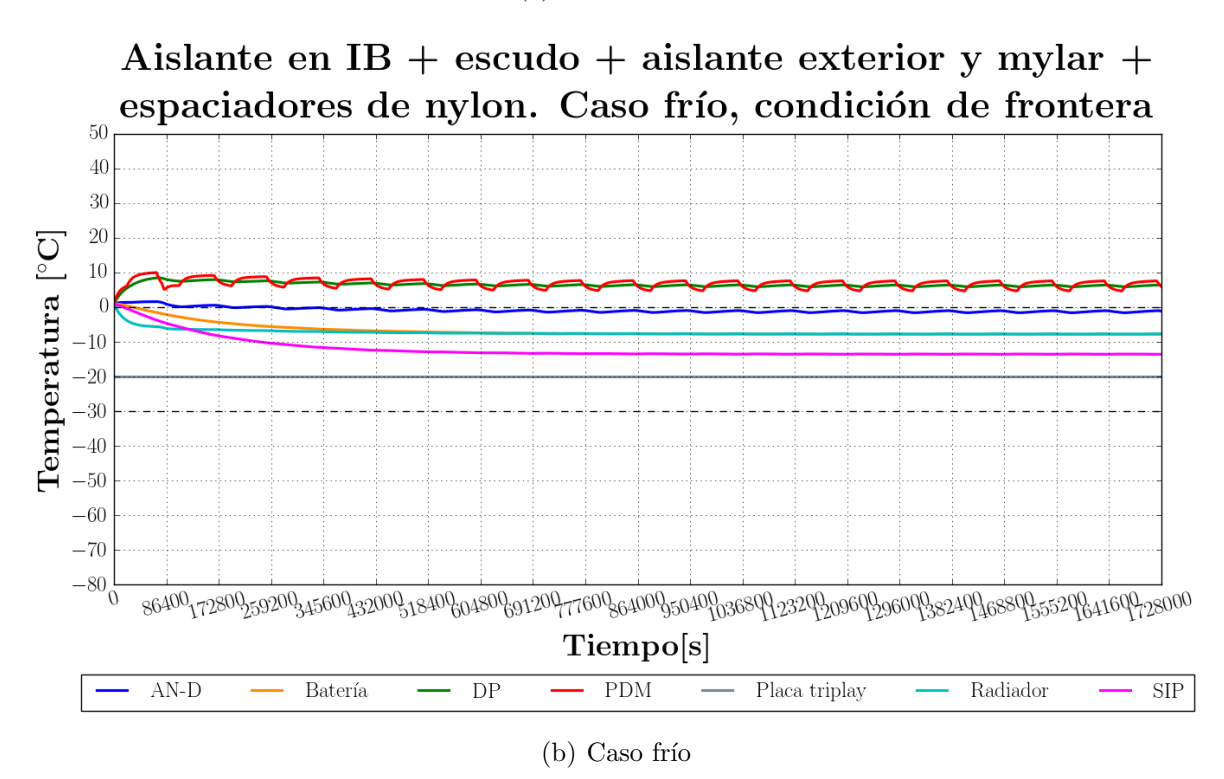

<span id="page-154-0"></span>Figura 7.22: Resultados en estado transitorio empleando aislante en [IB,](#page-13-3) escudo recubierto con aislante y mylar aluminizado de 0.15 mil de espesor y espaciadores de nylon.

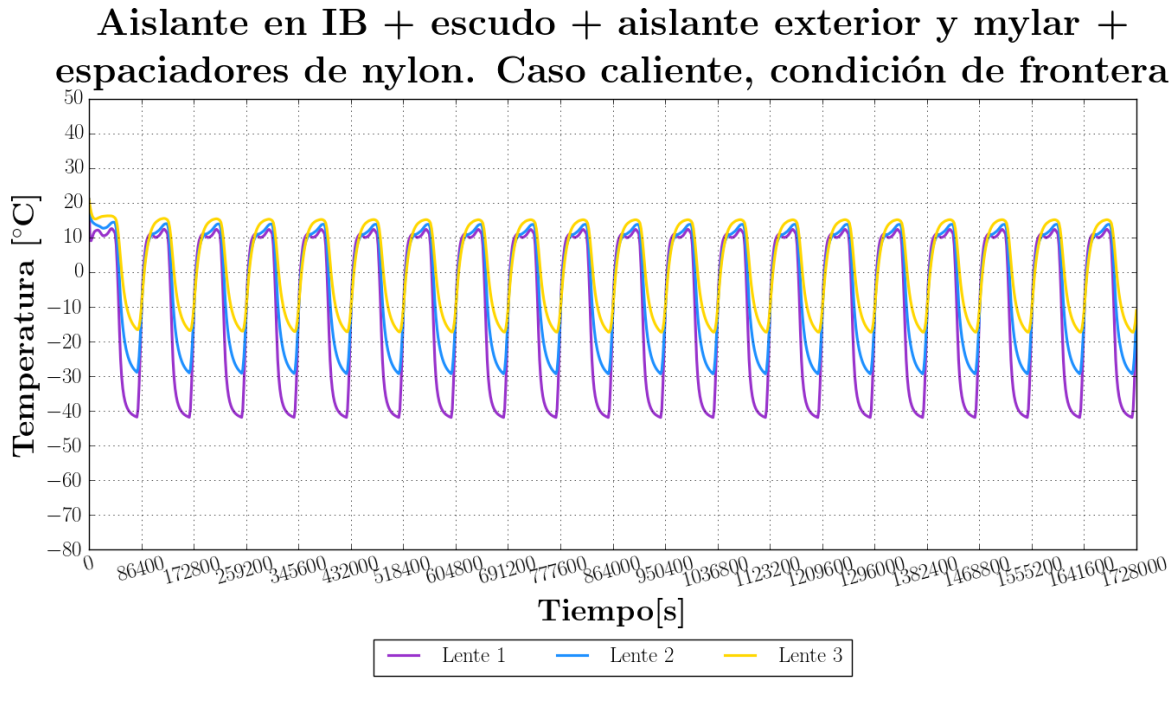

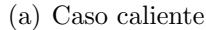

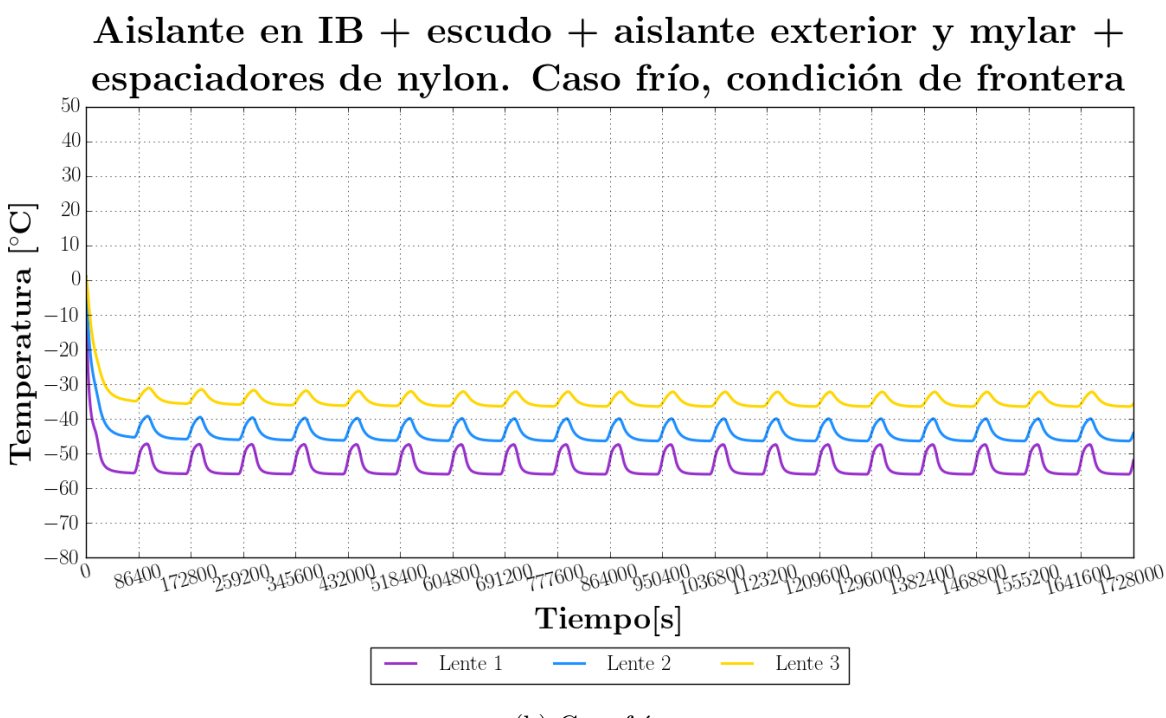

 $(b)$  Caso frío

<span id="page-155-0"></span>Figura 7.23: Temperatura promedio en las lentes para el estado transitorio empleando aislante en [IB,](#page-13-3) escudo recubierto con aislante y mylar aluminizado de 0.15 mil de espesor y espaciadores de nylon.

## 7.4. Comentarios finales

Los resultados arrojados parecen indicar que la última configuración estudiada podría brindar una solución para mantener la temperatura de la electrónica dentro de su rango operativo, dada la suposición asumida de considerar una temperatura fija en la placa de triplay como condición de frontera, por este motivo se decidió dar por terminado el proceso iterativo descrito en la metodolog´ıa. Estos resultados deber´an ser considerados solamente como un punto de partida para futuras iteraciones durante la integración con el modelo térmico de [SIP.](#page-14-1)

Resulta importante mencionar algunas de las limitaciones del modelo inherentes a las simplificaciones realizadas durante su desarrollo:

- Al modelar cada sistema electrónico como un simple bloque sólido, no es posible estimar el comportamiento de los componentes al interior de los racks; los resultados obtenidos representar´ıan s´olo una temperatura promedio. En caso de requerir una estimación más detallada a nivel subsistema, deberá refinarse el modelado.
- La geometría de las lentes en el modelo no corresponde con la geometría de las lentes reales, por lo que los efectos de refracción no se encuentran presentes; toda la radiación y transmisión en las superficies consideradas es difusa.
- Al interior del compartimiento de la electrónica no se han considerado ninguno de los conectores u otros elementos que modificarían considerablemente los fenómenos radiativos al interior del instrumento.
- No se han considerado los efectos que podría presentar la conducción por aire al interior del instrumento, debido a la dificultad en modelarla.
- La resolución temporal empleada no permite modelar adecuadamente al instrumento durante su ascenso.

Por otra parte, no se ha extendido el análisis para identificar potenciales problemas termo-mecánicos asociados a la presencia de gradientes de temperatura en algunos elementos como las lentes o la estructura mec´anica; este es un aspecto importante que rebasa los alcances de este trabajo, pero que debería ser tomado en cuenta en una futuro refinamiento del modelo.

Finalmente, es importante recordar que los resultados obtenidos deben ser contemplados con reserva. Existen incertidumbres en los valores reales de las propiedades ´opticas empleadas, as´ı como de los valores de conductancia t´ermica de contacto modelados en las simulaciones. Por este motivo, es recomendable manejar márgenes en la temperatura aceptable en el diseño, respecto a la temperatura estimada, en caso de no haberse realizado pruebas experimentales para correlacionar los resultados del modelo, tal como se muestra en la figura [7.24.](#page-157-0)

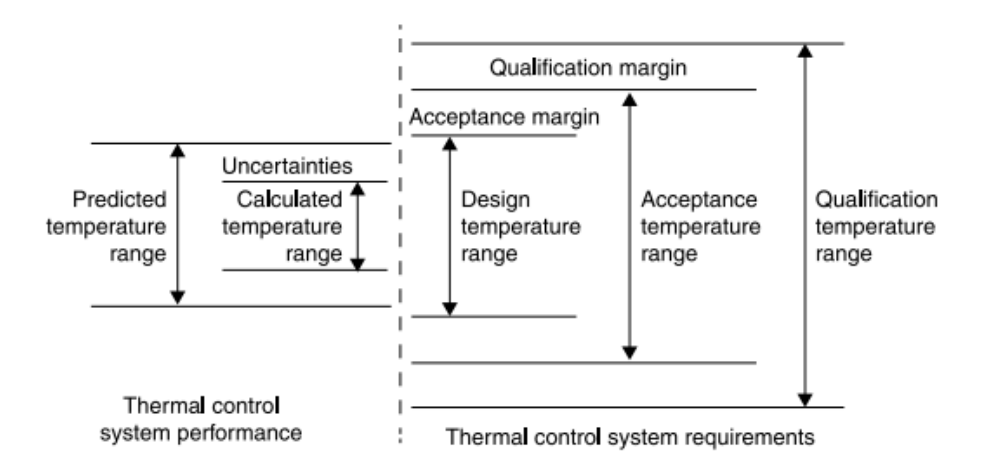

<span id="page-157-0"></span>Figura 7.24: Definición de márgenes de temperatura en el proceso de diseño de un sistema de control térmico según el estándar ECSS-E-S-ST-31C [\[29\]](#page-171-0).

# Capítulo 8

# Conclusiones y trabajo futuro

### 8.1. Conclusiones

Como producto de este trabajo se obtuvo un modelo térmico de [EUSO-SPB,](#page-13-5) con el cual es posible estimar las temperaturas a alcanzar en los distintos sistemas considerados dentro del instrumento, para los casos extremos frío y caliente definidos, basándose en la metodología de diseño térmico de satélites.

Durante la primer parte del trabajo, se generó un pequeño programa que nos permitió corroborar los resultados arrojados por [TD,](#page-14-2) el software utilizado en las simulaciones, y que puede ser empleado en el futuro durante la fase inicial del análisis térmico de alguna carga a probar en la estratósfera.

De los resultados obtenidos se logró identificar la gran influencia que pueden tener algunos parámetros en la solución. En general, el arreglo geométrico, las propiedades ´opticas de los recubrimientos superficiales y las propiedades termo-f´ısicas de los aislantes empleados juegan un papel de suma importancia en el diseño de un sistema de control térmico pásivo. De la misma manera, la conductancia térmica de contacto en algunas interfaces mecánicas es otra variable importante a considerar. Explorando la modificación de estos parametros se identificó, tras algunas iteraciones, una configuración que permitiría preservar la temperatura del instrumento dentro de su rango operativo, asumiendo algunas suposiciones debido al poco conocimiento de algunos elementos a incluir en el modelo, particularmente, del módulo de telemetría de [CSBF:](#page-13-4) [SIP.](#page-14-1)

Suponiendo una temperatura equivalente en [SIP,](#page-14-1) se estimó la respuesta que podría tener el instrumento, imponiendo una condición de frontera en la placa de triplay que funge como interfaz térmica hacia la carga útil. Dado que la definición de la arquitectura térmica de [SIP](#page-14-1) se encuentra a cargo del personal de [CSBF,](#page-13-4) es probable que no se tenga acceso al modelo térmico de este módulo; sin embargo, sería posible seguir iterando entre los dos modelos independientemente, aplicando sucesivamente los resultados arrojados en la interfaz por ambos modelos como condición de frontera, para buscar llegar a condiciones similares a las supuestas.

Con el propósito de mantener la temperatura del instrumento dentro de su rango operativo, se exploró el uso de elementos de control pasivo, incluyendo materiales aislantes como el Styrofoam® y el nylon; conductores como el cobre, y de recubrimientos como el mylar aluminizado, que permitieron modificar el comportamiento a nivel térmico del modelo del telescopio. Tras 20 d´ıas de vuelo, las temperaturas estimadas en la electrónica se habrían estabilizado a más de  $20^{\circ}$ C por debajo del límite operativo superior para el caso caliente. En el caso frío, para el elemento más crítico del sis-tema, [PDM,](#page-14-0) resultaría necesario hacer uso de los calentadores implementados en el instrumento, para mantener la temperatura por arriba de  $0^{\circ}C$ ; para los demás sistemas electrónicos, la temperatura se podría mantener a más de 20 °C por arriba de su límite operativo inferior. En el caso de las baterías, su temperatura para el caso frío se estabilizaría alrededor de los −10 °C, lo que correspondería a una capacidad de aproximadamente el 70 % con respecto a su capacidad nominal a temperatura ambiente; un estudio más detallado debería realizarse conjuntamente con los encargados del diseño del sistema de potencia para decidir si el implementar calentadores resultaría en un aumento en la capacidad neta, tomando en cuenta la potencia adicional requerida.

Resulta importante mencionar que para un vuelo de ultra larga duración, como el que realizará [EUSO-SPB,](#page-13-5) la arquitectura térmica del instrumento juega un papel crítico, debido a la gran variedad de escenarios a los que podría verse expuesto al circunnavegar el globo. Si bien, los resultados arrojados por el modelo parecen cumplir con los requerimientos térmicos identificados, es necesario reconocer las limitaciones inherentes a las simplificaciones realizadas durante el modelado, as´ı como la incertidumbre que existe en los distintos parámetros introducidos al modelo como las propiedades ópticas de las superficies y las conductancias térmicas de contacto que no han sido caracterizadas experimentalmente aún; por esta razón, sería pertinente continuar iterando para aumentar el margen existente entre las temperaturas estimadas y los límites del rango operativo.

A partir de los resultados obtenidos, se podría proceder a realizar la integración con el modelo térmico de [SIP,](#page-14-1) corroborando la definición de los casos frío y caliente empleados por [CSBF,](#page-13-4) as´ı como las propiedades y disponibilidad de los materiales y recubrimientos modelados.

## 8.2. Trabajo futuro

Como trabajo futuro se propone realizar un análisis de las temperaturas determinadas experimentalmente durante el vuelo de [EUSO-SPB,](#page-13-5) comparándolas con las temperaturas predichas en el modelo, para verificar su validez. Así mismo, se propone continuar con el refinamiento del modelo, en miras de mejorar el diseño térmico en caso de que surja la posibilidad de realizar otro vuelo más. Los puntos de principal interés a contemplar son:

- Aumentar el nivel de detalle, al considerar un modelado a nivel subsistema en el que logren distinguirse los componentes principales de los sistemas electrónicos dentro del modelo.
- Ahondar en el estudio de los efectos que los grandientes de temperatura podrían ocasionar a nivel termo-mec´anico en las lentes del telescopio.
- Aumentar la resolución temporal del modelo durante la etapa de ascenso, e incluir los efectos de convección forzada.

Por otra parte, se propone también extender la funcionalidad del programa escrito, al incluir la posibilidad de obtener de soluciones en estado transitorio.

# Apéndice A

# Propiedades ópticas y termo-físicas

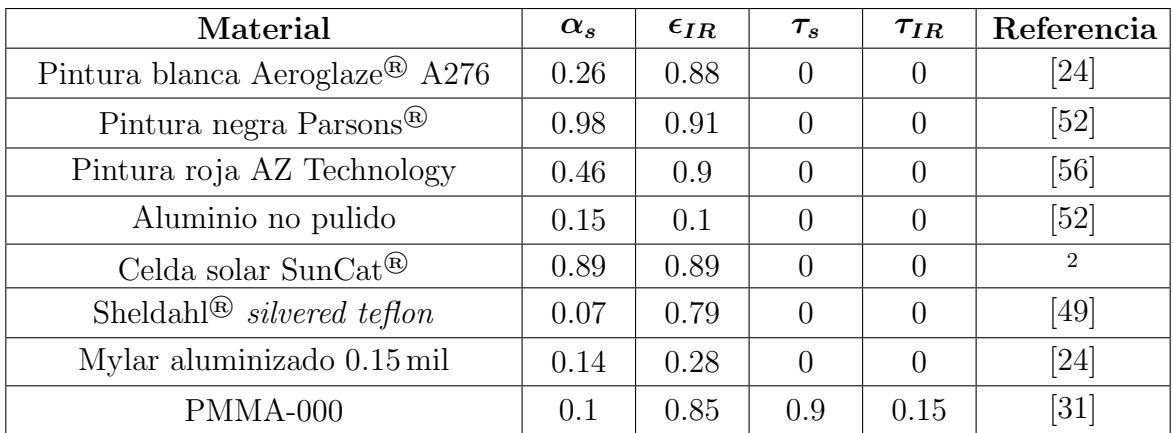

### A.1. Propiedades ópticas

<sup>&</sup>lt;sup>2</sup>Propiedades determinadas experimentalmente, provistas por el equipo encargado del diseño del sistema de potencia de [EUSO-SPB.](#page-13-5)

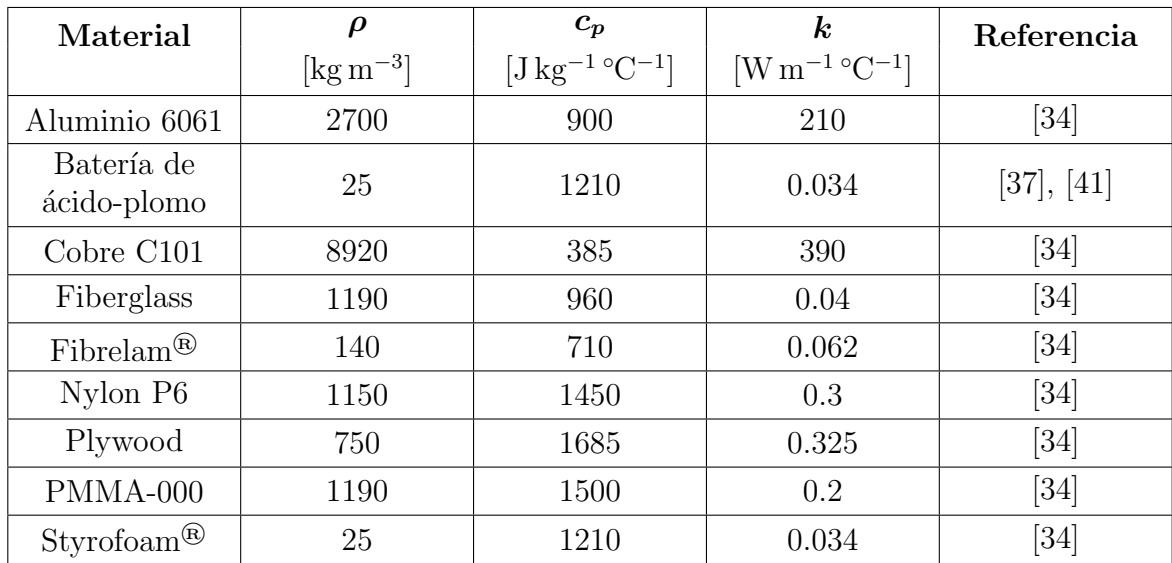

## A.2. Propiedades termo-físicas

# Apéndice B

# Modelado térmico de los paneles de honeycomb

La conductividad térmica de los paneles de honeycomb a emplear se estimó utilizando las ecuaciones desarrolladas por Hennis [\[52\]](#page-172-0), en función de la geometría; éstas contemplan solamente la conducción a través de la celda, despreciando los efectos radiativos.

En la figura [B.1](#page-163-0) se muestran los parámetros geométricos requeridos para emplear las ecuaciones [B.1.](#page-164-0) Éstas permiten estimar la conductividad y conductancia térmica a través del panel  $k$  a lo largo de las 3 direcciones de una celda hexagonal o hexcell: largo  $L$ , ancho  $W$  y espesor  $T$ .

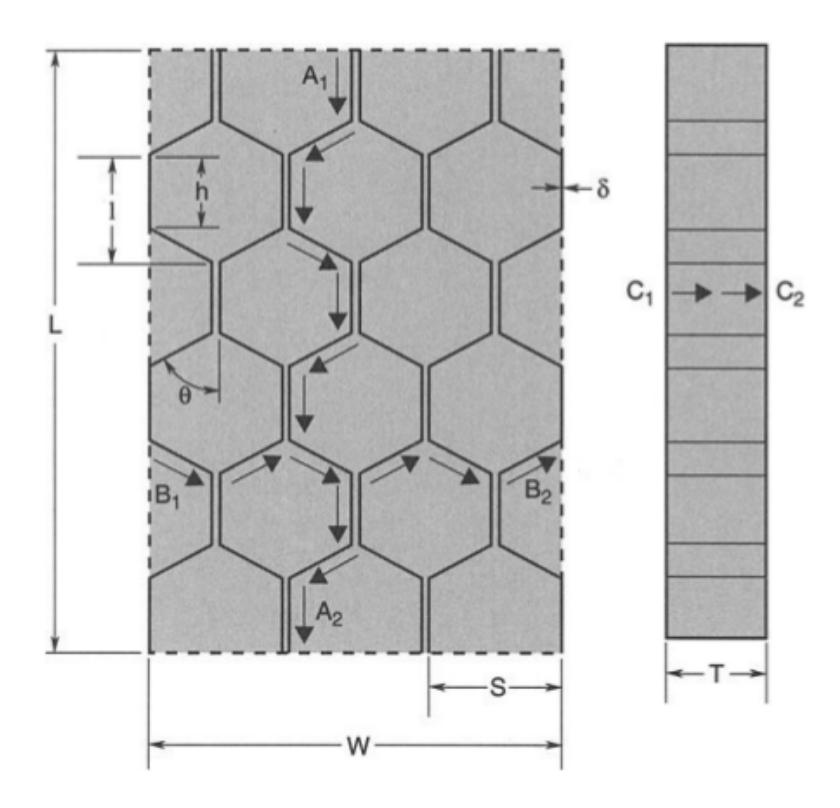

<span id="page-163-0"></span>Figura B.1: Parámetros geométricos de un panel honeycomb [\[52\]](#page-172-0).

En donde:

- $L =$  $L =$ Largo del panel
- $W =$  $W =$ Ancho del panel
- $T =$  $T =$ Espesor del panel
- $S =$  $S =$ Tamaño de celda, cara a cara
- $\delta$  = Espesor del listón
- $\theta = \text{Angulo de la celda}$

$$
k_L = \frac{3k\delta}{2S} \tag{B.1a}
$$

$$
k_W = \frac{k\delta}{S} \tag{B.1b}
$$

$$
k_T = \frac{8k\delta}{3S} \tag{B.1c}
$$

<span id="page-164-0"></span>Tomando en cuenta el tamaño del panel, cada una de las ecuaciones [B.1](#page-164-0) puede ser multiplicada por los parametros geométricos correspondientes para obtener la conductancia neta  $C$  a través del honeycomb, tal como se expresa en las ecuaciones [B.2,](#page-164-0) en donde  $A_L$  $A_L$  $A_L$ ,  $A_W$  $A_W$  y  $A_T$  $A_T$  se refieren al área perpendicular en cada dirección.

$$
C_L = k_L \frac{A_L}{L} = \frac{3k\delta}{2S} \left(\frac{WT}{L}\right)
$$
 (B.2a)

$$
C_W = k_W \frac{A_W}{W} = \frac{3k\delta}{S} \left(\frac{LT}{W}\right)
$$
 (B.2b)

$$
C_T = k_T \frac{A_T}{T} = \frac{8k\delta}{3S} \left(\frac{LW}{T}\right)
$$
 (B.2c)

Las medidas de las celdas en el honeycomb empleado se encuentran mostradas en la figura [B.2](#page-164-1) y el tamaño de los paneles es de  $1.22$  m de ancho,  $0.82$  m de largo y  $12.7$  cm de espesor. Todas estas dimensiones se encuentran resumidas en la tabla [B.1.](#page-165-0)

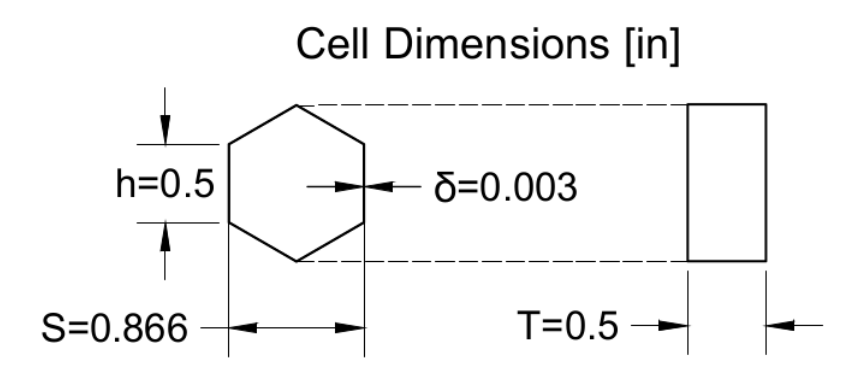

<span id="page-164-1"></span>Figura B.2: Dimensiones de las celdas del honeycomb empleado.

| Parámetro | Longitud<br>[cm]      |
|-----------|-----------------------|
| h.        | 1.27                  |
| S         | 2.19                  |
|           | $7.62 \times 10^{-3}$ |
|           | 68.6                  |
| L         | 76                    |
|           | 1.27                  |

<span id="page-165-0"></span>Tabla B.1: Dimensiones de los paneles de honeycomb empleados.

Empleando los parámetros geométricos correspondientes en las ecuaciones [B.1](#page-164-0) y [B.2,](#page-164-0) y considerando la conductividad térmica del aluminio ( $k_{aluminio} = 210$  $k_{aluminio} = 210$  [W m<sup>-1</sup> K<sup>-1</sup>]), se obtuvieron los valores de conductividad y conductancia térmica a emplear en el modelo, mostrados en la tabla [B.2.](#page-165-1)

| Dirección | $[W \, m^{-1} \, K^{-1}]$ | $[W K^{-1}]$ |
|-----------|---------------------------|--------------|
|           | 1.091                     | 0.013        |
|           | 0.727                     | 0.01         |
|           | 1.94                      | 79.6         |

<span id="page-165-1"></span>Tabla B.2: Conductividad y conductancia térmica determinada para el honeycomb de los paneles solares.

## Apéndice C

# Código del programa escrito en Python

```
\frac{1}{2} \frac{1}{2}\begin{array}{c|cccccc}\n2 & \text{GENERATION AND SOLUTION G OF A SIMPLE THERMAL MATHEMATICAL MODEL}\n\end{array}\begin{array}{c|cc}\n3 & \circ \text{author}: & \text{Jonathan} \\
4 & \text{m} & \text{m}\n\end{array}4 """
  \frac{5}{6}\frac{6}{7} \frac{ """
 \begin{array}{c} 7 \ 8 \ 9 \ 1 \ \text{import} \ 1 \ \text{import} \ \text{say} \end{array}\mathbf{u} \mathbf{u}'\begin{array}{c|c} 9 \ \hline 10 \end{array} import num
\begin{array}{c|cc} 10 & \text{import numpy as np} \\ 11 & \text{from} & \text{scipy import} \end{array}from scipy import constants
12
\frac{13}{14}Definition of the functions used to compute the solar irradiation
1516 def sunDeclination (N):
\frac{17}{18}Function used to compute the the sun declination
\frac{19}{20}20 declination = 23.45*np.sin(np.deg2rad((360./365.)*(284.+N)))<br>21 return declination
                 return declination
\frac{22}{23}def solarFlux (N, Gsc):
\frac{24}{25}Function used to compute the solar normal irradiation
\frac{26}{27}\begin{array}{c} 27 \\ 28 \end{array} Gon = Gsc*(1+0.033 * np \cdot cos(np \cdot deg2rad(360. * N/365.)))<br>
28 return Gon
                 return Gon
\frac{29}{30}def solarFluxHorizontalPlate (Gon, L, declination, h):
31\,Function used to compute the solar irradiation over an horizontal plane
\begin{array}{c} 32 \\ 33 \\ 34 \end{array}\begin{array}{c} 34 \text{ GOH = Gon*(np. cos(L)*np. cos(decimal) * np. cos(h) + np. sin(L) * np. sin(decimal) )} \\ \text{return GOH = Qon*(np. cos(L) * np. cos(decimal) * np. cos(h) + np. sin(L) * np. sin(decimal) )} \end{array}return GoH
\frac{36}{37}def \; costTheta(L, beta, Z_s, h, declination):\frac{38}{39}Function used to compute the solar radiation incidence angle
\frac{40}{41}41 cosTheta_s = np \cdot \sin(L) * np \cdot \sin(\text{declination}) * np \cdot \cos(\text{beta}) \\times\text{ - np.cos(L) * np.sin( declination ) * np.sin( beta) * np.cos(Z
\begin{array}{c|c} 42 & -np.\cos(L) * np.\sin(\text{declination}) * np.\sin(\text{beta}) * np.\cos(L) * np.\cos(L) * np.\cos(\text{declination}) * np.\cos(h) * np.\cos(\text{beta}) \end{array}\begin{array}{c|c} 43 & + np.\cos(L) * np.\cos(\text{declination}) * np.\cos(h) * np.\cos(\text{beta}) \ \hline 44 & + np.\sin(L) * np.\cos(\text{declination}) * np.\cos(h) * np.\sin(\text{beta}) * n \end{array}\begin{array}{c|c} 44 & + & \text{np.sin(L)} * \text{np.cos (decimalation)} * \text{np.cos(h)} * \text{np.sin (beta)} * \text{np.cos (Z_s)} \\ & + & \text{np.cos (decimalation)} * \text{np.sin(h)} * \text{np.sin (beta)} * \text{np.sin(Z s)} \end{array}\begin{array}{c|c} 45 & + np.\cos(\text{declination})*np.\sin(\text{h})*np.\sin(\text{beta})*np.\sin(\text{Z}_s) \\ \text{if } \text{cosTheta } s < 0 \text{:} \end{array}\begin{array}{c|c}\n46 & \text{if } \text{cosTheta_s} < 0: \\
47 & \text{return } 0.\n\end{array}return 0.
```

```
\begin{array}{c|c} 48 & \text{else:} \\ 49 & \text{ref.} \end{array}49 return cosTheta_s
 50
 \begin{array}{c|c} 51 & \cdots \\ 52 & \mathsf{Def} \end{array}52 Definition of the class used to generate and solve a 53 thermal mathematical model from an input file with t
        thermal mathematical model from an input file with the required data
 \frac{54}{55}class thermalModel:
 \frac{56}{57}def __init__(self, inputFilePath, outputFilePath):
 \frac{58}{59}59 Definition of the initial required parameters:<br>60 an instance of this class needs a path to both
 \begin{array}{c|c} 60 & \text{an instance of this class needs a path to both} \\ 61 & \text{the input file to be read and to the output} \end{array}the input file to be read and to the output file to be written
  62 " ""
 \begin{array}{c|c} 63 & self. \texttt{inputFilePath} = \texttt{inputFilePath} \\ 64 & self. \texttt{dataArray} = \texttt{self.generateArray} \end{array}64 self.dataArray = self.generateArray ()[1]
  65 self.nodeLabels = self.generateArray ()[0]
 self.nodesNumber = self.generateArray()[2]<br>67 self.outputFilePath = outputFilePath
                       self.outputFilePath = outputFilePath68
               def readInputFile (self):
 \frac{69}{70}<br>70<br>71
                       Function used to read the input file
 \frac{72}{73}inputFile = open(self.inputFilePath)return csv. reader (inputFile)
 \frac{74}{75}def extractData (self):
 77Function used to extract the data in the input file
 \frac{78}{79} 80
 80 readerFile = self.readInputFile()<br>81 rawData = {}
 \begin{array}{c|c}\n 81 & \text{rawData} = \{ \} \\
 82 & \text{for row in } r\n\end{array}82 for row in readerFile:
  83 if ' ' in row [0]:
  84 pass
  85 elif '***' in row [0]:
 \begin{array}{c|c|c|c|c|c} \hline 86 & \text{field} & = \text{row [1]} \\ \hline 87 & \text{rawData[field]} \\\hline \end{array}87 rawData [field] = []<br>88 else:
 \begin{array}{c|c}\n 88 & \text{else:} \\
 89 & \text{r}\n \end{array}89 rawData [field]. append (row)<br>90 return rawData
                       return rawData
 91
               def filterData (self):
 \frac{93}{94}Function used to filter the read data
 \frac{95}{96}\begin{array}{c|c}\n 96 & \text{rawData} = \text{self}.\text{extractData} \\
 97 & \text{cleanData} = \{\} \n\end{array}\begin{array}{c|c}\n 97 & \text{cleanData = } \{ \} \\
 98 & \text{for key in raw}\n\end{array}\begin{array}{c|c}\n 98 & \text{for key in rawData keys():} \\
 99 & \text{cleanData[key]} = \square\n \end{array}\begin{array}{c|c} 99 & \text{cleanData} \text{[key]} = [1] \end{array}<br>100 for i in rawData [ke
\begin{array}{c|c} 100 & \text{for } i \text{ in } \texttt{rawData}[\texttt{key}]: \\ 101 & \text{line} = \texttt{I}\end{array}\begin{array}{c|c}\n 101 \\
 102\n \end{array} line = []
\begin{array}{c|c}\n 102 \\
 103\n \end{array} for j in i:<br>
if j ==
\begin{array}{c|c}\n 103 \\
 104\n \end{array} if j == '':104 pass<br>105 else:
\begin{array}{c|c} 105 & \text{else:} \\ 106 & & 1 \end{array}106 line.append (j)<br>107 line .append (j)
107 cleanData [key]. append (line)<br>108 return cleanData
                       return cleanData
\begin{array}{c} 109 \\ 110 \end{array}def generateArray (self):
\begin{array}{c} 111 \\ 112 \end{array}Function used to generate an array from the filtered data
\begin{array}{c} 113 \\ 114 \end{array}\begin{array}{c|c}\n 114 & \text{data = self.fiterData()} \\
 \hline\n 115 & \text{dataArray = } \{ \} \n\end{array}\begin{array}{c|c}\n 115 & \text{dataArray} = \{\} \\
 \hline\n 116 & \text{for key in dat}\n \end{array}\begin{array}{c|c}\n 116 & \text{for key in data keys():} \\
 117 & \text{if key == 'nodeLabel} \\
 \end{array}117 if key == 'nodeLabel':<br>118 modeLabels = data
                                   nodeLabels = data[kev]
```

```
\begin{array}{c|c}\n 119 \\
 120\n \end{array} else:
\begin{array}{c|c} 120 & \text{dataArray} \text{[key]} = \text{np.array} \text{(data[key]}, \text{float}) \\ 121 & \text{return nodeLabels. dataArray. dataArray} \text{'nodesNumber} \end{array}return nodeLabels, dataArray, dataArray ['nodesNumber']
\frac{122}{123}def generateMatrix (self):
\frac{124}{125}Function used to generate the matrix and independent terms vector to be filled
\frac{126}{127}\begin{array}{c|c} 127 & \text{n = int (self.dataArray['nodesNumber'] [0][0])} \\ \hline 128 & \text{matrix = } 41 \end{array}\begin{array}{c|c}\n 128 & \text{matrix = } \{ \} \\
 129 & \text{matrix} \end{array}\begin{array}{c|c|c|c} 129 & \text{matrix} & \text{maxr} & \text{max} & \text{max} & \text{130 matrix [{}^{c}c'] = n p. zeros ((n, 1))<br>131 matrix matrix
                                 return matrix
\begin{array}{c} 132 \\ 133 \end{array}def fillMatrix (self):\frac{134}{135}Function used to fill the matrix and independent terms vector with the data array
\frac{136}{137}\begin{array}{c|c}\n 137 \\
 138\n \end{array} dataArray = self.dataArray<br>
\begin{array}{c}\n 138\n \end{array}\begin{array}{c|c} 138 & \text{matrix} = \text{self.} \text{generatedMatrix ()} \\ 139 & \text{N} = \text{dataArray['dayNumber'] [0] } \end{array}\begin{array}{c|c} 139 & \text{N = dataArray} \end{array} \begin{array}{c} \text{MaxMumber'} \\ 140 & \text{n = int(dataArray} \end{array} \begin{array}{c} \text{IndexNumber'} \\ \text{IndexNumber'} \end{array}140 n = int (dataArray ['nodesNumber '] [0][0]+1)<br>141 Gsc = detabrrav ['solarConstant '] [0][0]
\begin{array}{c|c} 141 & \text{Gsc} = \text{dataArray['solarConstant'}][0][0] \end{array}<br>142 \begin{array}{c} \text{L} = np \cdot \text{de} \varphi 2 \text{rad} (\text{dataArray['latitude']}) \end{array}\begin{array}{c|c} 142 & \text{L} = np \cdot \text{deg2rad} (\text{dataArray} [ ' \text{lattice '}] [0] [0]) \\ 143 & \text{C} = \text{dataArray} [ ' \text{conductance '} ] \end{array}\begin{array}{c|c}\n 143 & C = dataArray['conductance']\n 144 & B = dataArray['reblartFactor]\n\end{array}144 B = dataArray ['gebhartFactor']<br>145 epsilon = dataArray ['emissivit
145 epsilon = dataArray ['emissivity']<br>146 alpha = dataArray ['absorptivity']
\begin{array}{c|c} 146 & \text{alpha = dataArray['absorptivity']}\ \hline 147 & \text{A = dataArray['area']}\end{array}\begin{array}{c|c} 147 & \mathsf{A} = \mathtt{dataArray['area']}\ 148 & \mathsf{TO} = \mathtt{dataArray['initi)} \end{array}\begin{bmatrix} 148 \\ 140 \end{bmatrix} T0 = dataArray ['initialTemperature']
\begin{array}{c|c} 149 & \text{W = dataArray['power']}\ 150 & \text{earthFlux = dataArray} \end{array}\begin{bmatrix} 150 \\ 151 \end{bmatrix} earthFlux = dataArray ['longwaveOutgoingFlux '][0][0]<br>\begin{bmatrix} a \\ a \end{bmatrix} = dataArray ['albedo'][0][0]
\begin{array}{c|c} 151 & \text{a = dataArray['albedo'] [0][0]} \\ 152 & \text{h = np.deg2rad(dataArray['hou']}) \end{array}\begin{array}{c|c} 152 & \text{h = np.deg2rad (dataArray['hourAngle ']} [0] [0]) \\ 153 & \text{vf_s = dataArray['sunViewFactor ']} \end{array}\begin{array}{c|c}\n 153 & \text{vf}_s = \text{dataArray} \text{['sunViewFactor']}\n 154 & \text{vf}_s = \text{dataArray} \text{['earthViewFactor']}\n \end{array}154 vf_e = dataArray ['earthViewFactor']<br>155 z_s = np. deg2rad (dataArray [ssurface\begin{array}{c|c} 155 & z_s = np \text{.deg2rad (dataArray ['surfaceAzimuth '])} \\ \hline \end{array}\begin{array}{c|c} 156 & \text{beta = np.deg2rad (dataArray ['surfacerTiltAngle '])} \\ \hline 157 & \text{declination = np.deg2rad (sunDeclination(N))} \end{array}\begin{array}{c|c} 157 & \text{declination = np.deg2rad(sunDeclination(N))} \\ \hline 158 & \text{theta_e = np.deg2rad(dataArray['earthVector])} \end{array}\begin{array}{c|c} 158 & \text{theta}_e = np \text{.} \text{deg} 2 \text{rad} \text{ (dataArray['earthVectorAngle '])} \\ 159 & \text{Gon = solarFlux(N. Gsc)} \end{array}\begin{array}{c|c}\n 159 & \text{Gon} = \text{softmax(N, Gsc)} \\
 160 & \text{Goff} = \text{softmaxHorizontal}\n \end{array}160 GoH = solarFluxHorizontalPlate (Gon, L, declination, h) 161 for i in range (1, n):
\begin{array}{c|c}\n 161 & \text{for } i \text{ in } \text{ range } (1, n): \\
 \hline\n 162 & \text{sum } = 0\n \end{array}\begin{array}{c|cc} 162 & \text{sumB = 0.} \\ 163 & \text{for i in.} \end{array}\begin{array}{c|c}\n 163 & \text{for } j \text{ in range(n)}: \\
 164 & \text{sumB } += \text{ B} \text{ }}\n \end{array}164 sumB += B[i][j]*((T0[i][0])**4-(T0[j][0])**4)<br>165 <br>if i==i:
\begin{array}{c|c}\n 165 \\
 166\n \end{array} if i==j:
\begin{array}{c|c}\n 166 & \text{matrix} [ 'A' ] [ i -1 ] [ j -1 ] & = \ \ \end{array}\begin{array}{ccc} 167 & \text{C[i].sum() + \ \ 168 & \text{4*constants.sin} \end{array}168 4 * \text{constants} \cdot \text{sigma} * \text{epsilon} \cdot \text{left} \cdot \text{[0]} * A \cdot \text{Li} \cdot \text{sum} \cdot \text{sum} \cdot\begin{array}{c|c}\n 169 & \text{elif } j != 0: \\
 \hline\n 170 & \text{matrix}\n \end{array}\begin{array}{c|c} 170 & \text{matrix} [ 'A' ] [ i -1 ] [ j -1 ] = \ \end{array}<br>171 - (C[i][i] + \
\begin{array}{c|c} 171 & - (C[i][j] + \lambda) \end{array}<br>172 \begin{array}{c} 4 * \text{constants}.s \end{array}172<br>173<br>0 s = 0<br>173\begin{array}{c|cc} 173 & & & \mathsf{Q}_-\mathsf{s} = \mathsf{0} \\ 174 & & & \mathsf{Q}_-\mathsf{s} = \mathsf{0} \end{array}\begin{array}{c|c}\n 174 \\
 175\n \end{array} \begin{array}{c|c}\n Q_a = 0. \\
 \hline\n Q_i r = 0\n \end{array}\begin{array}{c|c}\n 175 \\
 176\n \end{array} \begin{array}{c|c}\n \text{Q} \text{ir} = 0. \\
 \text{for } k \text{ in}\n \end{array}\begin{array}{c|c|c|c} \n 176 & \text{for } k \text{ in range}(\text{len}(A[i])) : \n 177 & \text{cosTheta_s} = \text{cosTheta} \n\end{array}177 cosTheta_s = cosTheta(L, beta[i][k], Z_s[i][k], h, declination )<br>178 Q_s += \
\begin{array}{c|c}\n 178 \\
 179\n \end{array} \begin{array}{c|c}\n Q_s & \ast = \ \setminus \\
 A \text{ [1] } k1 \ast \end{array}\begin{array}{c|c} 179 & \text{A[i] [k]*alpha[i] [0]*Gon*vf_s[i] [k]*cosTheta_s} \\ \hline 0 & \text{a += } \setminus \end{array}\begin{array}{c|c}\n 180 & \mathsf{Q}_a & \mathsf{+} = \ \setminus \\
 181 & \mathsf{A} \text{Hilk1*}\n \end{array}181 A[i][k]*alpha[i][0]*60H*a*vf_e[i][k]*(1./2.)*((1.+np.\cos(theta_e[i][k]))]<br>0_ir += \n\begin{array}{c|c}\n 182 & \text{Q} \text{ir } \text{+= } \setminus \\
 183 & \text{A} \text{[i]} \text{[k]} \text{*=}\n \end{array}183 A[i] [k] * epsilon[i] [0] * earthFlux * vf_e[i] [k] * (1./2.) * ((1.+np.cos (theta_e[i] [k]))))<br>184
\begin{array}{c|c} 184 & \text{matrix} [c \text{ } c \text{ } ] \text{ } [i-1] = \backslash \\ 185 & \text{W[i]} \text{ } [0] + 3* \text{constant} \end{array}185 W[i][0] + 3* constants . sigma * A[i] . sum ()* epsilon [i][0]* sumB + Q_s + Q_a + Q_ir <br>186
                                 return matrix
\frac{187}{188}def matrixInversion (self):
189
```

```
190 | Function used to invert the matrix to obtain the solution vector
\frac{191}{192}\begin{array}{c|c}\n 192 & \text{matrix = self.fillMatrix()} \\
 193 & \text{AInverse = m.linear, inv(m)}\n \end{array}193 \vert AInverse = np. linalg.inv(matrix ['A'])<br>194 temperatureVector = np. dot(AInverse, m
194 temperatureVector = np.dot(AInverse, matrix ['c'])<br>195 return temperatureVector
                       return temperatureVector
\frac{196}{197}def errorCheck (self):
\frac{198}{199}199 Function used to compute the error with respect to the previous iteration 200 and to compare it with the stablished margin
                       and to compare it with the stablished margin
\frac{201}{202}202 dataArray = self.dataArray<br>203 temperatureVector = self.m
203 temperatureVector = self.matrixInversion()<br>204 n = int(dataArray['nodesNumber'][0][0])
204 n = int (dataArray ['nodesNumber '][0][0])<br>205 errorTolerance = dataArray ['errorTolera
205 errorTolerance = dataArray ['errorTolerance '][0][0]<br>206 T0 = dataArray ['initialTemperature '][1:]
206 T0 = dataArray ['initialTemperature'][1:]<br>207 deltaT = np.zeros((n,1))
207 deltaT = np \text{. zeros}((n, 1))<br>208 for i in range(n):
\begin{array}{c|c}\n 208 & \text{for i in range (n):} \\
 209 & \text{deltaT[i] = te}\n \end{array}\begin{array}{c|c} 209 & \text{deltaT} & \text{temperatureVector} \text{[i]} - \text{TO} \text{[i]} \\ 210 & \text{error} = np \text{.fabs} \text{ (deltaT)} \end{array}210 \begin{array}{c|c}\n210 & \text{error} = np.fabs(\text{del} \cdot \text{z}) \\
211 & \text{for } i \text{ in error:}\n\end{array}\begin{array}{c|c} 211 & \text{for i in error:} \ \hline 212 & \text{if i\texttt{}} \end{array}212 if i>errorTolerance:<br>213 return False
213 return False<br>214 return True
                       return True
\frac{215}{216}def overwriteInitialTemperature (self):
\frac{217}{218}Function used to overwrite the initial temperature vector
\begin{array}{c} 219 \\ 220 \end{array}220 temperatureVector = self.matrixInversion()<br>221 self.dataArray['initialTemperature'][1:] =
221 self.dataArray ['initialTemperature '] [1:] = temperatureVector 222return None
\frac{223}{224}def solve (self):
\frac{225}{226}226 Function used to iteratively solve the equations system generated from the 227input data
\frac{228}{229}\begin{array}{c|c}\n 229 \\
 230\n \end{array} solution = []
230 solution . append (['Node Label', 'Temperature'])<br>
231   n = self.nodesNumber\begin{array}{c|c}\n 231 & \multicolumn{1}{c}\n 232 & \multicolumn{1}{c}\n 232\n \end{array} convergence = False
\begin{array}{c|c}\n 232 & \text{convergence} = \text{False} \\
 233 & \text{while not convergence}\n \end{array}\begin{array}{c|c} 233 & \text{while not convergence:} \\ 234 & \text{temperatureVector} \end{array}234 temperatureVector = self.matrixInversion()<br>235 convergence = self.errorCheck()
235 convergence = self.errorCheck()<br>236 self.overwriteInitialTemperatur
236 self. overwriteInitialTemperature()<br>237 temperatureVector -= 273.15
\begin{array}{c|cc}\n 237 & \text{temperatureVector} & = & 273.15 \\
 238 & \text{for i in range(n)}\n \end{array}\begin{array}{c|c} 238 & \text{for i in range (n):} \ 239 & \text{solution.append} \end{array}239 solution . append ([self. nodeLabels [i][0], str (temperatureVector [i][0])])<br>240
                       return solution
\frac{241}{242}def writeOutputFile (self):
\begin{array}{c} 243 \\ 244 \end{array}Function used to write the output file with the obtained solution
\frac{245}{246}246 path = self.outputFilePath<br>247 solution = self.solve()
\begin{array}{c|c}\n 247 \\
 248\n \end{array} solution = self.solve()<br>
248 with open(path, "wb") a
\begin{array}{c|c} 248 & \text{with open (path, "wb") as } \text{csv_file}: \\ 249 & \text{writer = } \text{csv.write (csv file)} \end{array}249 writer = csv. writer ( csv_file , delimiter = ', ')<br>250 for line in solution:
250 for line in solution:<br>251 for line in solution:
\begin{array}{c|c}\n 251 & \text{writer. written} \\
 252 & \text{return None}\n\end{array}return None
```
# **Bibliografía**

- [1] J.H. Adams Jr. y JEM-EUSO Collaboration. "The EUSO-Balloon pathfinder". En: Experimental Astronomy  $40.1$  (2015), págs. 281-299.
- [2] J.H. Adams Jr. y JEM-EUSO Collaboration. "The JEM-EUSO instrument". En: Experimental Astronomy  $40.1$  (2015), págs. 19-44.
- [3] E. Barrera. 'ATON-Ulises I', la misión espacial de la FIL. 2015. URL: [http:](http://www.informador.com.mx/fil/2015/630716/6/aton-ulises-i-la-mision-espacial-de-fil.htm) [/ / www . informador . com . mx / fil / 2015 / 630716 / 6 / aton - ulises - i - la](http://www.informador.com.mx/fil/2015/630716/6/aton-ulises-i-la-mision-espacial-de-fil.htm)  [mision-espacial-de-fil.htm](http://www.informador.com.mx/fil/2015/630716/6/aton-ulises-i-la-mision-espacial-de-fil.htm).
- [4] T.L. Bergman y col. Fundamentals of heat and mass transfer. John Wiley & Sons, 2011.
- [5] F. Bisconti y JEM-EUSO Collaboration. "EUSO-TA prototype telescope". En: Nuclear Instruments and Methods in Physics Research Section A: Accelerators, Spectrometers, Detectors and Associated Equipment 824 (2016), págs. 603-605.
- [6] C. Catalano, P. von Ballmoos y JEM-EUSO Collaboration. "Performance of the EUSO-Balloon optics". En: Proceedings of Science (2015).
- [7] Y.A. Cengel. Heat transfer: a practical approach. Transferencia de calor. McGraw-Hill, 2004.
- [8] NIWA NATIONAL CLIMATE CENTRE. Monthly Climate Summary. National Institute of Water y Atmospheric Research. 2016. url: [https://www.niwa.co.](https://www.niwa.co.nz/climate/summaries/monthly) [nz/climate/summaries/monthly](https://www.niwa.co.nz/climate/summaries/monthly).
- [9] J.A. Clark y M.E. Korybalski. "Algebraic methods for the calculation of radiation exchange in an enclosure". En: *Heat and Mass Transfer* 7.1 (1974), págs. 31-44.
- [10] PIERRE AUGER COLLABORATION. The Mistery of High-Energy Cosmic Rays. 2012. url: [https://www.auger.org/index.php/cosmic-rays/cosmic](https://www.auger.org/index.php/cosmic-rays/cosmic-ray-mystery)[ray-mystery](https://www.auger.org/index.php/cosmic-rays/cosmic-ray-mystery).
- [11] CSBF. 2015 New Zealand Operations. 2016. url: [http://www.csbf.nasa.gov/](http://www.csbf.nasa.gov/newzealand/wanaka.htm) [newzealand/wanaka.htm](http://www.csbf.nasa.gov/newzealand/wanaka.htm).
- [12] I.V. Dorman y L.I. Dorman. "How cosmic rays were discovered and why they received this misnomer". En: Advances in Space Research 53.10 (2014), págs. 1388-1404.
- [13] T. Ebisuzaki y JEM-EUSO Collaboration. JEM-EUSO, Report on the Phase A Study (Purple Book). Inf. téc. JEM-EUSO-Collaboration, 2010.
- [14] T. Ebisuzaki y JEM-EUSO Collaboration. "The JEM-EUSO mission". En: Advances in Space Research 53.10  $(2014)$ , págs. 1499-1505.
- [15] E. Eckert. Introduction to the Transfer of Heat and Mass. McGraw-Hill, 1950.
- [16] B Gebhart. Heat Transfer. McGraw-Hill, 1961.
- [17] R. Gregg. EUSO-SPB Blog. 2016. URL: [http://astroserve.mines.edu/euso\\_](http://astroserve.mines.edu/euso_spb/Blog.html) [spb/Blog.html](http://astroserve.mines.edu/euso_spb/Blog.html).
- [18] A. Haungs y JEM-EUSO Collaboration. "Physics goals and status of JEM-EUSO and its test experiments". En: Journal of Physics: Conference Series. Vol. 632. 1. IOP Publishing. 2015, pág. 012092.
- [19] H.C. Hottel. "Radiant heat transmission". En: Heat transmission 3 (1954).
- [20] J.R. Howell, M.P. Menguc y R. Siegel. Thermal radiation heat transfer. CRC press, 2010.
- [21] W.V. Jones. "Evolution of scientific ballooning and its impact on astrophysics research". En: Advances in Space Research 53.10 (2014), págs. 1405-1414.
- [22] S.A. Kalogirou. Solar energy engineering: processes and systems. Academic Press, 2013.
- [23] R.D. Karam. Satellite Thermal Control for Systems Engineers. Vol. 181. American Institute of Aeronautics y Astronautics, 1998.
- <span id="page-171-1"></span>[24] L. Kauder. Spacecraft Thermal Control Coatings References. Technical Report. NASA, 2005.
- [25] D. Lenardic. Solar Cells. PVResources. 2015. URL: [http://www.pvresources.](http://www.pvresources.com/en/solarcells/solarcells.php) [com/en/solarcells/solarcells.php](http://www.pvresources.com/en/solarcells/solarcells.php).
- [26] LUNAR y PLANETARY INSTITUTE. About our seasons. 2016. URL: [http:](http://www.lpi.usra.edu/education/skytellers/seasons/) [//www.lpi.usra.edu/education/skytellers/seasons/](http://www.lpi.usra.edu/education/skytellers/seasons/).
- [27] C.V. Madhusudana. Thermal contact conductance. Springer, 1996.
- [28] D. Mandeville. Scientific Balloons Types. NASA. 2015. URL: [http://sites.](http://sites.wff.nasa.gov/code820/technology_balloon_types.html#) [wff.nasa.gov/code820/technology\\_balloon\\_types.html#](http://sites.wff.nasa.gov/code820/technology_balloon_types.html#).
- <span id="page-171-0"></span>[29] J. Meseguer, I. Pérez-Grande y A. Sanz-Andrés. Spacecraft thermal control. Elsevier, 2012.
- [30] R.A. Mewaldt. Cosmic rays. California Institute of Technology. 1996. URL: [http:](http://www.srl.caltech.edu/personnel/dick/cos_encyc.html) [//www.srl.caltech.edu/personnel/dick/cos\\_encyc.html](http://www.srl.caltech.edu/personnel/dick/cos_encyc.html).
- <span id="page-171-2"></span>[31] D.C. Miller y col. "Analysis of transmitted optical spectrum enabling accelerated testing of CPV designs". En: SPIE Solar Energy Technology. International Society for Optics y Photonics. 2009, 74070G.
- [32] M. Muñoz. *Misión suborbital ATON-ULISES I: ciencia y arte en la FIL.* 2015. url: [http://www.conacytprensa.mx/index.php/ciencia/universo/4619](http://www.conacytprensa.mx/index.php/ciencia/universo/4619-prioritaria-mision-suborbital-aton-ulises-i-ciencia-y-arte) [prioritaria-mision-suborbital-aton-ulises-i-ciencia-y-arte](http://www.conacytprensa.mx/index.php/ciencia/universo/4619-prioritaria-mision-suborbital-aton-ulises-i-ciencia-y-arte).
- [33] NASA. Kennedy Space Center Photo Archive. 2001. URL: [http://images.ksc.](http://images.ksc.nasa.gov/photos/1997/captions/KSC-97PC-0728.html) [nasa.gov/photos/1997/captions/KSC-97PC-0728.html](http://images.ksc.nasa.gov/photos/1997/captions/KSC-97PC-0728.html).
- <span id="page-171-3"></span>[34] NASA. Materials and Processes Technical Information System. NASA. 2016. url: <https://maptis.nasa.gov/>.
- [35] NOAA. NOAA Solar Calculator. NOAA. 2016. URL: [https://www.esrl.noaa.](https://www.esrl.noaa.gov/gmd/grad/solcalc/) [gov/gmd/grad/solcalc/](https://www.esrl.noaa.gov/gmd/grad/solcalc/).
- [36] NOAA. "US Standard Atmosphere". En: Aeronautics and Space Administration, United States Air Force, Washington, DC (1976).
- <span id="page-171-4"></span>[37] ODYSSEY. ODYSSEY Application Manual. 2006.
- [38] C. O'Luanaigh. *Cosmic rays: particles from outer space*. CERN. 2012. URL: <http://cds.cern.ch/record/1997421>.
- [39] A.K. Oppenheim. "Radiation analysis by the network method". En: Transactions of the ASME 78.4 (1956), págs. 725-735.
- [40] T. Panczak y col. "Thermal Desktop User's Manual". En:  $C\mathscr{B}R$  Technologies, Version 5 (2008).
- <span id="page-172-3"></span>[41] A.A. Pesaran y M. Keyser. "Thermal characteristics of selected EV and HEV batteries". En: Applications and Advances. The Sixteenth Annual Battery Conference. IEEE. 2001, págs. 219-225.
- [42] L.W. Piotrowski. EUSO-SPB Instrument Definition. Ver. 0.1. 2016.
- [43] S. Pliego. "Arquitectura térmica de instrumentación científica para vuelos suborbitales". Tesis de licenciatura. UNAM, 2014.
- [44] M. Ricci y JEM-EUSO Collaboration. "The JEM-EUSO Program". En: Journal of Physics: Conference Series. Vol. 718. 5. IOP Publishing. 2016.
- [45] T. Robles. *Ingeniería espacial y automotriz nacional*. Agencia Informativa CO-NACYT. 2015. url: [http://www.conacytprensa.mx/index.php/tecnologia/](http://www.conacytprensa.mx/index.php/tecnologia/transportes/4329-ingenieria-espacial-y-automotriz-nacional) [transportes/4329-ingenieria-espacial-y-automotriz-nacional](http://www.conacytprensa.mx/index.php/tecnologia/transportes/4329-ingenieria-espacial-y-automotriz-nacional).
- [46] T. Robles. Pixqui: plataforma mexicana de pruebas satelitales. Agencia Informativa CONACYT. 2015. URL: [http://conacytprensa.mx/index.php/ciencia/](http://conacytprensa.mx/index.php/ciencia/universo/2511-pixqui-plataforma-mexicana-de-pruebas-satelitales) [universo/2511-pixqui-plataforma-mexicana-de-pruebas-satelitales](http://conacytprensa.mx/index.php/ciencia/universo/2511-pixqui-plataforma-mexicana-de-pruebas-satelitales).
- [47] T. Robles. Promover a M´exico en el espacio: Carga de Servicio Mexicana. Agencia Informativa CONACYT. 2016. URL: [http://conacytprensa.mx/index.](http://conacytprensa.mx/index.php/tecnologia/transportes/5676-promover-a-mexico-en-el-espacio-csm) [php/tecnologia/transportes/5676-promover-a-mexico-en-el-espacio](http://conacytprensa.mx/index.php/tecnologia/transportes/5676-promover-a-mexico-en-el-espacio-csm)[csm](http://conacytprensa.mx/index.php/tecnologia/transportes/5676-promover-a-mexico-en-el-espacio-csm).
- [48] V. Scotti, G. Osteria y JEM-EUSO Collaboration. "The Mini-EUSO telescope on the ISS". En: Nuclear Instruments and Methods in Physics Research Section A: Accelerators, Spectrometers, Detectors and Associated Equipment (2016).
- <span id="page-172-2"></span>[49] SHELDAHL. The Red Book. Sheldahl® by Multek. 2016. URL: [http://www.](http://www.sheldahl.com/Documents/ShieldingMaterials/RedBook.pdf) [sheldahl.com/Documents/ShieldingMaterials/RedBook.pdf](http://www.sheldahl.com/Documents/ShieldingMaterials/RedBook.pdf).
- [50] K.N. Shukla y col. "Heat Pipe for Aerospace Applications—An Overview". En: Journal of Electronics Cooling and Thermal Control 5.01 (2015), pág. 1.
- [51] V.F. HESS SOCIETY. A century of discoveries-Physicists celebrate centenary of the discovery of cosmic rays. 2012. url: [http://phys.org/news/2012-07](http://phys.org/news/2012-07-century-discoveries-physicists-celebrate.html) [century-discoveries-physicists-celebrate.html](http://phys.org/news/2012-07-century-discoveries-physicists-celebrate.html).
- <span id="page-172-0"></span>[52] Spacecraft Thermal Control Handbook. Vol. 1. The Aerospace Press, 2012.
- [53] E.M. Sparrow. "On the calculation of radiant interchange between surfaces". En: Modern Developments in Heat Transfer, New York (1963).
- [54] T. Stanev. "Cosmic Rays and Extensive Air Showers". En: Moving Forward into the LHC Era  $(2010)$ , págs. 272-278.
- [55] Y. Takahashi y JEM-EUSO Collaboration. "The Jem-Euso Mission". En: New Journal of Physics 11.6 (2009), pág. 065009.
- <span id="page-172-1"></span>[56] AZ TECHNOLOGY. Spacecraft Thermal Control and Conductive Paints/Coatings and Service Catalog. AZ Technology, Inc. 2008.
- [57] G. Villegas. "Pixqui puts space equipment to the test". En: Physics World 26.10  $(2013)$ , pág. 16.
- [58] B.A. Wielicki y col. "Clouds and the Earth's Radiant Energy System (CERES): An earth observing system experiment". En: Bulletin of the American Meteorological Society 77.5 (1996), págs. 853-868. DOI: [http://dx.doi.org/10.1175/](http://dx.doi.org/http://dx.doi.org/10.1175/1520-0477(1996)077<0853:CATERE>2.0.CO;2) [1520-0477\(1996\)077<0853:CATERE>2.0.CO;2](http://dx.doi.org/http://dx.doi.org/10.1175/1520-0477(1996)077<0853:CATERE>2.0.CO;2).
- [59] L. Wiencke. "Extreme Universe Space Observatory on a Super Pressure Balloon". NASA Project Initiation Conference. 2016.
- [60] L. Wiencke y JEM-EUSO Collaboration. "EUSO-Balloon mission to record extensive air showers from near space". En: ICRC2015 (2015).

[61] N. Yajima y col. Scientific Ballooning: Technology and Applications of Exploration Balloons Floating in the Stratosphere and the Atmospheres of Other Planets. Vol. 112. Springer Science & Business Media, 2009.